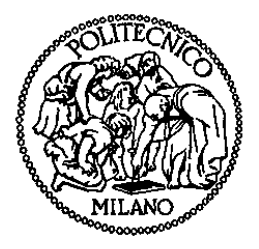

## **POLITECNICO DI MILANO**

Facoltà di Ingegneria Industriale

Corso di Laurea in Ingegneria Aerospaziale

## **Simulazioni Navier-Stokes linearizzate per applicazioni aeroelastiche**

Tutore universitario: Prof. Luigi VIGEVANO

Tutore aziendale: Ing. Nicolas FORESTIER (Dassault Aviation)

Tesi di Laurea di:

Adrien CAVECCHIA 720313

Anno Accademico 2009 - 2010

## **Ringraziamenti**

Innanzitutto, vorrei ringraziare il Prof. Luigi Vigevano, che mi ha permesso di effettuare questa tesi in azienda, per la sua fiducia durante i diversi mesi di lavoro. Grazie per l'aiuto, con tutte le difficoltà legate alla distanza.

Je tiens également à remercier Nicolas Forestier, mon tuteur industriel, pour son encadrement et sa disponibilité au cours des six mois. Merci de m'avoir fait confiance et de m'avoir permis de me former sur de nombreux aspects de l'aérodynamique. Merci également pour l'aide et les conseils dans mes démarches professionnelles.

Je tiens à remercier ensuite Zdenek Johan, qui m'a accueilli dans son service, et a suivi mon travail tout au long du stage.

Je veux également remercier tous les ingénieurs que j'ai pu rencontrer chez Dassault Aviation, et qui m'ont permis de passer six mois dans une excellente ambiance.

Infine, vorrei ringraziare Cristobal Rodriguez, che mi ha aiutato per tutte le cose amministrative a Milano: non so come avrei fatto senza di lui.

# **Indice Generale**

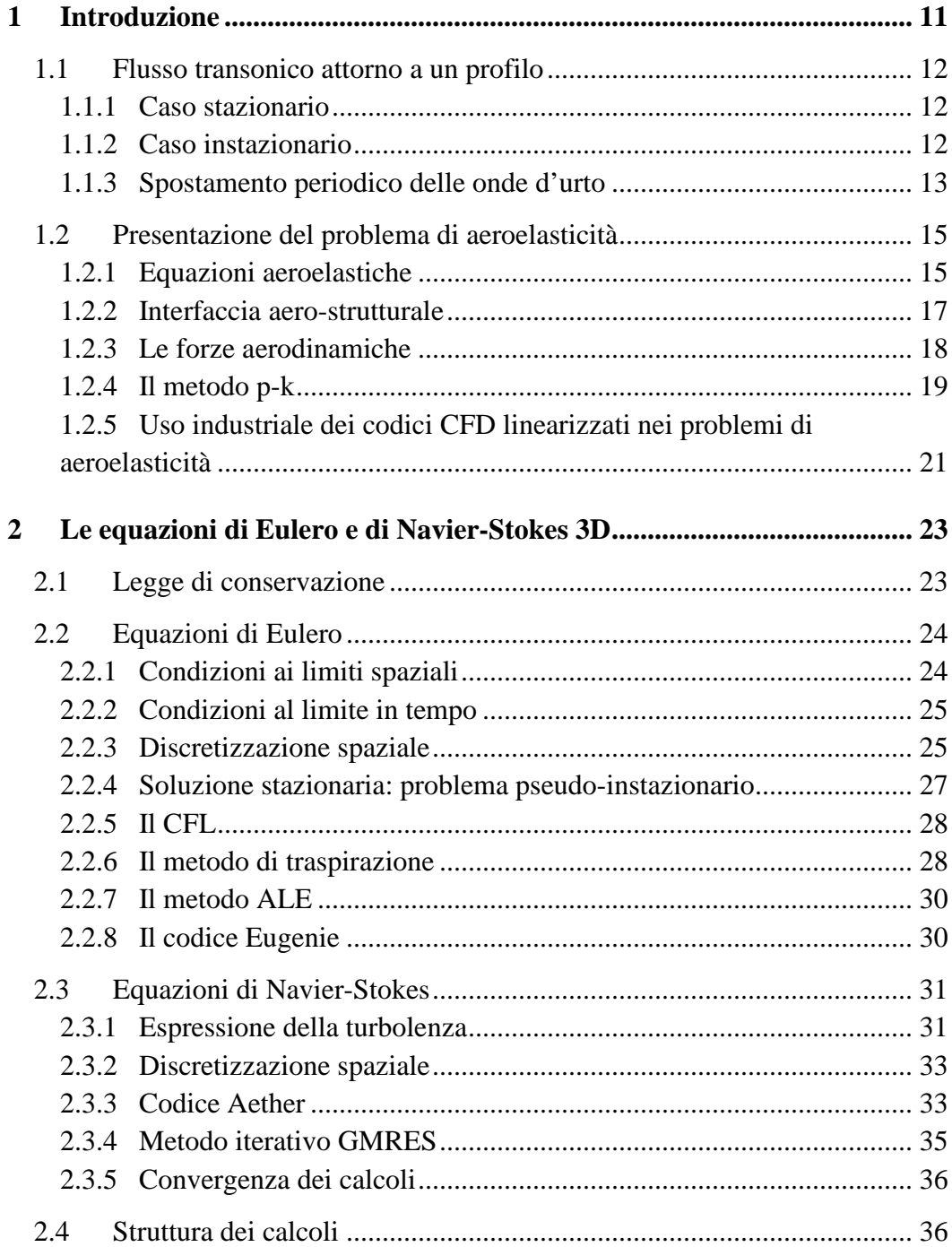

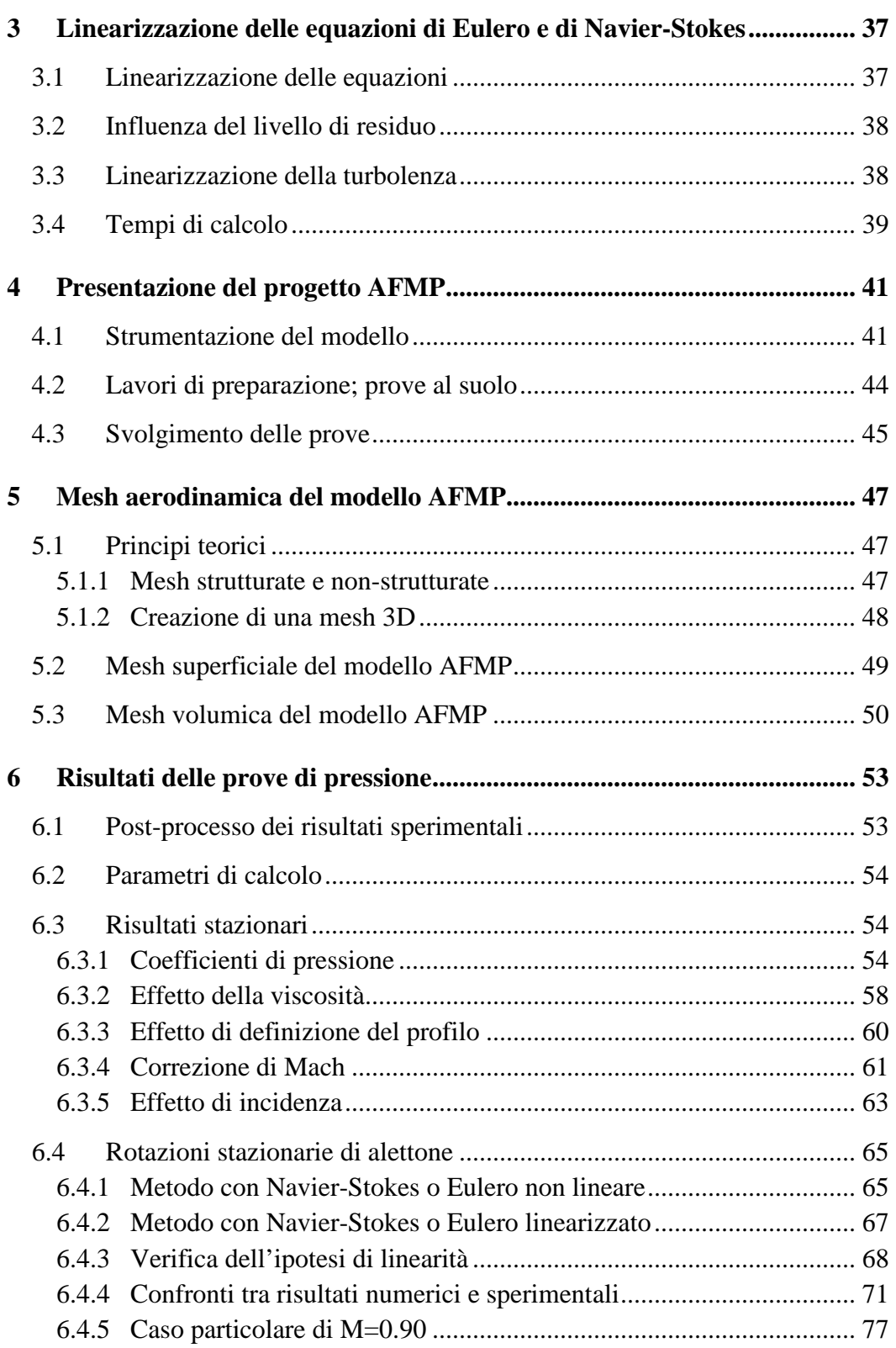

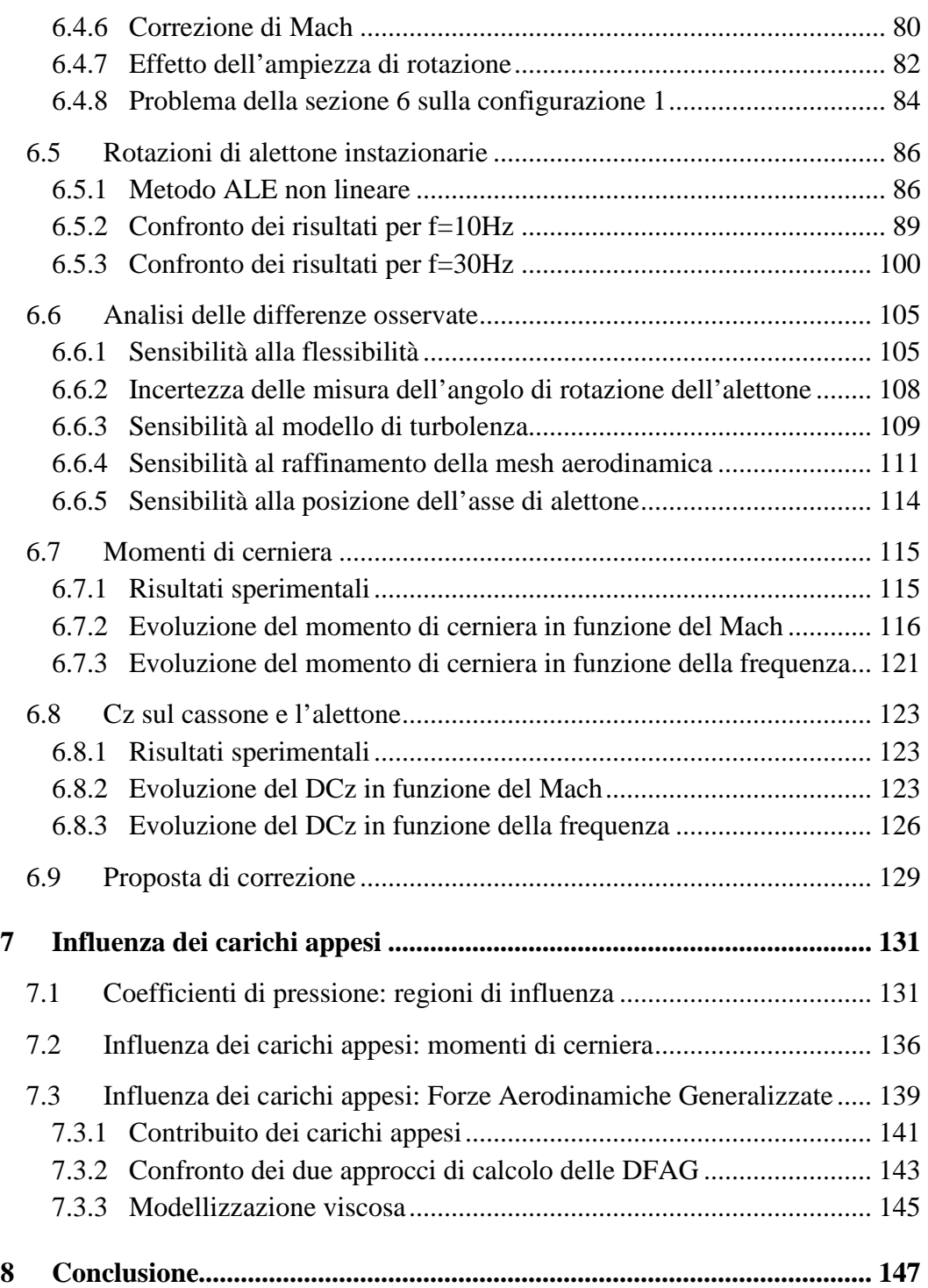

# **Elenco delle figure**

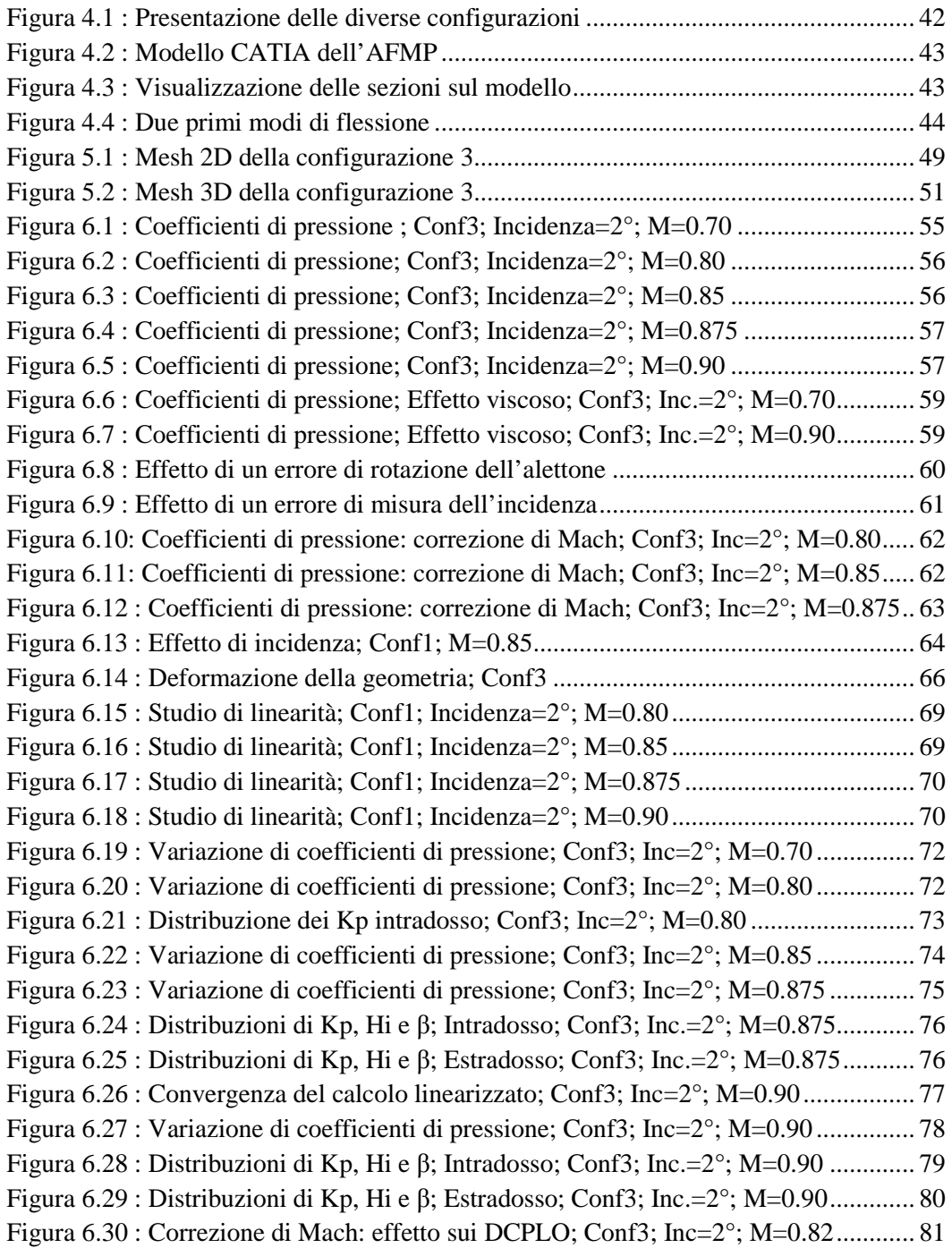

Figura 6.31 : Correzione di Mach: effetto sui DCPLO; Conf3; Inc=2°; M=0.87 ............ 82 Figura 6.32 : Ampiezza: effetto sui DCPLO; Conf2; Inc=2°; M=0.85; DF: +0.5°/0° ..... 83 Figura 6.33 : Ampiezza: effetto sui DCPLO; Conf2; Inc=2°; M=0.85; DF: +0.1°/0° ..... 84 Figura 6.34 : Problema della sezione 6; Conf1; Inc=2°; M=0.80 .................................... 85 Figura 6.35 : Influenza numero di suddivisioni; Conf1; M=0.80; Sezione 3; f=10Hz .... 87 Figura 6.36 : Im(DCPLO); 256 suddivisioni; Conf1; M=0.80; Sezione 3; f=10hz ......... 88 Figura 6.37 : Im(DCPLO); 256 suddivisioni; Conf1; M=0.80; Sezione 3; f=10Hz ........ 89 Figura 6.38 : Parte reale DCPLO; Conf3; M=0.70; Inc.=2°; f=10Hz .............................. 91 Figura 6.39 : Parte immaginaria DCPLO; Conf3; M=0.70; Inc.=2°; f=10Hz ................. 91 Figura 6.40 : Ampiezza DCPLO intradosso; Conf3; M=0.70; Inc.=2°; f=10Hz ............. 93 Figura 6.41 : Ampiezza DCPLO estradosso; Conf3; M=0.70; Inc.=2°; f=10Hz ............. 93 Figura 6.42 : Fase DCPLO intradosso; Conf3; M=0.70; Inc.=2°; f=10Hz ...................... 94 Figura 6.43 : Fase DCPLO estradosso; Conf3; M=0.70; Inc.=2°; f=10Hz ...................... 94 Figura 6.44 : Parte reale DCPLO; Conf3; M=0.80; Inc.=2°; f=10Hz .............................. 95 Figura 6.45 : Parte immaginaria DCPLO; Conf3; M=0.80; Inc.=2°; f=10Hz ................. 96 Figura 6.46 : Parte reale DCPLO; Conf3; M=0.85; Inc.=2°; f=10Hz .............................. 97 Figura 6.47 : Parte immaginaria DCPLO; Conf3; M=0.85; Inc.=2°; f=10Hz ................. 97 Figura  $6.48$ : Parte reale DCPLO; Correzione; Conf $3$ ; M=0.85; Inc.= $2^{\circ}$ ; f=10Hz........... 98 Figura 6.49: Parte Im DCPLO; Correzione; Conf3; M=0.85; Inc=2°; f=10Hz ............... 98 Figura 6.50 : Parti reale e immaginaria DCPLO; Conf3; M=0.875; Inc=2°; f=10Hz ..... 99 Figura 6.51 : Parte reale DCPLO; Conf3; M=0.70; Inc.=2°; f=30Hz ............................ 101 Figura 6.52 : Parte immaginaria DCPLO; Conf3; M=0.70; Inc.=2°; f=30Hz ............... 102 Figura 6.53 : Parte reale DCPLO; Conf3; M=0.80; Inc.=2°; f=30Hz ............................ 102 Figura 6.54 : Parte immaginaria DCPLO; Conf3; M=0.80; Inc.=2°; f=30Hz ............... 103 Figura 6.55 : Parte reale DCPLO; Conf3; M=0.85; Inc.=2°; f=30Hz ............................ 103 Figura 6.56 : Parte immaginaria DCPLO; Conf3; M=0.85; Inc.=2°; f=30Hz ............... 104 Figura 6.57 : Effetto di flessibilità; Conf3; Inc=2°; M=0.70 ......................................... 107 Figura 6.58 : Effetto di flessibilità; Conf3; Inc=2°; M=0.80 ......................................... 107 Figura 6.59 : Effetto di flessibilità; Conf3; Inc=2°; M=0.85 ......................................... 108 Figura 6.60 : Confronto con il modello k – kl; Conf3; Inc.= $2^{\circ}$ ; M=0.80; f=0Hz ......... 110 Figura 6.61 : Mesh superficiale del primo raffinamento ................................................ 112 Figura 6.62 : Mesh superficiale del secondo raffinamento ............................................ 112 Figura 6.63 : Influenza del raffinamento della mesh sui DCPLO; M=0.70; f=0Hz ...... 113 Figura 6.64: Influenza della posizione dell'asse di cerniera; Conf3; M=0.70; f=0Hz ... 114 Figura 6.65 : Evoluzione del DCmC in funzione del Mach; f=0Hz; Inc.=2°; Conf3 .... 118 Figura 6.66 : Evoluzione del DCmC in funzione del Mach; Parte Re; Conf3; f=10Hz . 119 Figura 6.67 : Evoluzione del DCmC in funzione del Mach; Parte Im; Conf3; f=10Hz . 119 Figura 6.68 : Evoluzione del DCmC in funzione del Mach; Parte Re; Conf3; f=30Hz . 120 Figura 6.69 : Evoluzione del DCmC in funzione del Mach; Parte Im; Conf3; f=30Hz . 121 Figura 6.70 : Evoluzione del DCmC in funzione di f; Parte reale; Conf3; Inc.=2° ....... 122 Figura 6.71 : Evoluzione del DCmC in funzione di f; Parte Im.; Conf3; Inc.=2° ......... 122

Figura 6.72 : Evoluzione del DCz alettone in funzione del Mach; Conf3; f=0Hz ......... 124 Figura 6.73 : Evoluzione del DCz cassone in funzione del Mach; Conf3; f=0Hz ......... 125 Figura 6.74 : Evoluzione del DCz cassone in funzione del Mach; Conf3; f=0Hz ......... 126 Figura 6.75 : Evoluzione del DCz alettone in funzione di f; Parte reale; Conf3 ........... 127 Figura 6.76 : Evoluzione del DCz alettone in funzione di f; Parte immaginaria; Conf3 127 Figura 6.77 : Evoluzione del DCz cassone in funzione di f; Parte reale; Conf3 ............ 128 Figura 6.78 : Evoluzione del DCz cassone in funzione di f; Parte immaginaria; Conf3 128 Figura 7.1 : Confronto delle variazioni di pressione; Inc.=2°; f=0Hz; M=0.80 ............. 134 Figura 7.2 : Confronto delle variazioni di pressione; Inc.=2°; f=0Hz; M=0.85 ............. 134 Figura 7.3 : Confronto delle variazioni di pressione; Inc.=2°; f=0Hz; M=0.875 ........... 135 Figura 7.4 : Confronto delle variazioni di pressione; Inc.=2°; f=0Hz; M=0.90 ............. 135 Figura 7.5 : Confronto delle variazioni di momento di cerniera; Ampiezza; f=10Hz ... 137 Figura 7.6 : Confronto delle variazioni di momento di cerniera; Fase; f=10Hz ............ 138 Figura 7.7 : Confronto delle variazioni di momento di cerniera; Ampiezza; f=30Hz ... 138 Figura 7.8 : Confronto delle variazioni di momento di cerniera; Fase; f=30Hz ............ 139 Figura 7.9 : Forme dei due primi modi di vibrazione (Conf3) ....................................... 140 Figura 7.10 : DFAG dei due primi modi; Contribuito dei carichi appesi; M=0.70 ....... 142 Figura 7.11 : DFAG dei due primi modi; Contribuito dei carichi appesi; M=0.70 ....... 143 Figura 7.12 : Confronto degli approcci di calcolo delle DFAG; M=0.70 ...................... 144 Figura 7.13 : Confronto degli approcci di calcolo delle DFAG; M=0.70 ...................... 145 Figura 7.14 : Modellizzazione viscosa nei calcoli di DFAG; Conf3; M=0.85 .............. 146

## **Elenco delle tabelle**

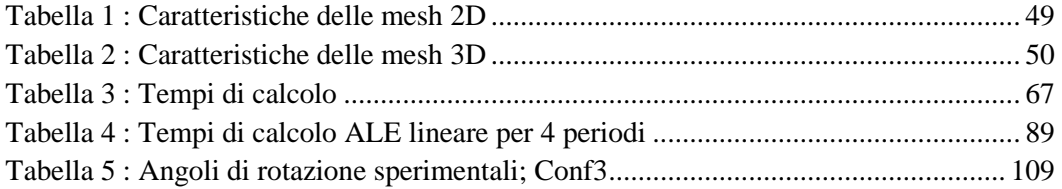

## **Sommario**

Questa relazione presenta una parte dei lavori svolti durante il mio stage di sei mesi alla Dassault Aviation. Il tema di questo stage era l'uso di codici Navier-Stokes linearizzati nell'ambito dell'aeroelasticità. La relazione si limita al caso del progetto europeo AFMP (Aeroelastic Fighter Model Project), particolarmente adattato alla problematica. Dopo una presentazione dei concetti teorici usati (equazioni dell'aeroelasticità, linearizzazione delle equazioni della dinamica dei fluidi, …), mi concentrerò sui risultati del progetto AFMP. Si comincerà per confrontare i risultati numerici con quelli sperimentali, provando a spiegare al massimo le differenze osservate. Si effettueranno diverse investigazioni (raffinamento della mesh, effetto di flessibilità, …) per tentare di migliorare i risultati numerici. Ne profitterò per dare qualche raccomandazione sull'uso del Navier-Stokes linearizzato. I confronti mi permetteranno di proporre una strategia di correzione dei risultati numerici, che sarà usata per la preparazione della prossima prova in galleria che si svolgerà fra pochi mesi. Infine, si introdurrà il problema dei carichi appesi (serbatoio e missile) su un aereo di combattimento, e della loro influenza sui calcoli di aeroelasticità.

**Parole chiave:** Navier-Stokes, Linearizzazione, Aeroelasticità, Carichi Appesi.

## **Abstract**

This report presents a part of the works that I have done during an internship of six months at Dassault Aviation. The general issue of this internship was the implementation of linearized Navier-Stokes simulations in the field of aeroelasticity. In this report, I will only discuss of the AFMP (Aeroelastic Fighter Model Project), which particularly suit with the topic. After a presentation of the theoretical backgrounds (aeroelastic equations, linearization of fluid mechanic equations, …), I will focus on the AFMP results. I will begin with the comparison of the experimental and numerical results, explaining the observed differences. Several investigations will be done (mesh refinement, flexibility effect, …) to try to improve the results. I will take advantage of it to give some recommendations about the use of linearized simulations. The comparisons will give me the opportunity to suggest a corrective strategy of the numerical results, that will be used during the preparation of the next campaign in April 2010. Finally, I will introduce the problem of extra-loads (full cell, missile) on the wing of a fighter aircraft, and of their consequences on aerodynamics.

**Key words:** Navier-Stokes, Linearization, Aeroelasticity, Load Carrying.

## **1 Introduzione**

Sotto certe condizioni, una struttura come un'ala di velivolo può incontrare vibrazioni di natura instabile. Questo fenomeno, chiamato "flutter", deriva dalle interazioni tra da una parte le forze elastiche e inerziali, e da un'altra parte le forze aerodinamiche indotte dal movimento della struttura. In generale, solo pochi modi di vibrazione intervengono nel processo di flutter e, sotto l'azione di forze aerodinamiche instazionarie, interagiscono tra di loro per prelevare energia al fluido che circonda la struttura. Ne risulta un aumento dall'ampiezza delle oscillazioni, che può condurre fino alla distruzione della struttura.

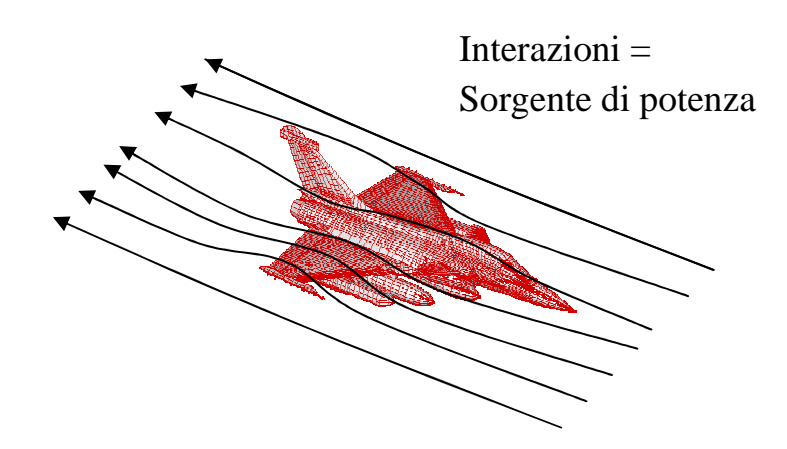

Mentre le forze elastiche e inerziali non dipendono direttamente dalla velocità, le forze aerodinamiche aumentano con il suo quadrato. Si capisce allora perché il flutter interviene solo a partire da una certa velocità, detta "velocità di flutter". È dunque cruciale, a causa delle conseguenze potenzialmente distruttive, di assicurarsi che le velocità di flutter siano largamente al di fuori dell'inviluppo di volo dell'aereo. Questa richiesta costituisce spesso la richiesta dimensionante nella concezione delle ali e degli impennaggi. La capacità a prevedere con accuratezza le diverse velocità di flutter diventa allora molto importante, soprattutto durante le fasi di sviluppo.

Oggi, grazie ai modelli agli elementi finiti e alle prove di vibrazione, è possibile calcolare con accuratezza le caratteristiche di una struttura a velocità nulla. Ecco perché la qualità di predizione del flutter dipenderà innanzitutto dalla capacità a prevedere decentemente le forze aerodinamiche instazionarie.

Nei regimi subsonici e supersonici, le forze aerodinamiche instazionarie possono essere predette a partire da metodi numerici e teorici. La predizione è molto più complessa e i risultati meno soddisfacenti nel regime transonico. Spesso, diventa anche indispensabile eseguire costose prove in galleria.

### **1.1 Flusso transonico attorno a un profilo**

#### **1.1.1 Caso stazionario**

Attorno a un profilo, il numero di Mach critico  $M^*$  è raggiunto quando il numero di Mach locale massimo nel flusso diventa uguale a uno. Al di sopra del numero di Mach critico, una regione supersonica apparisce sul profilo, che in generale si finisce con un'onda d'urto "quasi" normale dove la velocità evolve da supersonico a subsonico. Se si aumenta ancora il numero di Mach, l'onda d'urto si sposta all'indietro e la dimensione della regione supersonica e l'intensità dell'onda d'urto aumentano. Quando il salto di pressione attraverso l'onda d'urto diventa abbastanza elevato, l'urto induce una separazione dello strato limite. Quando lo strato limite è interamente separato, il flusso cambia molto, e dei fenomeni come il "flutter" o il "buzz" possono manifestarsi. Di solito, un flusso transonico è caratterizzato dalla presenza di un'onda d'urto sull'intradosso o l'estradosso del profilo, o anche sulle due parti allo stesso tempo.

#### **1.1.2 Caso instazionario**

Quando un profilo presenta delle oscillazioni sinusoidale attorno a una posizione media, la circolazione, la portanza e la pressione locale presentano anche delle variazioni sinusoidali. Secondo il teorema di Helmholtz, la vorticità deve rimanere costante, e dunque ogni cambio temporale di circolazione attorno al profilo deve essere compensato dall'emissione di un vortice al bordo d'uscita. Questo vortice, di stessa intensità che il cambio di circolazione ma di segno contrario, viaggia all'avallo del profilo. A causa delle velocità indotte da questi vortici, l'incidenza locale del profilo cambia, e l'evoluzione sinusoidale della portanza è allora sfastata rispetto al movimento del profilo (la portanza è sfasata).

Uno dei parametri essenziali per un flusso instazionario è la frequenza ridotta, definita da  $k = \omega l / V_{\infty}$ , dove *l* rappresenta di solito la semi-corda del profilo. Per Dassault Aviation, si usa *l* = 1. La frequenza ridotta è una misura dell'aspetto instazionario di un flusso. Per confrontare due flussi instazionari, si deve verificare prima che le due frequenze ridotte siano le stesse.

L'esperienza mostra che nel caso di un profilo che oscilla di modo sinusoidale, la pressione locale e la portanza seguono anche loro un'evoluzione sinusoidale attorno al loro valore medio. In questo caso, è possibile rappresentarle a partire della loro prima armonica nella loro trasformata di Fourier. Per la pressione locale, si può scrivere:

$$
P = P_s + |\Delta P| \cos(\omega t + \varphi)
$$
 (1)

Questa descrizione rimane valida finché le diverse quantità aerodinamiche siano sinusoidali, cioè finché ci sia una relazione lineare tra il movimento del profilo e le pressioni locale instazionarie. Rimane vero nei casi subsonici e supersonici, almeno finché il flusso sia attaccato. In transonico, l'ipotesi diventa molto più importante, soprattutto nelle regioni dove ci sono onde d'urto. Può allora essere necessario usare armoniche di ordine più elevato, e complicare allora il problema. Tuttavia, rimane ancora possibile linearizzare le equazioni sotto l'ipotesi di piccoli spostamenti. Ma si deve però conoscere prima il campo di validità di questa ipotesi. La linearizzazione delle equazioni aerodinamiche è, come si verrà nei prossimi capitoli, il modo di funzionare scelto da Dassault Aviation in aeroelasticità.

#### **1.1.3 Spostamento periodico delle onde d'urto**

In transonico, lo spostamento delle onde d'urto ha un ruolo cruciale nelle variazioni di forze aerodinamiche. Si deve dunque bene capire questi spostamenti. Esistono tre diversi tipi di spostamenti:

• **Tipo A:** spostamento sinusoidale.

L'urto si sposta in modo quasi sinusoidale e rimane presente durante tutto il ciclo di oscillazione. Esiste tuttavia uno sfasamento tra lo spostamento del profilo e lo spostamento dell'urto.

• **Tipo B:** spostamento interrotto.

Questo spostamento è similare a quello di tipo A, ma l'urto svanisce durante il suo movimento perche l'ampiezza di variazione della sua intensità è maggiore della sua intensità media.

• **Tipo C:** propagazione a monte.

Periodicamente, un urto si forma sull'estradosso del profilo e si muove in avanti fino che raggiunga il bordo d'attacco e lasci il profilo per ritrovarsi nel flusso a monte. Questo fenomeno si ripeta periodicamente e alterna tra estradosso e intradosso del profilo.

Questi tre tipi di spostamenti non sono esclusivi al caso di profili oscillanti, ma possono anche essere osservati nel caso di profili fissi con separazione. Si può notare che l'ampiezza di spostamento dell'urto diminuisce con l'aumento della frequenza.

Localmente, vicino all'urto che si muove, il coefficiente di pressione è non lineare. Tuttavia, il lavoro di Schippers [1] mostra che le armoniche del segnale di pressione di ordine superiore a due contribuiscono solo poco alla portanza totale del profilo, e contribuiscono anche poco agli altri carichi aerodinamici sul profilo. Si può allora capire l'interesse che rappresenta l'approccio linearizzato nei calcoli di carichi instazionari.

In un modo generale, e come lo dicono Tijdeman e Seebass [1], si può aspettare che, sotto l'ipotesi di piccoli spostamenti, la linearizzazione delle equazioni aerodinamiche rimane valida finché il flusso medio rimanga attaccato al profilo.

## **1.2 Presentazione del problema di aeroelasticità**

#### **1.2.1 Equazioni aeroelastiche**

Durante questo studio, il comportamento della struttura sarà studiato nell'ambito di piccoli spostamenti. In effetti, mi interesserò all'apparizione del fenomeno di flutter. Le grandi deformazioni ci interessano poco perché in questo caso, la rottura di un elemento del velivolo è quasi sicura, ed è già ormai troppo tardi per considerare un'azione di controllo sul velivolo. M'interesserò dunque soprattutto alla ricerca delle situazioni che possono provocare il flutter, piuttosto che alle sue conseguenze.

Si considera il problema dinamico di un sistema lineare ([2]), rappresentato da:

$$
\underline{M}\underline{\ddot{u}} + \underline{C}\underline{\dot{u}} + \underline{K}\underline{u} = f(t) \qquad (2)
$$

Le incognite *u* rappresentano nel nostro caso le incognite nodali di un problema agli elementi finiti. Di conseguenza, le matrici *M* , *C* e *K* definiscono le matrici di massa, di smorzamento e di rigidezza del sistema, mentre il vettore *f* (*t*) contiene le forze nodali applicate al sistema. Il problema ha in generale una dimensione  $n$  molto elevata, in modo che è quasi impossibile pensare risolverlo direttamente. È allora necessario effettuare una condensazione del problema, usando per esempio le proprietà particolari dei modi propri di vibrare.

Si considera la parte omogenea del problema, e si considerano solo i termini elastici e inerziali:

$$
\underline{M}\underline{\ddot{u}} + \underline{K}\underline{u} = 0 \qquad (3)
$$

Attraverso il passaggio nel dominio di Laplace, il problema diventa:

$$
(s^2 \underline{\underline{M}} + \underline{\underline{K}}) \underline{u} = 0 \qquad (4)
$$

Siamo dunque in presenza di un problema ai valori propri sotto forma non canonica. La risoluzione porta a un insieme di valori propri reali e a una matrice di vettori reali (modi) che sono ortogonali tra di loro.

È allora possibile proiettare il problema strutturale su una basa ridotta di questi modi di vibrazione (basta in generale considerare i 5/30 primi modi propri per rappresentare la maggior parte delle deformazioni, i modi propri presentando eccellente proprietà di convergenza).

L'equazione da risolvere sulla basa ridotta diventa allora:

$$
[M\underline{\ddot{U}} + [C\underline{\dot{U}} + [K\underline{U} = \underline{F}_{ext} \qquad (5)
$$

Dove [*M* ], [*C*] e [*K*] sono le matrici di massa, di smorzamento e di rigidezza nella base ridotta, di dimensione raramente superiore a cinquanta.

La modellizzazione del fluido deve permettere di calcolare le forze aerodinamiche applicate sulla superficie del corpo di cui la deformata è nota. Il problema non lineare aerodinamico può essere scritto sotto la forma:

$$
\underline{A}\underline{\dot{W}} + \underline{F}(\underline{W}, \underline{U}, \underline{\dot{U}}) = 0 \tag{6}
$$

dove  ${\underline{W}} = {\begin{bmatrix} \rho & \rho \underline{V} & E \end{bmatrix}}^T$  è la variabile di stato del fluido,  ${\underline{U}}$  il movimento della frontiera del corpo, e  $\dot{U}$  la sua velocità.

Sotto l'ipotesi di piccoli spostamenti, il problema aeroelastico può essere linearizzato. La linearizzazione si fa attorno a una soluzione di riferimento in un flusso stazionario. Il corpo elastico soggetto a questo flusso stazionario si deformerà. Questa deformazione sarà soluzione di:

$$
\left[K\underline{U}^0 = \underline{F}_{ext}^0 \qquad (7)
$$

Attorno a questa deformazione statica si svilupperanno deformazioni dinamiche dovute all'applicazione di forze esterne instazionnarie:

$$
[M\underline{\ddot{U}} + [C\underline{\dot{U}} + [K\underline{U} = \underline{F}_{ext} \qquad (8)
$$

dove  $\underline{U}(t) = \underline{U}_0 + \underline{\delta U}(t)$  e  $\underline{F}_{ext}(t) = \underline{F}_{ext}^0 + \underline{\delta F}_{ext}(t)$ .

Se lo stato del fluido  $W^0$  corrisponde allo spostamento stazionario  $U^0$ , allora la linearizzazione delle equazioni aerodinamiche rispetto alle variabili  $W = W^0 + \delta W$ ,  $U = U^0 + \delta U$  e  $\dot{U} = \delta \dot{U}$  si scrive:

$$
\underline{A}\underline{\delta W} + \frac{\partial \underline{F}}{\partial \underline{W}}\underline{\delta W} + \frac{\partial \underline{F}}{\partial \underline{U}}\underline{\delta U} + \frac{\partial \underline{F}}{\partial \underline{U}}\underline{\delta U} = 0 \tag{9}
$$

È allora possibile risolvere l'equazione linearizzata, e trovare l'espressione di δ*W* che potrà essere usata per calcolare le forze aerodinamiche sulla struttura.

#### **1.2.2 Interfaccia aero-strutturale**

Due spazi di approssimazione diversi sono già stati presentati: la base "elementi finiti" del problema strutturale e la base "ridotta" associata (base modale). Si può introdurre un terzo spazio: la base "elementi finiti" della griglia aerodinamica (mesh), sulla quale saranno risolte le equazioni della dinamica dei fluidi.

Durante i calcoli aerodinamici, gli spostamenti in ogni punto della griglia aerodinamica devono essere espressi a partire degli spostamenti nella base ridotta. I risultati aerodinamici dipendono allora delle matrici di massa e di rigidezza della struttura (perche dipendono dei modi strutturali della base ridotta), ed è allora necessario effettuare nuovi calcoli aerodinamici ogni volta che si cambiano le caratteristiche strutturali del corpo. Lo scelto di una base intermedia tra la base ridotta e la griglia aerodinamica permetterà di risolvere questo problema.

Questa base intermedia, che si chiamerà base monomiale, sarà in realtà un insieme di operatori Q definiti ognuno su una parte della superficie (fusoliera, ala, alettone, …) e costituiti da una seria di monomi:

$$
\delta z = Q(x, y). \underline{q} = \sum_{i} q_i (x - x_0)^{a_i} (y - y_0)^{b_i} \tag{10}
$$

dove *x* e *y* sono le coordinate di un punto della superficie e  $\delta$ *z* lo spostamento verticale di questo punto. Si usano in generale dei monomi di ordine uno per gli alettoni, e di ordine due o tre per le ali o le fusoliere.

Uno spostamento *u* calcolato sulla base degli elementi finiti strutturale sarà espresso grazie a un operatore ai minimi quadrati chiamato  $L: q = L u$ .

Per riassumere, si può proporre una tabella con le diverse basi e operatori di cambiamento associati:

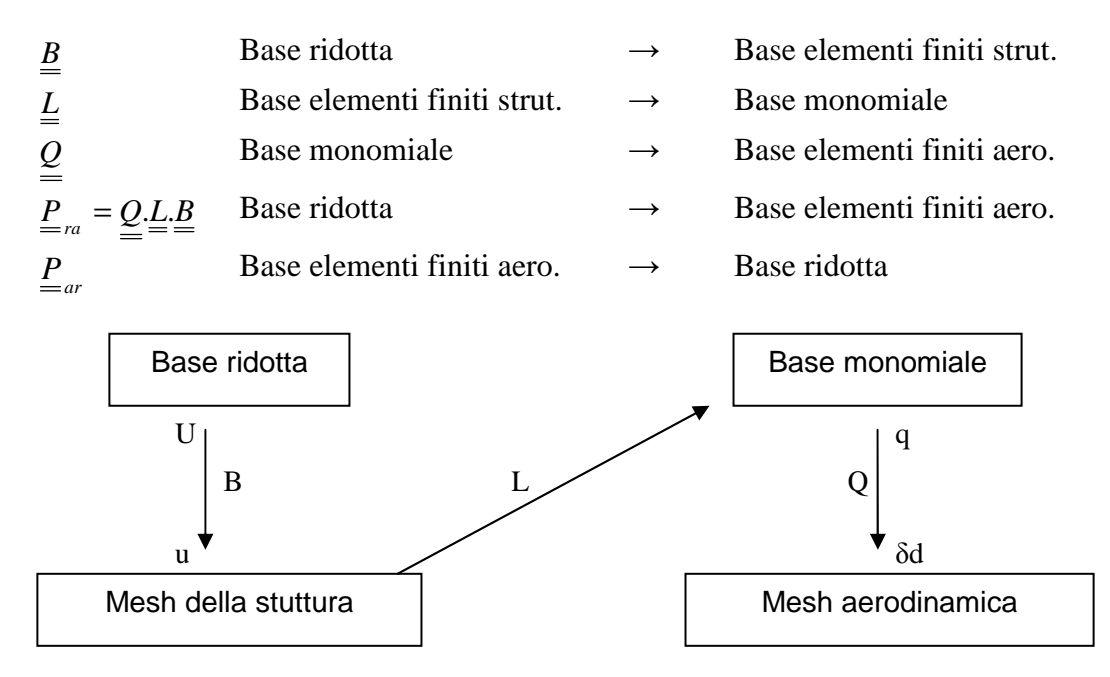

### **1.2.3 Le forze aerodinamiche**

Le forze del fluido sulla struttura sono delle forze di pressione. Sono calcolate a partire della pressione aerodinamica adimensionata P. Queste forze adimensionate, proiettate sulla base ridotta strutturale, hanno il nome di Forze Aerodinamiche Generalizzate (FAG). Si possono scrivere come:

$$
FAG_j = \int_{\Gamma(t)} -P(x, y, t)\underline{n}(x, y, t)\underline{\Psi}_j(t)da(t) \tag{11}
$$

dove  $\underline{\Psi}_j(t)$  è il j-esimo modo della base ridotta.

Se si interessa alla variazione della forza esterna del fluido sulla struttura, si ha, sulla base ridotta strutturale:

$$
\underline{\delta F}_{ext}(U) = P_{dyn}\underline{\delta FAG}(M_{\infty}, \underline{\delta U}, \underline{\delta W}) = P_{dyn}(\frac{\partial \underline{FAG}}{\partial U} \underline{\delta U} + \frac{\partial \underline{FAG}}{\partial W} \underline{\delta W}) \tag{12}
$$

$$
\underline{\delta F}_{ext}(\underline{U}) = P_{dyn}(\frac{\partial \underline{FAG}}{\partial \underline{U}} + \frac{\partial \underline{FAG}}{\partial \underline{W}} \frac{\partial \underline{W}}{\partial \underline{d}} \frac{\partial \underline{d}}{\partial \underline{U}}) \underline{\delta U} = P_{dyn} \underline{DFAG}(\underline{U}^0, \underline{W}^0, M_\infty) \underline{\delta U}
$$
(13)

Il problema meccanico si scrive dunque sulla base ridotta:

$$
[M]\underline{\delta U} + [C]\underline{\delta U} + [K]\underline{\delta U} = P_{dyn}\underline{DFAG}\underline{\delta U} \tag{14}
$$

Se si passa nel dominio di Laplace, l'equazione diventa:

$$
(p2[M] + p[C] + [K] - Pdyn \underline{DFAG} \underline{\delta U} = 0 \qquad (15)
$$

Il problema consiste allora in trovare le soluzioni  $\delta U = \Delta U e^{pt}$  di questa equazione. A partire del valore di  $p = i\omega(1 + ig)$ , si può concludere sulla stabilità del sistema:

- Se  $g > 0$ , le deformazioni sono smorzate e il sistema è stabile,
- Se  $q < 0$ , le oscillazioni sono amplificate e il sistema è instabile,
- Se  $q = 0$ , siamo nelle condizioni di flutter. Si deve allora trovare i valori di *p* tale che:  $\det(p^2[M]+p[C]+[K]-P_{dyn}\underline{DFAG}$  = 0.

#### **1.2.4 Il metodo p-k**

Il metodo p-k è il metodo di ricerca delle condizioni di flutter di Dassault Aviation. Permette di seguire l'evoluzione delle frequenze e degli smorzamenti dei modi propri della struttura in funzione della velocità. È allora necessario fissare gli altri parametri aerodinamici, cioè la densità e il tipo d'atmosfera.

Per presentare il metodo p-k, si introduce il concetto di pulsazione adimensionalizata:  $\kappa = p l / V$ . Il problema strutturale consiste nel trovare i valori di  $\kappa$  che annullano il determinante:

$$
\det(\frac{V^2}{l^2} \kappa^2 [M] + \frac{V}{l} \kappa [C] + [K] - \frac{1}{2} \rho V^2 \underline{DFAG}(\underline{u}^0, M_\infty, \kappa)) = 0 \tag{16}
$$

Il principio del metodo p-k consiste in una doppia iterazione, la prima sui modi considerati, la seconda sulla velocità. Per ogni modo  $j$  e per ogni velocità  $V$ , si cerca il valore di <sup>κ</sup> soluzione dell'equazione di flutter.

L'algoritmo del metodo è allora il seguente:

- Per ogni modo  $j$ :
	- o Per  $V = 0$ : le pulsazioni reali delle soluzioni dell'equazione di flutter sono le pulsazioni dei modi propri della struttura a velocità nulla;
	- o Per passo  $\Delta V$ , si calcola dopo la soluzione dell'equazione di flutter. Il metodo di risoluzione alla Dassault Aviation è il metodo di punto fisso, senza considerare lo smorzamento strutturale.

Per descrivere questo metodo, si scrive l'equazione di flutter sotto la forma (si ricorda che non si considera lo smorzamento strutturale):

$$
\frac{V^2}{l^2} \kappa^2 \Delta U = [M]^{-1} (\frac{1}{2} \rho V^2 \underline{DFAG}(\underline{u}^0, M_\infty, \kappa) - [K] \Delta U \tag{17}
$$

Da un'estimazione  $\kappa_j^n(V)$  di  $\kappa_j(V)$ , si calcola e si diagonalizza l'operatore  $[M]^{-1}(\frac{1}{2}\rho V^2 \frac{DFAG(u^0,M_\infty,K_i^n(V)) - [K])^2}{2}$ 2  $[M]^{-1}(\frac{1}{2}\rho V^2 \underline{DFAG}(u^0, M_\infty, \kappa_j^n(V)) - [K])$ . Le radici complesse dei valori propri portano a un insieme di valori possibili per  $p_i^{n+1}(V)$ *j*  $f^{-1}(V)$  e dopo per  $V = p_i^{n+1} (V) l / V$ *j n*  $\kappa_j^{n+1}(V) = p_j^{n+1}(V)l/V$ . Il valore considerato sarà quello che sarà il più vicino di  $\kappa$ <sub>i</sub> (*V* –  $\Delta$ *V*). Si itererà su *n* fino a convergenza.

Di solito, si trascura il coefficiente di smorzamento *g* nel calcolo delle *DFAG* . Quest'approssimazione non introduce errori significativi (gli smorzamenti incontrati sono infatti molto piccoli), e permette di non moltiplicare i parametri di calcolo. Per il metodo p-k, è tuttavia necessario calcolare le forze aerodinamiche generalizzate *DFAG* per un numero elevato di frequenze. In generale, si calcola allora le *DFAG* per un certo numero di frequenze (una decina), e si valuta le *DFAG* per le frequenze intermedie via interpolazione lineare. Un altro metodo è di rappresentare le *DFAG* con delle frazioni razionali.

## **1.2.5 Uso industriale dei codici CFD linearizzati nei problemi di aeroelasticità**

La complessità della ricerca del dominio di stabilità aero-servo-elastica di un aereo proviene dall'aspetto multidisciplinare della fisica incontrata (accoppiamento tra l'aerodinamica, la struttura e il sistema di volo) e dal numero elevato di configurazioni diverse incontrate (in funzione del peso, del carburante, dei guasti, … [3]). Alla Dassault Aviation, la ricerca in aero-servo-elasticità è stata focalizzata recentemente sul punto di vista aerodinamico, provando a migliorare le predizioni nel dominio transonico e a tenere conto degli effetti viscosi ([4]).

Il metodo alle discontinuità (tipo linea portante, vortex lattice) è stato e rimane ancora il metodo di riferimento per i calcoli di aeroelasticità. La sua efficienza in subsonico è ben nota. Tuttavia, in transonico, i risultati possono essere completamente falsi. Per predicare con accuratezza i campi di pressione instazionari attorno a un aereo in regime transonico, Dassault Aviation ha scelto di sviluppare metodi CFD (Computational Fluid Dynamics) linearizzati: Eulero e Navier-Stokes linearizzati. Questi codici permettono di calcolare la risposta lineare a una perturbazione, per esempio a una deformazione.

L'uso dei codici CFD non è nuovo nel campo dell'aeroelasticità. Però, questi codici erano generalmente usati in addizione al metodo alle discontinuità. Quindi, si usava la CFD per calcolare il campo medio, e le variazioni erano calcolate a partire del metodo alle discontinuità (con possibile correzioni consecutive alle misure in volo). L'approccio completo con CFD rimaneva possibile, ma a causa specialmente di tempi di calcoli troppo elevati, restava incompatibile a un uso completamente industriale. Il nuovo approccio di CFD linearizzata permette di ottenere un modello lineare dell'aerodinamica simile a quello fornito dal metodo alle discontinuità. Tuttavia, mentre il metodo alle discontinuità si basa integralmente su un modello lineare dell'aerodinamica, i codici CFD linearizzati forniscono una linearizzazione locale di un modello non lineare attorno a una soluzione stazionaria ottenuta a partire di un codice CFD non lineare.

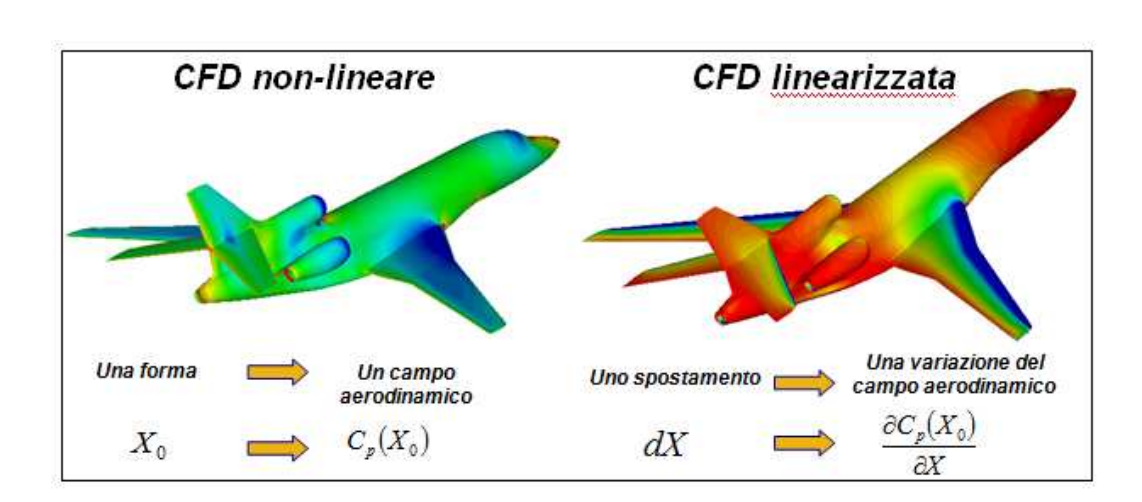

## **2 Le equazioni di Eulero e di Navier-Stokes 3D**

## **2.1 Legge di conservazione**

Il tensore di Cauchy di un fluido si scrive in modo generale:

$$
\underline{\underline{\sigma}} = -P\underline{I} + \underline{\underline{\tau}} \qquad (18)
$$

Per un fluido Newtoniano,

$$
\underline{\underline{\tau}} = \lambda tr(\underline{D})\underline{I} + 2\mu \underline{D} \qquad con \qquad \underline{D} = \frac{1}{2}(\nabla \underline{V} + (\nabla \underline{V})^T) \tag{19}
$$

Secondo il primo e il secondo principio della termodinamica, si può definire la temperatura e la pressione termodinamica come:

$$
T = \left(\frac{\partial e}{\partial s}\right)_P \qquad \qquad e \qquad P = \rho^2 \left(\frac{\partial e}{\partial \rho}\right)_s \qquad (20)
$$

Nell'ipotesi di un gas ideale:

$$
P = \rho RT \qquad \qquad e \qquad \qquad e = c_v T \qquad (21)
$$

Le equazioni di conservazione si scrivono allora in modo generale (trascurando la gravità e non considerando fonte di calore):

$$
\begin{cases}\n\frac{\partial \rho}{\partial t} + \nabla \cdot (\rho \underline{V}) = 0 & \text{: conservative della massa} \\
\frac{\partial (\rho \underline{V})}{\partial t} + \nabla \cdot (\rho \underline{V} \otimes \underline{V} - \underline{\sigma}) = 0 & \text{: conservative della quantità di moto} \\
\frac{\partial (\rho \underline{E})}{\partial t} + \nabla \cdot (\rho \underline{E} \underline{V} - \underline{\sigma} \underline{V} + \underline{q}) = 0 & \text{: conservative dell'energia}\n\end{cases}
$$
\n(22)

$$
con E = e + \frac{1}{2}V^2.
$$

Si deve aggiungere l'inegualità fondamentale:  $\frac{\partial(\rho s)}{\partial} + \nabla \cdot (\rho s \underline{V}) + \nabla \cdot (\frac{q}{\overline{S}}) \ge 0$ ∂ ∂ *T q Vs t*  $\frac{\rho s}{\rho}$  +  $\nabla$ .  $(\rho s \underline{V})$  +  $\nabla$ .  $(\frac{q}{r}) \ge 0$ .

## **2.2 Equazioni di Eulero**

Nel modello di Eulero, si considera un fluido perfetto, cioè non viscoso:  $\underline{\tau} = 0$  *e*  $q = 0$ .

Si può allora scrivere le equazioni di Eulero sotto la forma:

$$
\frac{\partial W(x,t)}{\partial t} + \nabla \underline{F}(W(x,t)) = 0 \qquad (23)
$$

dove sono state introdotte la variabile di stato  $\underline{W} \in \mathfrak{R}^5$  e la funzione di flusso  $F(W) \in (\mathfrak{R}^5)^3$  definite come:

$$
\underline{W} = \begin{Bmatrix} \rho \\ \rho \underline{V} \\ \rho E \end{Bmatrix} \qquad e \qquad \underline{F}(\underline{W}) = \begin{Bmatrix} \rho \underline{V} \\ \rho \underline{V} \otimes \underline{V} + P \underline{I} \\ (\rho E + P) \underline{V} \end{Bmatrix}
$$

Se si dettaglia ogni componente:

$$
\underline{W} = \begin{Bmatrix} \rho \\ \rho V_1 \\ \rho V_2 \\ \rho V \\ \rho E \end{Bmatrix} \qquad e \qquad \underline{F}(\underline{W}) = \begin{Bmatrix} \rho V_1 & \rho V_2 & \rho V_3 \\ \rho V_1^2 + P & \rho V_1 \rho V_2 & \rho V_1 V_3 \\ \rho V_1 V_2 & \rho V_2^2 + P & \rho V_2 V_3 \\ \rho V_1 V_3 & \rho V_2 V_3 & \rho V_3^2 + P \\ V_1 (\rho e + P) & V_2 (\rho e + P) & V_3 (\rho e + P) \end{Bmatrix}.
$$

#### **2.2.1 Condizioni ai limiti spaziali**

In pratica, nel caso di flussi attorno a un corpo, si costruisce una frontiera chiamata "frontiera all'infinito" situata a una distanza ragionevole del corpo. Permette di limitare il dominio di calcolo, teoricamente infinito. Questa frontiera sarà chiamata Γ<sup>∞</sup> . La frontiera tra il fluido e il corpo sarà chiamata Γ*<sup>i</sup>* .

- **Frontiera all'infinito:** è situata abbastanza lontana per considerare che gli effetti della presenza del corpo siano trascurabili. Si considera allora un flusso uniforme tale che:  $\rho = \rho_{\infty}$ ,  $P = P_{\infty}$ ,  $V = V_{\infty}$ .
- **Frontiera fluido/corpo: s'**impone una condizione di non slittamento  $\underline{V}.\underline{n} = \underline{V}_P.\underline{n}$  dove  $\underline{V}_P$  è la velocità della parete del corpo, e  $\underline{n}$  la normale uscente dal corpo.

#### **2.2.2 Condizioni al limite in tempo**

**Per un problema instazionario:** Al problema instazionario deve essere aggiunto una condizione iniziale  $W(t = 0) = W^0$  che corrisponde per esempio a uno stato di equilibrio stazionario attorno al quale si studia une perturbazione instazionaria.

**Per un problema stazionario:** Il problema stazionario si scrive:

$$
\begin{cases} \nabla \cdot \underline{F}(\underline{W}(\underline{x})) = 0 & \text{in tutto } \Omega_f \\ \n\quad + conditionial bordo \n\end{cases} \tag{24}
$$

Per risolvere questo problema non lineare, ci si concentra sulla soluzione stazionaria del problema pseudo-instazionario corrispondente (che sarà introdotto nel seguito). In questo caso, la condizione iniziale importa poco, e si prende in generale  $W(t = 0) = W_{\infty}$ .

#### **2.2.3 Discretizzazione spaziale**

Innanzitutto, si introduce il concetto di soluzioni debole: per le equazioni di Eulero, sono delle funzioni  $\underline{W} \in L^1_{loc}(\mathfrak{R}^3 \times \mathfrak{R}^+; \mathfrak{R}^5)$  tale che,  $\forall \underline{\phi} \in C^1(\mathfrak{R}^3 \times \mathfrak{R}; \mathfrak{R}^5)$ (funzioni test):

$$
\int_{t\geq 0} \int_{\Omega_f} \underline{W}(\underline{x}, t) \frac{\partial \underline{\phi}}{\partial t}(\underline{x}, t) d\underline{x} dt + \int_{\Omega_f} \int_{t\geq 0} \underline{F}(\underline{W}(\underline{x}, t)). \nabla \underline{\phi}(\underline{x}, t) dt d\underline{x} \n+ \int_{\Omega_f} \underline{W}^0(\underline{x}) \underline{\phi}(\underline{x}, 0) d\underline{x} - \int_{\partial \Omega_f} \int_{t\geq 0} \underline{F}(\underline{W}(\underline{x}, t)). \underline{n} \underline{\phi}(\underline{x}, t) dt d\underline{x} = 0
$$
\n(25)

Il dominio di calcolo  $\Omega_f$  è allora sostituito da una discretizzazione in elementi finiti (tetraedri), formando un dominio Ω*<sup>h</sup>* . La triangolazione Τ*<sup>h</sup>* sarà formata da  $N_T$  elementi  $T_j$ :

$$
\Omega_h = \bigcup_{j=1}^{N_T} T_j, \quad T_j \in T_h \qquad (26).
$$

L'integrazione spaziale usa il metodo di Galerkin: si associa a ogni nodo *i* della griglia une cellula  $C_i$ . Queste cellule formano un dominio  $\Omega_h$ .

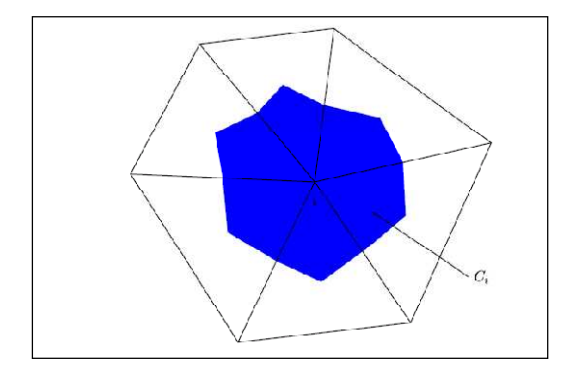

Si prende adesso come funzione test le funzioni caratteristiche delle cellule:

$$
\underline{\varphi}_{i} = \begin{cases} 1 & su & C_{i} \\ 0 & altrove \end{cases} \tag{27}
$$

Si usano allora le notazioni seguenti:

- $K(i)$ : l'insieme dei nodi vicini a i
- ∂*Cij* : l'intersezione ∂*C<sup>i</sup>* ∩ ∂*C <sup>j</sup>* = quadrangolo
- $\underline{n}_{ij}$ : normale a ∂ $C_{ij}$
- *n<sub>i</sub>*: normale uscente della cellula  $C_i$  (che vale uno dei  $n_{ij}$ ).

Si può allora scrivere:

$$
\int_{\Omega_h} \nabla \cdot \underline{F}(W) \varphi_i dx = \int_{C_i} \nabla \cdot \underline{F}(W) \varphi_i dx = \int_{\partial C_i} \underline{F}(W) \cdot \underline{n}_i d\sigma = \sum_{j \in K(i)} \int_{\partial C_{ij}} \underline{F}(W) \cdot \underline{n}_{ij} d\sigma \tag{28}
$$

La formulazione debole si scrive per una cellula  $i$ :

$$
mes(C_i)\frac{\partial W_i}{\partial t} + \sum_{j \in K(i)} \int_{\partial C_{ij}} \underline{F}(W) \cdot \underline{n}_{ij} d\sigma + \int_{\Gamma \cap \partial C_i} \underline{F}(W) \cdot \underline{n}_i d\sigma = 0 \tag{29}
$$

Siano *i* e *j* due nodi della triangolazione. Il flusso numerico  $\underline{\Phi}_{ii}$  deve approssimare il termine ∫∂*Cij F*(*W*).*nijd*<sup>σ</sup> e rappresenta l'approssimazione numerica del flusso che attraversa ∂C<sub>*ij*</sub>. L'equazione per la cellula *i* si scrive:

$$
mes(C_i)\frac{\partial W_i}{\partial t} + \sum_{j \in K(i)} \underline{\Phi}_{ij} + \underline{\Phi}_{i\infty} + \underline{\Phi}_{iB} = 0 \tag{30}
$$

Per calcolare  $\underline{\Phi}_{ij}$ , si possono usare diversi tipi di flussi numerici, come per esempio i flussi di Lax-Wendroff o di Peraire-Jameson.

#### **2.2.4 Soluzione stazionaria: problema pseudo-instazionario**

Come introdotto in precedenza, il problema stazionario è considerato dal punto di vista numerico come un problema pseudo-instazionario. Sia  $W''(x) = W(x, t'')$ . Il passo di tempo locale è definito per ogni nodo della griglia in funzione delle dimensioni dell'elemento attaccato al nodo, e della velocità del flusso. Lo schema temporale inizia prendendo  $\underline{W}^0 = \underline{W}_\infty$ .

Se  $\varphi$  è la funzione caratteristica della cellula *i*, allora si deve risolvere:

$$
mes(C_i)\frac{\underline{W}_i^{n+1} - \underline{W}_i^n}{\Delta t^{n+1}} + \sum_{j \in K(i)} \underline{\Phi}_{ij}^{n+1} + \underline{\Phi}_{i\infty} + \underline{\Phi}_{iB} = 0 \tag{31}
$$

## **2.2.5 Il CFL**

Il CFL (Courant Friedrich Lewy) permette di calcolare un passo di tempo locale. Rappresenta il numero di maglie percorse per unità di tempo, ed è dunque uguale a *c*.*dt dx* . È un tempo definito per ogni elemento. Maggiore è il CFL, più sarà veloce la convergenza, ma più il calcolo sarà instabile e potrà divergere. Esiste un insieme di valori da rispettare.

In pratica, l'utente decide di un passo di tempo globale, il medesimo per ogni elemento della griglia. Quindi, il CFL cambia in funzione della dimensione della maglia: si parla di CFL locale.

Nel caso di calcolo stazionario, siccome il tempo non interviene, non si deve a priori introdurre il CFL. Tuttavia, nel metodo di pseudo-tempo, si considera un passo di tempo numerico, che non ha niente di realistico. Permette allora di definire un numero di CFL "numerico". In generale, durante le prime iterazioni, il CFL è scelto piccolo a causa delle grandi variazioni iniziali. Dopo, quando la soluzione si regolarizza, il CFL è aumentato per accelerare la convergenza. Si parla di "salita in CFL".

Nel caso instazionario, il calcolo non fa intervenire una sola iterazione per passo di tempo ma, in realtà, per ogni passo di tempo, usa diverse iterazioni, in calcolo "stazionario". Si definiscono allora due passi di tempo:

- Il passo di tempo globale *dt*
- Il CFL globale usato per tutte le risoluzioni stazionarie.

### **2.2.6 Il metodo di traspirazione**

Nel caso di flusso instazionario, i calcoli si fanno su delle configurazioni modificate (modificazione della geometria, che oscilla per esempio). Per tenere conto di queste modificazioni, due metodi sono disponibili:

- Un metodo di deformazione (tipo ALE),
- Un metodo di traspirazione ([5], [6]).

In questa parte, ci interessiamo al metodo di traspirazione. È un metodo più semplice che il metodo di deformazione ALE, e permette di simulare una modificazione geometrica via une modificazione delle condizioni al contorno sul corpo.

I movimenti del corpo intervengono nelle equazioni di Eulero attraverso la condizione di non penetrazione all'interfaccia fluido/struttura:  $V \cdot n = V_{\text{parent}} \cdot n$ .

*V parete* è la velocità del corpo, e *n* è la normale al corpo.

Sia  $x_0$  un punto della superficie iniziale,  $n_0$  la normale alla superficie iniziale in questo punto, *x* il punto corrispondente sulla superficie deformata e *n* la normale associata.

Se si fa uno sviluppo all'ordine uno, e se si trascura la variazione di velocità ∆*V* (si suppone che la deformazione della geometria è tale che il suo stato associato sia vicino da quello associato alla geometria iniziale):

$$
\underline{V}.\underline{n} = \underline{V}_0.\underline{n}_0 + \underline{V}_0.\underline{\Delta n} \tag{32}
$$

con  $\underline{\Delta n} = \underline{n} - n_0$ .

Applicando la condizione di non penetrazione:

$$
\underline{V}_{\text{parete}} \cdot \underline{n} = \underline{V}_0 \cdot \underline{n}_0 + \underline{V}_0 \cdot \underline{\Delta n} \tag{33}
$$

E dunque:  $\underline{V}_0 \cdot \underline{n}_0 = \underline{V}_{\text{parent}} \cdot \underline{n} - \underline{V}_0 \cdot \underline{n} + \underline{V}_0 \cdot \underline{n}_0$  (34).

Questa velocità è chiamata velocità di traspirazione:  $V_{tra} = V_{parete} \cdot n - V_0 \cdot n + V_0 \cdot n_0$ 

Il metodo di traspirazione consiste quindi in rimanere sulla griglia (mesh) iniziale, ma al posto di imporre  $\underline{V}_0 \cdot \underline{n}_0 = 0$  come nel caso stazionario, si impone una velocità di traspirazione *Vtra* normale alla parete che tiene conto dall'effetto instazionario. Il flusso  $\Phi_{iB}$  sarà dunque calcolato grazie a questa velocità di traspirazione.

La condizione di traspirazione sarà considerata durante le iterazioni su  $t^n$  nel modo seguente:

$$
(V_{tra})^{n+1} = \underline{V}_0^{n} \cdot \underline{n}_0 - (\underline{V}_0^{n} - \underline{V}_{paroi}(\underline{x}, t^n)) \cdot \underline{n}(\underline{x}, t^n)
$$
(35)

Il guadagno di tempo del metodo di traspirazione rispetto al metodo di deformazione della griglia aerodinamica è molto interessante. Tuttavia, questo metodo non permette di trattare deformazioni elevate (si deve rimanere nell'ipotesi di piccoli spostamenti) e la sua validità (a causa della sua formulazione in variazioni di normale) si limite ai corpi portanti (non è adattato alle fusoliere per esempio).

### **2.2.7 Il metodo ALE**

In ALE (Arbitrary Lagrangian Euler), il volume di controllo muove e il bilancio di flusso deve tenere conto della sua velocità. Questa formulazione permette di effettuare calcoli su delle geometrie (e dunque delle griglie aerodinamiche) che si deformano nel tempo.

Quando c'è deformazione della griglia, la deformazione è imposta alla geometria ed è trasmessa al volume attraverso un operatore di deformazione. La legge di deformazione elastica è stata scelta per avere delle maglie molto rigide in vicinanza del corpo, e più flessibili all'infinito.

### **2.2.8 Il codice Eugenie**

Il codice Eugenie è un codice sviluppato da Dassault Aviation che risolve le equazioni di Eulero 2D e 3D. Usa il metodo dei volumi finiti di Galerkin, a partire da mesh non-strutturate. È capace di funzionare per dei numeri di Mach compresi tra 0 e 25. Il codice Eugenie si basa su una risoluzione pseudoinstazionaria in variabili conservative.

## **2.3 Equazioni di Navier-Stokes**

Le equazioni di Navier-Stokes possono essere scritte sotto forma conservativa à partire delle leggi di conservazione:

$$
\frac{\partial \underline{W}(\underline{x},t)}{\partial t} + \nabla \underline{F}(\underline{W}(\underline{x},t)) = \nabla \underline{T}(\underline{W}(\underline{x},t)) \tag{36}
$$

dove sono stati introdotti la variabile di stato  $W \in \mathfrak{R}^5$ , la funzione di flusso  $F(W) \in (\mathfrak{R}^5)^3$  e il flusso di diffusione  $T(W) \in (\mathfrak{R}^5)^3$  definiti come:

$$
\underline{W} = \begin{Bmatrix} \rho \\ \rho \underline{V} \\ \rho E \end{Bmatrix}, \qquad \underline{F}(\underline{W}) = \begin{Bmatrix} \rho \underline{V} \\ \rho \underline{V} \otimes \underline{V} + P \underline{I} \\ (\rho E + P) \underline{V} \end{Bmatrix} \qquad e \qquad \underline{T}(\underline{W}) = \begin{Bmatrix} 0 \\ \underline{\underline{\tau}} \\ \underline{\underline{\tau}} \underline{V} - q \end{Bmatrix}
$$

Se si dettaglia ogni componente:

$$
\underline{W} = \begin{Bmatrix} \rho \\ \rho V_1 \\ \rho V_2 \\ \rho V_1 \\ \rho E \end{Bmatrix}, \quad \underline{F}(\underline{W}) = \begin{Bmatrix} \rho V_1 & \rho V_2 & \rho V_3 \\ \rho V_1^2 + P & \rho V_1 \rho V_2 & \rho V_1 V_3 \\ \rho V_1 V_2 & \rho V_2^2 + P & \rho V_2 V_3 \\ \rho V_1 V_3 & \rho V_2 V_3 & \rho V_3^2 + P \\ V_1 (\rho e + P) & V_2 (\rho e + P) & V_3 (\rho e + P) \end{Bmatrix}, \quad \underline{T}(\underline{W}) = \begin{Bmatrix} 0 & 0 & 0 \\ \tau_{11} & \tau_{12} & \tau_{13} \\ \tau_{21} & \tau_{22} & \tau_{23} \\ \tau_{31} & \tau_{32} & \tau_{33} \\ \tau_{11} V_j & \tau_{2j} V_j & \tau_{3j} V_j \end{Bmatrix}
$$

#### **2.3.1 Espressione della turbolenza**

Quando il numero di Reynolds Re del flusso aumenta e sorpassa un valore critico, il flusso diventa turbolento. A causa del suo carattere aleatorio, la modellizzazione della turbolenza proviene da un approccio statistico e consiste nella risoluzione d'equazioni medie. Esistono due tipi di decomposizione delle grandezze fisiche in un flusso medio e una parte fluttuante: quella di Favre e quella di Reynolds.

• Decomposizione di Favre:

$$
f = \langle f \rangle + f' \quad \text{con} \quad \langle f \rangle = \frac{\langle \rho f \rangle}{\langle \rho \rangle}
$$

• Decomposizione di Reynolds :

$$
f = \langle f \rangle + f'
$$
 con  $\langle f' \rangle = 0$ .

La decomposizione di Reynolds è usata in incomprimibile, mentre quella di Favre si usa nei flussi comprimibili.

Le equazioni di Navier-Stokes medie si scrivono allora:

$$
\begin{cases}\n\frac{\partial \overline{\rho}}{\partial t} + \nabla \cdot (\overline{\rho} \langle \underline{V} \rangle) = 0 \\
\frac{\partial (\overline{\rho} \langle \underline{V} \rangle)}{\partial t} + \nabla \cdot (\overline{\rho} \langle \underline{V} \rangle \otimes \langle \underline{V} \rangle) = \nabla \cdot (\underline{\sigma} - \langle \rho \underline{V} \otimes \underline{V} \rangle) \\
\frac{\partial (\overline{\rho} \langle \underline{E} \rangle)}{\partial t} + \nabla \cdot (\rho \langle E \rangle \langle \underline{V} \rangle) = \nabla \cdot (\langle \underline{\sigma} \underline{V} \rangle - \underline{q} - \langle \rho E \underline{V} \rangle)\n\end{cases} (37)
$$

Durante l'operazione di media, delle nuove incognite appariscono sotto forma di correlazione tra le componenti fluttuante. I termini  $\langle V_i V_j \rangle$  rappresentano gli sforzi turbolenti chiamati anche sforzi di Reynolds. Gli sforzi di Reynolds appariscono nelle equazioni precedenti come delle incognite aggiuntive: il sistema è allora detto aperto. Per risolvere le equazioni del flusso medio, si deve usare un modello che permette di calcolare gli sforzi turbolenti a partire delle variabili del flusso: il problema è allora chiuso. Non esiste una rappresentazione unica degli sforzi di Reynolds, ma diversi modelli di turbolenza. Tutti i modelli di turbolenza che permettono di calcolare gli sforzi di Reynolds sono detti modelli RANS (Reynolds Averaged Navier Stokes equations).

### • **Modello di turbolenza** *k* − <sup>ε</sup> **:**

Rappresenta il modello di turbolenza più usato all'interno di Dassault Aviation. In realtà, il modello di turbolenza di riferimento è il modello *k* − <sup>ε</sup> a due strati con costanti ONERA 3.

Il modello *k* − <sup>ε</sup> presenta due equazioni per *k* e ε che permettono di chiudere il problema.  $k \geq 1$ 'energia turbolenta, mentre  $\varepsilon \geq 1$  tasso di dissipazione di energia per unità di massa.

## **Modello a due strati:**

Si scompone il flusso in due strati, dove il primo strato costituisce la regione in vicinanza della parete. In questa regione, l'equazione di trasporto su *k* è conservata, mentre l'equazione di dissipazione su  $\varepsilon$  è sostituita da una definizione algebrica.

## **2.3.2 Discretizzazione spaziale**

Come nel caso delle equazioni di Eulero, si usa un approccio del tipo Galerkin per risolvere le equazioni di Navier-Stokes. Non si svilupperà il metodo in questa relazione, perché il principio generale è lo stesso di quello sviluppato nella parte relativa alle equazioni di Eulero (2.2).

Nel caso instazionario, per tenere conto della modificazione della geometria, non si può ormai usare il metodo di traspirazione, che non da risultati soddisfacenti in Navier-Stokes (infatti, Dassault Aviation ha provato nel passato di usare anche il metodo di traspirazione per le equazioni di Navier-Stokes, ma la prova non è stata concludente). Durante i calcoli Navier-Stokes instazionari, si userà dunque solo il metodo di deformazione di griglia aerodinamica tipo ALE.

### **2.3.3 Codice Aether**

Il codice Aether è stato sviluppato da Dassault Aviation che risolve le equazioni di Navier-Stokes attraverso un metodo "elementi finiti" che usa mesh non strutturate. Questo codice funziona in 2D o in 3D, e si adatta a diverse configurazioni.

Il codice si basa sulla forma simmetrica delle equazioni di Navier-Stokes scritte in termine di variabile di entropia Χ (questo cambio di variabile non cambia il carattere conservativo delle equazioni):

$$
\underline{\mathbf{X}} = \frac{1}{T} \begin{bmatrix} h - Ts - \frac{\|\underline{V}\|^{2}}{2} \\ V_{1} \\ V_{2} \\ V_{3} \\ -1 \end{bmatrix}
$$

I vantaggi di questo cambio di variabile sono numerosi, specialmente dai punti di vista matematico e numerico (per esempio, la matrice di advezione diventa simmetrica, e semplifica la risoluzione). Permette anche di aggiungere più facilmente altre funzionalità al codice, come per esempio reazioni chimiche nel flusso.

Il metodo di Galerkin/Least-Squares (GLS) usato nel codice è una tecnica agli elementi finiti usando un metodo di Galerkin discontinuo in tempo. L'insieme delle soluzioni è costituito da polinomi continui nello spazio, ma discontinui nel tempo (attraverso la discretizzazione temporale). Tra due elementi, si impongono condizioni di salto. In pratica, si ottengono per ogni elemento soluzioni costanti in tempo e lineari in spazio. Si ottiene allora uno schema del secondo ordine in spazio, e del primo ordine in tempo, e dunque sufficiente per calcoli stazionari. Nel caso di calcoli instazionari, si usano piuttosto tecniche del secondo ordine in tempo (tipo implicito Backward di ordine 2).

L'operatore ai minimi quadrati permette di assicurare buone caratteristiche di stabilità (il metodo di Galerkin da solo non è abbastanza dissipativo ed è instabile per flussi dominati dalla convezione), e di conservare un alto livello di accuratezza. Il controllo della soluzione in vicinanza di forte discontinuità è assicurato dall'uso di limitatori, dimensionati per controllare le oscillazioni in queste regioni, e per assicurare un'accuratezza elevata nelle regioni più regolari.

Diversi modelli di turbolenza a una o due equazioni sono disponibili: Spalart-Allmaras,  $k - \varepsilon$ ,  $k - \omega$ ,  $k - kl$ , ... Ouesti modelli possono essere presi nella loro versione a uno o due strati. Si possono anche effettuare calcoli del tipo LES e DES.

La risoluzione delle equazioni richiede l'uso di una procedura basata sull'algoritmo GMRES. Quest'algoritmo è particolarmente adattato alle risoluzioni in parallele, e ha mostrato la sua efficienza su numerose architetture di calcolo scalare e vettoriale.

#### **2.3.4 Metodo iterativo GMRES**

La formulazione variazionale delle equazioni scritte in termine di variabili di entropia porta a un sistema del tipo:

$$
\underline{G}(\underline{X}^{n+1}, \underline{X}^n, \Delta t) = 0 \qquad (38)
$$

con  $\underline{X}^{n+1}$  e  $\underline{X}^n$  le soluzioni discrete rispettivamente ai tempi  $n+1$  e  $n$ .

Per risolvere l'equazione precedente, si effettua una linearizzazione basata su un algoritmo del tipo Newton:

$$
\underline{G}(\underline{X}_{i}^{n+1}, \underline{X}^{n}, \Delta t) + \frac{\partial \underline{G}}{\partial \underline{X}}(\underline{X}_{i}^{n+1}, \underline{X}^{n}, \Delta t)(\underline{X}_{i+1}^{n+1} - \underline{X}_{i}^{n+1}) = 0 \tag{39}
$$

con  $\underline{X}_{i+1}^{n+1}$  $\underline{\mathbf{X}}_{i+1}^{n+1}$  $_{i+1}^{n+1}$  e  $\underline{X}_i^{n+1}$  $a_i^{n+1}$  le approssimazioni di  $\underline{X}^{n+1}$  alle iterazioni  $i+1$  e *i*.

Si considerano  $\underline{R}_i = \underline{G}(\underline{X}_i^{n+1}, \underline{X}^n, \Delta t)$ ,  $\underline{J}_i = \frac{\partial \underline{G}}{\partial \mathbf{X}^n}(\underline{X}_i^{n+1}, \underline{X}^n, \Delta t)$  $\sum_{i}$  =  $\frac{\partial Q}{\partial Y}$  ( $\underline{X}_{i}^{n+1}$ ,  $\underline{X}_{i}^{n}$ ,  $\Delta$  $\partial \underline{X}$  $=\frac{\partial G}{\partial x^{i}}(\underline{X}_{i}^{n+1}, \underline{X}_{i}^{n}, \Delta t)$  e  $(\underline{X}_{i+1}^{n+1} - \underline{X}_{i}^{n+1})$ 1  $= (\underline{X}_{i+1}^{n+1} - \underline{X}_{i}^{n+1})$ *i n*  $\underline{p}_i = (\underline{X}_{i+1}^{n+1} - \underline{X}_i^{n+1}).$ 

Ci porta allora a un sistema lineare del tipo:

$$
\underline{J}_{i}\underline{p}_{i} = -\underline{R}_{i} \qquad (40)
$$

Per i problemi stazionari, si prende in generale  $i_{max} = 1$  (si inizia con  $\underline{X}_0^{n+1} = \underline{X}^n$  $\sum_{0}^{n+1} = \underline{X}^{n}$  ): per una risoluzione pseudo-tempo, non è necessario ottenere una soluzione precisa ad ogni passo di tempo.

Per risolvere il sistema  $\underline{J}_{i} \underline{p}_{i} = -\underline{R}_{i}$ , si usa un metodo iterativo GMRES (Generalized Minimal Residual). Il principio di quest'algoritmo è il seguente: si suppone che si deve risolvere l'equazione  $Ax = b$ . Si considera una soluzione approssimata della forma  $\underline{x}_0 + \underline{z}$  dove  $\underline{x}_0$  è una soluzione iniziale approssimata e *z* un termine dello spazio di Krylov *K* definito da:

 $(\underline{r}_0, \underline{A}\underline{r}_0; \underline{A}^2\underline{r}_0, ..., \underline{A}^{k-1}\underline{r}_0)$ 0  $K = Vect(\underline{r}_0, \underline{A}r_0; \underline{A}^2r_0, ..., \underline{A}^{k-1}r_0)$  dove  $k$  è la dimensione dello spazio di Krylov e  $\underline{r}_0 = \underline{b} - \underline{A} \underline{x}_0$ .

*L*'algoritmo GMRES consiste nel trovare  $\leq$  tale che  $\left\| \underline{b} - \underline{A}(\underline{x}_0 + \underline{z}) \right\|$  sia minimale.

La risoluzione delle equazioni della turbolenza si effettua in modo disaccoppiato con la risoluzione delle equazioni di Navier-Stokes. Al tempo  $t_n$ , la risoluzione delle equazioni di Navier-Stokes usa i parametri della turbolenza al tempo *<sup>n</sup>*−<sup>1</sup> *t* .

### **2.3.5 Convergenza dei calcoli**

Lo studio della convergenza è effettuato sul residuo delle variabili entropiche. I residui sono calcolati con la norma  $L^2$  su ogni punto della griglia. In teoria, il calcolo converge quando il residuo vale 0. In pratica, la convergenza è assicurata quando il residuo massimo diminuisce al meno di tre ordini di grandezza  $(10^{-3})$ . Tuttavia, basta che la risoluzione non sia ottimale in un punto della griglia aerodinamica per avere una sensazione di non convergenza.

## **2.4 Struttura dei calcoli**

I supercalcolatori (Bluegene, Itanium, …) con cui sono compiuti i calcoli sono composti da diversi slots costituiti da diversi processori (di un numero in generale uguale a  $2^n$ ). I calcoli sono effettuati sugli slots disponibili, e dunque su diversi processori allo stesso tempo. Si deve allora innanzitutto tagliare la mesh aerodinamica in un numero di parti uguale al numero di processori sullo slot sul quale è effettuato il calcolo. Di conseguenza, una simulazione presenta quattro maggiori compiti che devono essere eseguiti nel modo seguente:

- "Tagliare" la mesh aerodinamica,
- Calcolare la distanza alla parete in ogni nodo per i calcoli Navier-Stokes (richiesti per i calcoli di turbolenza),
- Effettuare il calcolo,
- Raccogliere le diverse parti della mesh (proveniente dal taglio) che contengono la soluzione del calcolo, in un unico monoblocco identico a quello tagliato inizialmente.
# **3 Linearizzazione delle equazioni di Eulero e di Navier-Stokes**

In questa parte, si spiega come i codici Eulero e Navier-Stokes sono differenziati rispetto alle coordinate della griglia aerodinamica. A partire dello spostamento della parete dell'aereo, la griglia 3D è deformata (metodo ALE), fornendo quindi una variazione di coordinate in ogni punto della griglia. Linearizzando i codici rispetto alle coordinate, si può allora calcolare la variazione di pressione indotta.

#### **3.1 Linearizzazione delle equazioni**

In questa parte, si adotta una notazione che non distingue i due codici Eulero e Navier-Stokes. Le equazioni di stato che descrivono i due tipi di equazioni possono essere espressi come:

$$
\underline{E}(\underline{X}, \dot{\underline{X}}, \underline{x}, \underline{w}) = 0 \qquad (41)
$$

con Χ le variabili di entropia, *x* le coordinate e *w* la velocità della griglia.

Si considera allora una perturbazione  $\underline{dx}$  di  $\underline{x}$  attorno a  $\underline{x}_0$  e uno stato perturbato  $\frac{dX}{dt}$  attorno a  $\underline{X}_0$ . Il passaggio in formulazione frequenziale porta a:

$$
\underline{x} = \underline{x}_0 + \underline{dx}e^{i\omega t} \qquad \underline{w} = \underline{dw}e^{i\omega t} \qquad (42)
$$
  

$$
\underline{X} = \underline{X}_0 + \underline{d}\underline{X}e^{i\omega t} \qquad \underline{\dot{X}} = \underline{d}\underline{\dot{X}}e^{i\omega t} \qquad (42)
$$

con  $\underline{E}(\underline{X}_0, 0, \underline{x}_0, 0) = 0$ .

Per di più,

$$
\underline{w} = \frac{\partial \underline{x}}{\partial t} = i \omega \underline{dx} e^{i\omega t} \qquad \underline{dw} = i \omega \underline{dx}
$$
  

$$
\underline{\dot{X}} = \frac{\partial \underline{X}}{\partial t} = i \omega \underline{dX} e^{i\omega t} \qquad \underline{dX} = i \omega \underline{dX}
$$
(43)

Al primo ordine, la linearizzazione delle equazioni porta allora a:

$$
d\underline{E} = \frac{\partial \underline{E}}{\partial \underline{X}} \, d\underline{X} + \frac{\partial \underline{E}}{\partial \underline{X}} \, d\underline{X} + \frac{\partial \underline{E}}{\partial \underline{x}} \, dx + \frac{\partial \underline{E}}{\partial \underline{w}} \, dw = 0 \tag{44}
$$

La perturbazione *d*Χ delle variabili di entropia può dunque essere ottenuta a partire della perturbazione *dx* con l'equazione:

$$
(\frac{\partial \underline{E}}{\partial \underline{X}} + i\omega \frac{\partial \underline{E}}{\partial \dot{\underline{X}}})\underline{dX} = -(\frac{\partial \underline{E}}{\partial \underline{x}})\underline{dx} - i\omega(\frac{\partial \underline{E}}{\partial \underline{w}})\underline{dx} \qquad (45)
$$

Tutte le derivate che appariscono in questa equazione sono ottenute a partire di un'operatore di derivazione automatica. Tuttavia, si deve essere attento a rendere derivabile un certo numero di funzioni che non lo sono (valore assoluto, funzioni  $min/max, \ldots$ ).

### **3.2 Influenza del livello di residuo**

La dipendenza dei risultati linearizzati rispetto al livello di residuo richiesto è stata studiata per diverse configurazioni. È stato osservato che una convergenza con un residuo fissato a  $10^{-4}$  sembra sufficiente. Si proverà dunque di raggiungere questo criterio durante i calcoli. Tuttavia, non si deve considerare questo criterio come un criterio assoluto, ma come un punto di riferimento che può evolvere in funzione delle proprietà del flusso (separazione, …).

In numerosi casi, una convergenza a  $10^{-3}$  fornisce risultati soddisfacenti dal punto di vista industriale. Tuttavia, si preferisce imporre un residuo a  $10^{-4}$  per proteggersi da problemi di qualità della soluzione, anche se richiede allora un tempo di calcolo più elevato.

### **3.3 Linearizzazione della turbolenza**

Nella versione di Aether linearizzato (equazioni di Navier-Stokes), la turbolenza rimane congelata. Infatti, la linearizzazione completa dei diversi modelli di turbolenza non è ancora terminata, e presenta diversi problemi, specialmente per i modelli a due strati (all'interfaccia tra i due strati).

Per numeri di Mach non troppo elevati, e per un flusso attaccato, l'ipotesi di turbolenza congelata è accettabile. Tuttavia, come si verrà nel seguito, l'ipotesi diventa molto più critica non appena il flusso separa. In questo caso, la linearizzazione della turbolenza sembra indispensabile, e i risultati ottenuti oggi non sono ancora accettabili.

Durante il tirocinio, una versione di Aether con una linearizzazione parziale della turbolenza (solo rispetto alle coordinate) è stata sviluppata dal servizio di Aerodinamica Avanzata.

## **3.4 Tempi di calcolo**

In generale, e solo per indicazione, la versione linearizzata del codice Navier-Stokes presenta dei tempi di calcolo di circa 1/20 di quelli della versione non lineare. Riguardo al codice Eulero, la versione linearizzata presenta un guadagno di tempo di 1/8 rispetto a quella non lineare.

Il beneficio in tempo della linearizzazione è dunque molto importante, e permette di introdurre in modo industriale la CFD nei problemi aeroelastici.

Peraltro, si deve precisare che un calcolo linearizzato frequenziale fornisce direttamente i risultati in parti reali e immaginarie, mentre il calcolo non lineare richiede l'uso di una trasformata di Fourier per ottenere tali risultati.

# **4 Presentazione del progetto AFMP**

Il progetto AFMP (Aeroelastic Fighter Model Project) è un progetto tra EADS Military Air Systems, DLR, DASSAULT AVIATION, l'ONERA e Alenia. L'obiettivo generale è di acquisire una migliora comprensione dei fenomeni di flutter di un aereo di combattimento in volo transonico. Il progetto si compone di simulazioni numeriche e di prove in galleria del vento su un modello caratteristico di un'ala di aereo di combattimento.

Il modello è costituito da un'ala delta (a profilo supercritico) con alettone sulla quale si può aggiungere, in modo opzionale, un missile e un serbatoio. L'ala e il dispositivo di controllo dell'alettone sono fissati su un albero. Durante le prove di "pressione", si blocca l'albero in rotazione. Infine, una fusoliera legga l'ala e la parete della galleria.

Due tipi di prove sono stati effettuati:

- Prove di "pressione": misure stazionarie e instazionarie della pressione,
- Prove di "flutter": ricerca delle condizioni di flutter.

Il modello AFMP è stato provato in tre configurazioni diverse (Figura 4**.**1). La prima, detta configurazione 1, è il modello in configurazione "liscia", cioè l'ala sola. Quando si aggiunge il serbatoio, si ottiene la configurazione 2. La configurazione 3 è quella con sia il serbatoio che il missile.

L'ala è costituita da un cassone alare e da un alettone con asse posto a 70% di corda (dal bordo d'attacco), e che si estende fino a 90% dell'apertura alare.

### **4.1 Strumentazione del modello**

Le prove sono state effettuate dal 4 all'11 luglio 2007, nella galleria S2MA dell'Onera a Modane (Fr). Al livello della strumentazione, è stato deciso di usare:

• 228 sensori di pressione stazionari e instazionari (Kulite): 193 sensori distribuiti sull'ala, 30 sul serbatoio e 5 sul missile;

- 30 accelerometri: 24 sull'ala, 4 sul serbatoio e 2 sul missile;
- 14 estensimetri distribuiti sul modello;
- 11 fibre ottiche distribuite sull'estradosso dell'ala. Il loro spostamento è seguito con una videocamera e permette di ottenere le deformate;
- 2 Keyence sull'ala per misurare l'incidenza del modello;
- Una bilancia sulla quale è fissato il modello.

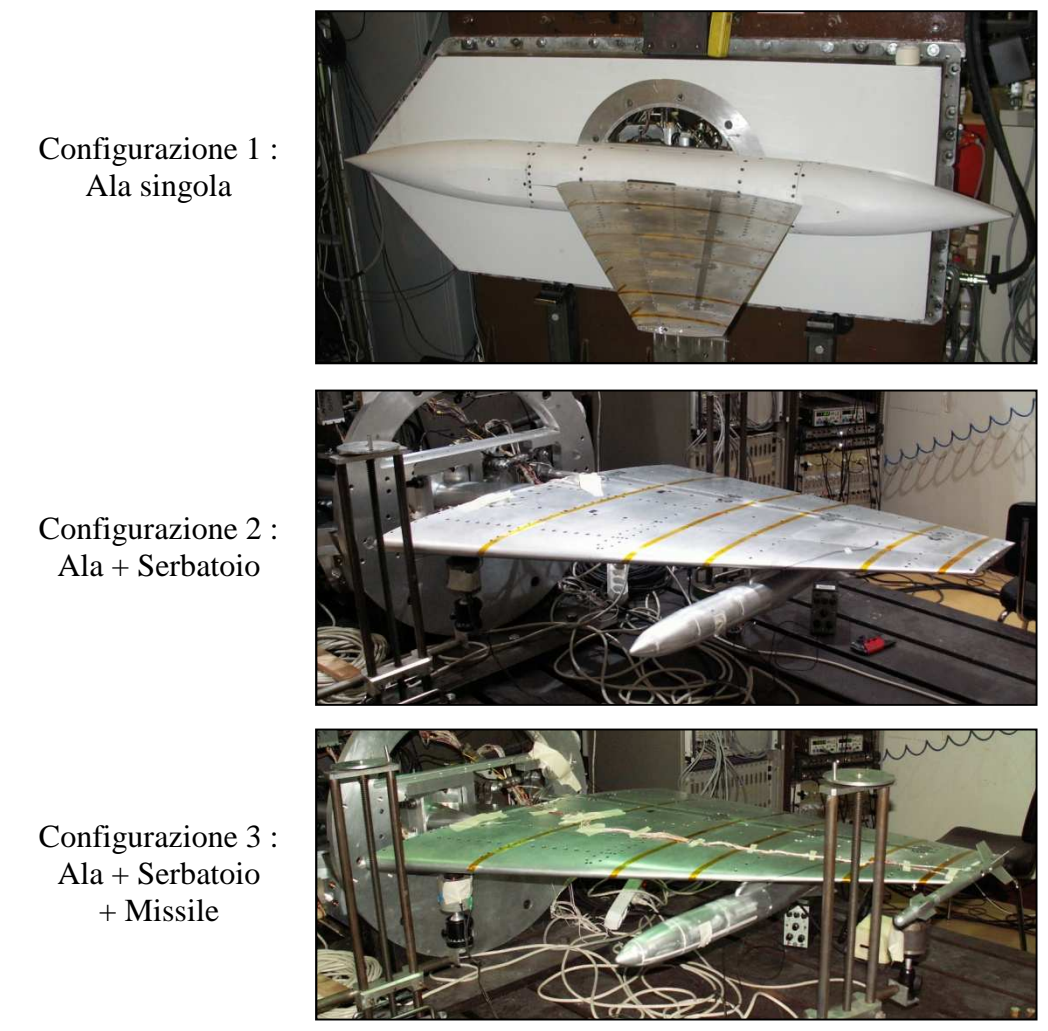

*Figura 4.1 :* Presentazione delle diverse configurazioni

I sensori Kulite sono distribuiti su sei sezioni dell'ala poste a 210, 460, 590, 710, 830 e 950 mm dall'incastro, ma anche sul serbatoio e sul missile. L'ala è attrezzata con sensori di pressione differenziali sull'intradosso e l'estradosso,

eccetto al livello della sezione 4, che presenta sensori solo sull'intradosso. Tranne l'ultima sezione, tutte le sezioni tagliano l'alettone.

Peraltro, quando il flutter avviene, un sistema di sicurezza è stato installato per bloccare il modello. Permette di bloccare immediatamente le vibrazioni del modello, e di evitare la sua distruzione.

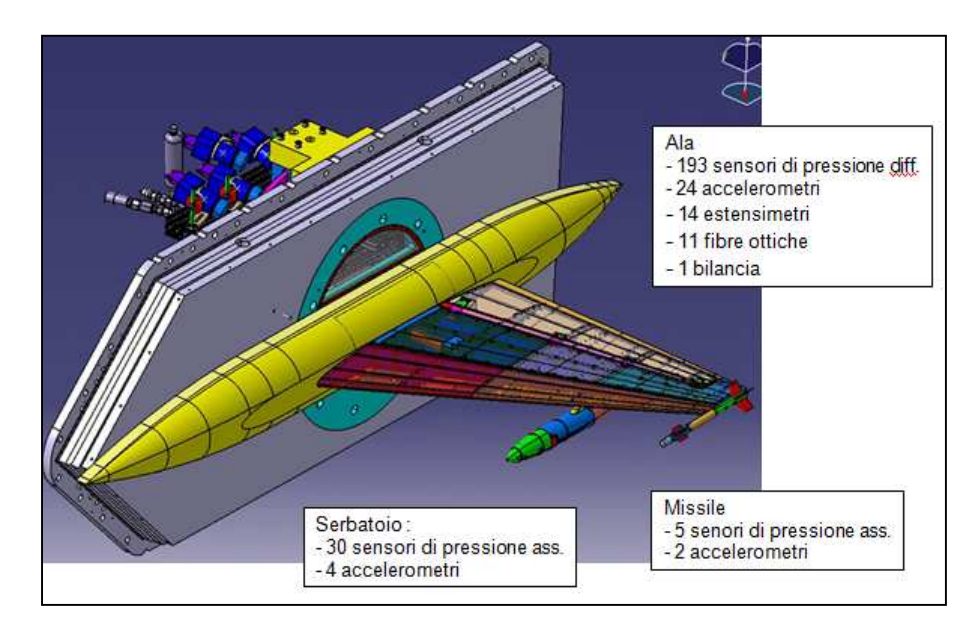

*Figura 4.2 :* Modello CATIA dell'AFMP

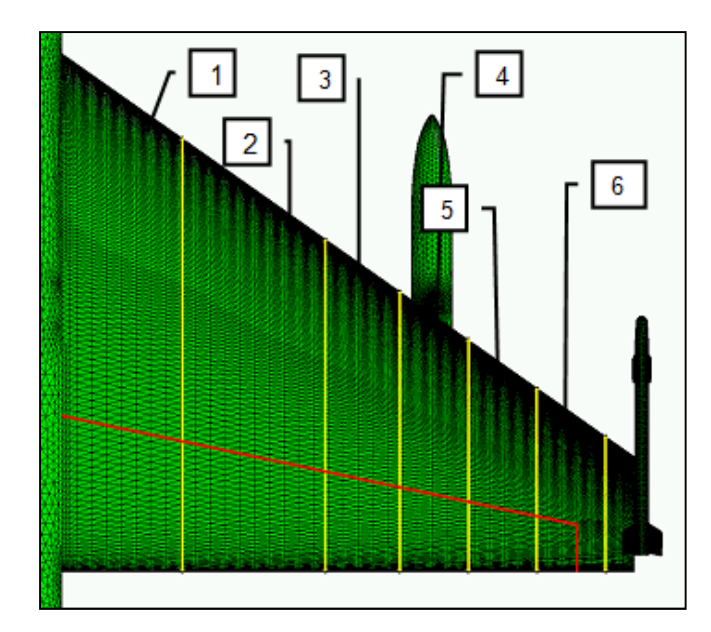

*Figura 4.3 :* Visualizzazione delle sezioni sul modello

### **4.2 Lavori di preparazione; prove al suolo**

Prima di mettere il modello in galleria, e di cominciare le prove con vento, un certo numero di prove al suolo sono state effettuate. È stato per esempio necessario di verificare la tenuta meccanica del modello, e di calibrare i sensori.

Un'altro aspetto importante delle prove preliminari fu la ricerca dell'installazione del modello che permette di ottenere risultati di flutter interessanti. Infatti, l'obiettivo èra di ottenere un valore di pressione critica di flutter (cioè la Pi dove il flutter comincia ad apparire) misurabile, cioè compresa tra 0.8 e 1.5 bar (zona di funzionamento della galleria S2). La configurazione ottimale èra allora cercata giocando sia sulla lunghezza di lama (rigidezza del modo di torsione) che sulla massa del serbatoio (per le configurazioni 2 e 3).

Per ogni configurazione, i tre primi modi di vibrazione (due modi di flessione e un modo di torsione) sono allora stati misurati in modo sperimentale all'Onera a Chatillon (Francia). Per ogni misura, la Pi critica è stata calcolata con un metodo di linea portante per tre numeri di Mach: 0.70, 0.80 e 0.92.

È allora stato scelto di usare una lama di spessore 12mm, con una lunghezza che può variare tra 100 e 160mm. Questa lama permette a priori di ottenere un flutter per le tre configurazioni nella gamma di pressione desiderata.

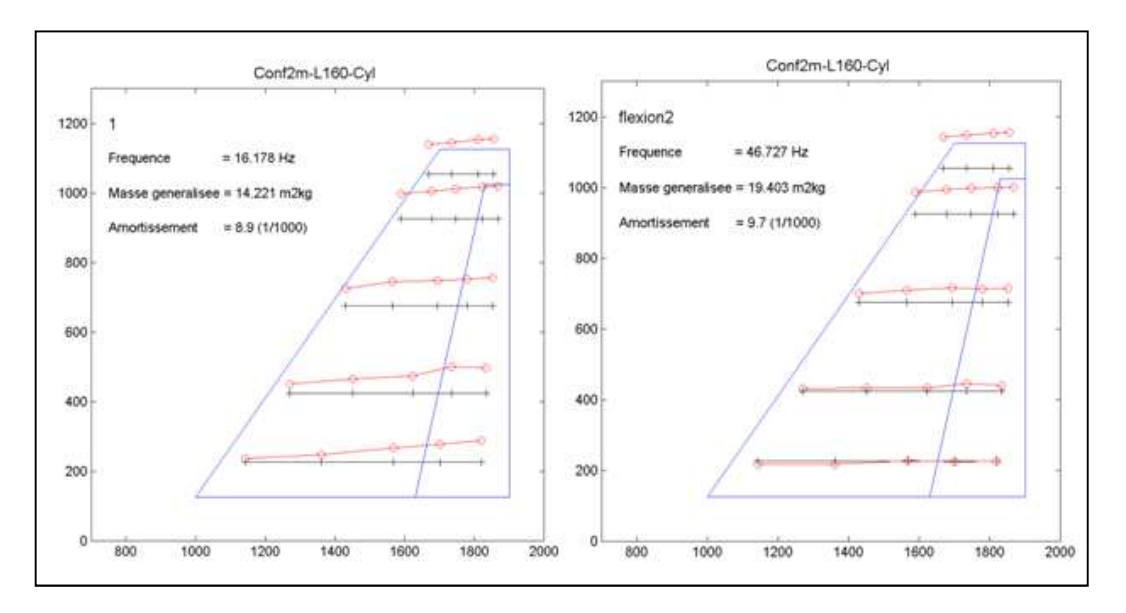

*Figura 4.4 :* Due primi modi di flessione

### **4.3 Svolgimento delle prove**

Le prove si sono svolte dal 4 all'11 luglio 2007 ([7], [8]). Le configurazioni provate sono state consecutivamente la configurazione 2, la configurazione 1 e la configurazione 3. Si possono dissociare le prove di "pressione" e le prove di "flutter". Durante le prove di pressione, sei numeri di Mach sono stati considerati: M=0.70, 0.80, 0.85, 0.875, 0.90 e 0.92. Le prove sono state effettuate a 2 e 4 gradi di incidenza. In addizione ai risultati stazionari, l'alettone è stato eccitato a delle frequenze di 10 e 30 Hz. Le ampiezze di rotazione variano tra -2 e 2 gradi, con un campionamento di 0.5 in 0.5 gradi.

Nota: Durante lo stage, mi sono concentrato sulle prove di "pressione".

# **5 Mesh aerodinamica del modello AFMP**

### **5.1 Principi teorici**

### **5.1.1 Mesh strutturate e non-strutturate**

La differenza principale tra le mesh strutturate e non-strutturate viene dalla struttura dei dati con cui sono descritte.

In 2D, una mesh strutturata può essere facilmente descritta con l'uso di una matrice. Due nodi vicini nella mesh corrispondono a due elementi consecutivi nella matrice. Tuttavia, anche se le mesh strutturate permettono uno stoccaggio semplice dei dati, sono poche adattate a geometrie complesse come quella di un aereo di combattimento.

Nel caso di una mesh non-strutturata, i nodi non possono essere rappresentati in un modo cosi semplice. Per una mesh 2D per esempio, i dati necessari alla descrizione di questa mesh sono:

- Una tabella con i numeri dei nodi e le loro coordinate;
- Una topologia di elementi, che elenca ogni numero di elemento e i numeri dei nodi che lo definiscono;
- Una tabella con i numeri delle normali e le loro coordinate;
- Una seconda topologia, che elenca ogni numero di elemento e i numeri delle normali ai nodi che lo definiscono.

Il maggiore vantaggio delle mesh non-stutturate è che non presentano una struttura "globale" come una mesh strutturata. Diventa allora più facile di aggiungere o togliere un nodo, o di raffinare la mesh in zone sensibili. Tuttavia, la complessità di stoccaggio dei dati provoca un aumento dello spazio computazionale richiesto, ma anche un aumento del tempo di risoluzione degli algoritmi. Però, le prestazioni sempre più elevate dei calcolatori permettono di ridurre questi problemi, e si trovano dunque sempre più vantaggi alle mesh nonstrutturate (soprattutto per le geometrie complesse). Ecco perché sono largamente usate alla Dassault Aviation.

### **5.1.2 Creazione di una mesh 3D**

Durante la creazione di una mesh 3D, è necessario conservare una precisione importante vicino alla parete, con delle maglie che sono spesso abbastanza stese (la mesh deve essere più fitta; precisione importante nella direzione del flusso). Riguardo alla parte lontana dalla parete, non c'è bisogno di essere cosi preciso (per non complicare i calcoli) e la mesh è allora spesso isotropa.

Di solito, si usano consecutivamente due metodi diversi per generare la mesh 3D: il metodo detto di "salita frontale" e il metodo di "Delaunay-Voronoi".

### • **Metodo di "salita frontale":**

Questo metodo è usato nelle zone vicine dal corpo. Il principio di questo metodo è di costruire strati di maglie l'uno dopo l'altro, partendo inizialmente dalla mesh 2D del corpo. L'altezza del primo strato è fissata, e le altezze degli altri strati aumentano gradualmente in funzione di un parametro chiamato "ragione" (da uno strato all'altro, l'altezza delle maglie è moltiplicata per la ragione). Il numero di strati a sovrapporre corrisponde al numero necessario per ottenere elementi isotropi sull'ultimo strato.

In Eulero, l'altezza del primo strato dipende dalla dimensione degli elementi della mesh superficiale (2D). In Navier-Stokes, l'altezza dipende dalle caratteristiche dello strato limite, e specialmente dal valore di  $y^+ = 1$ .

La mesh realizzata è in generale di buona regolarità, e permette di descrivere decentemente il flusso. Tuttavia, questo metodo diventa complesso quando ci sono regioni molto irregolari.

### • **Metodo di "Delaunay-Voronoi":**

Questo metodo si basa sul risultato della "salita frontale" e permette di riempire il resto dello spazio di calcolo con elementi isotropi. Il limite del dominio di calcolo corrisponde in generale a una sfera che circonda il corpo (di raggio uguale a una decina di volte la lunghezza del corpo).

## **5.2 Mesh superficiale del modello AFMP**

Nella seguente tabella sono presentati i numeri di nodi e di tetraedri delle diverse griglie 2D (Tabella 1): ):

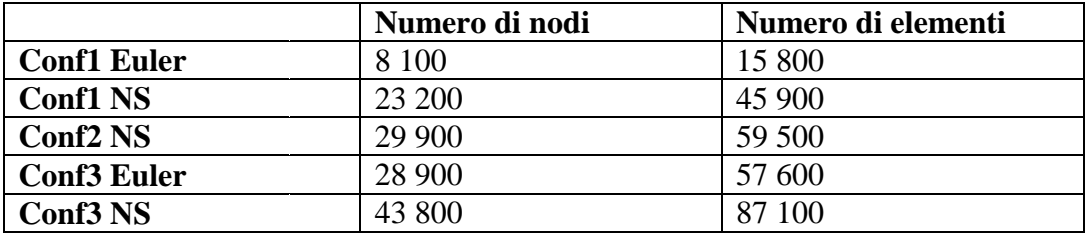

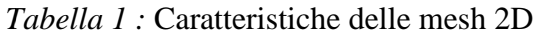

La mesh 2D Navier-Stokes della configurazione 3 (ala+serbatoio+missile) può essere osservata nelle figure seguenti ( (Figura 5**.**1):

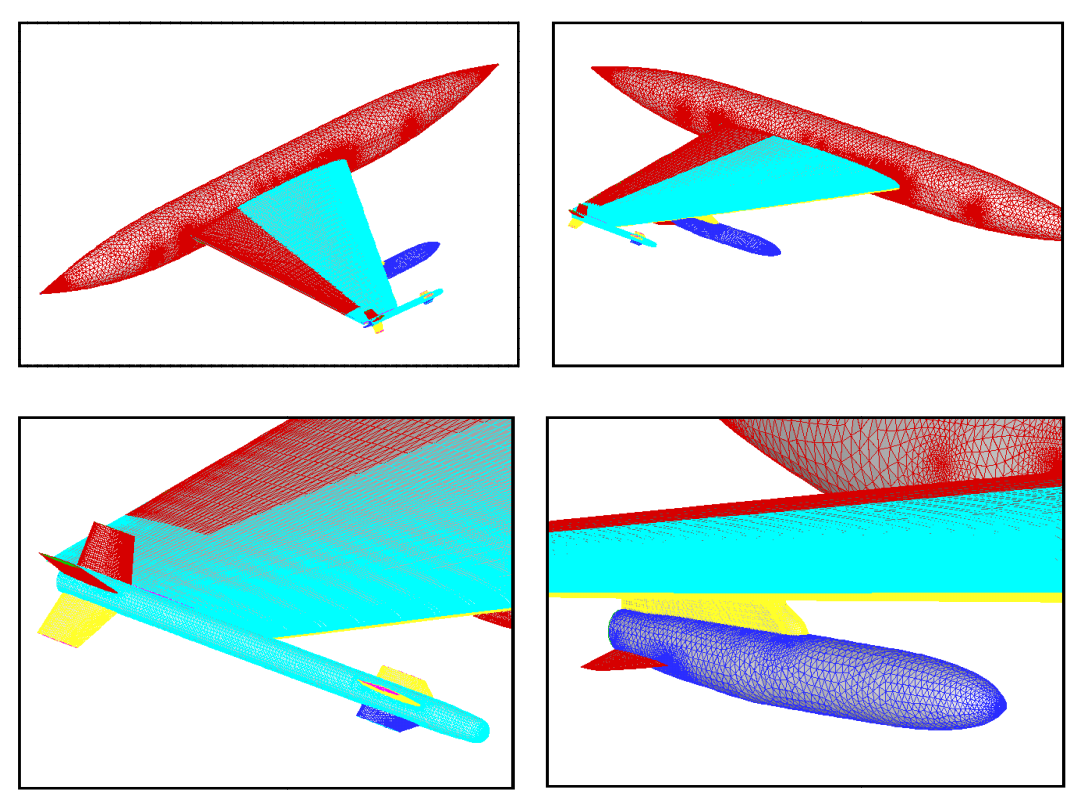

*Figura 5.1 :* Mesh 2D della configurazione 3

## **5.3 Mesh volumica del modello AFMP**

Nella seguente tabella sono presentati i numeri di nodi e di tetraedri delle diverse griglie 2D (Tabella 2):

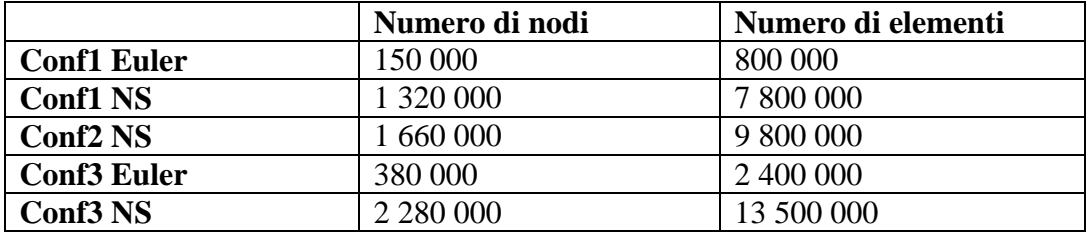

*Tabella 2 :* Caratteristiche delle mesh 3D

La mesh 3D Navier-Stokes della configurazione 3 (ala+serbatoio+missile) può essere osservata nelle figure seguenti (Figura 5.2; la frontiera all'infinito è stata aggiunta):

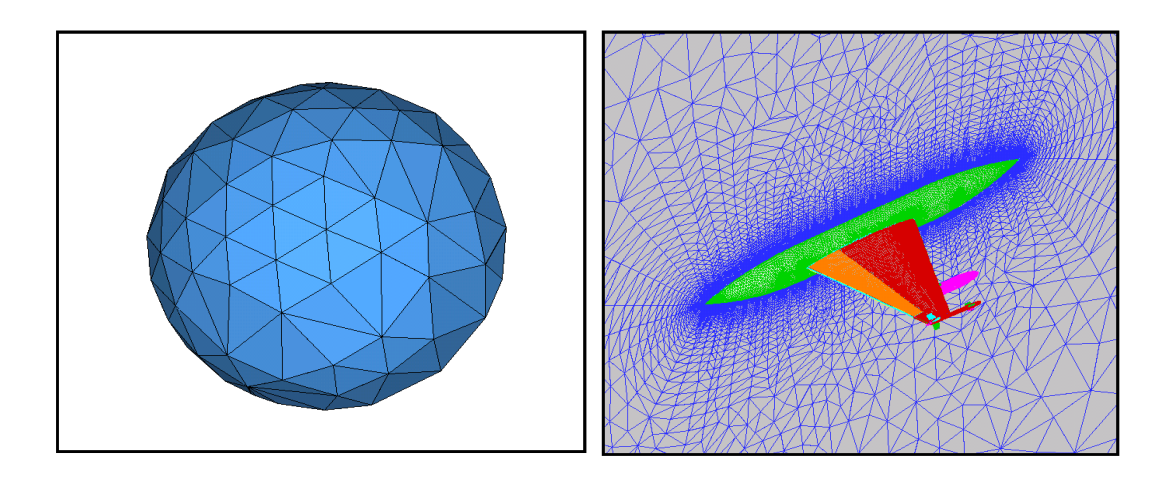

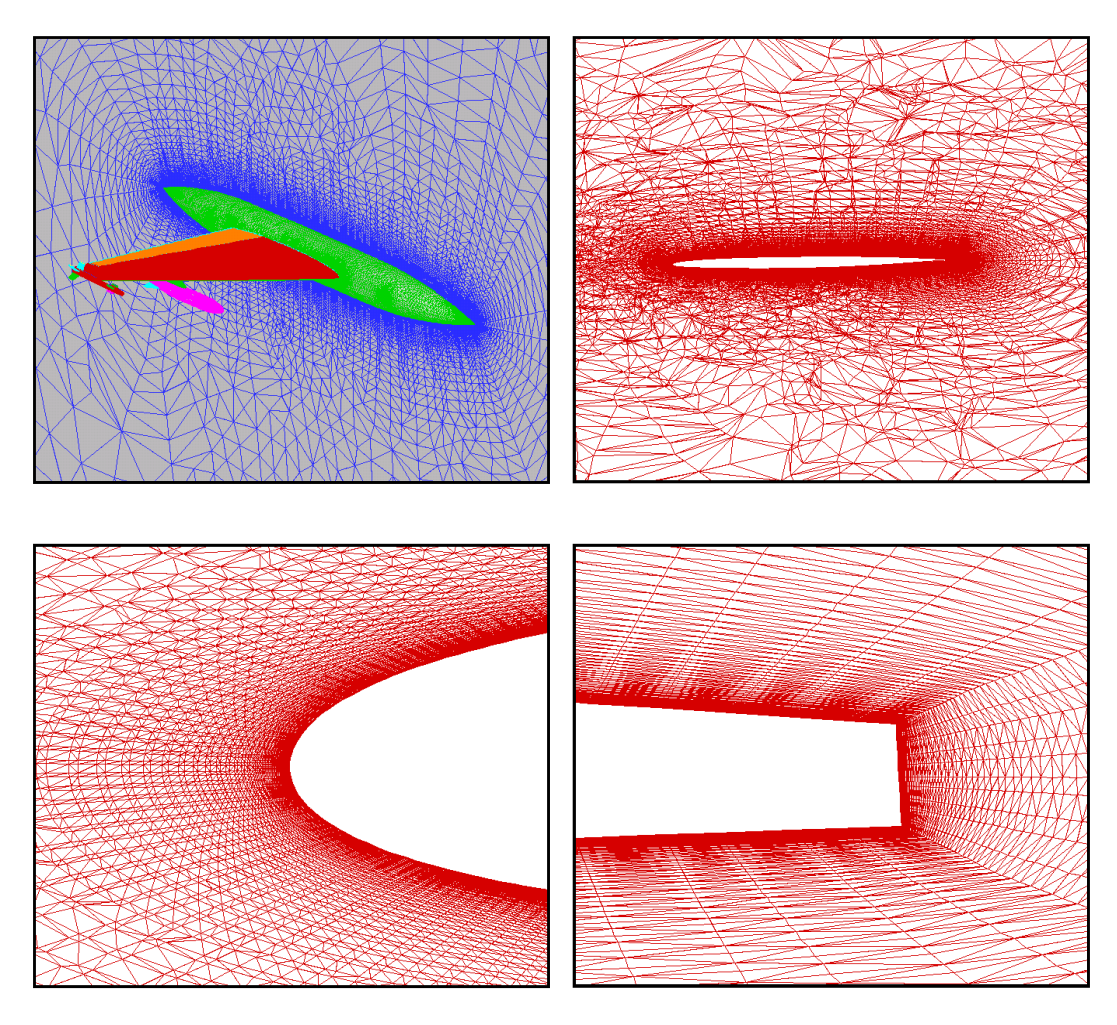

*Figura 5.2 :* Mesh 3D della configurazione 3

# **6 Risultati delle prove di pressione**

Questo capitolo costituisce la maggiore parte del lavoro presentato nella relazione e svolto durante il tirocinio. Sarà scomposto in cinque parti principali.

Nella prima parte (6.3), mi interesserò ai risultati stazionari delle prove di pressione. I parametri fondamentali saranno i coefficienti di pressione. I risultati sperimentali e numerici saranno confrontati, e si proverà a spiegare le differenze osservate, studiando per esempio l'effetto della viscosità e di una correzione di Mach.

La seconda (6.4) e la terza parte (6.5) sono similari, ma si focalizzano sulle variazioni di pressione dovute alla rotazione dell'alettone. La seconda parte concernerà le rotazioni stazionarie, mentre nella terza, le rotazioni saranno instazionarie. Come nella prima parte, diversi studi saranno condotti per caratterizzare meglio i risultati.

La quarta parte (6.6) è una parte esploratrice, dove diverse investigazioni sono condotte per provare a capire meglio la natura dei risultati numerici. Queste investigazioni sono consecutive a rimorsi sull'uso dei diversi codici. Per esempio, si studierà l'influenza della flessibilità e del modello di turbolenza sui risultati numerici.

L'ultima parte (6.7) prepara la nuova prova in galleria del modello AFMP che si svolgerà fra pochi mesi. L'obiettivo è di proporre una tecnica di correzione dei risultati numerici che permetta di ottenere predizioni di momento di cerniera e di Cz le più vicine possibili dalle osservazioni fatte in galleria.

Ma cominciamo con una breve presentazione dei diversi risultati.

### **6.1 Post-processo dei risultati sperimentali**

I dati sperimentali sono stati forniti dall'Onera, e hanno richiesto un lavoro importante di post-processo (una parte della database è stata fornita di maniera "grezza"). Dei calcoli di medie e delle trasformate di Fourier (estrazione della prima armonica del segnale) sono stati effettuati sulle misure temporali.

### **6.2 Parametri di calcolo**

In questa parte, si presenta una parte dei dati scelti per la risoluzione numerica delle equazioni di Navier-Stokes:

#### **Navier-Stokes non lineare:**

- 5000 iterazioni
- Salita in CFL: da 1 a 10 (CFL=10 raggiunto dopo 500 iterazioni)
- Dimensione di Krylov: 10
- Numero di restart GMRES: 3

### **Navier-Stokes lineare:**

- Dimensione di Krylov: 500
- Numero di restart GMRES: 8
- Coefficiente BSOR: 0.9

### **6.3 Risultati stazionari**

### **6.3.1 Coefficienti di pressione**

Il codice Aether che risolve le equazioni di Navier-Stokes è stato usato nella sua versione non lineare sulle diverse configurazioni dell'AFMP. Il modello di turbolenza associato è il modello *k* − <sup>ε</sup> a due strati. Lo schema temporale (nel senso del sistema iterativo, cioè numerico) usato è implicito iterativo.

Le ripartizioni di coefficienti di pressione  $Kp$  stazionari calcolati e misurati per un'incidenza di due gradi sono presentati nelle figure seguenti (Figura 6**.**1 a Figura 6.5). Per non appesantire la relazione, solo i risultati relativi alla configurazione 3 (ala+serbatoio+missile) sono presentati. I risultati qualitativi per le due altre configurazioni sono similari (i risultati saranno comunque presentati e confrontati nella parte riguardo all'influenza del serbatoio e del missile).

La prima osservazione che si può fare è che, nonostante il nostro sforzo di non tenere conto dei sensori difettosi, i dati sperimentali presentano delle irregolarità. Queste irregolarità sono presente attorno all'asse di cerniera (dell'alettone) e al bordo d'attacco, per tutti i numeri di Mach e tutte le sezioni. Si sa che la regione dell'asse di cerniera è critica per le misure, perche si tratta di una zona con discontinuità geometrica. Per di più, durante le prove in galleria, l'"impermeabilità" tra il cassone alare e l'alettone non èra perfetta. Le conseguenze di questo problema sul comportamento aerodinamico non sono ben chiare.

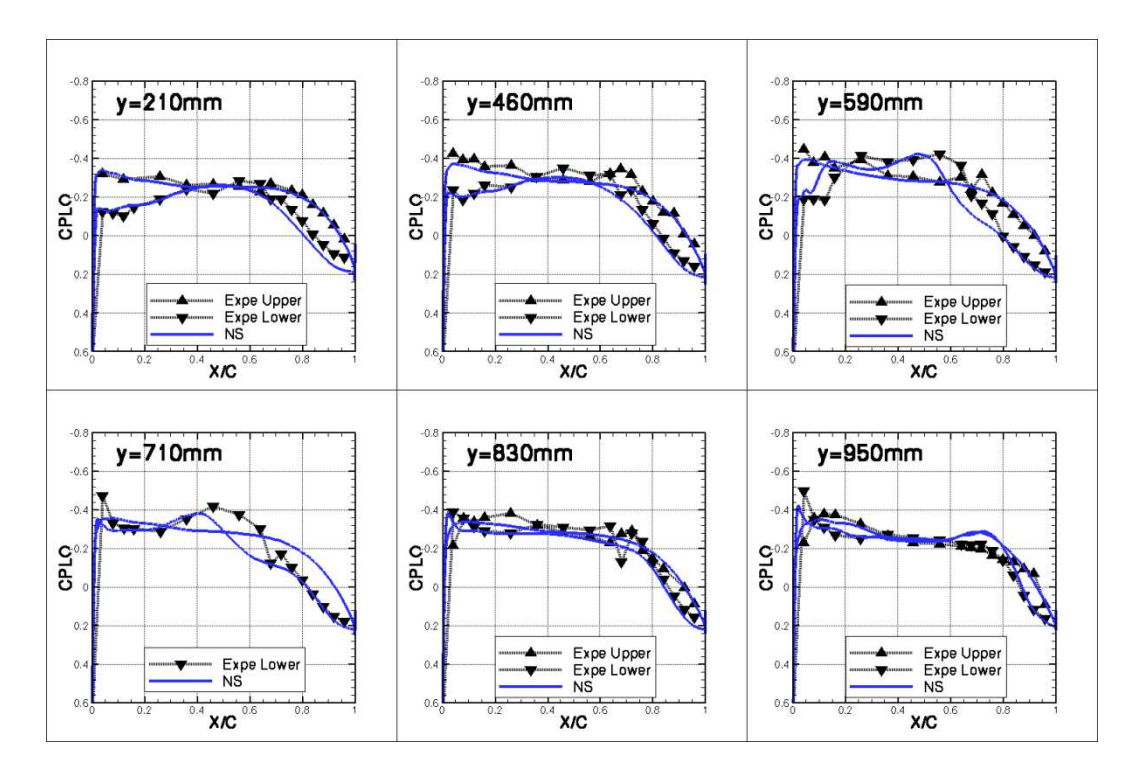

*Figura 6.1 :* Coefficienti di pressione; Conf3; Incidenza=2°; M=0.70

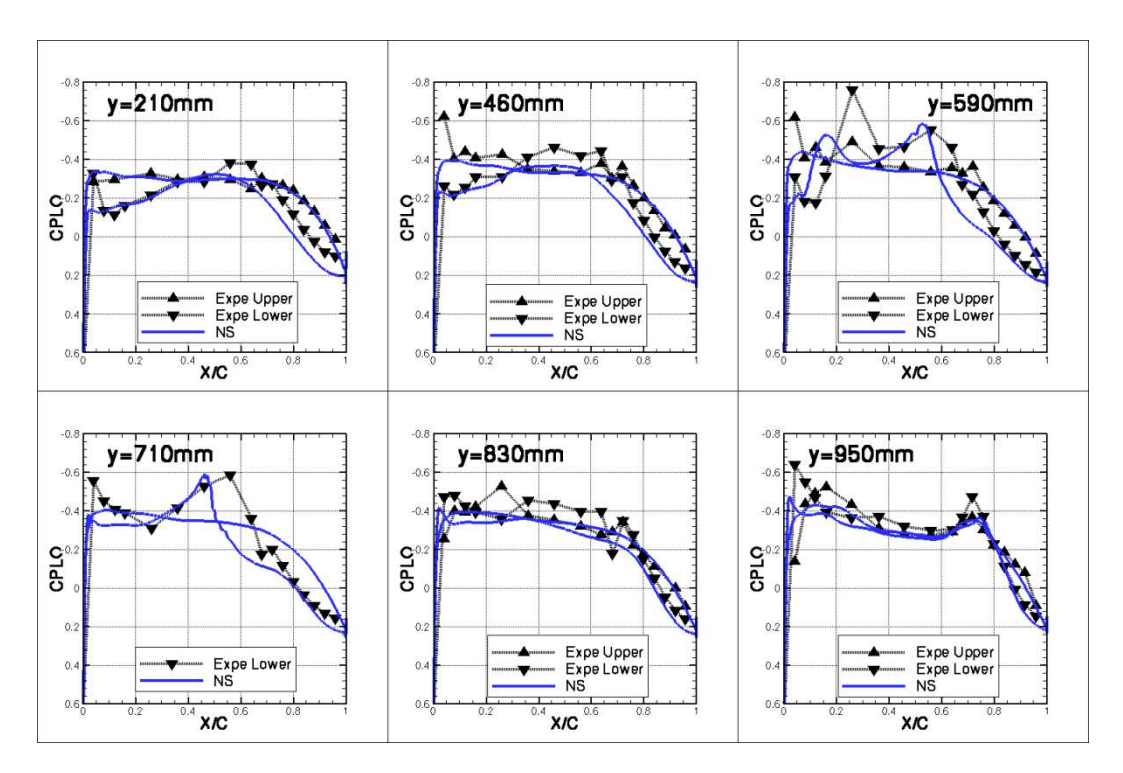

*Figura 6.2 :* Coefficienti di pressione; Conf3; Incidenza=2°; M=0.80

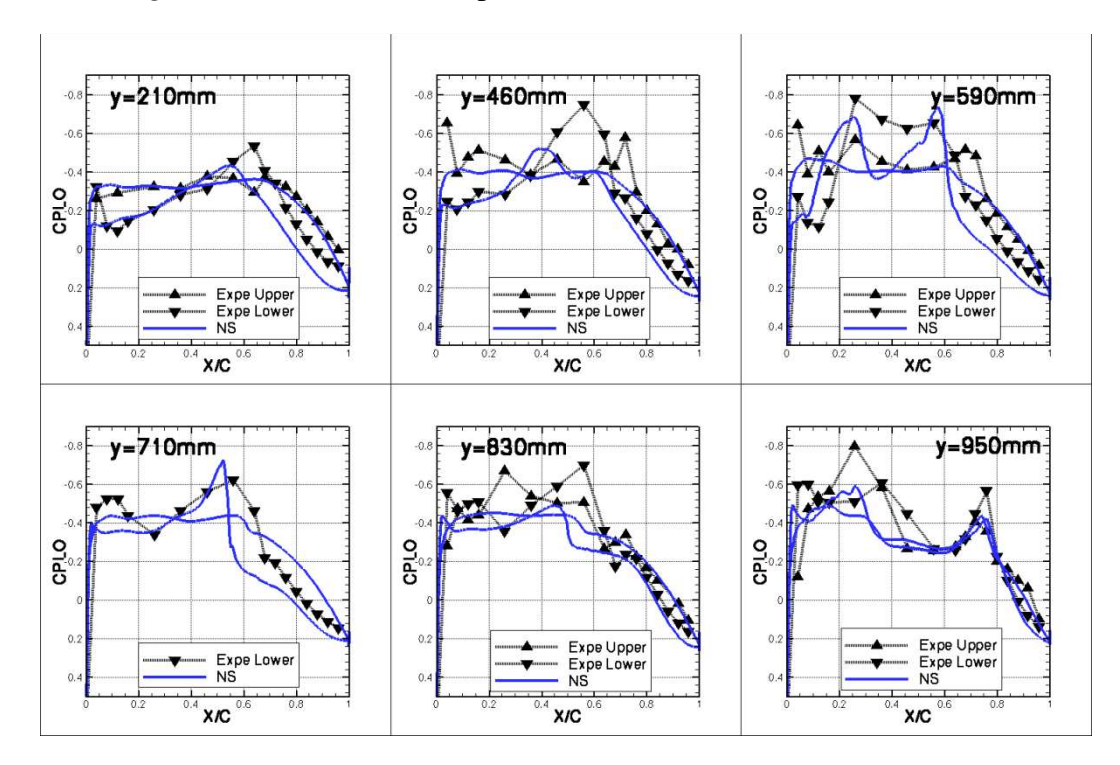

*Figura 6.3* : Coefficienti di pressione; Conf3; Incidenza=2°; M=0.85

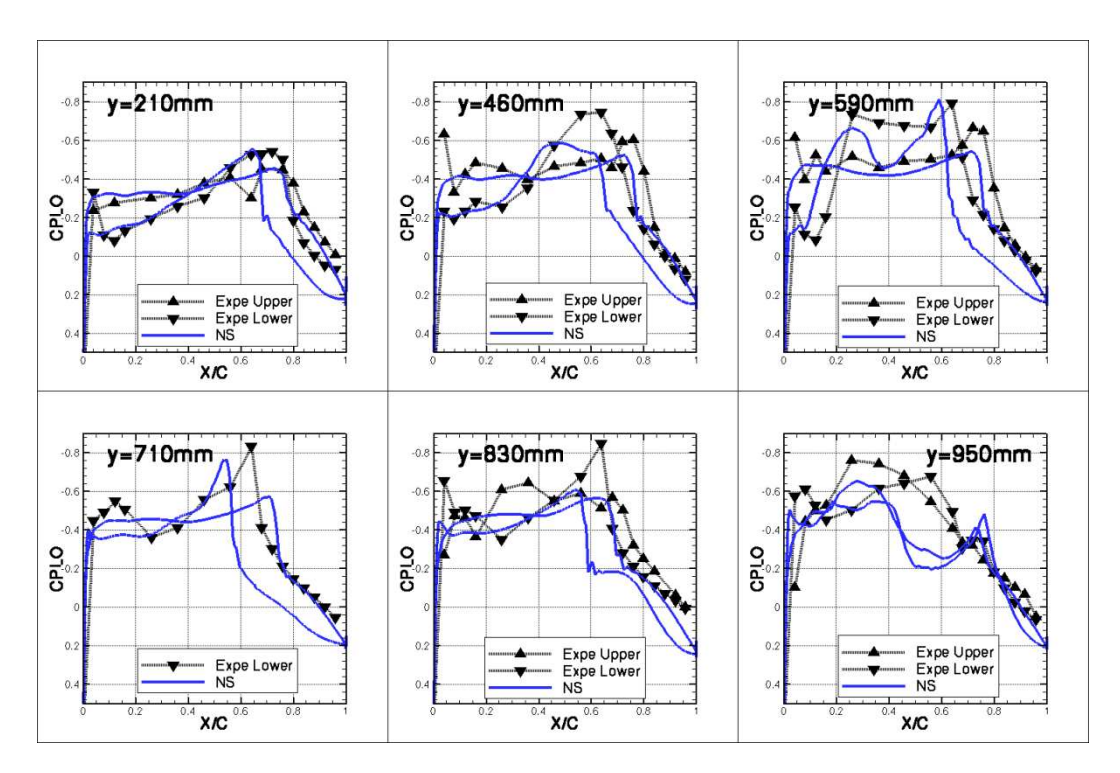

*Figura 6.4 :* Coefficienti di pressione; Conf3; Incidenza=2°; M=0.875

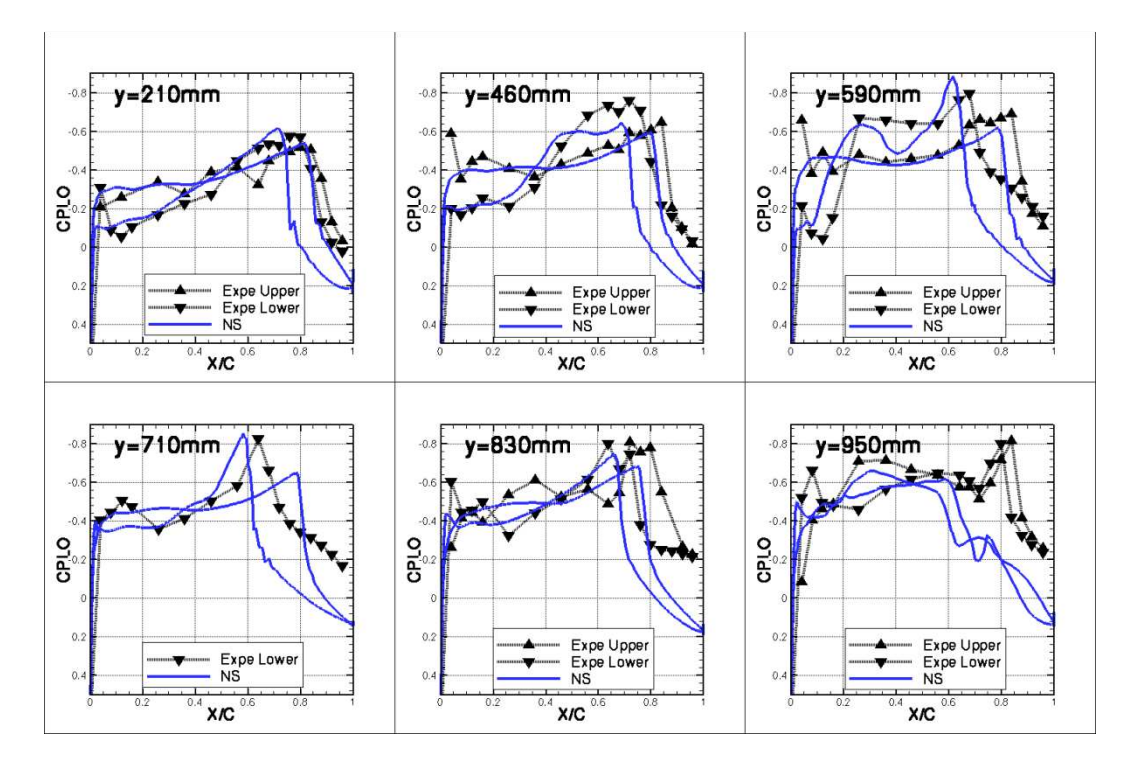

*Figura 6.5 :* Coefficienti di pressione; Conf3; Incidenza=2°; M=0.90

Le simulazioni Navier-Stokes mostrano un buon accordo con i dati sperimentali nella parte subsonica (M<0.80), e delle differenze abbastanza importanti a partire da M=0.85 riguardo all'esistenza e la posizione degli urti. Per di più, i coefficienti di pressione  $Kp$  sono allora diversi al bordo di uscita: a M=0.90, per le quattro sezioni più lontane dall'incastro, la regione posteriore dell'ala è totalmente separata in galleria ( $Kp < 0$  in vicinanza dal bordo di uscita) ma non in calcolo.

A partire da M=0.85, il calcolo non ritrova tutti gli urti visti in galleria, e quando lo fa, c'è fino a 10% di corda di errore sulla predizione della loro posizione. Globalmente, la predizione sull'estradosso dell'ala è migliore che sull'intradosso. Risultati similari sono stati ottenuti dall'Onera con una mesh e un modello di turbolenza diversi (approccio strutturato e modello Spalart-Allmaras a un'equazione).

### **6.3.2 Effetto della viscosità**

Il codice Eugenie che risolve le equazioni di Eulero è stato anche usato su tutte le configurazioni. I risultati Eulero sono confrontati a quelli Navier-Stokes e ai dati sperimentali (Figura 6.6 e Figura 6.7).

Come se lo aspettava, le differenze tra le due simulazioni numeriche sono piccole in regime subsonico, l'influenza dei termini viscosi essendo ancora del secondo ordine. Le differenze osservate al bordo di uscita sono dovute al fatto che i calcoli Eulero sono effettuati su delle mesh con bordo di uscita affilato, contrariamente alle mesh Navier-Stokes dove il bordo di uscita è spesso.

A M=0.90 (Figura 6.7), in alto transonico, le differenze tra le due simulazioni sono molto più importanti. Come di solito, gli urti intervengono più indietro nel calcolo Eulero. Al livello dell'alettone, i risultati Eulero forniscono valori più lontani da quelli ottenuti in galleria.

Complessivamente, i risultati ottenuti nei due modelli rimangono comunque similari. Siccome le due mesh sono diverse, questo studio mostra che i problemi osservati (bordo di uscita, posizione degli urti, …) non vengono da un problema di geometria propria alla mesh Navier-Stokes o Eulero.

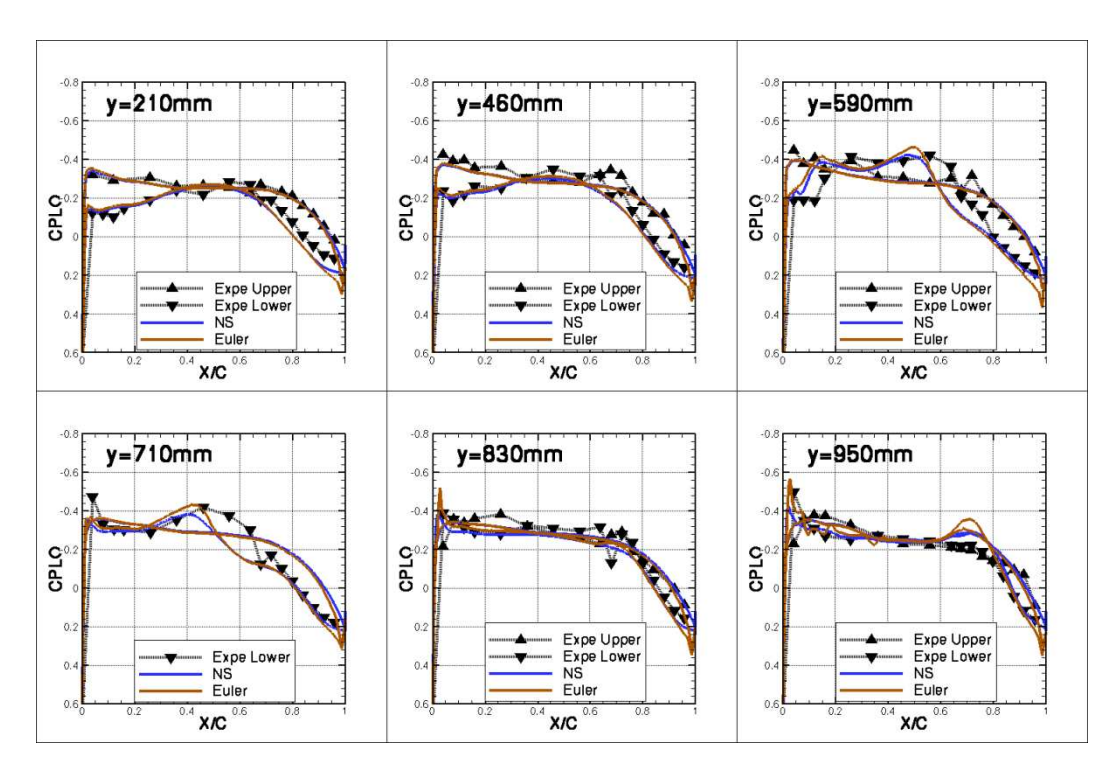

*Figura 6.6 :* Coefficienti di pressione; Effetto viscoso; Conf3; Inc.=2°; M=0.70

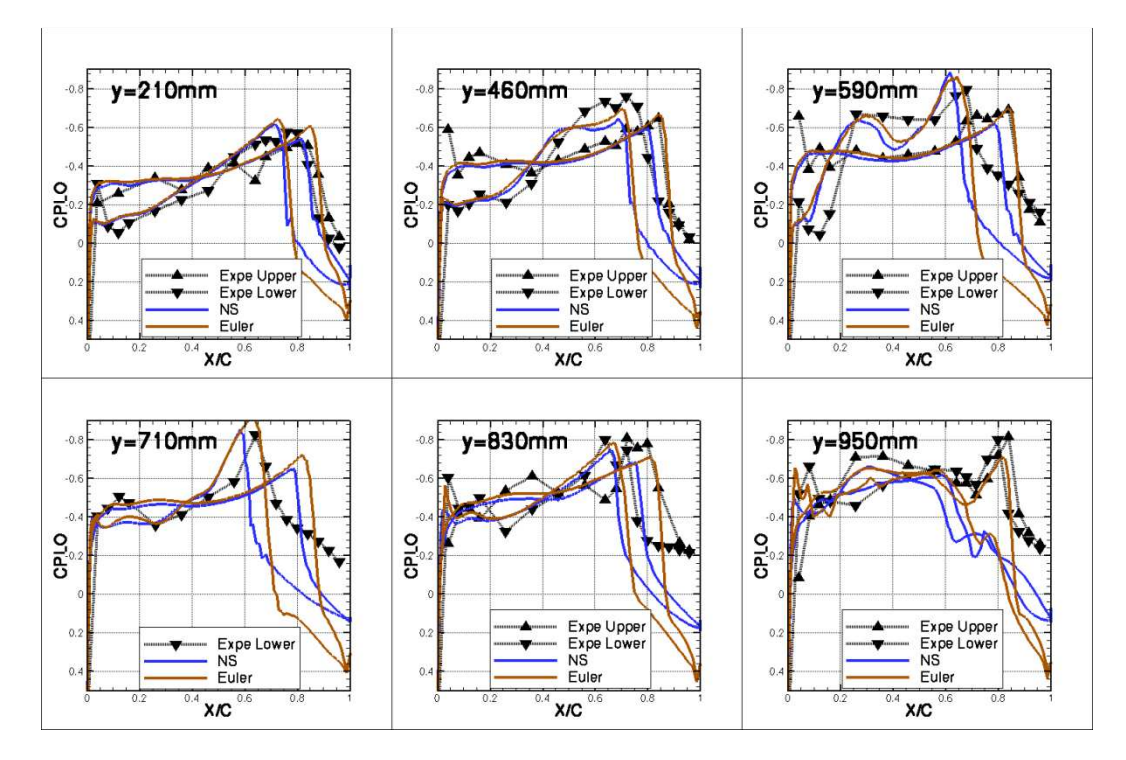

*Figura 6.7 :* Coefficienti di pressione; Effetto viscoso; Conf3; Inc.=2°; M=0.90

#### **6.3.3 Effetto di definizione del profilo**

Per provare a spiegare le differenze osservate (posizione degli urti, valori di  $Kp$  al bordo di uscita, …), l'analisi deve essere continuata. Dei calcoli in Eulero e Navier-Stokes linearizzati sono stati effettuati per valutare l'impatto di una rotazione di alettone o di una modifica dell'incidenza sui risultati aerodinamici. L'obiettivo essendo di verificare se un errore di misura dell'incidenza o della rotazione dell'alettone potrebbe spiegare le differenze osservate. I risultati ottenuti dimostrano che questa ipotesi non è all'origine della pessima correlazione tra calcoli e risultati sperimentali. Infatti, gli effetti di alettone e di incidenza non hanno un'influenza sui "carichi posteriori" dell'ala (si ricorda che i livelli di carichi posteriori sono molto diversi in calcolo e in galleria). I risultati Eulero sono presentati sulle Figura 6.8 e Figura 6.9. Si osservano gli effetti di un errore di rotazione di alettone di 0.2 gradi (Figura 6.8), e di un errore di misura dell'incidenza di 0.5 gradi (Figura 6.9).

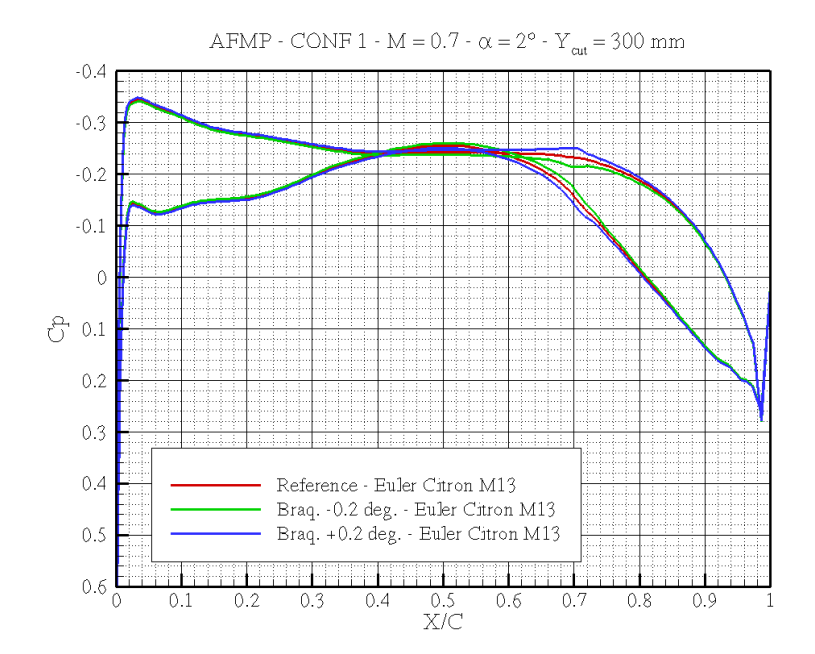

*Figura 6.8 :* Effetto di un errore di rotazione dell'alettone; Conf1; M=0.70

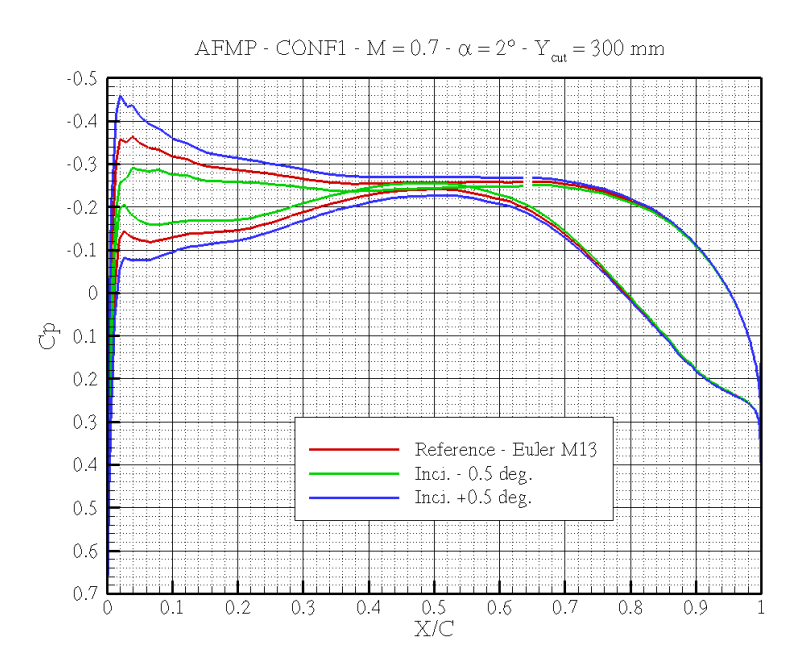

*Figura 6.9 :* Effetto di un errore di misura dell'incidenza; Conf1; M=0.70

### **6.3.4 Correzione di Mach**

Per provare a ottenere risultati numerici più vicini da quelli sperimentali, una correzione di Mach di +0.02 è stata proposta. Nuovi calcoli Navier-Stokes sono allora stati effettuati a M=0.82 e M=0.87. I risultati ottenuti sono confrontati a quelli a M=0.80 e M=0.85 e presentati nelle figure seguenti (Figura 6.10, Figura 6.11 e Figura 6.12).

Con la correzione di Mach, le posizioni degli urti si avvicinano ai risultati sperimentali. Per di più, i coefficienti di pressione al bordo di uscita sembrano lievemente migliori. Questa correzione di Mach sembra essere più giustificata in transonico che in subsonico. Si proverà dunque di tenerne conto da M=0.85.

Sulla Figura 6.12, si confrontano i risultati sperimentali a M=0.875 e il calcolo a M=0.90 (che è un dunque vicino da M=0.895 se si considera la correzione di Mach). In questo caso ancora, la posizione degli urti è largamente migliorata. Per di più, i livelli di  $Kp$  al bordo di uscita sono molto più vicini dai risultati sperimentali, soprattutto per le sezioni 3, 4 e 6.

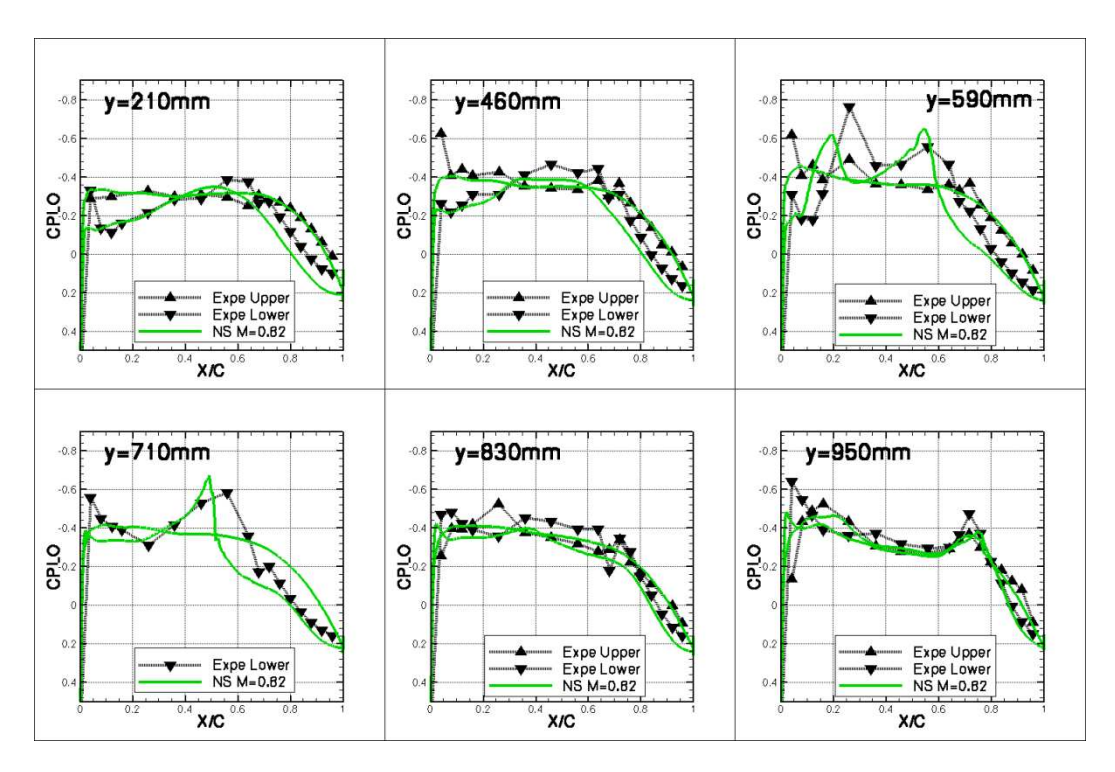

*Figura 6.10*: Coefficienti di pressione: correzione di Mach; Conf3; M=0.80

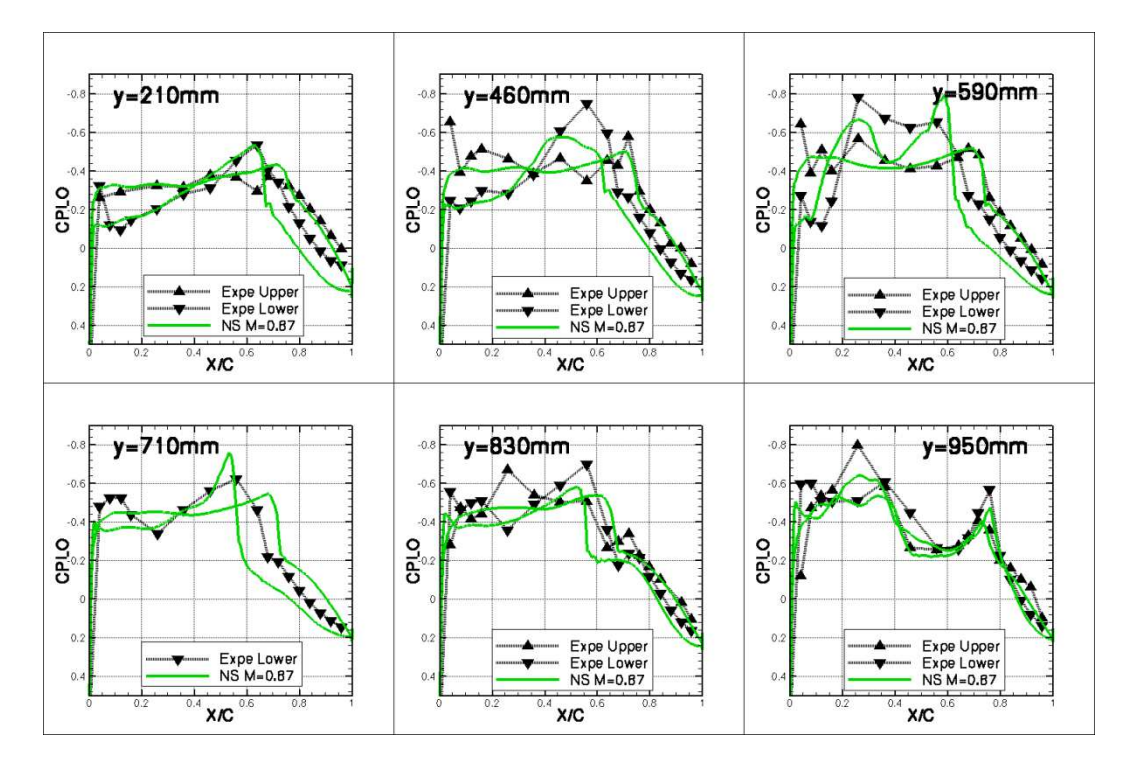

*Figura 6.11:* Coefficienti di pressione: correzione di Mach; Conf3; M=0.85

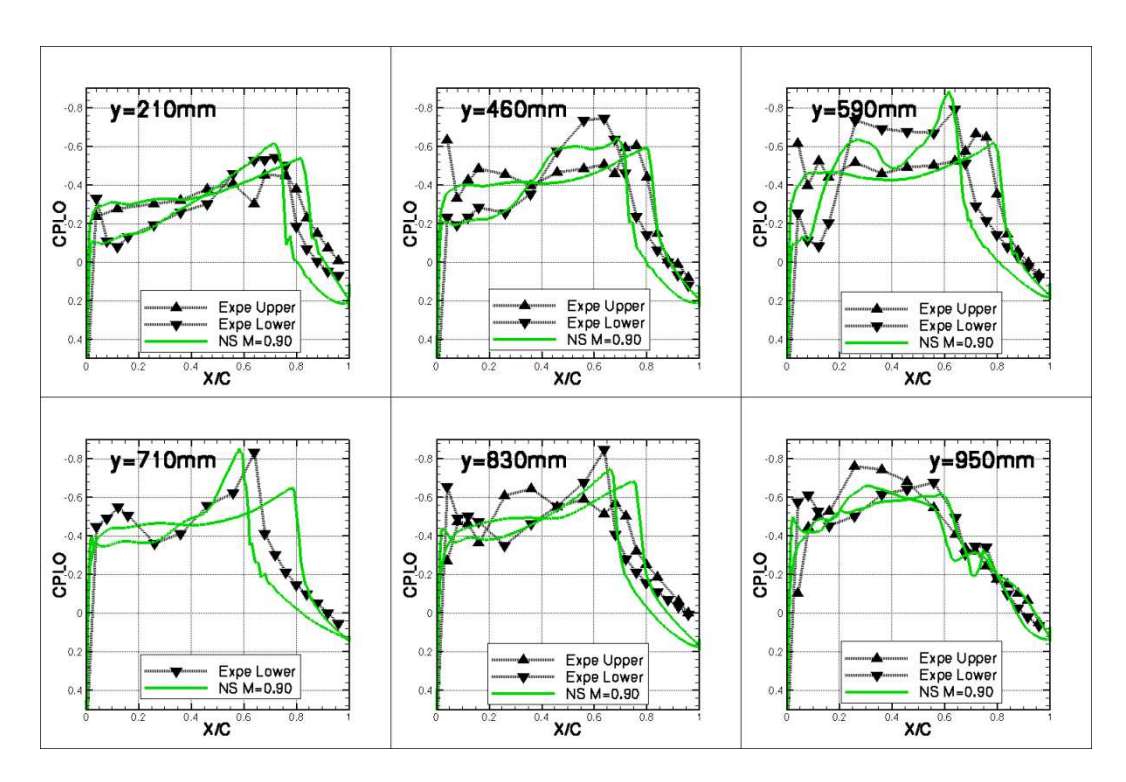

*Figura 6.12 :* Coefficienti di pressione: correzione di Mach; Conf3; M=0.875

Le diverse indagini tentate per provare a capire l'origine di questa correzione di Mach sono rimaste infruttuose. I calcoli sono effettuati sulla forma CAO usata per costruire il modello. L'Onera ha dimostrato che un incidente sulla forma calcolata produce errori del secondo ordine. Questa correzione di due punti di Mach sembra necessaria, ma la sua ampiezza è largamente superiore a quelle effettuate generalmente.

#### **6.3.5 Effetto di incidenza**

In questa parte, si verifica se l'effetto di incidenza è decentemente restituito dal calcolo. Si può quindi confrontare i gradienti di coefficienti di pressione rispetto all'incidenza ottenuti dal calcolo Navier-Stokes e dalle misure in galleria. Per calcolargli, si fa delle differenze finite tra i risultati a due e quattro gradi di incidenza. I risultati numerici sono ottenuti dal codice Navier-Stokes linearizzato. Il nostro confronto si limite alla configurazione 1 a M=0.85.

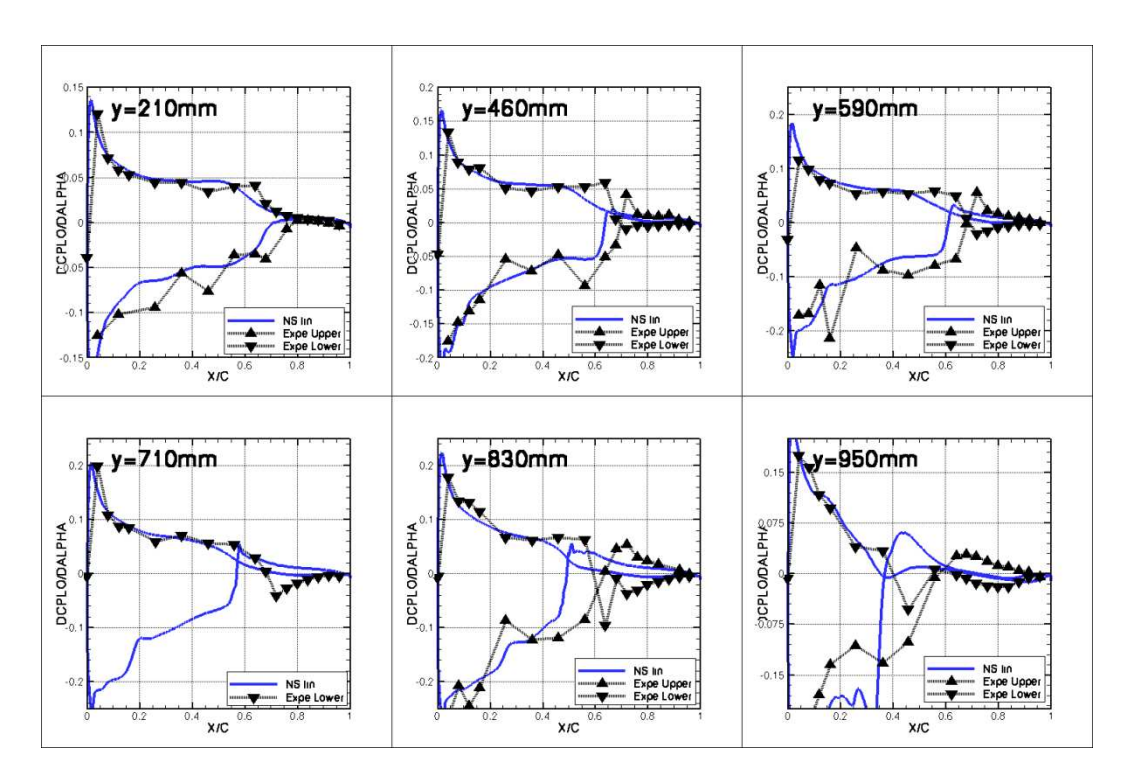

*Figura 6.13 :* Effetto di incidenza; Conf1; M=0.85

Si può vedere che la correlazione tra le misure e i calcoli è molto buona. Quest'osservazione ci rassicura sull'uso del codice linearizzato. Ci permette anche di limitare l'analisi a una sola incidenza (2 gradi), siccome abbiamo appena dimostrato che siamo capace di bene restituire numericamente un cambiamento di incidenza.

## **6.4 Rotazioni stazionarie di alettone**

In questa parte, si analizzano gli effetti aerodinamici di una rotazione stazionaria di alettone. Specificamente, ci si interessa alle modificazioni indotte da una rotazione di alettone sul campo di pressione. Si parlerà allora di gradiente di pressione. A partire dal risultato a rotazione nulla, si calcolerà dunque la variazione di pressione indotta dalla rotazione. Per semplificare i confronti, si prende sempre come riferimento una rotazione di 1° (se i calcoli sono effettuati per una rotazione diversa, si adimensionalizzano dopo i risultati a 1° di rotazione). Se si considerano piccoli spostamenti (piccole rotazioni), si ottiene allora una derivata DCPLO/DBraq.

Si adotterà sempre un'ipotesi di piccoli spostamenti (rotazioni inferiori a 1°) che permetterà di usare dopo un'ipotesi di linearità.

**Nota:** Convenzione: una rotazione di alettone è positiva quando l'alettone si sposta verso il basso, negativa quando si sposta verso l'alto.

Per calcolare la derivata DCPLO/DBraq, diversi metodi sono disponibili:

- Dal punto di vista sperimentale, i coefficienti di pressione possono essere misurati per diverse rotazioni. Tipicamente, durante le prove del modello AFMP, per ogni numero di Mach e per ogni configurazione, il modello è stato messo in galleria con delle rotazioni di alettone di -1°, -0.5°, 0°, 0.5° e 1°. Le derivate DCPLO/DBraq possono allora essere calcolate via differenze finite. Si possono scegliere differenze finite decentrate in avanti o indietro, centrate, e confrontare i risultati tra di loro.
- Dal punto di vista numerico, si possono usare i codici non lineari e linearizzati.

### **6.4.1 Metodo con Navier-Stokes o Eulero non lineare**

In questo caso, il metodo è similare al caso sperimentale: si effettuano diversi calcoli non lineari per diverse rotazioni dell'alettone, e si calcolano i gradienti di pressione via differenze finite. Per essere consistente con le prove in galleria di vento, i calcoli lineari saranno effettuati per delle rotazioni di -0.5°, 0° e 0.5°.

La difficoltà di questo metodo viene dal calcolo con rotazione non nulla dell'alettone. Questo calcolo richiede la creazione di una mesh dove la geometria tiene conto dalla rotazione. Per creare questa mesh, si usa un metodo di deformazione della griglia:

- Si parte dalla mesh con rotazione nulla dell'alettone;
- Si deforma la geometria, e dunque la mesh superficiale 2D;
- Usando dei metodi di deformazione di griglia, si trasmette il cambiamento di geometria 2D nella mesh volumica 3D;
- Si ottiene una mesh volumica che tiene conto dalla deformazione.

L'operatore di deformazione di griglia è stato sviluppato dalla Dassault Aviation, e permette di ottenere rapidamente una nuova mesh (in qualche minuto) con la stessa topologia di quella iniziale. Questo metodo è molto efficiente per piccole deformazioni (come nel caso dell'AFMP). Quando la deformazione della geometria è più importante, la deformazione di griglia diventa più complessa perché può introdurre tetraedri di volumi negativi (capovolta di maglie).

Sulla Figura 6.14, è rappresentata in azzurro una nuova geometria con rotazione dell'alettone di -10 gradi (la rotazione è stata aumentata per visibilità). Le maglie estreme dell'alettone sopportano tutta la deformazione (metodo "elastico"). Per l'analisi, si dovrà essere attento a non mettersi troppo vicino dalla fusoliera o dalla fine dell'alettone in apertura per non vedere apparire termini parasiti.

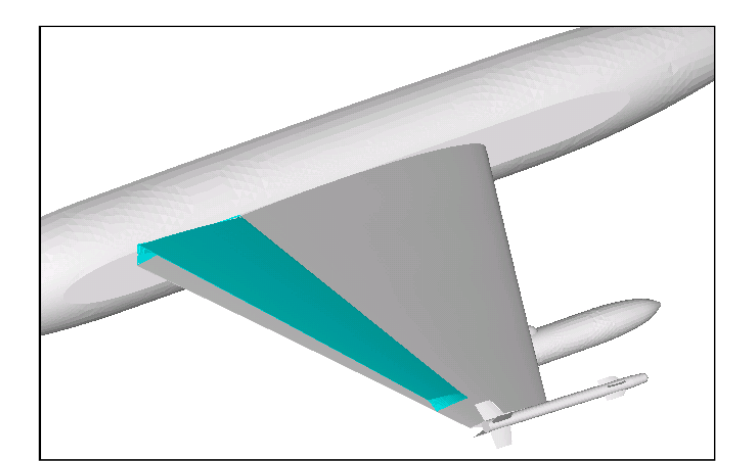

*Figura 6.14 :* Deformazione della geometria; Conf3

### **6.4.2 Metodo con Navier-Stokes o Eulero linearizzato**

Grazie all'ipotesi di piccoli spostamenti, i codici linearizzati sono particolarmente adattati alla problematica di rotazione di alettone. La soluzione fornita dal codice linearizzato è infatti direttamente il gradiente di coefficiente di pressione DCPLO/DBraq, e non necessita allora un post-processo dei risultati ottenuti. Per funzionare, il codice linearizzato richiede:

- Una soluzione non lineare di riferimento (tipicamente a rotazione nulla);
- Un gradiente di spostamento che traduce la deformazione indotta dalla rotazione.

In ALE (deformazione di griglia), il gradiente di spostamento rappresenta lo spostamento rispetto alla forma di riferimento (rotazione nulla) di tutti i nodi volumici. Il gradiente di spostamento volumico è ottenuto a partire da un gradiente di spostamento superficiale con una tecnica similare al metodo di deformazione di griglia visto in precedenza (l'unica differenza è che il metodo è qui linearizzato). In traspirazione (riservato all'Eulero), il gradiente di spostamento rappresenta l'evoluzione delle normali al corpo.

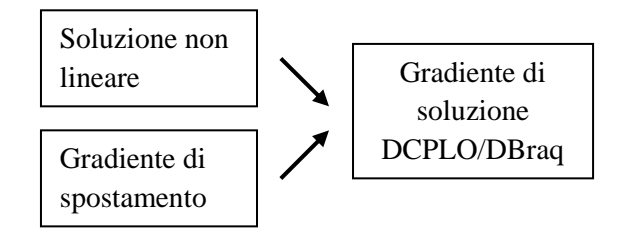

La tabella seguente confronta i tempi di calcolo dei codici non lineari e linearizzati (risultati su supercalcolatore Bull Novascale, processori Itanium per i calcoli Navier-Stokes, Xeon per quelli Eulero). Si capisce facilmente l'interesse dei codici linearizzati dal punto di vista industriale.

| Calcolo         | NS non lineare | NS linearizzato  | Eulero non lineare | Eulero linearizzato |
|-----------------|----------------|------------------|--------------------|---------------------|
| $M=0.80$ Conf3  | 2 h 30 min     | $25 \text{ min}$ | $100 \text{ min}$  | $25 \text{ min}$    |
| $M=0.85$ Conf3  |                | $30 \text{ min}$ | $100 \text{ min}$  | $35 \text{ min}$    |
| $M=0.875$ Conf3 |                | $35 \text{ min}$ | $100 \text{ min}$  | $30 \text{ min}$    |

*Tabella 3 :* Tempi di calcolo

**Nota:** I calcoli Navier-Stokes sono effettuati su 64 processori, mentre quelli di Eulero sono effettuati su 16 processori.

### **6.4.3 Verifica dell'ipotesi di linearità**

Prima di cominciare con i risultati numerici, si prova a giustificare l'ipotesi di linearità dal punto di vista sperimentale. Si calcola allora i gradienti di pressione DCPLO/DBraq da diversi modi (diversi tipi di differenze finite) a partire dei risultati sperimentali con rotazione di alettone a -1°, -0.5°, 0°, +0.5° e +1°. Se si ottengono gli stessi risultati per tutte le diverse differenze finite, allora l'ipotesi di linearità attorno alla soluzione a rotazione nulla è giustificata. Ci si concentra sui risultati relativi alla configurazione 1 (ala singola). Tre diverse differenze finite sono calcolate: due differenze finite centrate tra  $+1^{\circ}$  e  $-1^{\circ}$  e tra  $+0.5^{\circ}$  e  $-0.5^{\circ}$ , e una differenza finita in avanti tra +0.5° e 0°.

Si può osservare che complessivamente, le tre differenze finite presentano risultati identici, e il nostro approccio lineare è giustificato. Quest'osservazione è particolarmente vera fino a M=0.85, dove abbiamo difficoltà per distinguere le tre curve tra di loro. A partire da M=0.875, si comincia a osservare certe differenze. Tuttavia, le due differenze finite centrate continuano a fornire risultati identici. Anche a M=0.90, dove ci sono urti molto intensi, si può continuare ad accettare l'ipotesi di linearità. Quest'osservazione ci rassicura nel nostro modo di funzionare, e ci permette di giustificare il nostro approccio del problema di rotazione dell'alettone con i codici Eulero e Navier-Stokes linearizzati.

Conoscendo questi risultati, è stato anche deciso di selezionare il calcolo di differenze finite tra -0.5° e +0.5°. Questa differenza finita costituirà il nostro riferimento per il calcolo dei gradienti di pressione DCPLO/DBraq sperimentali.

**Nota:** si ricorda che DCPLO/DBraq rappresenta la variazione di coefficiente di pressione consecutiva a una rotazione di alettone di +1° (rispetto alla configurazione a rotazione nulla).

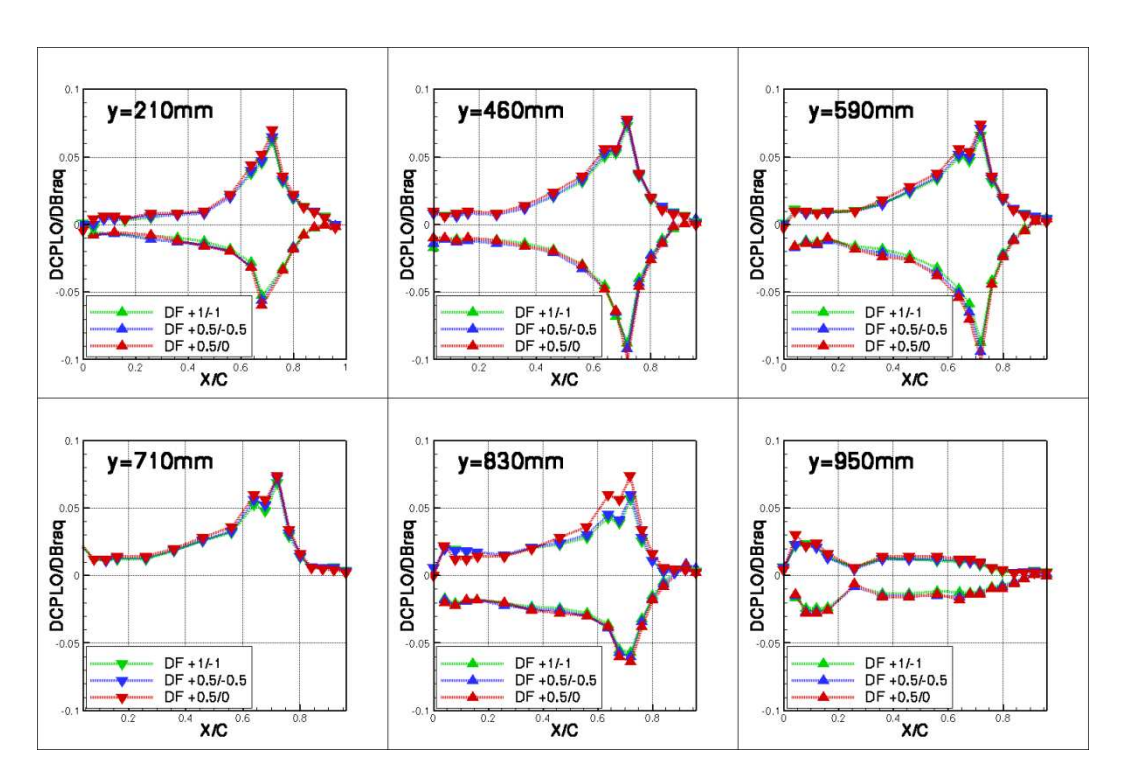

*Figura 6.15 :* Studio di linearità; Conf1; Incidenza=2°; M=0.80

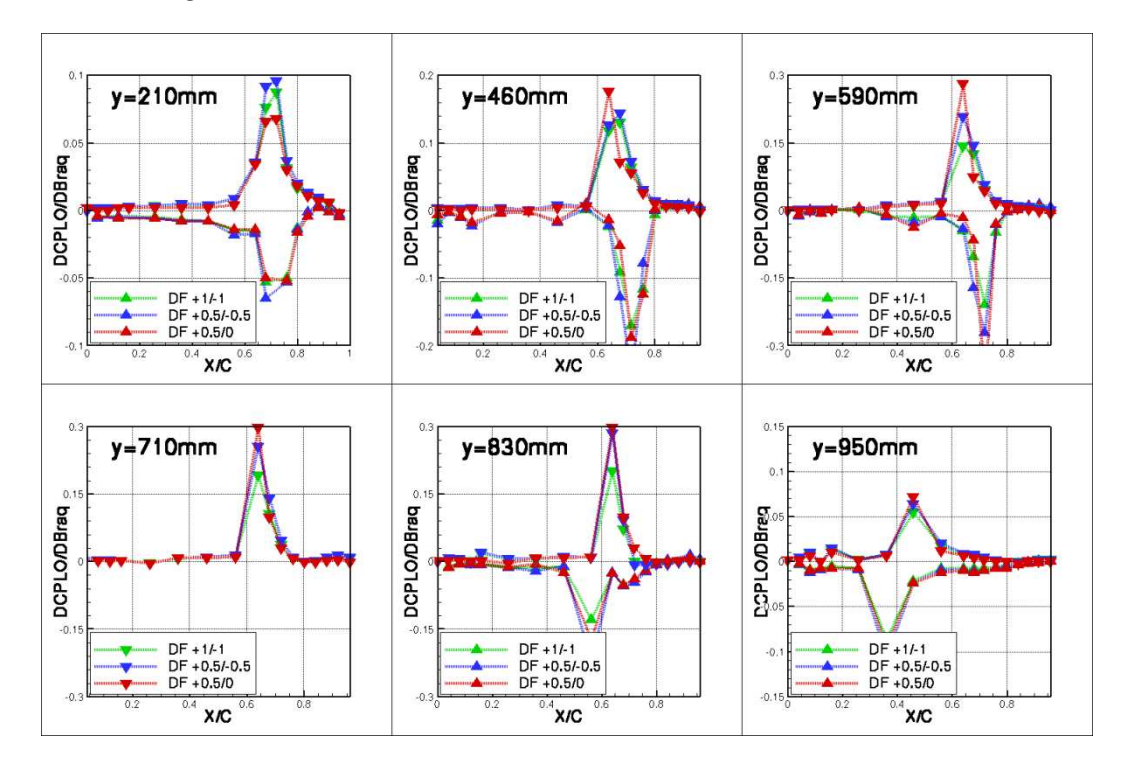

*Figura 6.16 :* Studio di linearità; Conf1; Incidenza=2°; M=0.85

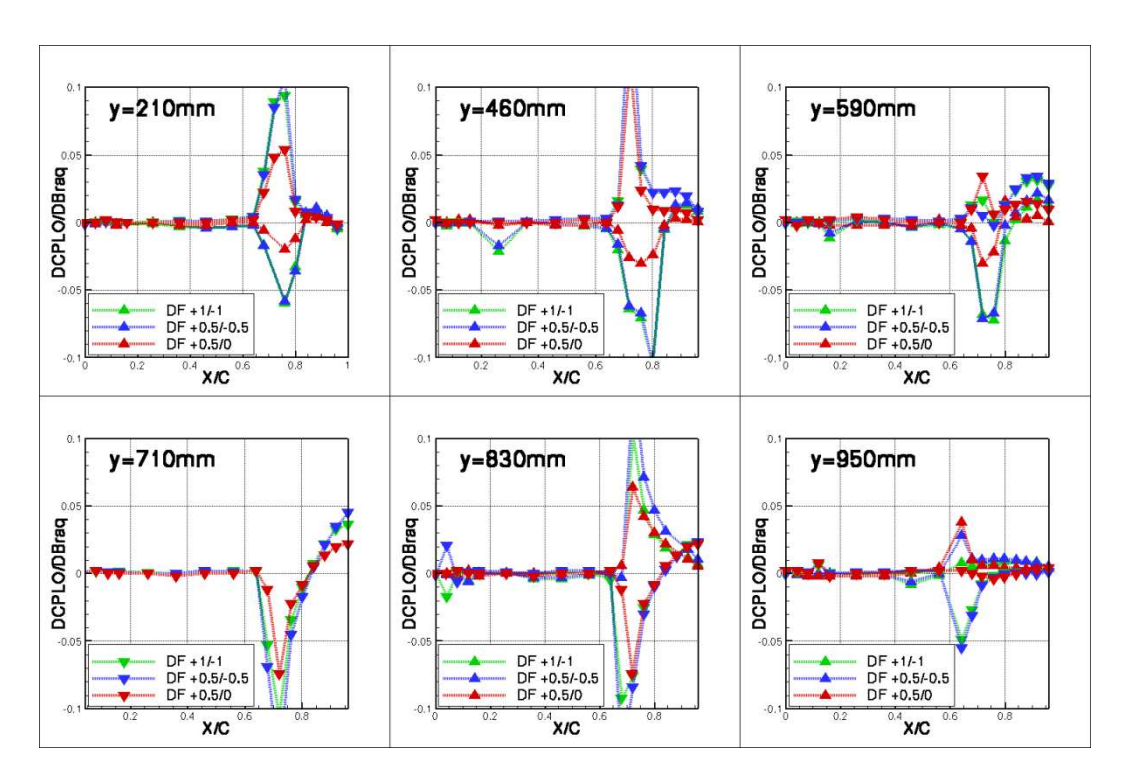

*Figura 6.17 :* Studio di linearità; Conf1; Incidenza=2°; M=0.875

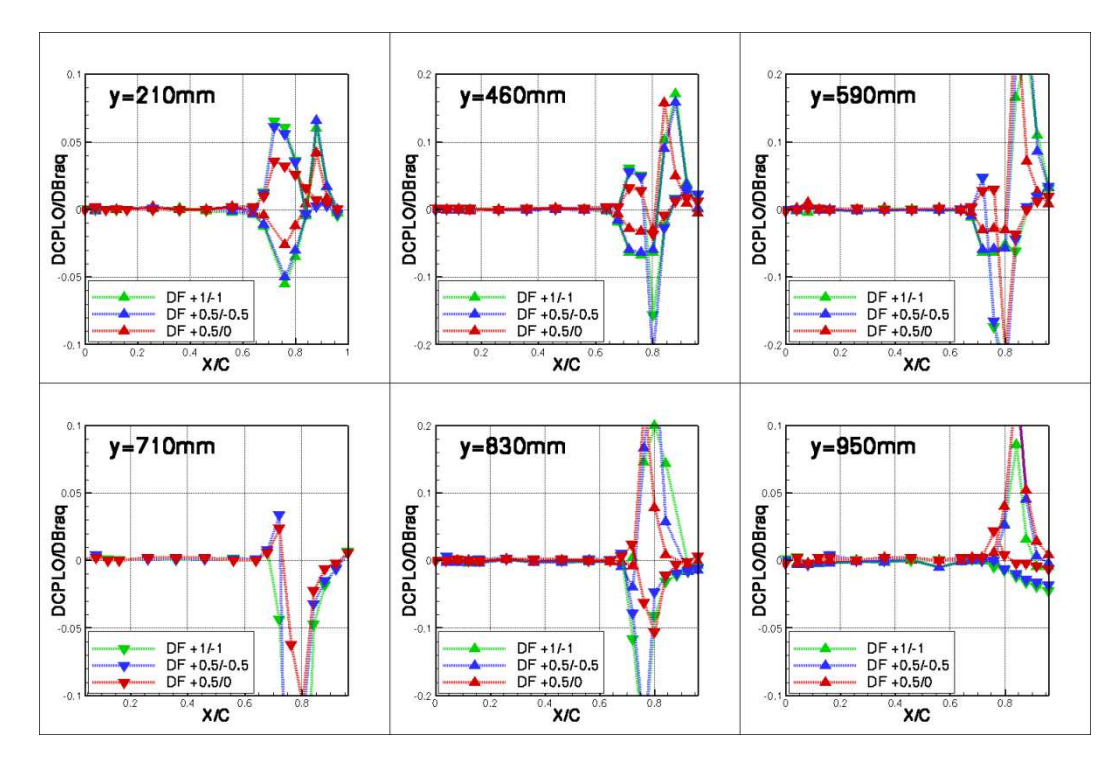

*Figura 6.18 :* Studio di linearità; Conf1; Incidenza=2°; M=0.90

#### **6.4.4 Confronti tra risultati numerici e sperimentali**

In questa parte, si confrontano i risultati numerici con quelli ottenuti in galleria del vento. Si considerano tre codici numerici diversi: il Navier-Stokes non lineare, il Navier-Stokes linearizzato e l'Eulero linearizzato. Per non appesantire il discorso, ci si concentra solo sul caso della configurazione 3 (ala+serbatoio+ missile). I diversi numeri di Mach considerati sono M=0.70, M=0.80, M=0.85 e M=0.875. Il caso M=0.90, che presenta un comportamento particolare, sarà studiato in una prossima parte.

Nel caso di M=0.70 (Figura 6.19), i tre codici presentano risultati molto simili. Tuttavia, sono tutti i tre diversi dai risultati sperimentali. Anche se il comportamento globale sembra essere lo stesso, si nota problemi di livelli sia sul cassone che sull'alettone. Sul cassone, le variazioni di pressione calcolate sono quasi due volte più elevate rispetto a quelle misurate in galleria. Le differenze sull'alettone sono più piccole, ma sono comunque presente. Questi problemi di livello non sono nuovi, e sono quasi automatici nelle problematiche di rotazione di alettone, sia per Dassault Aviation che nella letteratura ([9]). Per altro, le osservazioni dell'Onera per l'AFMP sono le stesse.

Il picco osservato a M=0.70 è localizzato al livello dell'asse di cerniera. La variazione di pressione ci è dunque massimale. Nelle sezioni 3 e 4, si nota una bozza sull'intradosso un po' prima dell'alettone. Questo fenomeno locale mostra l'influenza del serbatoio. Il flusso ci raggiunge dei numeri di Mach locali transonici. Questa regione è anche quella dove si osservano le differenze più importanti tra i calcoli Navier-Stokes e Eulero. Nei calcoli Eulero, si può anche notare un comportamento sbagliato al livello del bordo di uscita, con coefficienti di pressione che si "aprono". Questo difetto può tuttavia essere attribuito a un problema di griglia aerodinamica (che non è abbastanza raffinata) piuttosto che a un problema di modellizzazione del fluido.

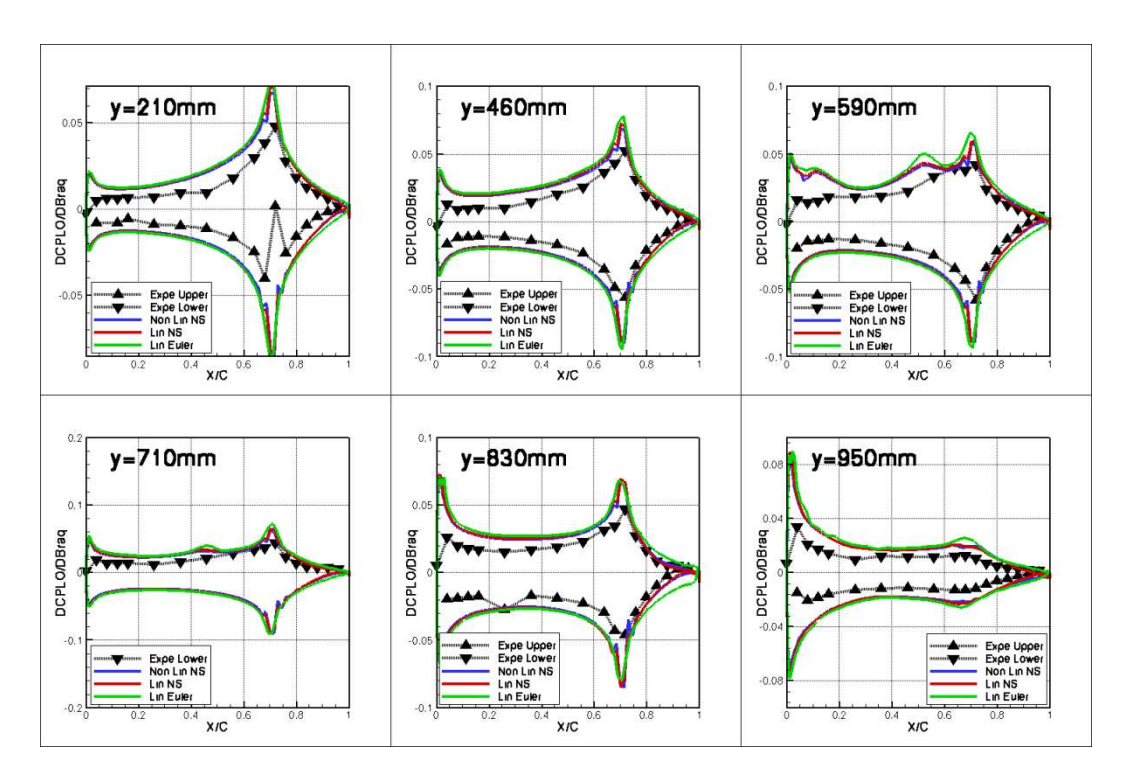

*Figura 6.19 :* Variazione di coefficienti di pressione; Conf3; Inc=2°; M=0.70

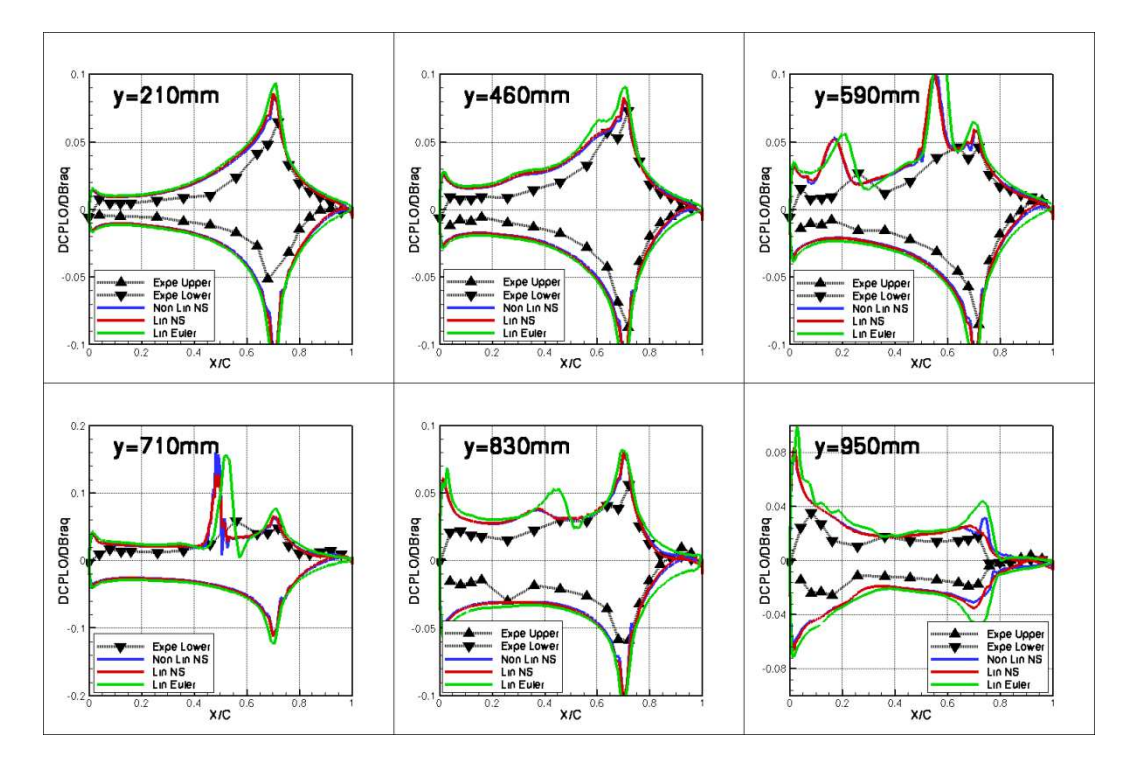

*Figura 6.20 :* Variazione di coefficienti di pressione; Conf3; Inc=2°; M=0.80
I risultati qualitativi a M=0.80 (Figura 6.20) sono gli stessi. Si può tuttavia notare l'arrivo di urti sull'intradosso a monte dell'alettone sulle sezioni 3 e 4 (a circa 50% di corda). Questi urti presentano una variazione di coefficiente di pressione positiva, e traducono quindi un urto che si sposta in avanti quando si ruota l'alettone verso il basso. I valori superficiali dei coefficienti di pressione presentati sulla Figura 6.21 permettono di avere un'idea dell'intensità e della posizione degli urti (regioni in rosso).

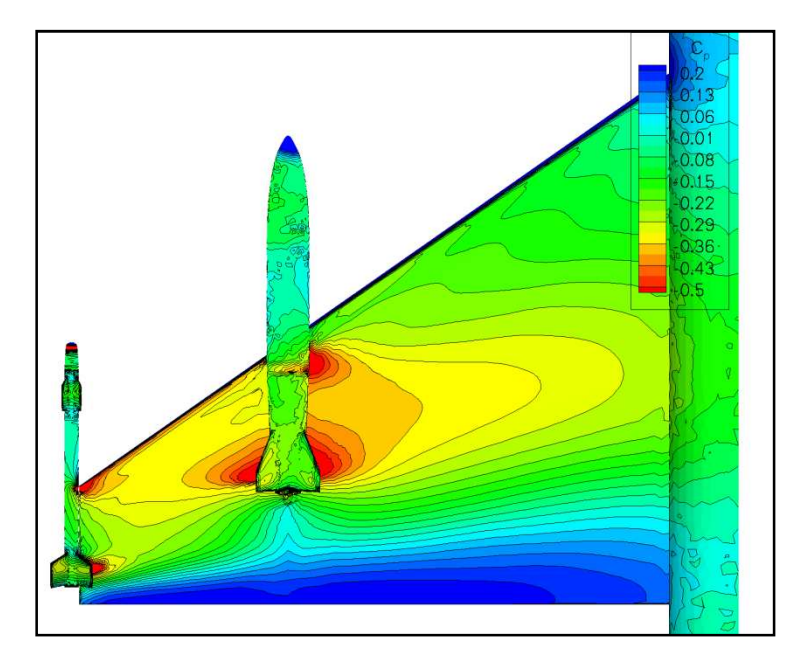

*Figura 6.21 :* Distribuzione dei Kp intradosso; Conf3; Inc=2°; M=0.80

A M=0.85 (Figura 6.22), gli urti sono presenti sia sull'intradosso che sull'estradosso dell'ala, e si estendono nettamente in apertura. La prima osservazione che si può fare è che la soluzione che deriva dall'Eulero linearizzato è molto lontana da tutti gli altri risultati. Si può dunque considerare che la regione di uso dell'Eulero si finisce a M=0.80. A M=0.85, il calcolo Eulero prevede gli urti sull'alettone, mentre sono a priori ancora posizionati sul cassone. I risultati in termine di Forze Aerodinamiche Generalizzate (FAG) o di momento di cerniera saranno dunque probabilmente sbagliati. Per di più, le posizioni relative degli urti rispetto alle linee di nodi modali potrebbero essere diverse in funzione della modellizzazione, e potrebbero dunque provocare comportamenti al flutter diversi.

Riguardo ai risultati Navier-Stokes, gli approcci linearizzati e non lineari producono risultati quasi identici. Si può tuttavia osservare differenze nelle regioni degli urti. Si dovrà allora studiare l'effetto dell'ampiezza di rotazione sui calcoli di differenze finite, per verificare se i risultati non lineari si ravvicinano da quelli linearizzati quando si diminuisce l'angolo di rotazione (limite ai piccoli spostamenti).

In generale, i risultati Navier-Stokes sono abbastanza lontani da quelli sperimentali. Sembra dunque necessario studiare l'effetto della correzione di Mach, sperando allora spostare gli urti indietro, e ridurre i livelli sul cassone.

**Nota:** gli urti estradosso presentano DCPLO/DBraq negativi: gli urti si spostano dunque all'indietro quando si ruota l'alettone verso il basso.

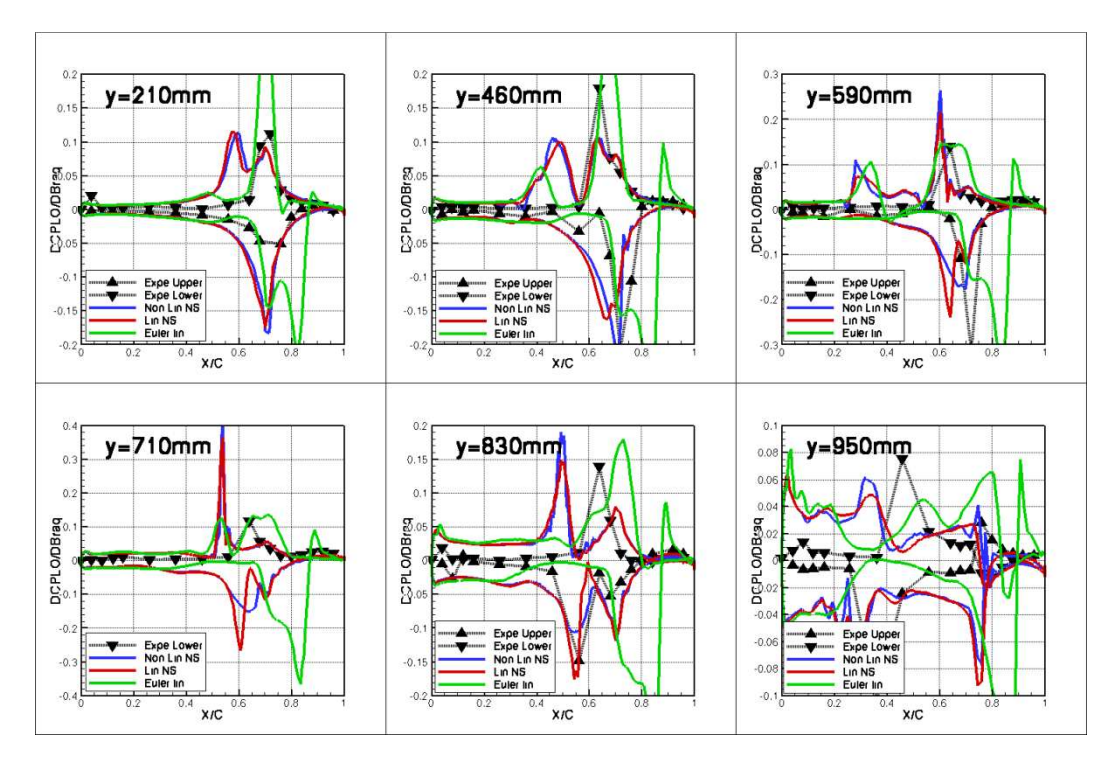

*Figura 6.22 :* Variazione di coefficienti di pressione; Conf3; Inc=2°; M=0.85

Dopo avere visto il suo comportamento a M=0.85, è stato deciso di non includere il risultato dell'Eulero linearizzato a M=0.875. Globalmente, si osserva (Figura 6.23) che per questo numero di Mach, urti intradosso ed estradosso sono presenti su tutta l'apertura dell'ala (piuttosto a monte dell'alettone sull'intradosso, e sull'alettone sull'estradosso). L'osservazione rimane la stessa sulla Figura 6.24 e la Figura 6.25. Su queste figure, sono stati aggiunti i valori del fattore di forma incomprimibile *Hi* e del taglio  $\beta$ . Questi parametri forniscono un indizio per avvistare le regioni dove il flusso è separato. Infatti, un valore di  $Hi$  superiore a 2.4 (valore teorico di un flusso separato per una lastra piana), e dei valori di  $\beta$ superiori a 60° traducono in generale dei flussi separati. Nella configurazione 3, per M=0.875, il flusso, al di fuori della scia del serbatoio, rimane totalmente attaccato.

Oltre i valori massimali nelle regioni degli urti, i risultati in Navier-Stokes linearizzati e non lineari sono gli stessi. Se si confrontano i risultati numerici e sperimentali al di fuori degli urti, l'adeguamento è piuttosto buono. Si può anche notare che i livelli di variazione dei coefficienti di pressione sono molto piccoli sul cassone, e che dunque gli urti infastidiscono la circolazione di informazione.

Al livello della posizione degli urti, i risultati sono più soddisfacenti sull'estradosso che sull'intradosso dell'ala. Un'altra volta, si spera che la correzione di Mach (di due punti) possa ravvicinare i risultati numerici da quelli sperimentali. Si ricorda che i livelli di DCPLO/DBraq sono difficilmente paragonabili nelle regioni degli urti, siccome la discretizzazione spaziale dei sensori non è sufficiente (anche se è già abbastanza elevata).

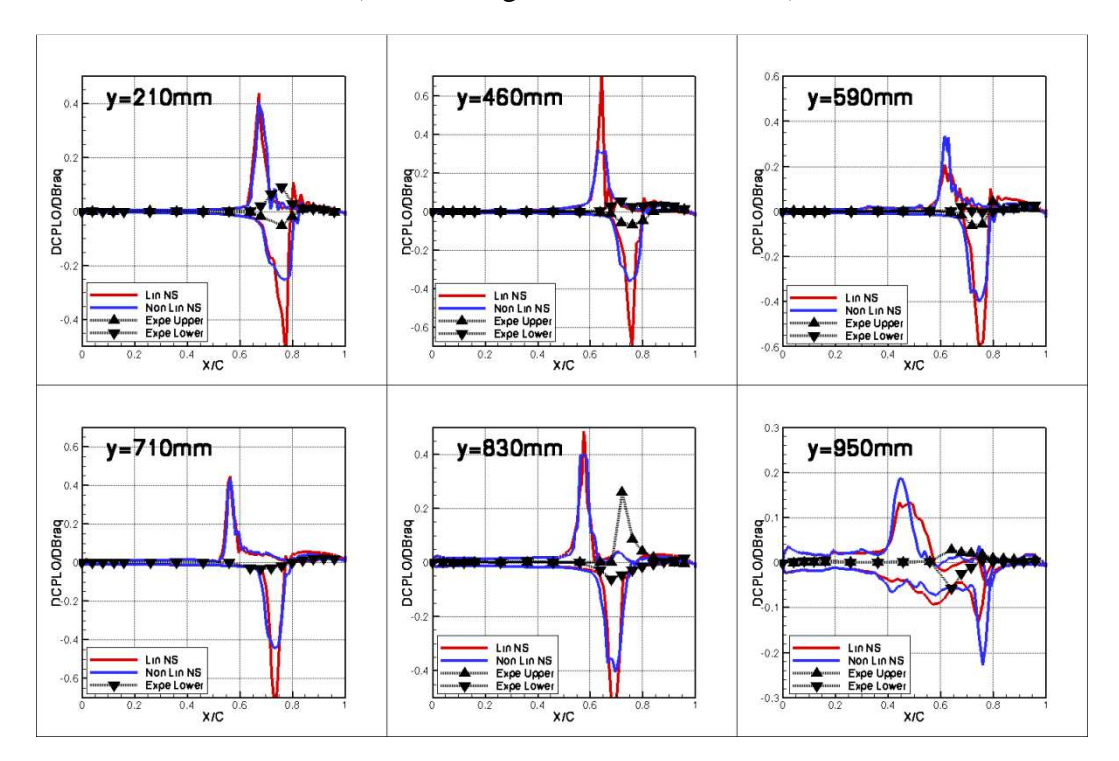

*Figura 6.23 :* Variazione di coefficienti di pressione; Conf3; Inc=2°; M=0.875

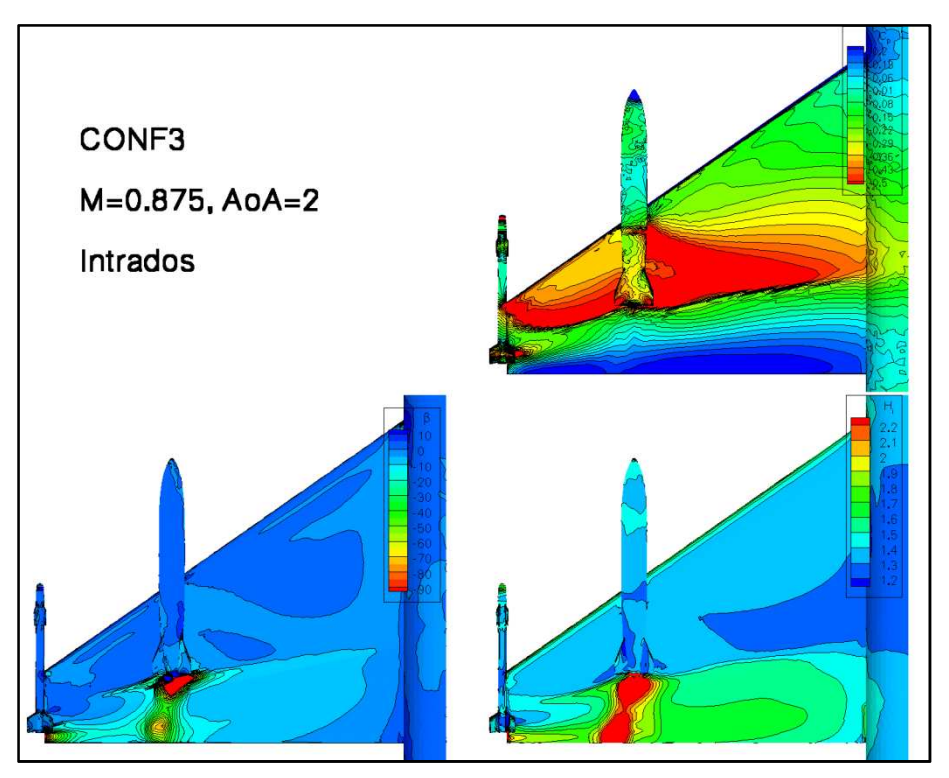

*Figura 6.24 :* Distribuzioni di Kp, Hi e β; Intradosso; Conf3; Inc.=2°; M=0.875

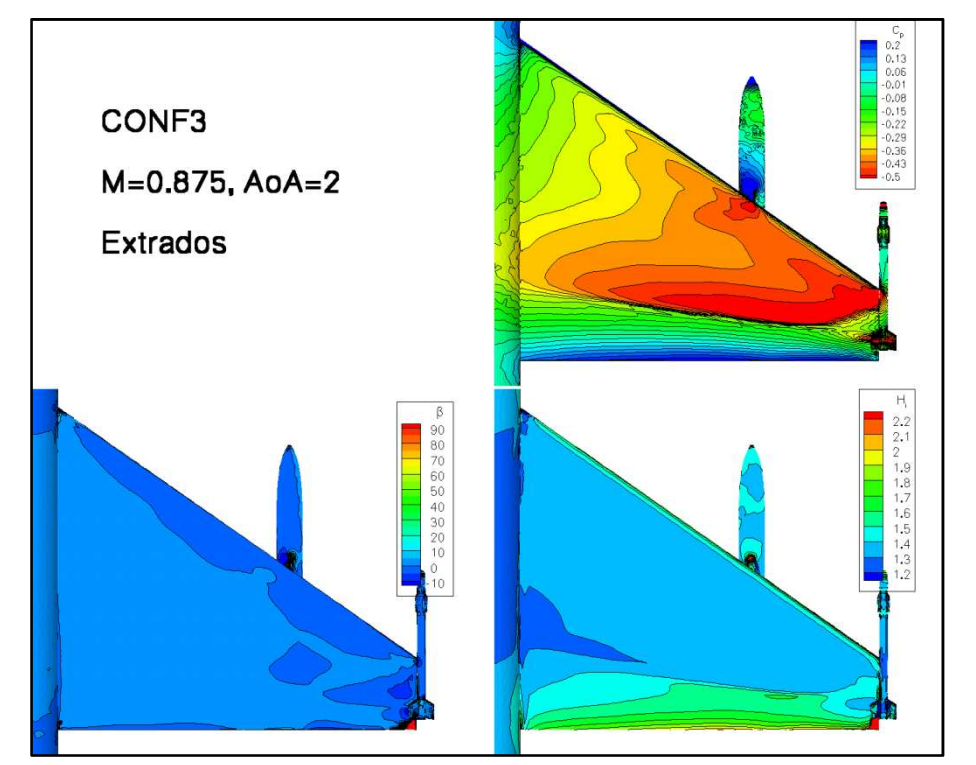

*Figura 6.25 :* Distribuzioni di Kp, Hi e β; Estradosso; Conf3; Inc.=2°; M=0.875

### **6.4.5 Caso particolare di M=0.90**

Come introdotto nella parte di presentazione del codice Navier-Stokes linearizzato (3.2), il livello di convergenza richiesto per i calcoli è raggiunto quando il residuo scende sotto i  $10^{-4}$ . Fino a M=0.875, verificare questa esigenza non richiedeva sforzi troppo importanti. A M=0.90, la convergenza diventa molto più difficile. Come si può osservare sulla Figura 6.26, dopo 4000 iterazioni, il livello di residuo raggiunto non è neanche sceso sotto i  $10^{-3}$ .

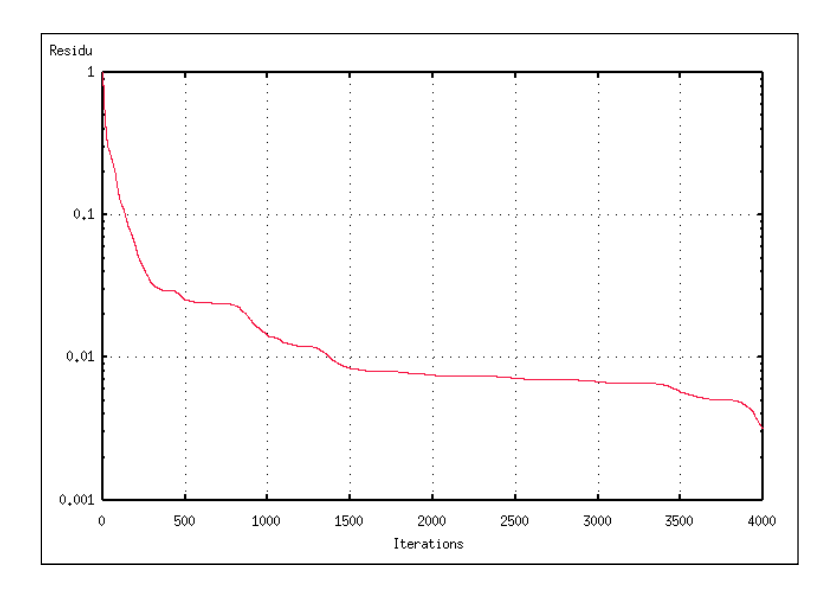

*Figura 6.26 :* Convergenza del calcolo linearizzato; Conf3; Inc=2°; M=0.90

Tale difficoltà per convergere sono caratteristiche di un problema mal posto. Infatti, come spiegato nella parte 3.3, la turbolenza non è ancora stata linearizzata nel codice Navier-Stokes linearizzato. Però, a M=0.90, si sa che la turbolenza gioca un ruolo fondamentale, e che è molto sensibile a piccole perturbazioni. Quest'osservazione è ancora più vera nel caso dell'AFMP perché una parte del flusso è separata come si può vedere sulla Figura 6.28 (queste separazioni provengono da urti di forte intensità).

I risultati in gradienti di coefficienti di pressione sono presentati sulla Figura 6.27. La prima osservazione è che a causa della discretizzazione spaziale delle misure in galleria, sarà molto difficile confrontare i risultati numerici con quelli sperimentali (soprattutto nelle regioni degli urti). Lo sforzo e il confronto saranno quindi concentrati sui risultati dei codici Navier-Stokes linearizzati e non lineari.

Per la prima volta dall'inizio dell'analisi, differenze importanti sono osservate tra i due codici. Sulle sezioni 3, 4, 5 e 6, il livello ma anche il segno degli urti calcolati in Navier-Stokes linearizzato sono diversi da quelli ottenuti via il Navier-Stokes non lineare. Al contrario, nelle due prime sezioni, il confronto tra i due calcoli è eccellente. Se si osservano i livelli di  $Hi$  e  $\beta$  (Figura 6.28 e Figura 6.29), si vede che le sezioni 3, 4, 5 e 6 sono separate sia sull'intradosso che sull'estradosso dell'ala, mentre il flusso rimane attaccato sulle due prime sezioni. Una correlazione tra la separazione del flusso e i risultati sbagliati del codice Navier-Stokes linearizzato sembra dunque esistere. L'ipotesi di linearità non è allora accettabile appena il flusso separa.

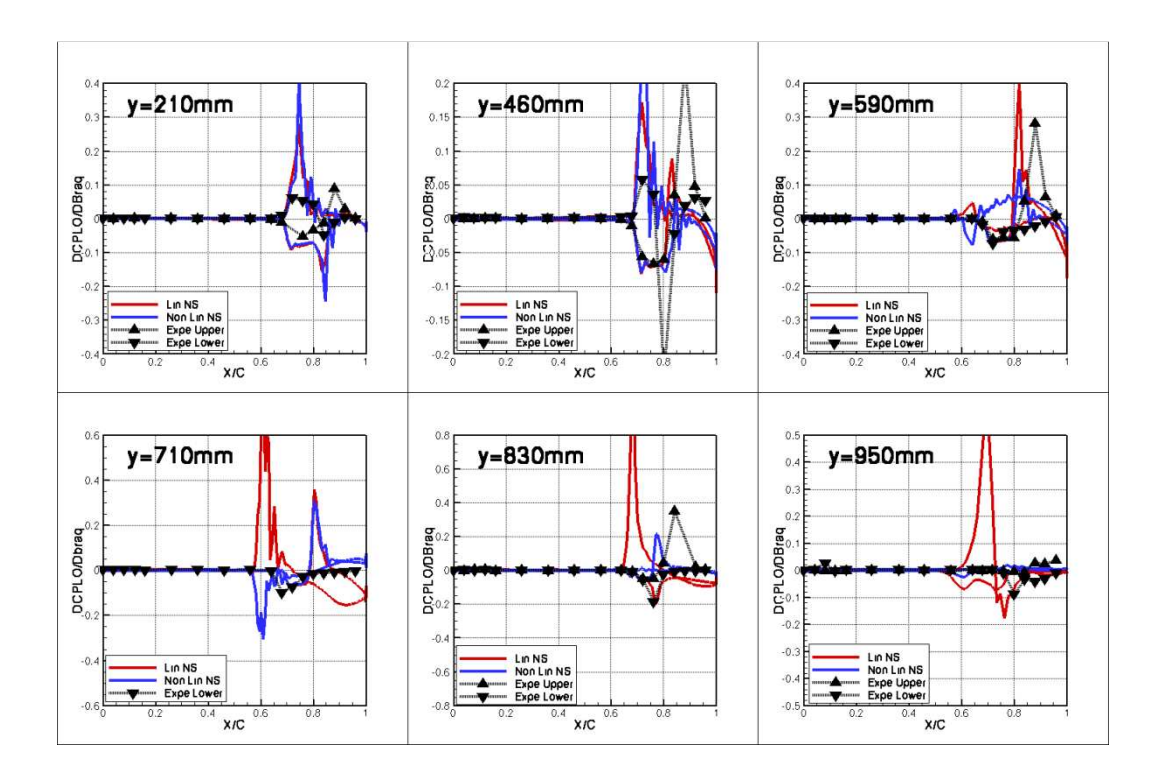

*Figura 6.27 :* Variazione di coefficienti di pressione; Conf3; Inc=2°; M=0.90

L'osservazione che i risultati linearizzati e non lineari forniscono variazioni di segno contrarie significa che le due modelizzazioni predicono spostamenti degli urti in direzioni contrarie. Ma si sa anche che in generale, gli urti si spostano in direzioni contrarie in funzione della separazione del flusso. Infatti, nel caso di un urto senza separazione, quando si aumenta l'incidenza del profilo, l'urto si sposta in generale all'indietro. Nel caso di un urto con separazione, a causa della sovrappressione consecutiva alla separazione, l'urto si sposta piuttosto in avanti. Il codice linearizzato non riesce probabilmente a rappresentare questo fenomeno. È sicuramente una delle ragioni per cui il codice fornisce risultati sbagliati nel caso di flussi separati.

In conclusione, si può dunque affermare che l'uso del codice Navier-Stokes linearizzato nel caso dell'AFMP non è più accettabile a partire da M=0.90. L'ipotesi di linearità è contestata dalla separazione di una parte del flusso.

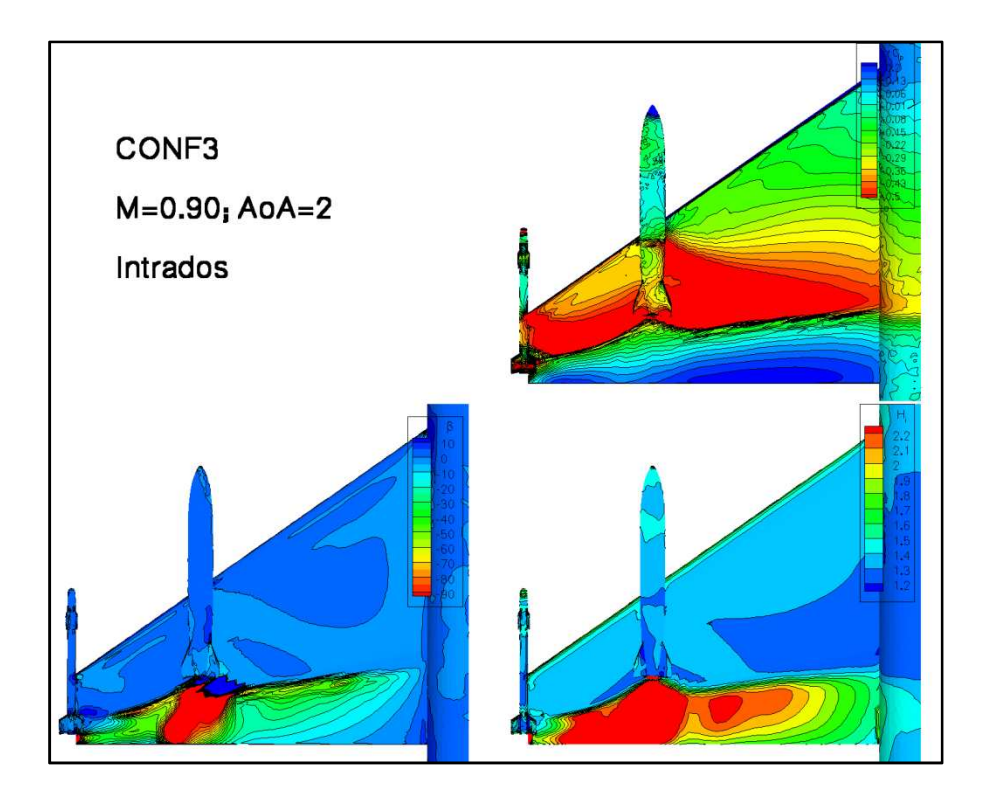

*Figura 6.28 :* Distribuzioni di Kp, Hi e β; Intradosso; Conf3; Inc.=2°; M=0.90

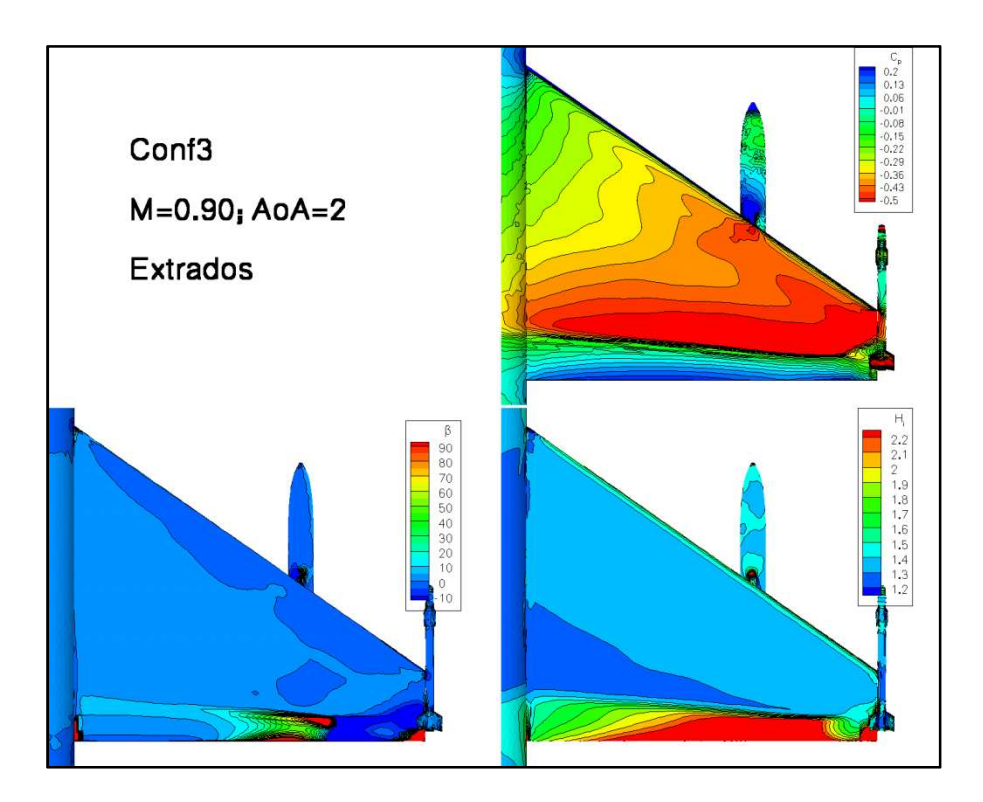

*Figura 6.29 :* Distribuzioni di Kp, Hi e β; Estradosso; Conf3; Inc.=2°; M=0.90

# **6.4.6 Correzione di Mach**

Durante il precedente confronto, la necessità di effettuare la correzione di Mach proposta in precedenza si è manifestata: togliere due punti di Mach ai risultati numerici. I risultati dei calcoli Navier-Stokes linearizzati per numeri di Mach di 0.82 e 0.87 sono presentati nelle figure che seguono. Ci concentriamo ancora sulla configurazione 3 (ala+serbatoio+missile) con un'incidenza di 2°.

I gradienti di coefficienti di pressione a M=0.82 (Figura 6.30) variano solo lievemente rispetto a quelli a M=0.80. Tuttavia, nelle regioni in vicinanza del serbatoio, con urti che cominciano ad apparire sull'intradosso, si vede un piccolo miglioramento del comportamento rispetto ai risultati sperimentali. In effetti, la posizione degli urti sembra essere più coerente con la database a M=0.82. Tuttavia, in questo caso di flusso subsonico, lo sforzo per effettuare la correzione può essere discutibile.

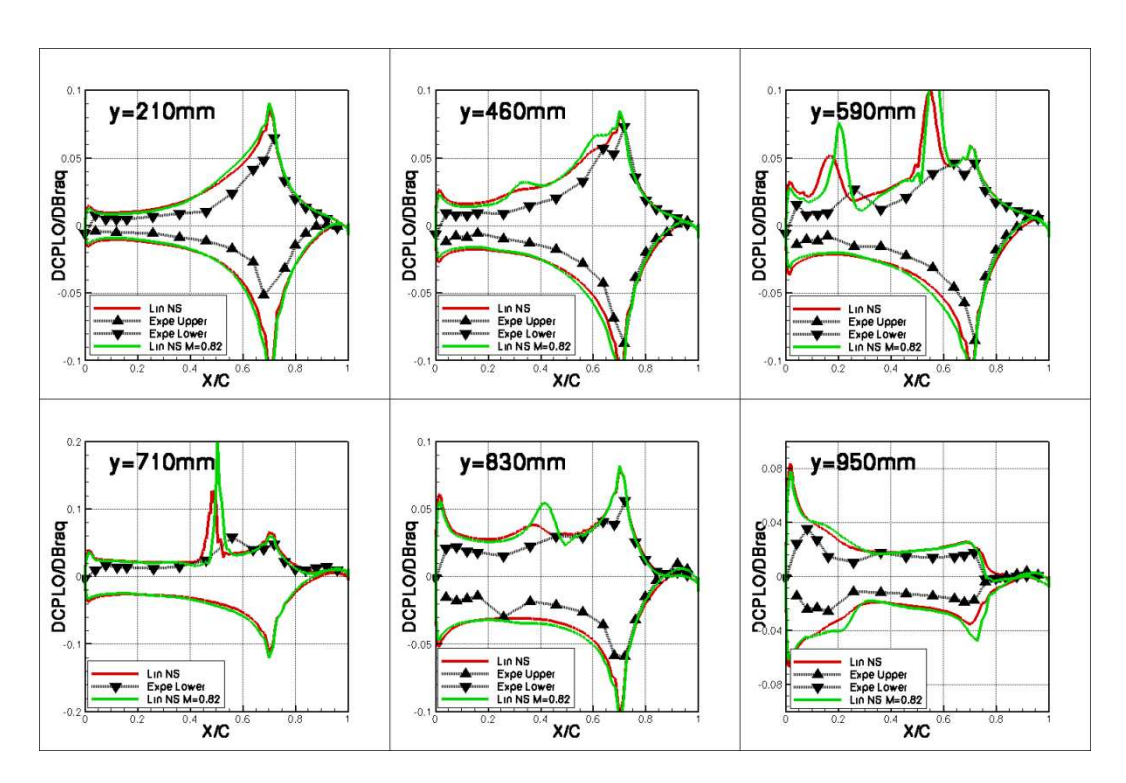

*Figura 6.30 :* Correzione di Mach: effetto sui DCPLO; Conf3; Inc=2°; M=0.82

Per il caso M=0.85 (Figura 6.31), la correzione di Mach a M=0.87 ha un effetto molto più importante, e migliora nettamente la correlazione tra il calcolo e i risultati sperimentali. La posizione degli urti, ma anche il livello dei gradienti di pressione sul cassone e l'alettone, evolvono notevolmente. Gli urti possono spostarsi all'indietro di quasi 10% di corda. Ne risulta una migliora adeguazione con l'esperimento. Si nota tuttavia che il confronto viene migliore sull'estradosso che sull'intradosso dell'ala; quest'osservazione mostra che le differenze tra le misure e i calcoli non provengono solamente da una correzione di Mach, ma derivano da un fenomeno certamente molto più complesso.

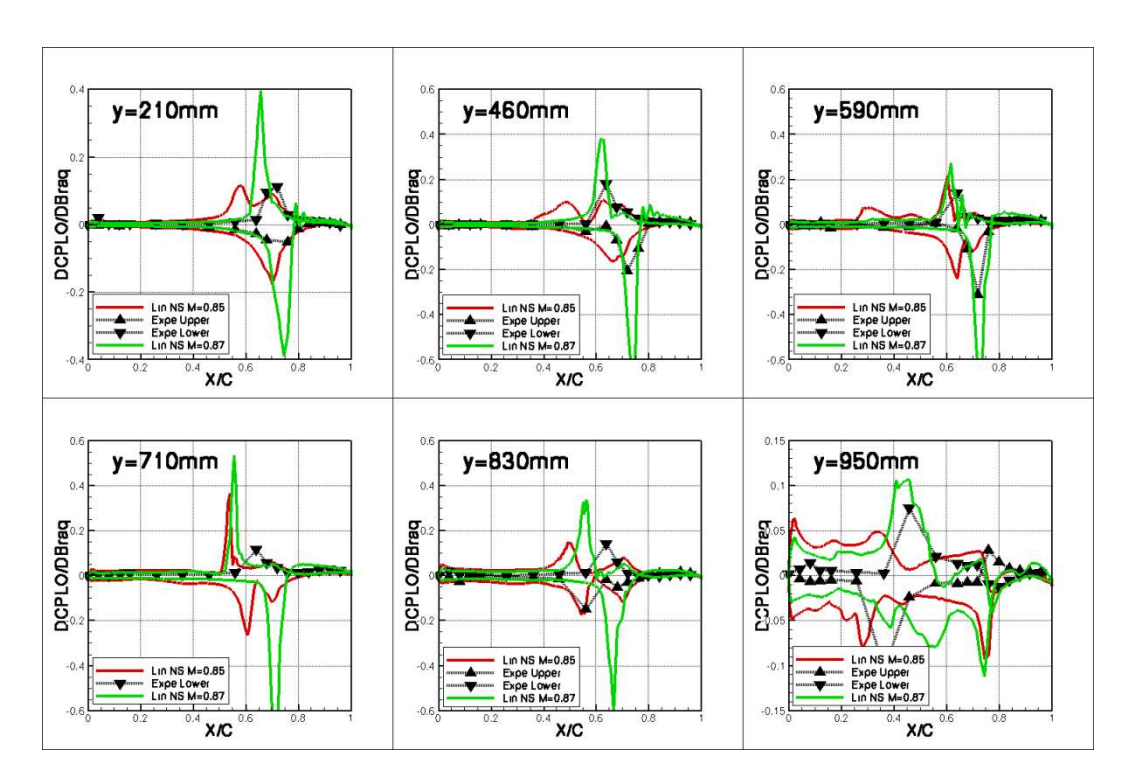

*Figura 6.31 :* Correzione di Mach: effetto sui DCPLO; Conf3; Inc=2°; M=0.87

#### **6.4.7 Effetto dell'ampiezza di rotazione**

Da M=0.85, i calcoli Navier-Stokes linearizzati e non lineari presentano differenze non trascurabili nelle regioni degli urti. L'obiettivo di questa parte è di capire l'origine di queste differenze, e di verificare se possono derivare da un'ampiezza di rotazione troppo elevata (tale che l'ipotesi di linearità non sia più accettabile). Infatti, l'ipotesi di linearità è valida solo nell'ambito di piccoli spostamenti. I gradienti di pressioni non lineari sono ottenuti da differenze finite, usando rotazioni di alettone di 0.5°. Per un numero di Mach superiore a M=0.85, una tale rotazione potrebbe essere al di fuori del "campo dei piccoli spostamenti" (anche se parre molto piccola). Si verifica allora se i risultati non lineari si ravvicinano da quelli linearizzati quando si considera una rotazione di alettone più piccola, di solo 0.1°.

Si considera la configurazione 2 (ala+serbatoio) a M=0.85, e si confrontano i risultati non lineari per due differenze finite diverse: la prima tra delle rotazioni di +0.5° e 0°, la seconda tra +0.1° e 0°. I risultati sono presentati sulla Figura 6.32 e la Figura 6.33.

Chiaramente, diminuire l'ampiezza di rotazione ravvicina nettamente il risultato non lineare da quello linearizzato. Quest'osservazione è rassicurante, e permette di validare l'approccio linearizzato per numeri di Mach transonici. Tuttavia, più il numero di Mach tende verso 1, e più l'ipotesi di linearità diventa critica: il suo dominio di validità si limite a spostamenti sempre più piccoli.

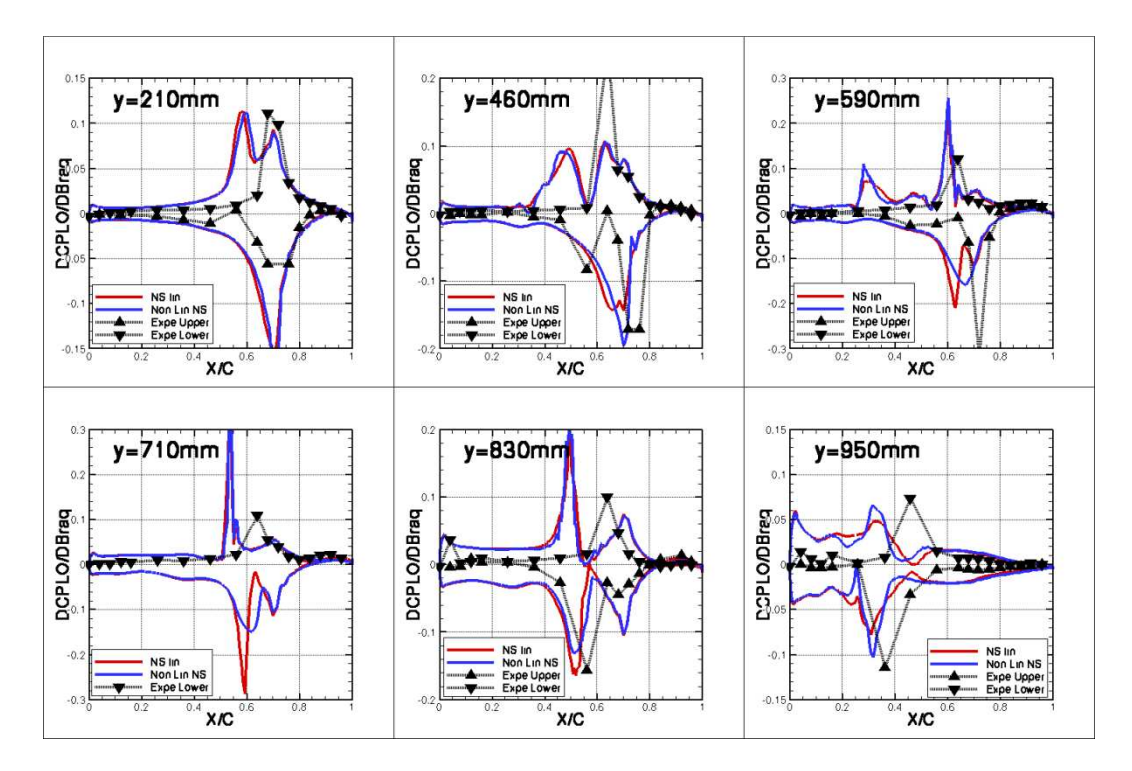

*Figura 6.32 :* Ampiezza: effetto sui DCPLO; Conf2; Inc=2°; M=0.85; DF: +0.5°/0°

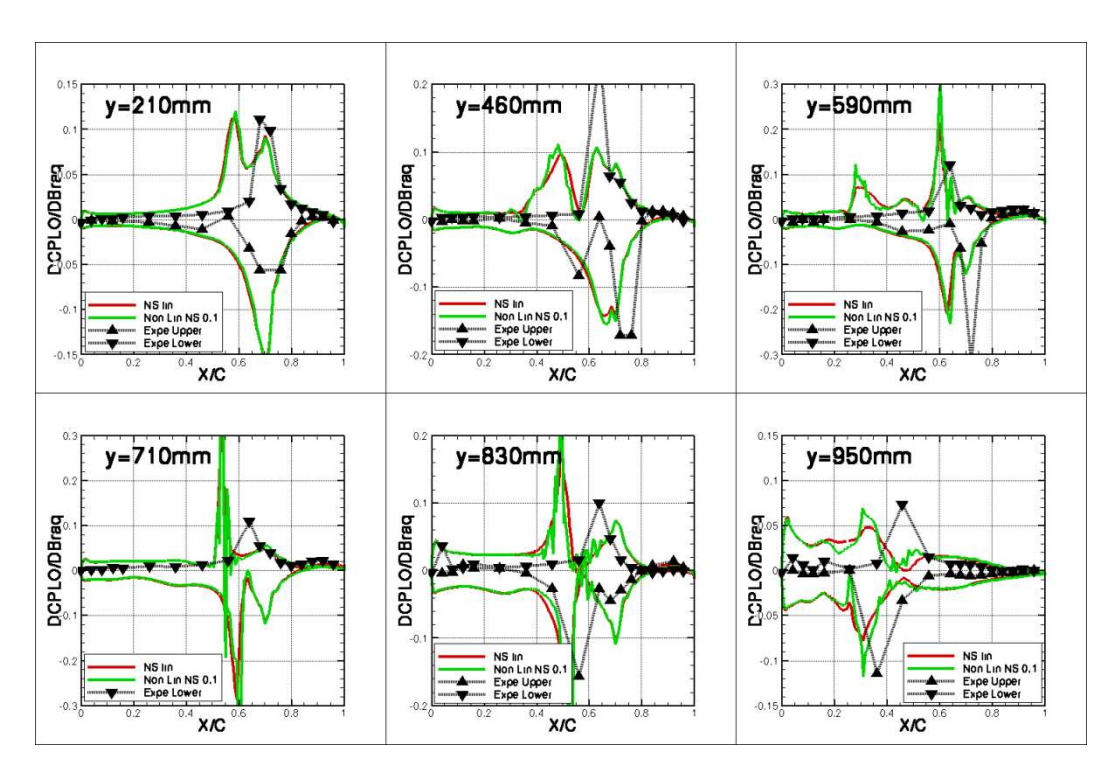

*Figura 6.33 : Ampiezza: effetto sui DCPLO; Conf2; Inc=2°; M=0.85;* DF: +0.1°/0°

### **6.4.8 Problema della sezione 6 sulla configurazione 1**

Nei calcoli relativi alla configurazione 1 (ala singola), per tutti i numeri di Mach, si osserva un comportamento patologico sulla sezione 6 dei risultati ottenuti con il codice Navier-Stokes linearizzato. Infatti, i gradienti di coefficienti di pressione si aprono al bordo di uscita (Figura 6.34). Quest'osservazione è molto particolare perché riguarda solo il codice linearizzato e solo la prima configurazione, i risultati linearizzati per le due altre configurazioni rimanendo puliti. Però, le mesh superficiali delle tre configurazioni sono quasi le stesse, le differenze essendo limitate alle regioni in vicinanza del serbatoio e del missile.

Per provare a capire l'origine di questo fenomeno, alcune indagini sono state sviluppate. Oltre al confronto delle diverse mesh (che non ha mostrato differenze fondamentali), un'analisi di convergenza è stata condotta. Il residuo è stato sceso fino a  $10^{-8}$ . Il risultato allora ottenuto è identico al precedente. Si è allora provato a usare nuove tecniche di deformazioni (linearizzate) di griglie. Per tutti i casi, i risultati numerici mostrano ancora un'apertura dei gradienti di pressione al bordo di uscita della sezione 6.

L'origine di questo problema di risoluzione non è stata evidenziata. Si dovrà allora sempre tenere conto di questo difetto. Per risolverlo, sarebbe probabilmente necessario costruire una nuova mesh volumica.

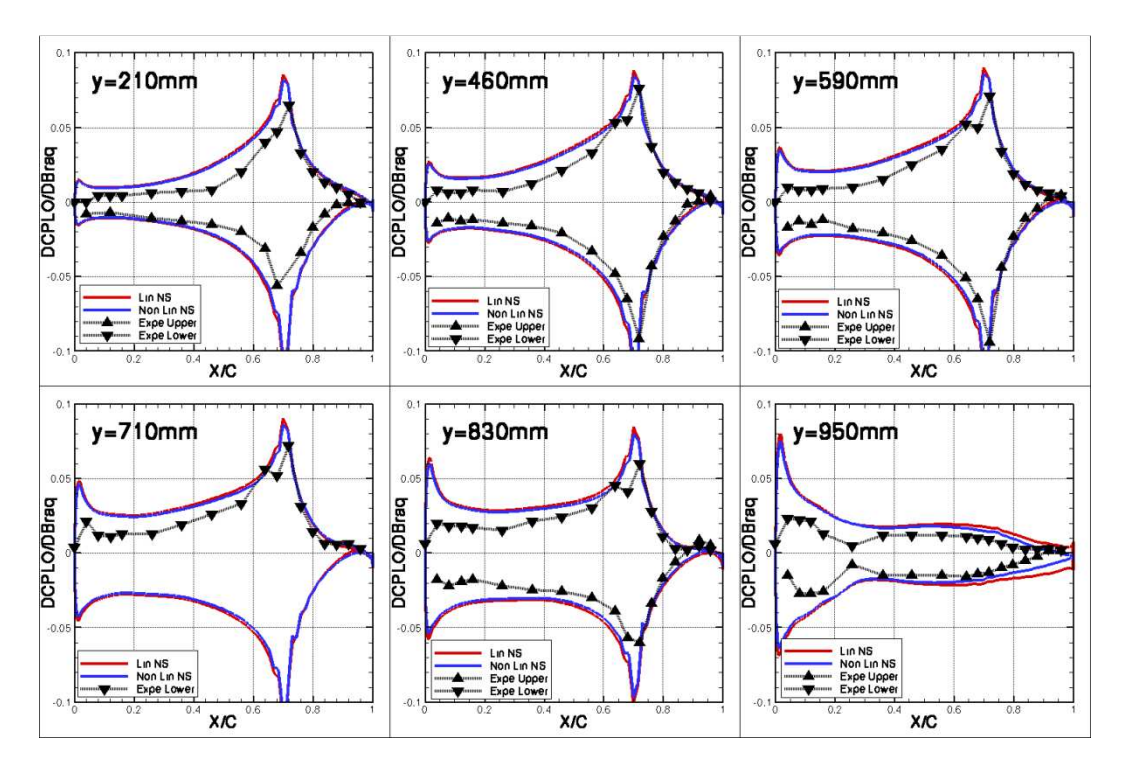

*Figura 6.34 : Problema della sezione 6; Conf1; Inc=2°; M=0.80* 

## **6.5 Rotazioni di alettone instazionarie**

In questa parte, ci interessiamo a un'eccitazione di alettone sinusoidale del tipo:

$$
\delta = \delta_m + \delta_0 \sin(\omega t) \qquad (46)
$$

La risposta del sistema in regime permanente è allora quasi sinusoidale, ma può essere sfasata. Diventa allora interessante usare la notazione complessa: lo sfasamento sarà dunque all'origine dell'arrivo di un termine immaginario. In ogni punto del flusso, la pressione si scrive:

$$
P = P_m + P_0 e^{i(\omega t + \varphi)} = P_m + [\text{Re}(\Delta P) + i \text{Im}(\Delta P)] e^{i\omega t}
$$
 (47)

con  $\overline{\mathcal{L}}$ ∤  $\int$  $\Delta P$  =  $\Delta P$ ) =  $\text{Im}(\Delta P) = P_0 \sin(\varphi)$  $\text{Re}(\Delta P) = P_0 \cos(\varphi)$ 0  $\mathbf{0}$  $\varphi$  $\varphi$  $P$  *P*<sub> $($ </sub>  $P$  *P*<sub> $($ </sub> .

Nel progetto AFMP, le oscillazioni di alettone sono state realizzate per frequenze di 10Hz e 30Hz, e ampiezze di rotazione di 0.5° e 1°.

Per ottenere le parti reali e immaginarie delle variazioni di coefficienti di pressione misurate sperimentalmente, si effettuerà una trasformata di Fourier del segnale temporale della pressione, dalla quale si prenderà solo la prima armonica. Il metodo sarà lo stesso per i calcoli non lineari.

Al livello numerico, si considererà solo il codice Navier-Stokes, nelle sue versioni linearizzate e non lineari. I risultati Eulero non saranno presentati (o allora solo in casi particolari), siccome l'influenza dei termini viscosi è già stata discussa nella parte stazionaria (6.3.2).

### **6.5.1 Metodo ALE non lineare**

Riguardo al calcolo Navier-Stokes non lineare, si distinguono, con uno schema numerico implicito, il passo di tempo "fisico" che corrisponde all'andamento reale dei valori, e il passo di tempo "numerico" (definito localmente in ogni punto della mesh) che corrisponde alle iterazioni implicite del codice tra due passi di tempo fisici.

Prima di iniziare con la risoluzione non lineare, si deve dunque scegliere il valore del passo di tempo "fisico" e il numero di sotto-iterazioni implicite tra due di questi passi di tempo.

Per calcolare la deformazione della mesh ad ogni passo di tempo "fisico", si calcola in realtà un'unica deformata per l'ampiezza di rotazione massima, e si interpola dopo questa deformata ad ogni passo di tempo.

Il passo di tempo "fisico" è funzione del numero di suddivisioni di un periodo. Nell'ambito del progetto AFMP, diversi calcoli sono stati effettuati con 32, 64, 128 e 256 suddivisioni. In generale, il risultato è preso sul quarto periodo calcolato. Tuttavia, ho notato durante i calcoli che il risultato ottenuto dopo due periodi è già spesso abbastanza soddisfacente.

Sulla Figura 6.35, si vedono i risultati instazionari (f=10Hz) corrispondenti alla sezione 3 della configurazione 1 a M=0.80. Le parti reali e immaginarie dei gradienti di pressione di tre risultati non lineari (con 32, 64 e 128 suddivisioni e 20 o 15 sotto-iterazioni) sono confrontati ai risultati sperimentali e linearizzati. Al livello della parte reale, i risultati sono molto soddisfacenti. Sulla parte immaginaria, la conclusione è molto più incerta. I risultati ottenuti variano nettamente in funzione dal numero di suddivisioni considerate, e sono abbastanza lontani dai risultati sperimentali e linearizzati. Sembra dunque che 128 suddivisioni non siano sufficiente: si userà adesso 256 suddivisioni.

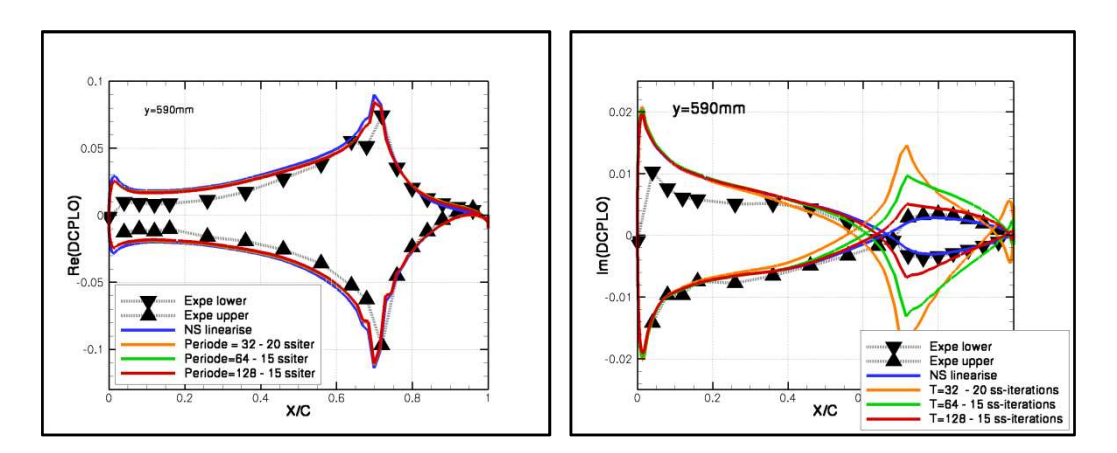

*Figura 6.35 :* Influenza numero di suddivisioni; Conf1; M=0.80; Sezione 3;  $f=10Hz$ 

Diversi calcoli sono stati effettuati con 256 suddivisioni. Innanzitutto, un'analisi sul numero di sotto-iterazioni è stata fatta, con calcoli con 10, 20 e 30 sottoiterazioni. Nella speranza di ottenere una migliora risoluzione del problema, il CFL è stato diminuito da 20 a 10. Questo sforzo è stato proseguito considerando finalmente un CFL di 3, aumentando la dimensione di Krylov e prendendo fino a 100 sotto-iterazioni (per ogni risoluzione lineare tra due passi di tempo consecutivi). I risultati sono presentati sulle Figura 6.36 e Figura 6.37. Gli sforzi impiegati per raggiungere la convergenza sono molto importanti. Sulla Figura 6.37, la curva azzurra sembra rappresentare la soluzione verso la quale tutte le altre convergono. Tuttavia, questa soluzione presenta una curvatura strana al bordo di uscita, ed è impossibile sapere veramente se rappresenta la soluzione finale. Però, come mostrato nella Tabella 4, ha richiesto un tempo di calcolo molto importante, di quasi 200 ore.

Questo studio ci mostra che l'uso del codice Navier-Stokes non lineare nella sua versione ALE (deformazione di griglia) è poco industriale. Infatti, è difficile ottenere una soluzione conversa, e i tempi di calcolo sono molto lunghi appena si prova a forzare la convergenza. Un uso più sistematico del codice ALE non lineare richiederebbe nuovi lavori di sviluppo.

Peraltro, queste conclusioni rinforzano l'interesse del codice Navier-Stokes linearizzato. Infatti, questo codice permette di ottenere, senza i problemi legati alla discretizzazione temporale, dei risultati sotto forma complessa in tempi molto brevi (inferiori a un'ora nel caso dell'AFMP).

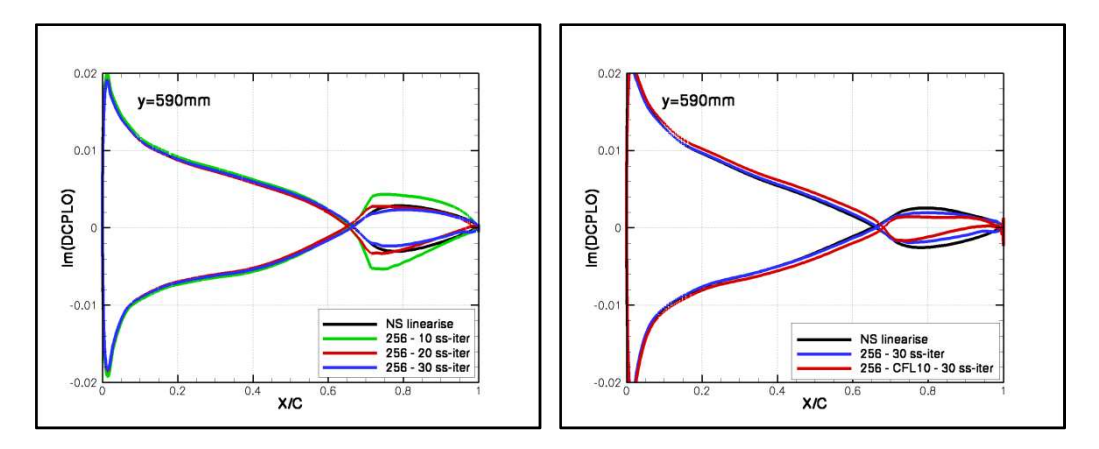

*Figura 6.36 : Im(DCPLO)*; 256 suddivisioni; Conf1; M=0.80; Sezione 3; f=10hz

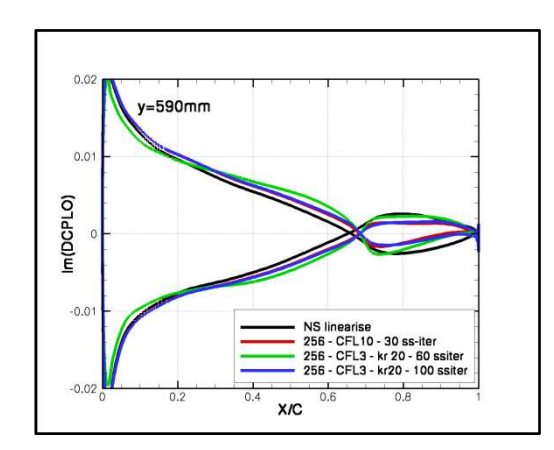

*Figura 6.37 : Im(DCPLO); 256 suddivisioni; Conf1; M=0.80; Sezione 3; f=10Hz* 

| Calcolo | <b>Calcolatore</b> | <b>Suddivisioni</b> | Sotto-iterazioni | <b>CFL</b> | <b>Krylovs</b> | Tempi di calcolo |
|---------|--------------------|---------------------|------------------|------------|----------------|------------------|
|         | Novascale Itanium  | 128                 |                  | 20         |                | 16 ore           |
|         | Novascale Itanium  | 256                 |                  | 20         |                | 20 ore           |
|         | Novascale Itanium  | 256                 | 30               | 20         |                | 57 ore           |
|         | Novascale Itanium  | 256                 | 30               |            |                | 41 ore           |
|         | Novascale Itanium  | 256                 | 100              |            | 20             | $200$ ore        |

*Tabella 4 :* Tempi di calcolo ALE lineare per 4 periodi

Nel seguito dell'analisi del progetto AFMP, i risultati numerici instazionari saranno quindi in maggioranza derivati da calcoli Navier-Stokes linearizzati (si considererà anche talvolta risultati forniti dall'Eulero linearizzato).

# **6.5.2 Confronto dei risultati per f=10Hz**

Per non appesantire la relazione, ci concentriamo un'altra volta sulla configurazione 3 (ala+serbatoio+missile). I risultati saranno presentati sostanzialmente sotto forma reale e immaginaria. Per variare gli approcci, si adotterà anche un punto di vista orientato "automatica", con rappresentazione delle ampiezze e delle fasi.

Si ricorda che:

- Re(DCPLO) rappresenta la parte reale della variazione di coefficiente di pressione consecutiva a una rotazione di alettone di 1°, cioè la variazione in fase con l'eccitazione;
- Im(DCPLO) rappresenta la parte immaginaria della variazione di coefficiente di pressione consecutiva a una rotazione di alettone di 1°, cioè la variazione in opposizione di fase con l'eccitazione. La parte immaginaria è dunque fortemente legata allo sfasamento del segnale.

I risultati a M=0.70 in termine di parte reale e immaginaria sono presentati sulla Figura 6.38 e la Figura 6.39. Si confrontano i risultati sperimentali con quelli numerici derivati dai codici Eulero e Navier-Stokes linearizzati. La prima osservazione è rassicurante e mostra che in subsonico, le modellizzazioni Eulero e Navier-Stokes forniscono risultati molto simili. Si nota tuttavia che, come in stazionario, delle differenze sono presente nelle regioni dove il numero di Mach è elevato (bozze sul grafico).

La seconda osservazione è che la parte reale delle variazioni di pressione è molto simile al risultato stazionario, sia sulla forma che sull'ampiezza. Ci mostra allora che a M=0.70 e a f=10Hz, l'ipotesi di quasi-stazionarietà sembra accettabile. I problemi di livelli sul cassone osservati in stazionario si ritrovano anche sulla parte reale in instazionario.

Riguardo alla parte immaginaria, i risultati numerici sono molto vicini da quelli sperimentali. Il valore assoluto della parte immaginaria è piuttosto piccolo, e conforta dunque un'altra volta il carattere quasi-stazionario.

Globalmente, per una frequenza di 10Hz, riusciamo meglio a predire la parte immaginaria che la parte reale delle variazioni di pressione.

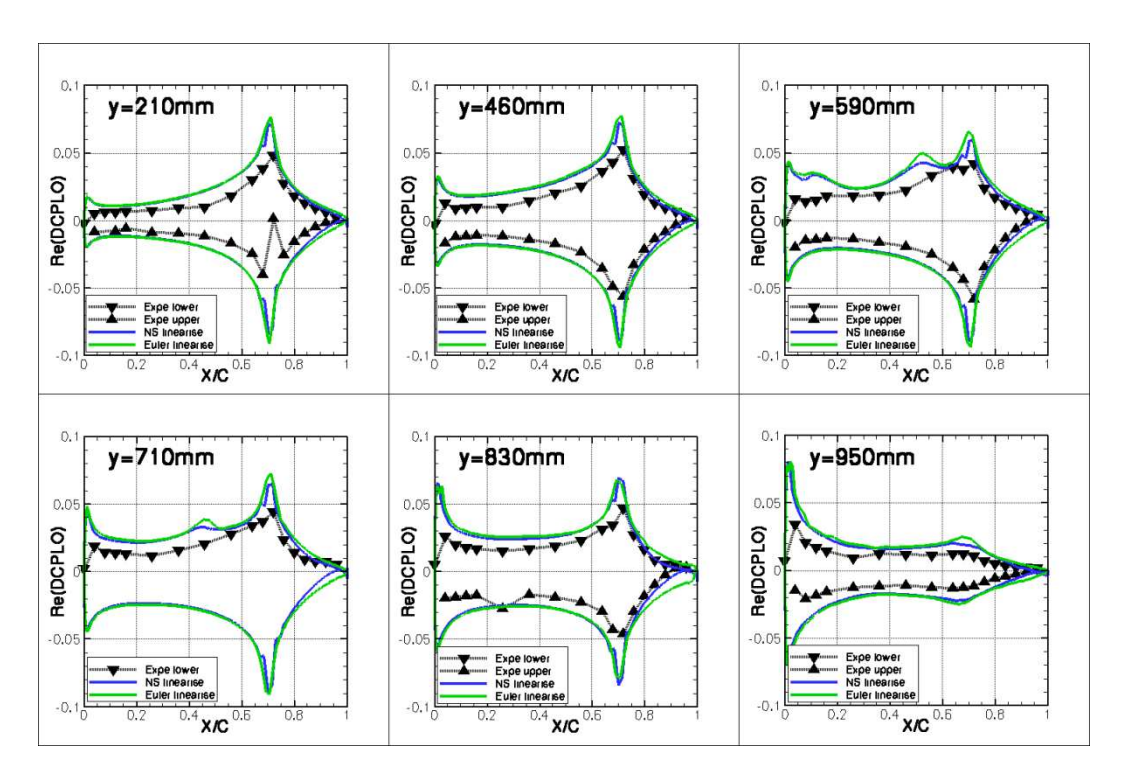

*Figura 6.38 : Parte reale DCPLO; Conf3; M=0.70; Inc.=2°; f=10Hz* 

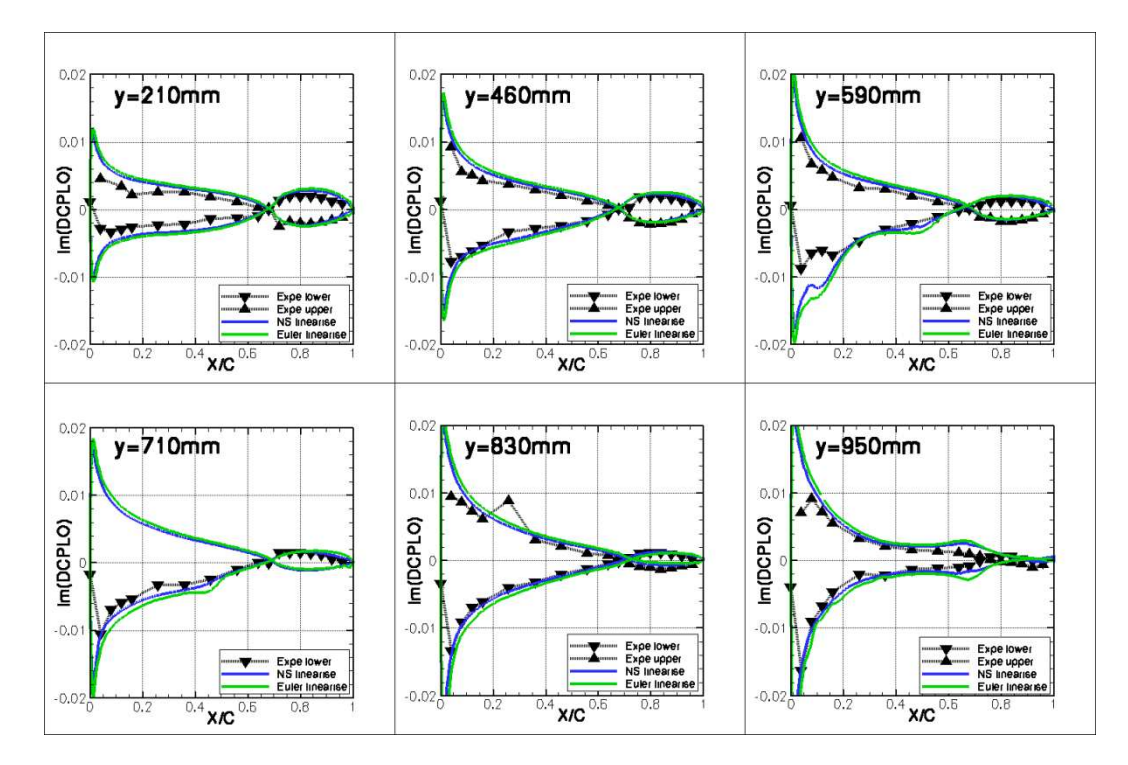

*Figura 6.39 :* Parte immaginaria DCPLO; Conf3; M=0.70; Inc.=2°; f=10Hz

Nelle quattro figure che seguono, dalla Figura 6.40 alla Figura 6.43, i risultati a M=0.70 sono presentati sotto forma di ampiezza e di fase delle variazioni dei coefficienti di pressione sull'intradosso e l'estradosso dell'ala. Il problema di livello sul cassone si ritrova sulle ampiezze, con dei risultati numerici quasi due volte più elevati da quelli sperimentali. Il confronto è nettamente migliore sull'alettone.

Riguardo alla fase, i risultati numerici sono molto soddisfacenti, e la correlazione con le misure in galleria è molto buona. La fase è positiva sull'alettone e negativa sul cassone. In effetti, nel caso di una rotazione di alettone, la perturbazione di pressione interviene al livello dell'alettone. Questa perturbazione si propaga a monte e a valle con una velocità  $u \pm c$ , dove  $u$  è la velocità del fluido e c la velocità del suono. A M=0.70, la velocità del suono è superiore alla velocità del fluido, e la perturbazione si propaga in effetti a monte. Il fluido sul cassone riceve l'informazione prima di raggiungere l'alettone, ma con un certo ritardo: il tempo necessario alla circolazione dell'informazione. Il cassone reagisce dunque alla perturbazione ma con un certo ritardo: è sfasato e la fase è negativa. Al contrario, l'alettone è in anticipo sull'eccitazione (riceve informazioni dal flusso a valle): la fase è positiva ([10]).

Se il numero di Mach aumenta, la velocità di circolazione dell'informazione  $u - c$  sarà sempre più piccola: la fase aumenta con il numero di Mach. Lo sfasamento cambierà fortemente in vicinanza di un urto. Infatti, quando arriva nella regione degli urti, la velocità di propagazione di una perturbazione diminuisce nettamente: la circolazione di informazione è più difficile, l'informazione mette più tempo a circolare; lo sfasamento aumenta.

All'interno di una bolla supersonica, il comportamento sarà diverso in funzione della sua posizione relativa rispetto alla perturbazione. La bolla bloccherà per esempio ogni circolazione di informazione a monte della perturbazione (cono supersonico).

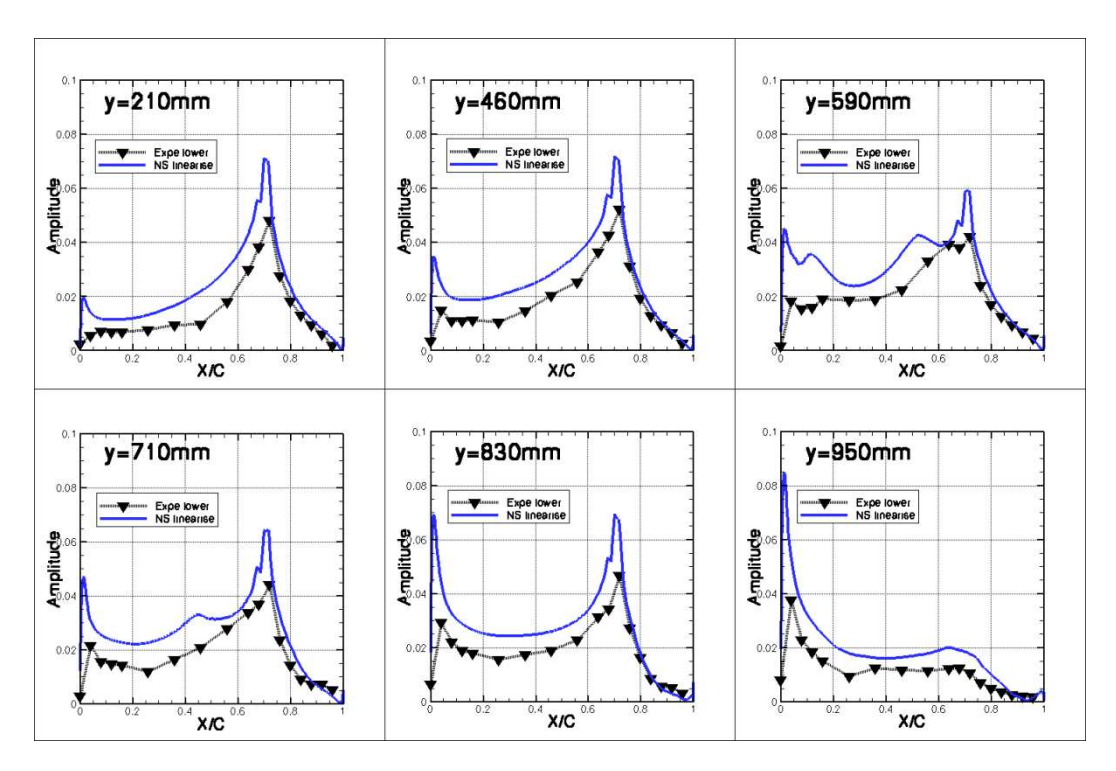

*Figura 6.40 : Ampiezza DCPLO intradosso; Conf3; M=0.70; Inc.=2°; f=10Hz* 

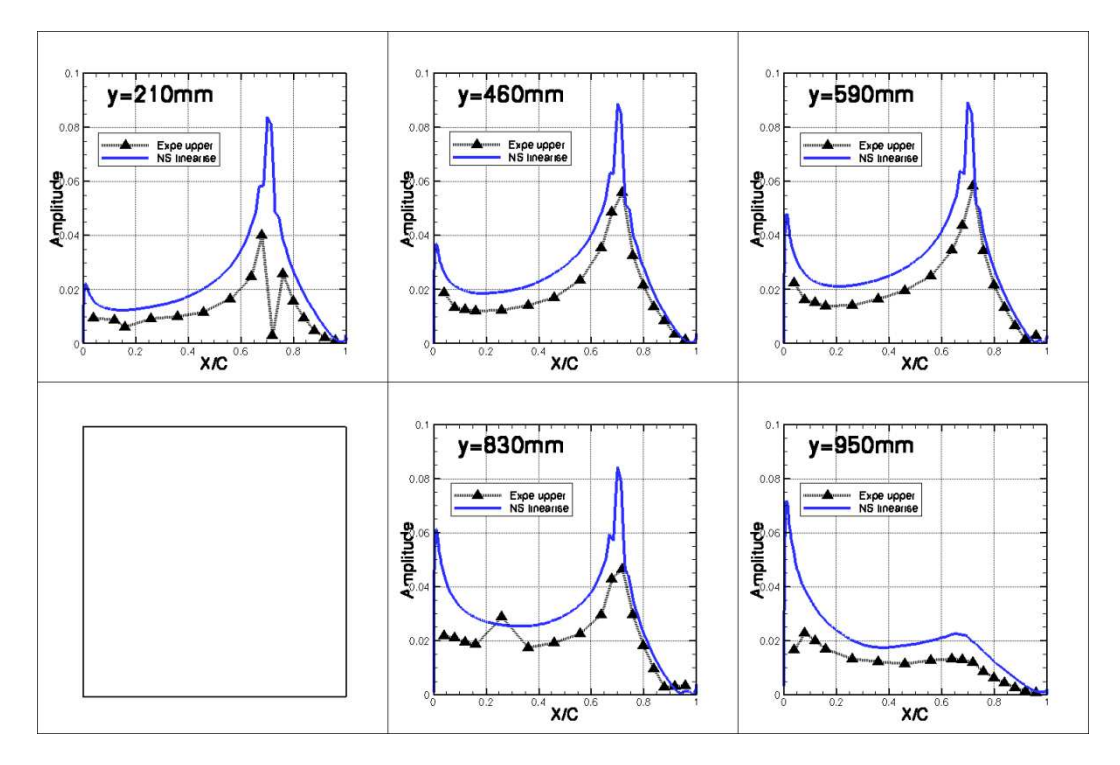

*Figura 6.41 :* Ampiezza DCPLO estradosso; Conf3; M=0.70; Inc.=2°; f=10Hz

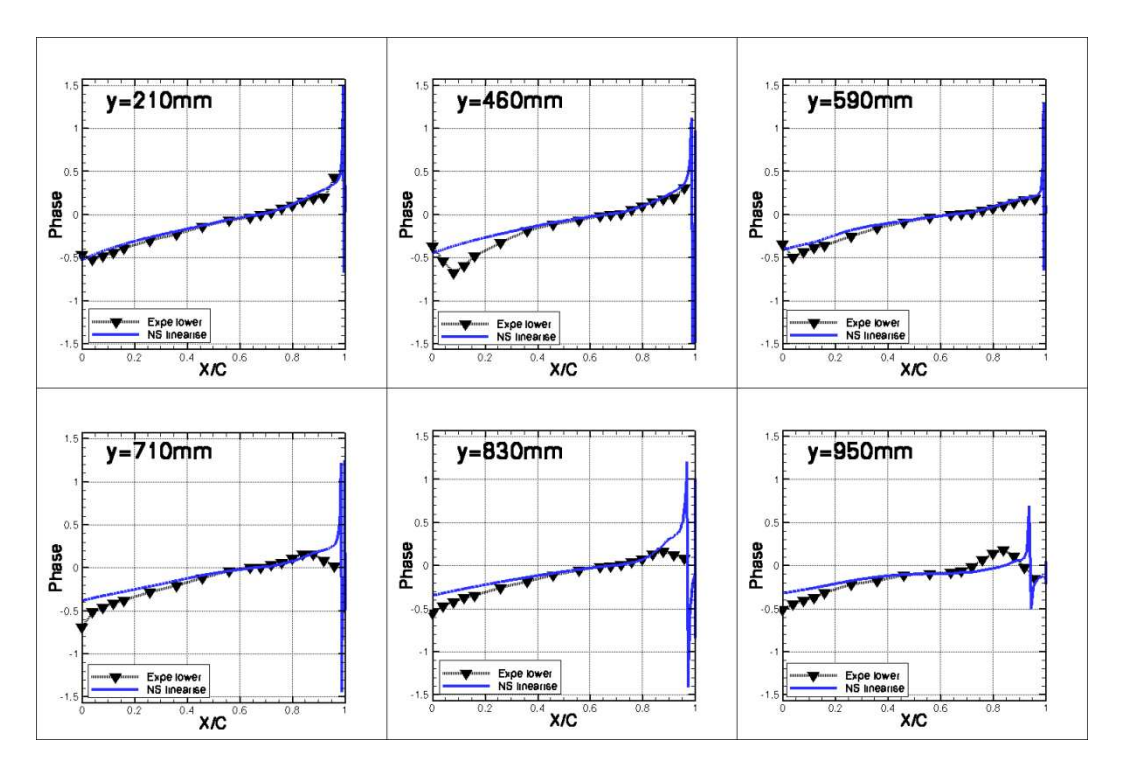

*Figura 6.42 : Fase DCPLO intradosso; Conf3; M=0.70; Inc.=2°; f=10Hz* 

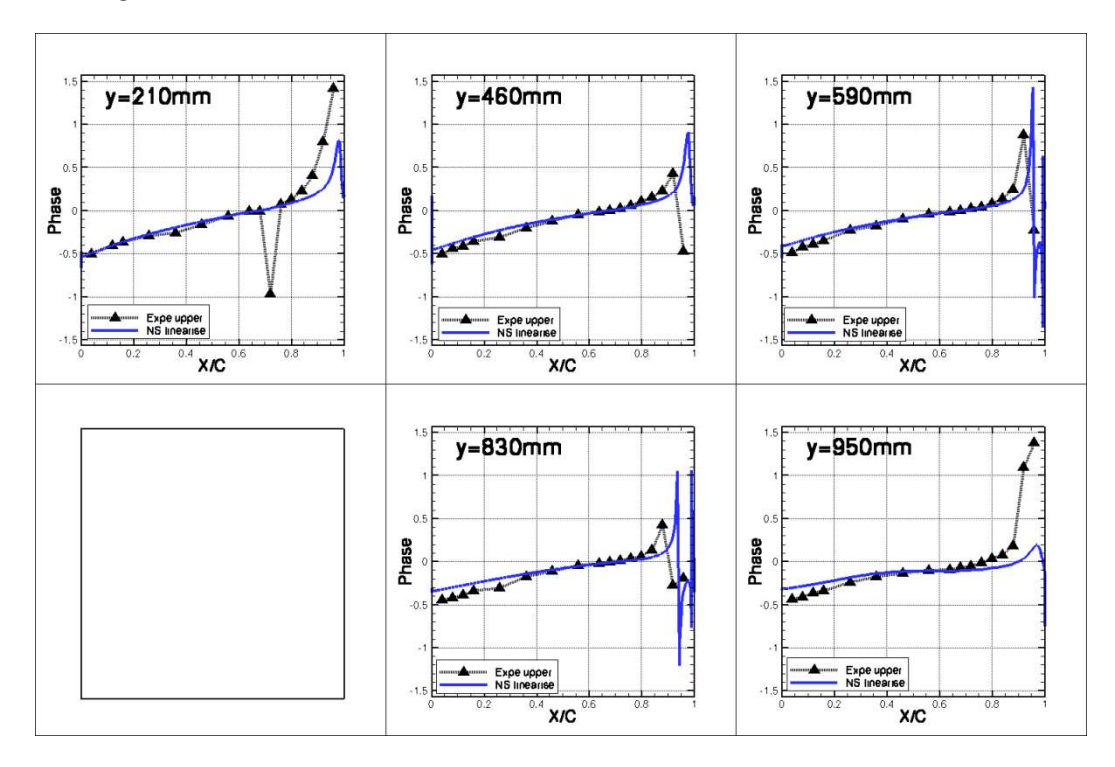

*Figura 6.43 :* Fase DCPLO estradosso; Conf3; M=0.70; Inc.=2°; f=10Hz

I risultati ottenuti a M=0.80 (Figura 6.44 e Figura 6.45; si torna a una rappresentazione in parte reale e immaginaria) sono similari a quelli ottenuti a M=0.70. C'è ancora un problema di livello sulla parte reale, mentre la correlazione tra i risultati numerici e sperimentali è migliora per la parte immaginaria.

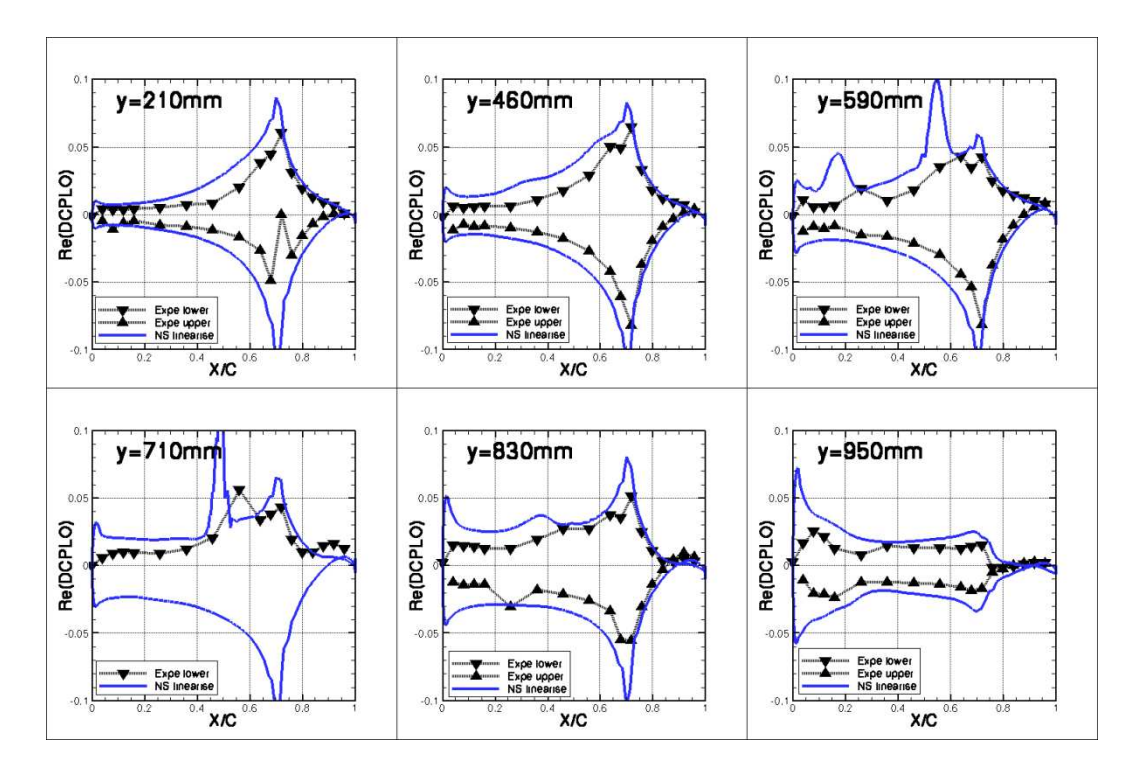

*Figura 6.44 : Parte reale DCPLO; Conf3; M=0.80; Inc.=2°; f=10Hz* 

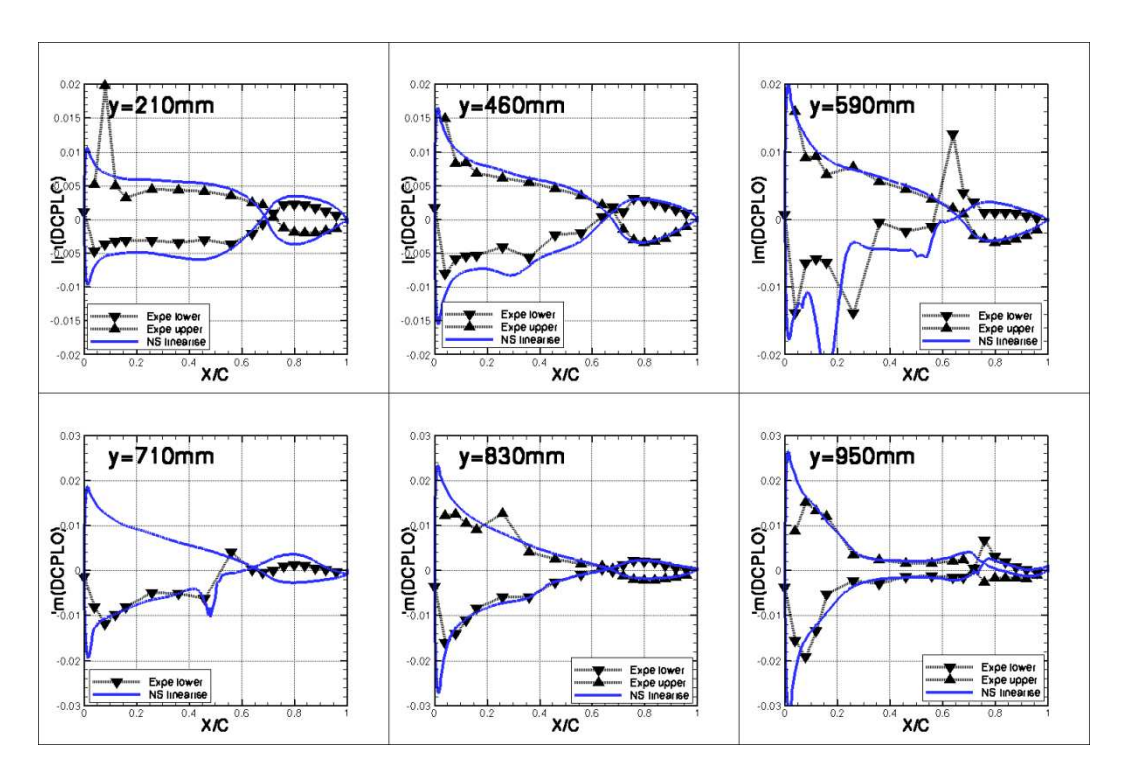

*Figura 6.45 : Parte immaginaria DCPLO; Conf3; M=0.80; Inc.=2<sup>o</sup>; f=10Hz* 

A M=0.85 (Figura 6.46 e Figura 6.47), numerosi urti sono presenti sia sull'intradosso che sull'estradosso dell'ala. Gli urti agiscono fortemente sulla circolazione di informazione e dunque sullo sfasamento, e il comportamento della parte immaginaria diventa un po' più complesso. Di conseguenza, le correlazioni tra il calcolo e la galleria sono molto meno soddisfacenti. Come nel caso stazionario, può essere interessante effettuare una correzione di Mach. I risultati a M=0.87 sono dunque presentati sulla Figura 6.48 e la

Figura 6.49. Il beneficio di questa correzione è evidente sulla parte reale. I livelli sul cassone e le posizioni degli urti sono nettamente migliorati nel calcolo a M=0.87. Riguardo alla parte immaginaria, la correzione porta a una migliora predizione della posizione degli urti (gli urti sono visibili attraverso una discontinuità della parte immaginaria; lo sfasamento varia fortemente attraverso l'urto). Tuttavia, il valore assoluto di questa parte immaginaria è sopravalutato, contrariamente alle osservazioni effettuate ai precedenti numeri di Mach.

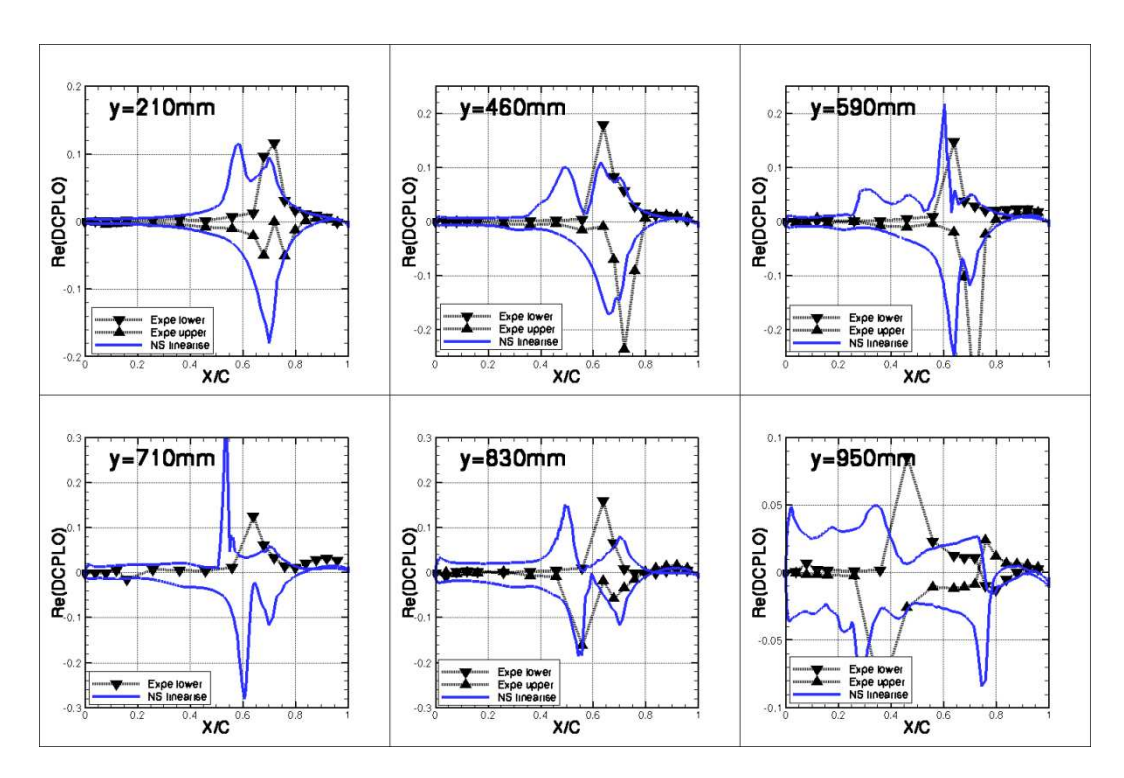

*Figura 6.46 : Parte reale DCPLO; Conf3; M=0.85; Inc.=2°; f=10Hz* 

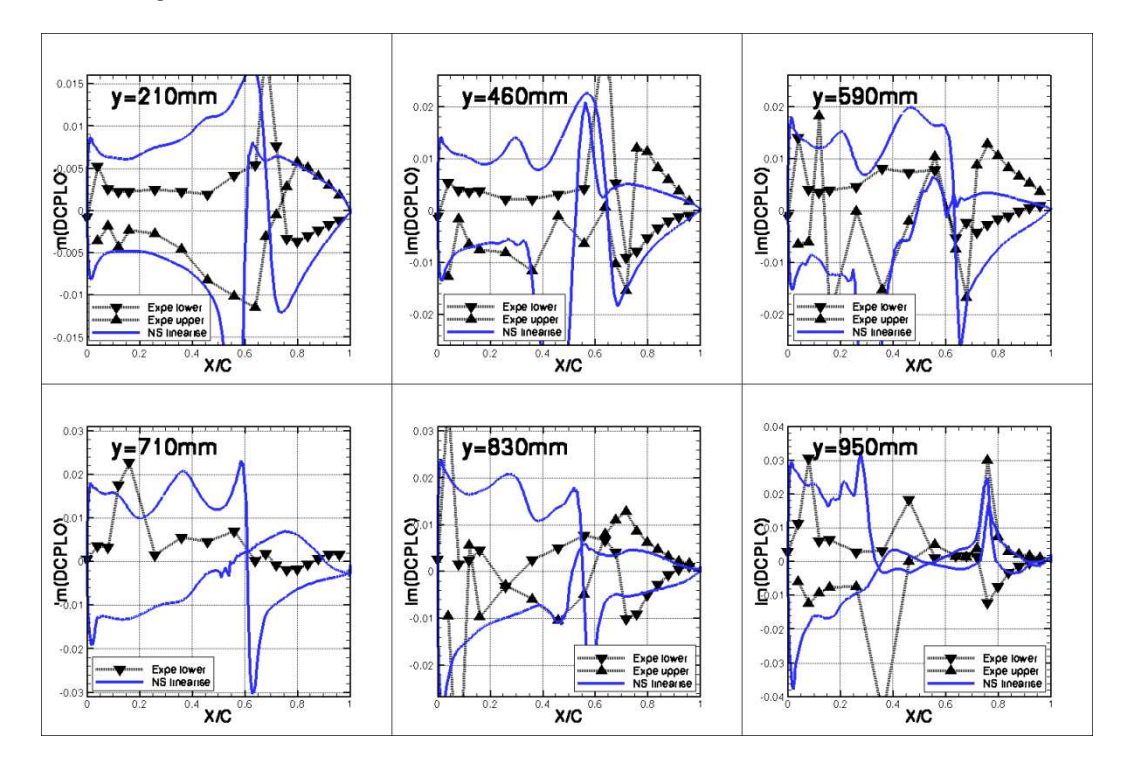

*Figura 6.47 :* Parte immaginaria DCPLO; Conf3; M=0.85; Inc.=2°; f=10Hz

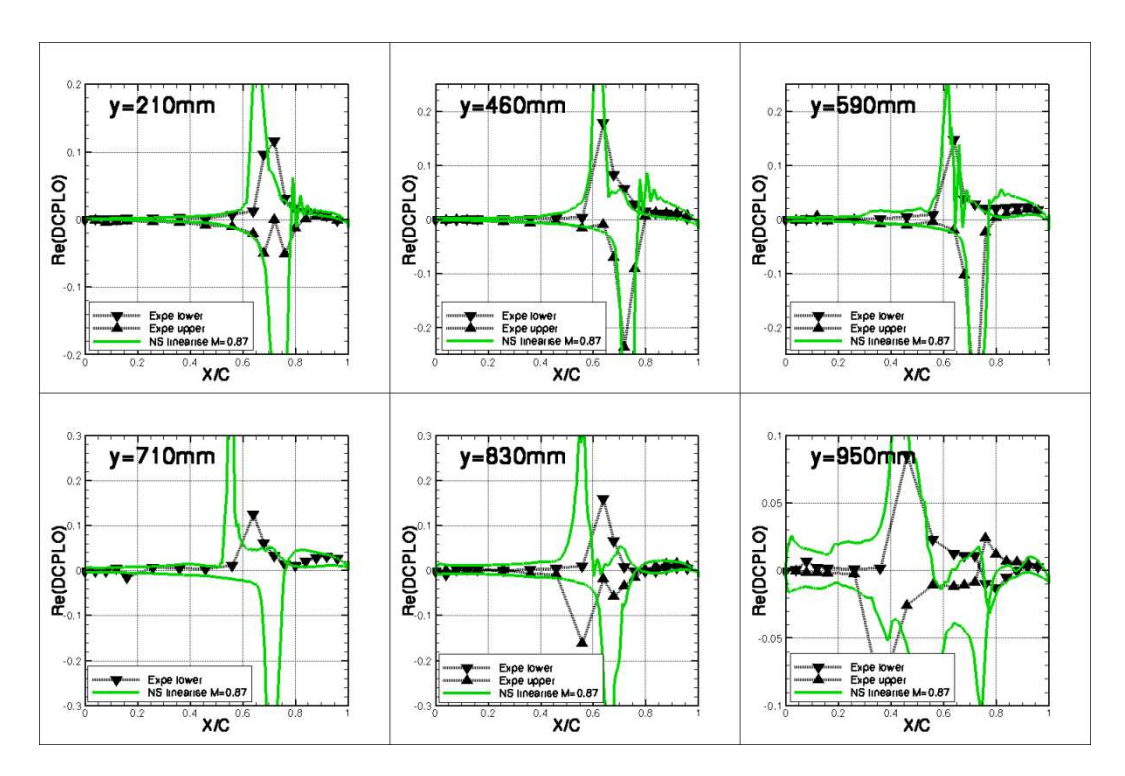

*Figura 6.48 : Parte reale DCPLO; Correzione; Conf3; M=0.85; Inc.=2°; f=10Hz* 

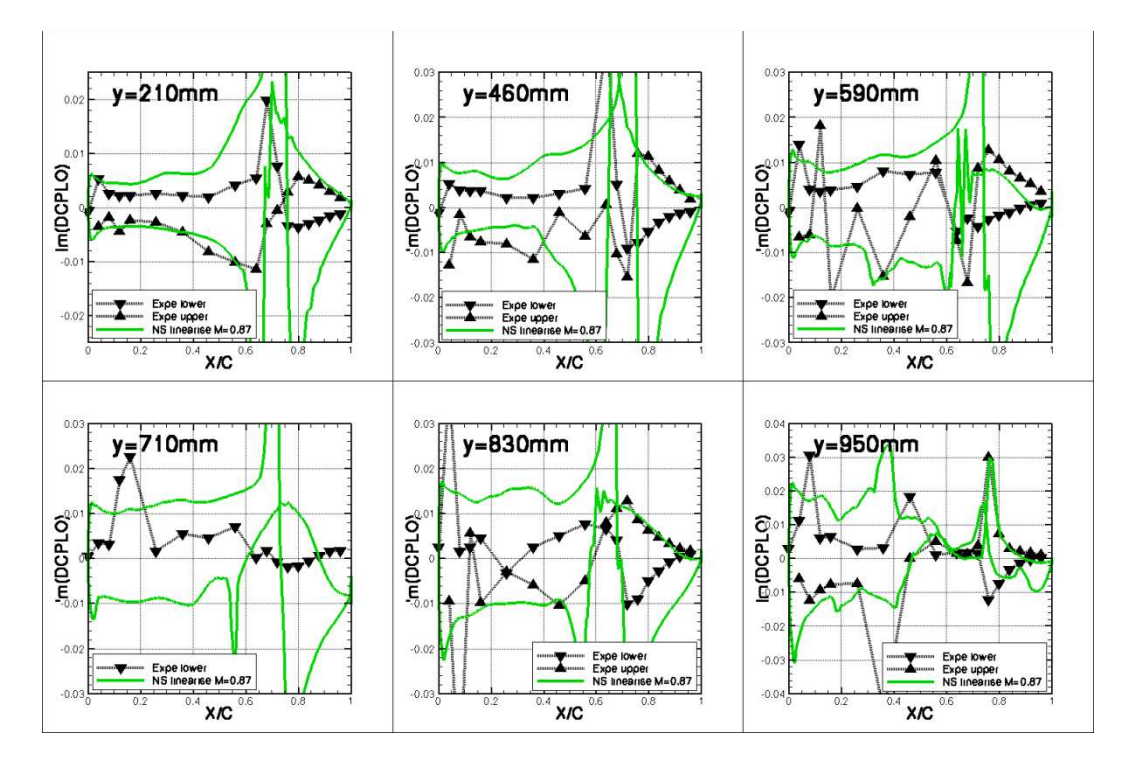

*Figura 6.49:* Parte Im DCPLO; Correzione; Conf3; M=0.85; Inc=2°; f=10Hz

I risultati in parti reali e immaginarie a M=0.875 sono presentati Figura 6.50 (ci limitiamo a solo tre sezioni). Le differenze di livelli sono molto elevate. Specialmente sulla parte immaginaria, i valori calcolati sono nettamente superiori a quelli misurati. Numericamente, gli urti sono posizionati più a monte. Sembra dunque indispensabile effettuare una correzione di Mach. Sarebbe allora necessario effettuare un calcolo Navier-Stokes linearizzato a M=0.895. Tuttavia, abbiamo visto in precedenza che per un tale numero di Mach, il calcolo non converge facilmente, e i risultati non sono allora soddisfacenti, soprattutto nelle regioni separate. Nel caso instazionario, le conclusioni sono le stesse. I risultati calcolati a M=0.895 sono sbagliati, e di conseguenza, la correzione di Mach non fornisce i risultati aspettati. Per i calcoli di rotazione di alettone instazionari, il caso M=0.875 costituisce dunque il limite superiore di uso del codice Navier-Stokes linearizzato.

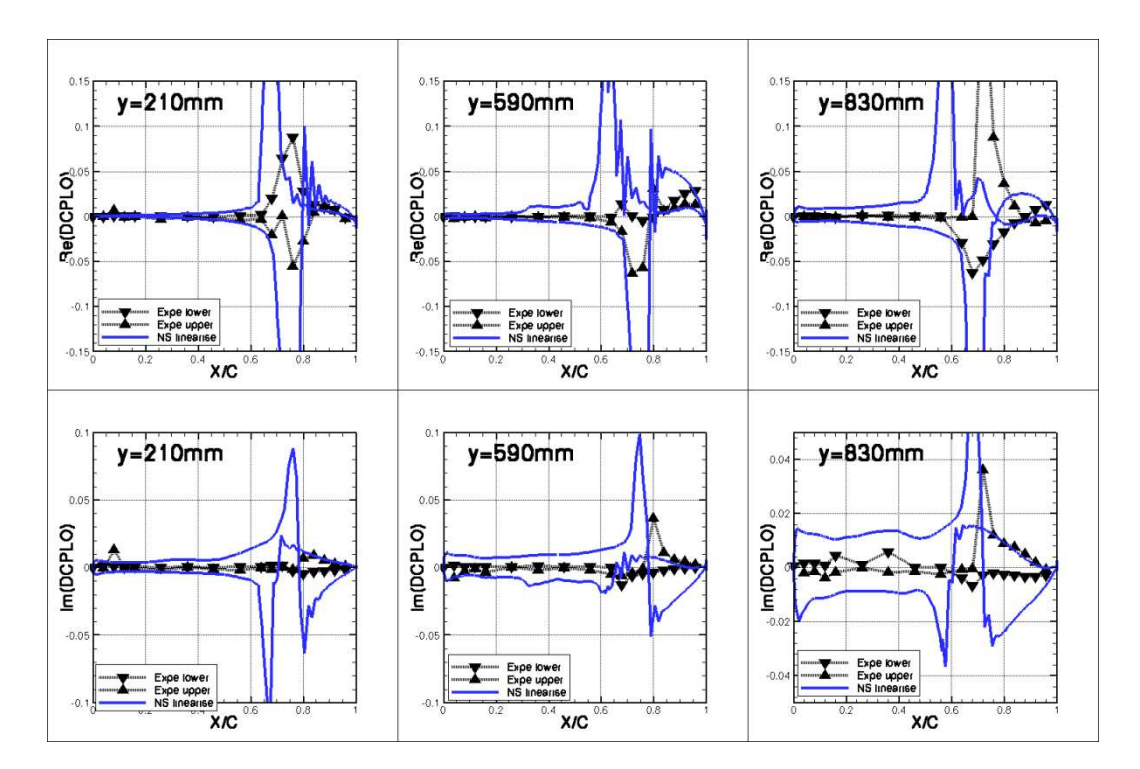

*Figura 6.50 : Parti reale e immaginaria DCPLO; Conf3; M=0.875; Inc=2°;*  $f=10Hz$ 

# **6.5.3 Confronto dei risultati per f=30Hz**

In questa parte sono presentati i risultati della rotazione di alettone instazionaria alla frequenza di 30Hz. Ci limitiamo alla configurazione 3 (ala+serbatoio+ missile) con un'incidenza di 2°.

Se si osservano le figure che seguono (Figura 6.51 a Figura 6.56), si può dire che in pratica, i risultati a f=10Hz e f=30Hz sono simili. Tuttavia, i livelli in valore assoluto variano fortemente.

I valori delle parti immaginarie sono molto più elevati a f=30Hz rispetto a f=10Hz (c'è circa un fattore 2 a M=0.70 e M=0.80, e un fattore 5 a M=0.85). Significa che lo sfasamento è più grande a f=30Hz. Lo sfasamento parre dunque aumentare con la frequenza. Non si deve però concludere cosi in fretta, la dinamica essendo molto complessa, e le osservazioni valide per gamme di frequenze e numeri di Mach ridotte.

Riguardo al confronto tra i risultati numerici e sperimentali, la parte reale delle variazioni di pressione calcolata numericamente sembra più vicina dall'esperimento a f=30Hz che a f=10Hz. Al contrario, la parte immaginaria ne sembra più lontana. Un tipo di "scambio" è dunque successo nel passaggio tra le due frequenze.

Si può allora chiedersi se quest'osservazione non è dovuta a una deformazione dinamica del modello. In effetti, la frequenza f=30Hz è vicina dalle frequenze dei primi modi di vibrazione, cioè il primo modo di flessione e il primo modo di torsione (che sono attorno a 20-25Hz). Si può allora chiedere se facendo oscillare l'alettone a f=30Hz, questi modi non sono maggiormente eccitati, e se allora la deformata è più importante a f=30Hz che a f=10Hz. Il modello in galleria avrebbe allora una forma geometrica che cambia in funzione del tempo (al di fuori della modificazione di geometria direttamente consecutiva alla rotazione di alettone). I risultati in termine di variazioni di coefficienti di pressione sarebbero allora cambiati, e diversi dall'approccio interamente rigida (come nel caso del calcolo numerico). Questa deformazione dinamica spiegherebbe allora l'evoluzione dei risultati tra le frequenze f=10Hz e f=30Hz.

Per essere convinto da questa spiegazione, sarebbe interessante effettuare un calcolo numerico dove si tiene conto dalla deformata strutturale. Questo calcolo necessita un post-processo dei dati forniti dagli accelerometri che non è ancora

stato realizzato. Tuttavia, i primi risultati ottenuti dall'Onera con un calcolo instazionario ne tenendo conto non mostra evoluzioni significative.

Un'ultima osservazione porta sul caso M=0.85 (Figura 6.55 e Figura 6.56). Per questo numero di Mach, il risultato a f=30Hz sembra più pulito e più coerente con l'esperimento che quello a f=10Hz. Questa constatazione è difficilmente spiegabile, e mostra che le dinamiche presente in instazionario sono molto complesse. Per esempio, degli urti che oscillavano a f=10Hz non oscillano più a f=30Hz (un urto intradosso presente sulle sezioni che circondono il serbatoio a circa 40% di corda a f=10Hz non oscilla a f=30Hz).

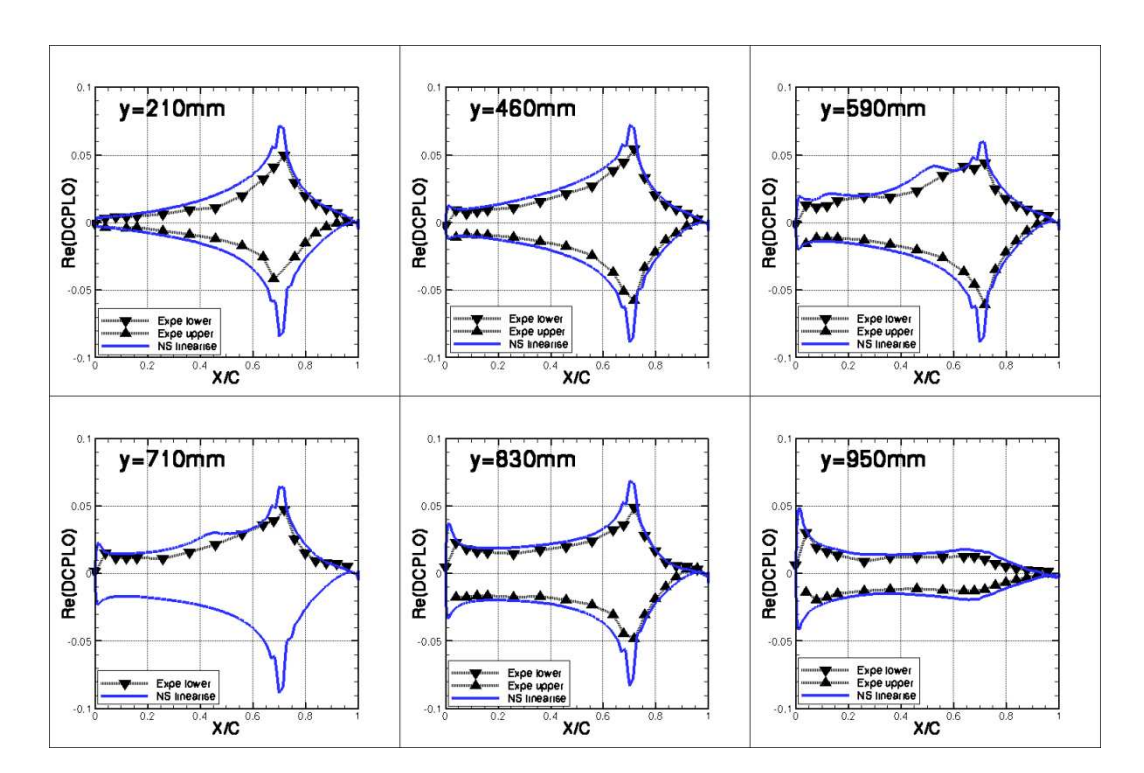

*Figura 6.51* : Parte reale DCPLO; Conf3; M=0.70; Inc.=2°; f=30Hz

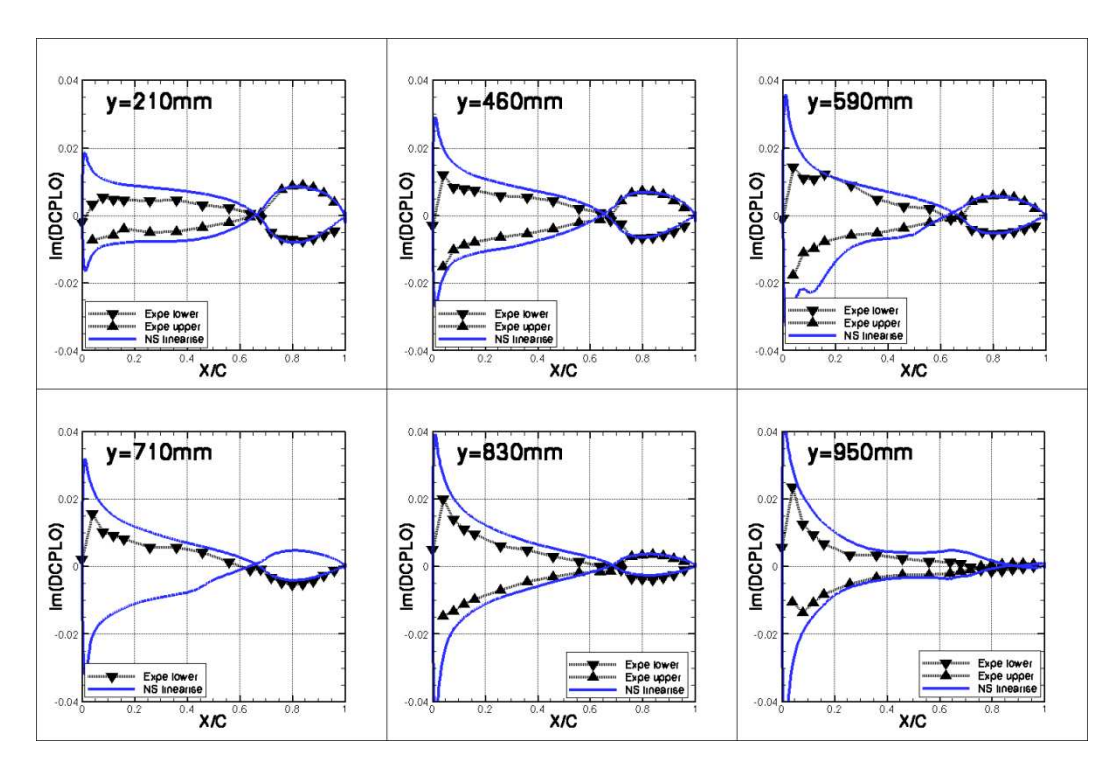

*Figura 6.52* : Parte immaginaria DCPLO; Conf3; M=0.70; Inc.=2°; f=30Hz

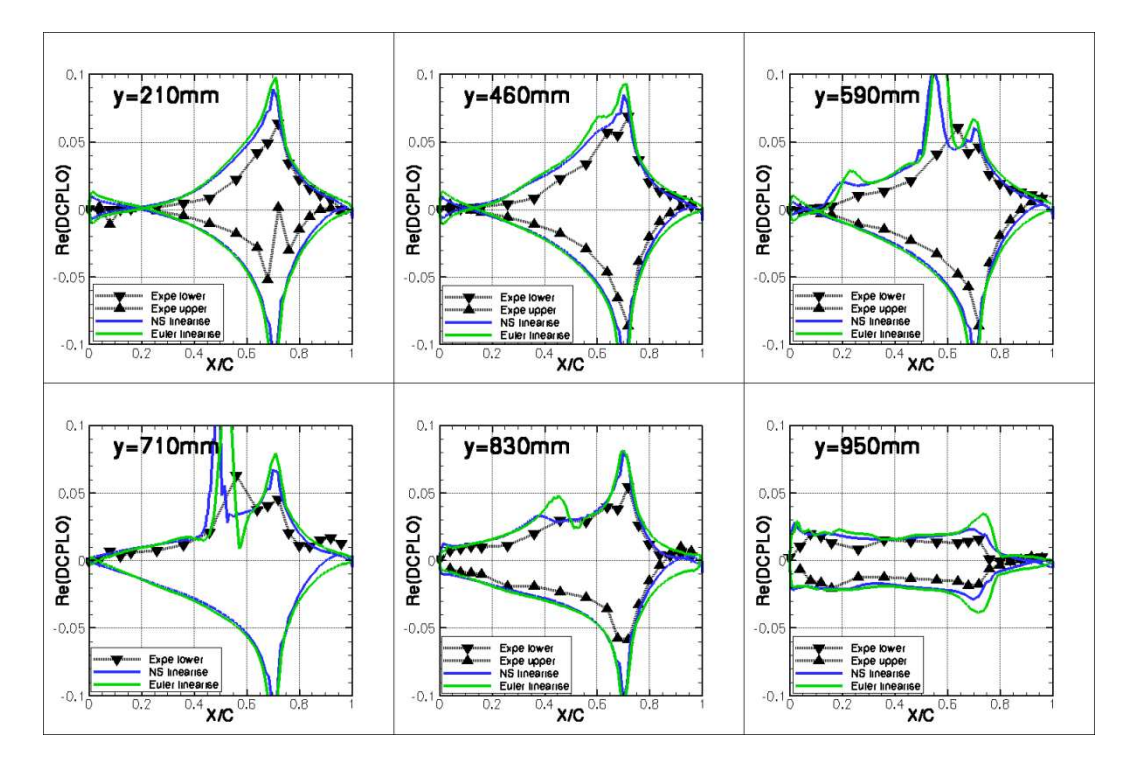

*Figura 6.53 :* Parte reale DCPLO; Conf3; M=0.80; Inc.=2°; f=30Hz

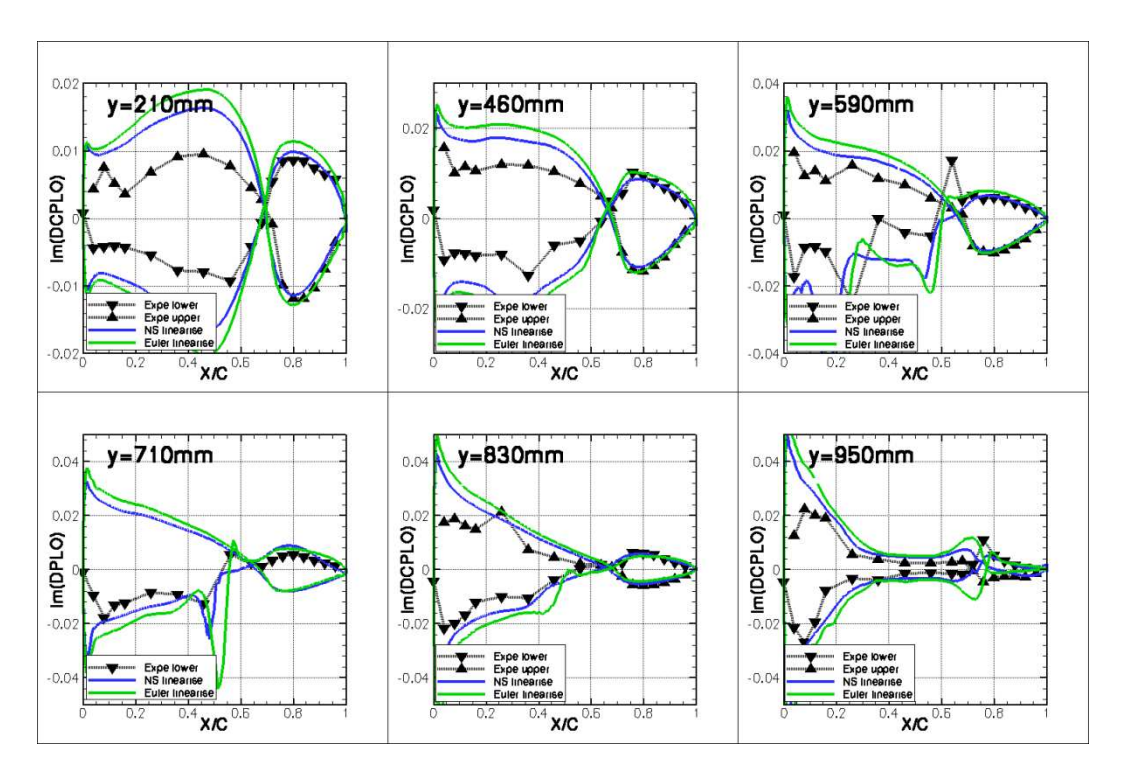

*Figura 6.54* : Parte immaginaria DCPLO; Conf3; M=0.80; Inc.=2°; f=30Hz

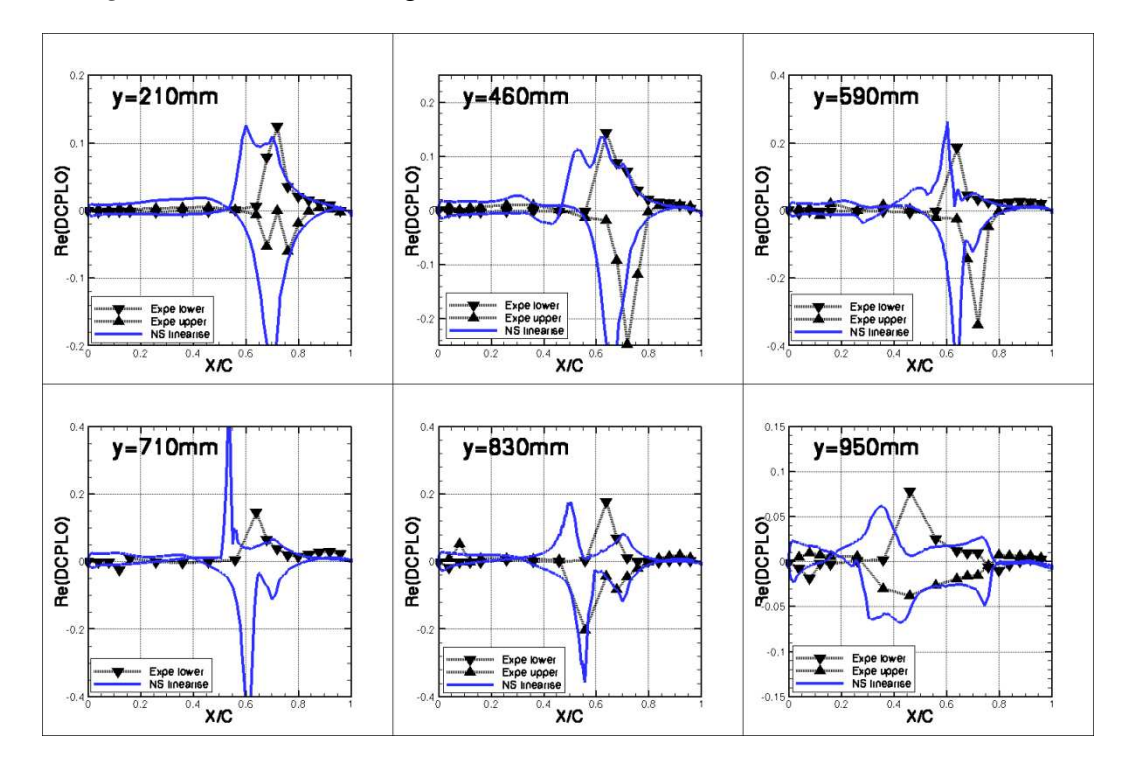

*Figura 6.55* : Parte reale DCPLO; Conf3; M=0.85; Inc.=2°; f=30Hz

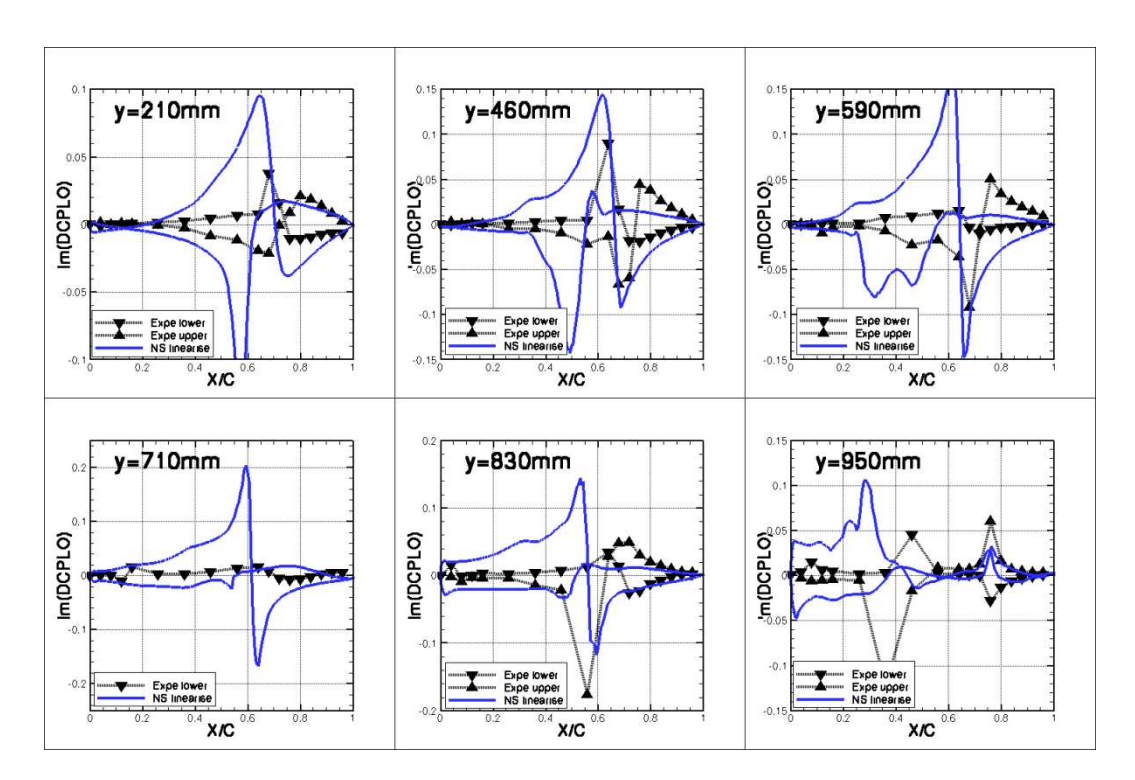

*Figura 6.56 :* Parte immaginaria DCPLO; Conf3; M=0.85; Inc.=2°; f=30Hz

# **6.6 Analisi delle differenze osservate**

Come già osservato, le variazioni di coefficienti di pressione (consecutive a una rotazione di alettone di 1°) sul cassone sono nettamente diverse in galleria del vento e in calcolo. I risultati in Navier-Stokes linearizzato (ma anche in non lineare) sono quasi due volte superiori a quelli ottenuti in galleria del vento. Applicando una correzione di Mach, il risultato rimane lo stesso. Anche se non è la prima volta che una tale osservazione è fatta, le conclusioni non sono soddisfacenti. In questo capitolo, diverse investigazioni sono realizzate nell'obiettivo di spiegare il comportamento sul cassone dei codici numerici.

# **6.6.1 Sensibilità alla flessibilità**

Il modello AFMP è stato costruito nell'obiettivo di capire meglio i meccanismi di flutter. Per ottenere delle pressioni critiche nella zona di funzionamento della galleria S2, il modello è volontariamente definito flessibile. Sotto l'influenza delle forze aerodinamiche, si può dunque considerare che il modello si deforma, e che la forma sulla quale sono compiuti i calcoli aerodinamici non sia quella veramente incontrata in galleria del vento.

**Nota:** dopo le prove in galleria del vento, un controllo del modello è stato fatto in Italia da Alenia. Secondo loro, il modello non ha incontrato deformazioni plastiche, e la sua forma rimane coerente con la forma di riferimento.

Per ottenere la deformata del modello in tutte le configurazioni e per tutti i numeri di Mach, i risultati delle fibre ottiche sono usati. Ci limitiamo al caso stazionario. Si ottiene quindi, in ogni caso, la deformata dell'ala rispetto alla sua forma di riferimento.

Il metodo di calcolo usato è allora il seguente:

- Si comincia effettuando un calcolo non lineare sulla forma di riferimento;
- Per essere coerente con le misure in galleria, si effettuano due calcoli linearizzati: il primo corrisponde alla forma deformata per una rotazione di alettone di +0.5°, il secondo alla deformata per una rotazione di -0.5°. Si ottengono quindi due variazioni di coefficienti di pressione;

• La differenza tra queste due variazioni ci da la variazione di coefficiente di pressione "effettiva" per una rotazione di alettone di 1°.

In pratica, invece di effettuare come nel solito un'unico calcolo linearizzato, due calcoli sono effettuati. Questo sforzo è necessario per potere "eliminare" l'effetto di flessibilità, ed essere coerente con il post-processo della database sperimentale.

I risultati sono presentati sulle tre figure che seguono (Figura 6.57 a Figura 6.59). Ci limitiamo alla configurazione 3 (ala+serbatoio+missile), a incidenza 2 gradi, per dei numeri di Mach compresi tra 0.70 e 0.85. La curva rossa proviene da un calcolo Navier-Stokes linearizzato sulla forma rigida di riferimento, mentre la curva azzurra proviene da un calcolo Navier-Stokes linearizzato che tiene conto della flessibilità.

A M=0.70 (Figura 6.57), tenere conto della flessibilità non sembra modificare fortemente le variazioni di coefficienti di pressione. Peggio, il calcolo con flessibilità sembra più lontano dai risultati sperimentali che il calcolo rigido, specialmente in vicinanza dell'asse di alettone. Questa evoluzione è contraria a quella che si aspettava (la flessibilità dovrebbe piuttosto diminuire l'efficienza dell'alettone). A prima vista, questo risultato è strano. Tuttavia, quando si tiene conto della flessibilità, si tiene anche conto implicitamente dell'angolo di rotazione reale dell'alettone. Si può dunque immaginare che in galleria, invece di ruotare l'alettone di esattamente 0.5°, la rotazione effettiva sia piuttosto di 0.4° o 0.6°. Nel caso di una rotazione sopravalutata, il risultato sperimentale ottenuto sarebbe allora inferiore a quello per la rotazione "reale". Nella prossima parte, si proverà dunque a misurare gli angoli di rotazione e a verificare le loro coerenze rispetto ai valori "teorici".

A M=0.80 (Figura 6.58), il risultato del calcolo con flessibilità è molto simile a quello rigido. Ma questa volta, al contrario delle osservazioni precedenti, tenere conto della flessibilità diminuisce lievemente le variazioni di pressione sul cassone. Le constatazioni sono le stesse a M=0.85 (Figura 6.59): la flessibilità influisce solo poco sulle variazioni.

Si può allora concludere che la flessibilità non permette di spiegare le differenze di livelli sul cassone (almeno da sola). Anche se contribuisce lievemente alle differenze, presenta comunque un'influenza del secondo ordine.

Dei lavori simili sono stati eseguiti dall'Onera nel caso instazionario. Le conclusioni ottenute sono le stesse.

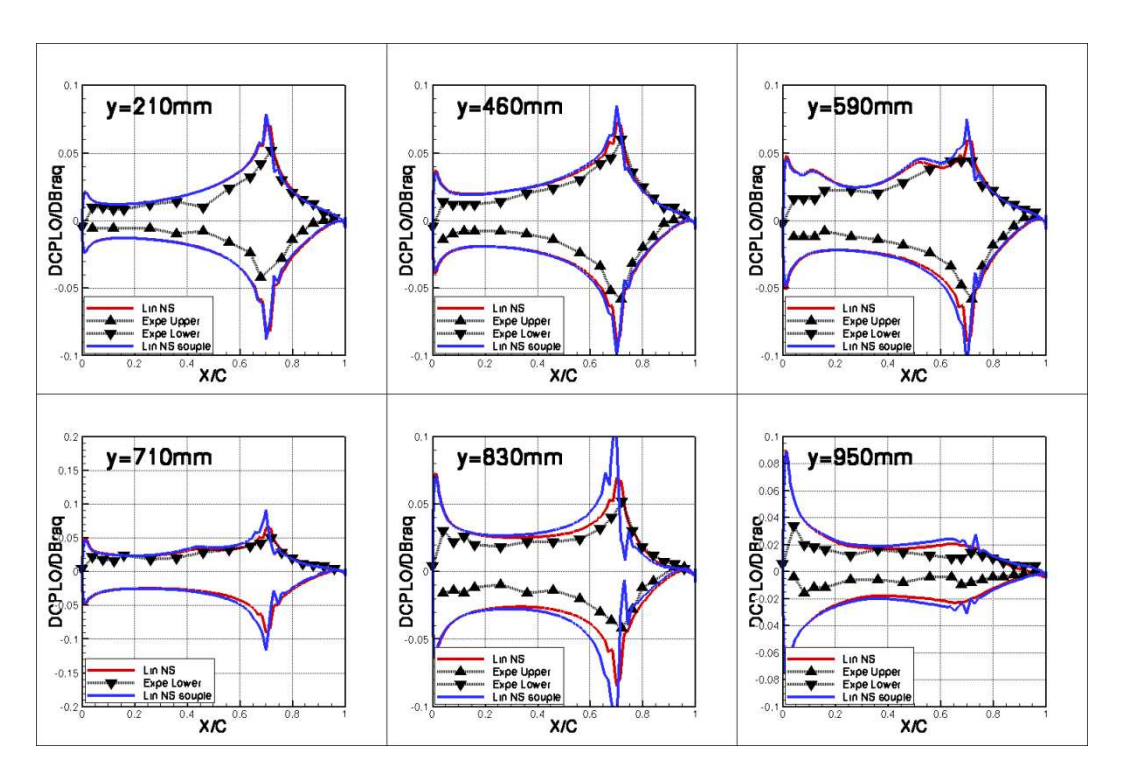

*Figura 6.57 :* Effetto di flessibilità; Conf3; Inc=2°; M=0.70

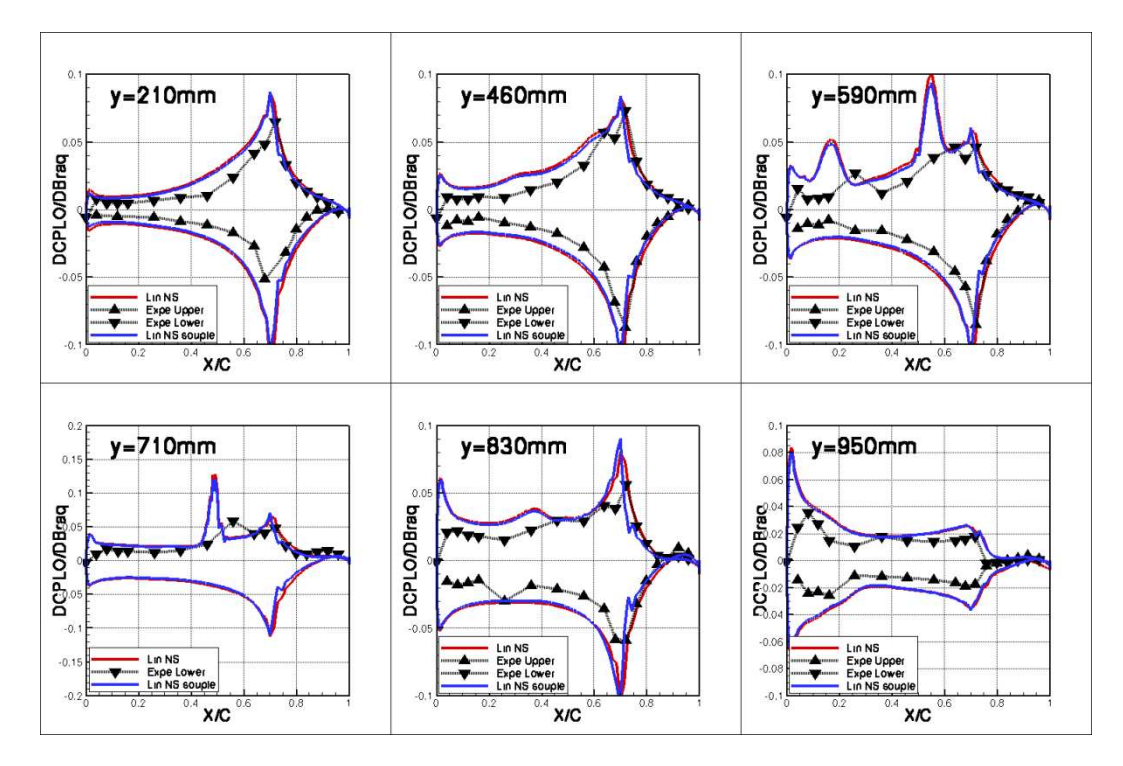

*Figura 6.58 :* Effetto di flessibilità; Conf3; Inc=2°; M=0.80

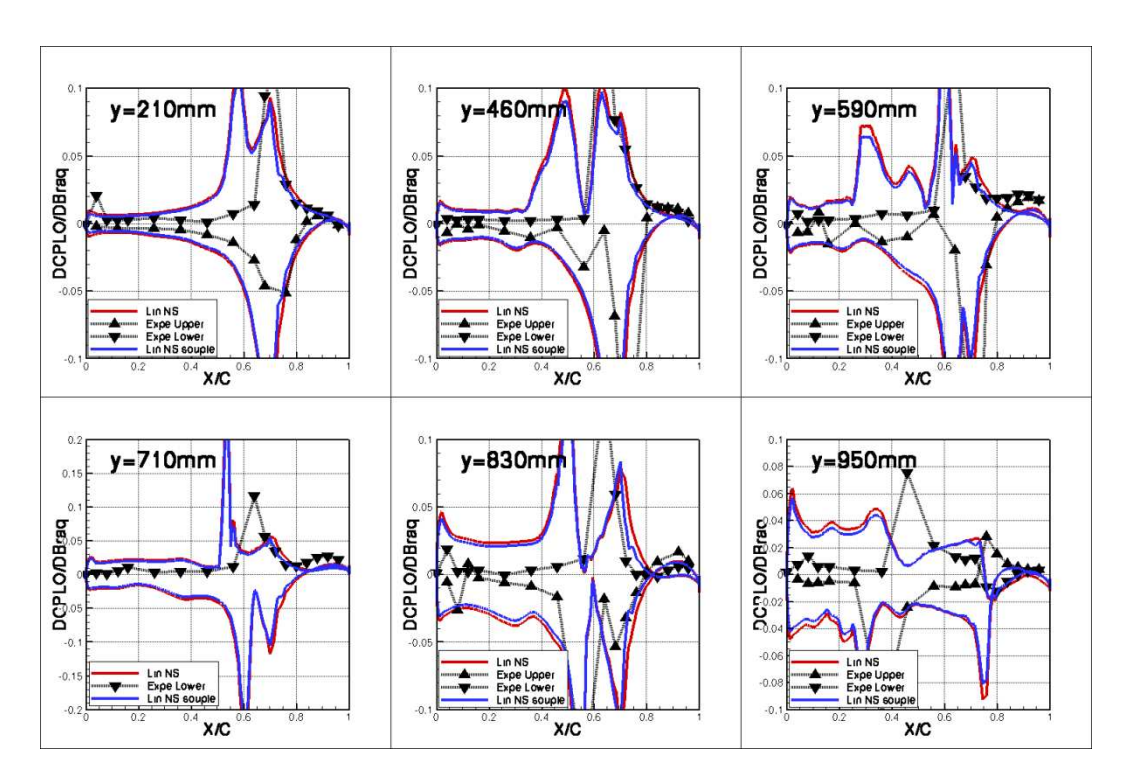

*Figura 6.59 :* Effetto di flessibilità; Conf3; Inc=2°; M=0.85

### **6.6.2 Incertezza sulla misura dell'angolo di rotazione dell'alettone**

Come introdotto nella parte precedente, la misura dell'angolo di rotazione dell'alettone può non essere completamente affidabile. Diverse sorgenti di errori possono intervenire: errore intrinseco del sensore, taratura sbagliata del sensore, deformazione dell'ala e modificazione della sua incidenza locale, … Grazie alle fibre ottiche, siamo stati capace di misurare le deformate dell'ala. Diventa allora possibile misurare gli angoli di rotazione su queste deformate. I valori che troviamo sono dei valori medi siccome, a causa della deformazione dell'ala, i valori di rotazione sono diversi in funzione dell'apertura.

Solo i risultati stazionari per la configurazione 3 sono considerati, e sono riassunti nella Tabella 5. Le differenze tra le rotazioni "teoriche" e quelle "reale" misurate sulle deformate sono importante, e possono rappresentare un errore fino a circa 40% del valore atteso. Questi errori si ritrovano subito sulle ampiezze di rotazione delle differenze finite considerate. Per tutti i numeri di Mach, le ampiezze sono dunque inferiori a 1°, il valore considerato. Tutti i risultati
sperimentali presentati sono allora sottovalutati: la curva sperimentale a M=0.70 deve essere aumentata di 5%, quelle a M=0.80 di 10% e quella a M=0.85 di 15%.

Se si considerano gli angoli di rotazione "reali", i risultati sperimentali devono essere aumentati, tipicamente di una decina di percento. Questa evoluzione va nella buona direzione, e ravvicina i risultati numerici con quelli sperimentali. Tuttavia, questa correzione, anche se non è trascurabile, non permette di spiegare la totalità delle differenze osservate.

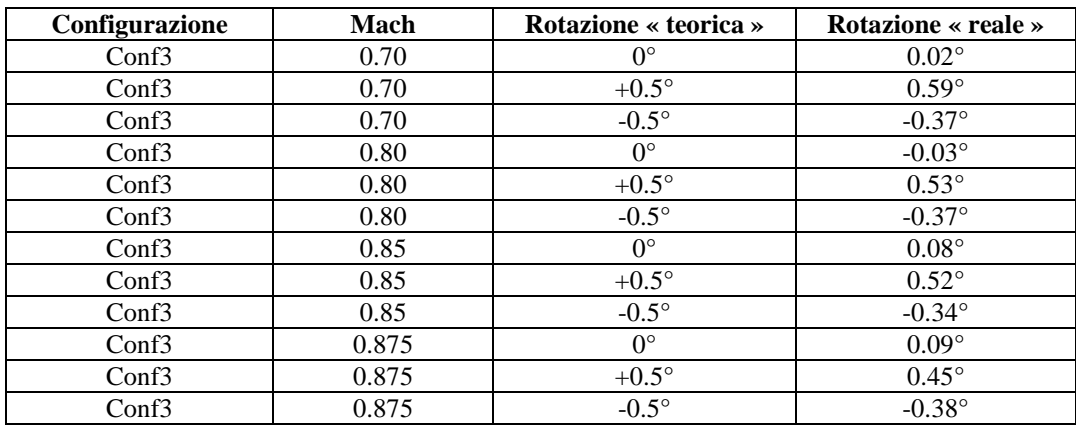

| <b>Configurazione</b> | Mach  | Ampoezza DF $+0.5^{\circ}/-0.5^{\circ}$ |
|-----------------------|-------|-----------------------------------------|
| Conf3                 | 0.70  | $0.96^\circ$                            |
| Conf3                 | 0.80  | $0.90^\circ$                            |
| Conf3                 | 0.85  | $0.86^\circ$                            |
| Conf3                 | ) ጸ75 | በ ጸ3°                                   |

*Tabella 5 :* Angoli di rotazioni sperimentali; Conf3

#### **6.6.3 Sensibilità al modello di turbolenza**

In questa parte, si studia l'effetto del modello di turbolenza. Invece di usare il modello  $k - \varepsilon$  a due strati, si usa adesso il modello  $k - kl$ . L'obiettivo è di verificare se il modello di turbolenza ha un'importanza o no nella rotazione di alettone. In effetti, se si suppone che non si risolve in modo ottimale il flusso sull'alettone, è dopo probabile che i livelli di variazioni di pressione sul cassone non siano coretti.

I due modelli  $k - \varepsilon$  e  $k - kl$  sono simili, e provengono dalle stesse considerazioni fisiche sulla turbolenza. Tuttavia, mentre la seconda equazione del modello  $k - \varepsilon$  porta sul tasso di dissipazione di energia, quella del modello  $k - kl$  si basa sulla scala di lunghezza di viscosità turbolenta.

Siccome si interessa al problema di livello sul cassone, e che questo problema è presente per tutti i numeri di Mach, l'influenza del modello di turbolenza deve anche essere effettiva per tutti i numeri di Mach. Ecco perché si prova il modello  $k - kl$  sulla configurazione 3 a M=0.80, cioè un numero di Mach ancora subsonico.

I risultati della simulazione  $k - kl$  sono presentati sulla Figura 6.60, e sono confrontati a quelli del modello  $k - \varepsilon$ . Le differenze tra i due modelli sono molto piccole. La scelta iniziale del modello  $k - \varepsilon$  sembra dunque legittima, e non è all'origine dei problemi di livelli sul cassone.

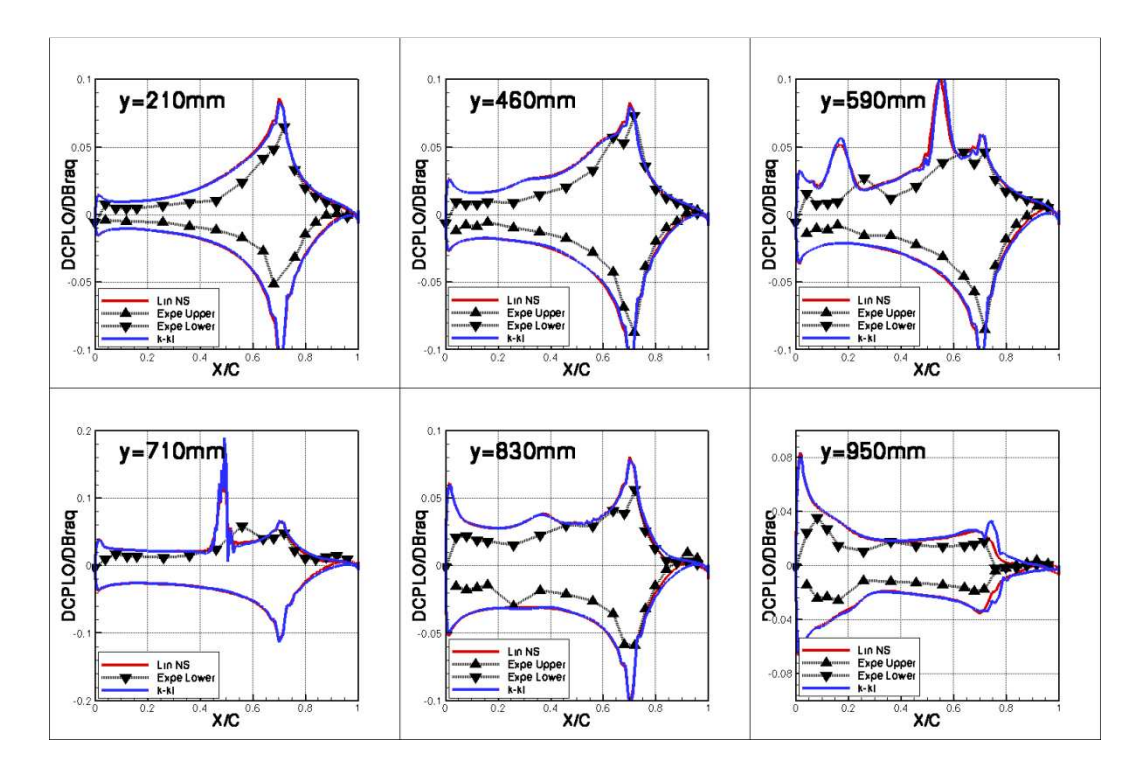

*Figura 6.60 :* Confronto con il modello k − kl; Conf3; Inc.=2°; M=0.80; f=0Hz

## **6.6.4 Sensibilità al raffinamento della mesh aerodinamica**

Uno studio di raffinamento della mesh aerodinamica è stato effettuato. Due parti della mesh sono state considerate e selezionate: l'asse di cerniera e il bordo di uscita.

Raffinare la regione in vicinanza dell'asse di cerniera permette di rappresentare meglio la "rottura" geometrica. Infatti, durante la rotazione di alettone, si ha da ambo le parti dell'ala una compressione e un'espansione del flusso. Per rappresentare e modellizzare bene questi fenomeni, è necessario avere un'accuratezza elevata e dunque delle maglie di piccole dimensioni.

Il bordo di uscita, specialmente a causa della condizione di Kutta, è una regione complessa, fortemente influente sul resto del flusso: deve essere rappresentata perfettamente.

Affinché si possa dissociare i due contribuiti delle due parti, è stato deciso di costruire due nuove mesh diverse. Si parte dalla mesh iniziale della configurazione 3. La prima mesh raffinata consiste nel raffinare la zona della cerniera; la mesh superficiale può allora essere vista sulla Figura 6.61. I limiti laterali dell'alettone sono anche raffinati, per permettere una deformazione di griglia più "franca".

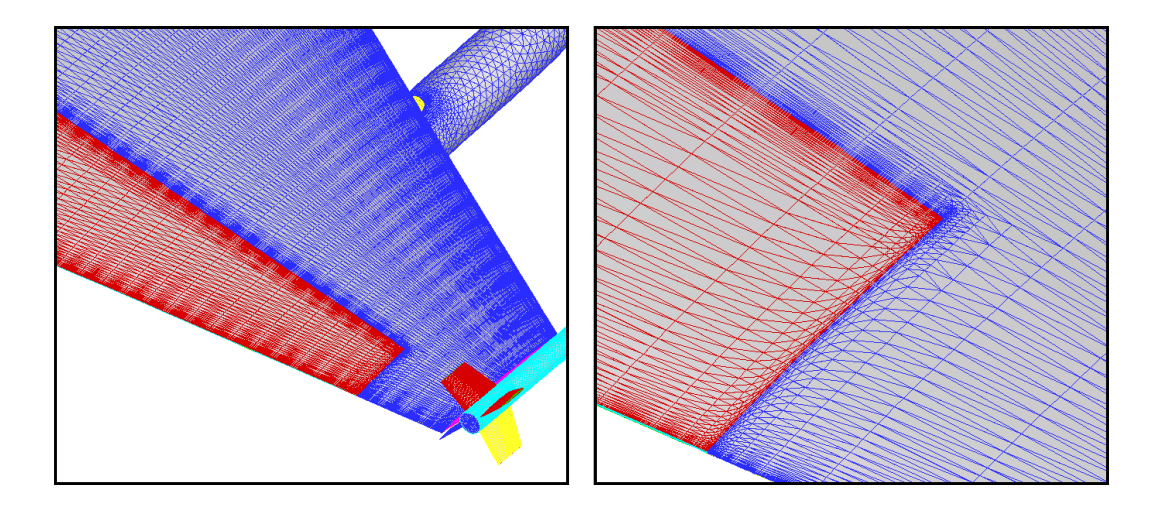

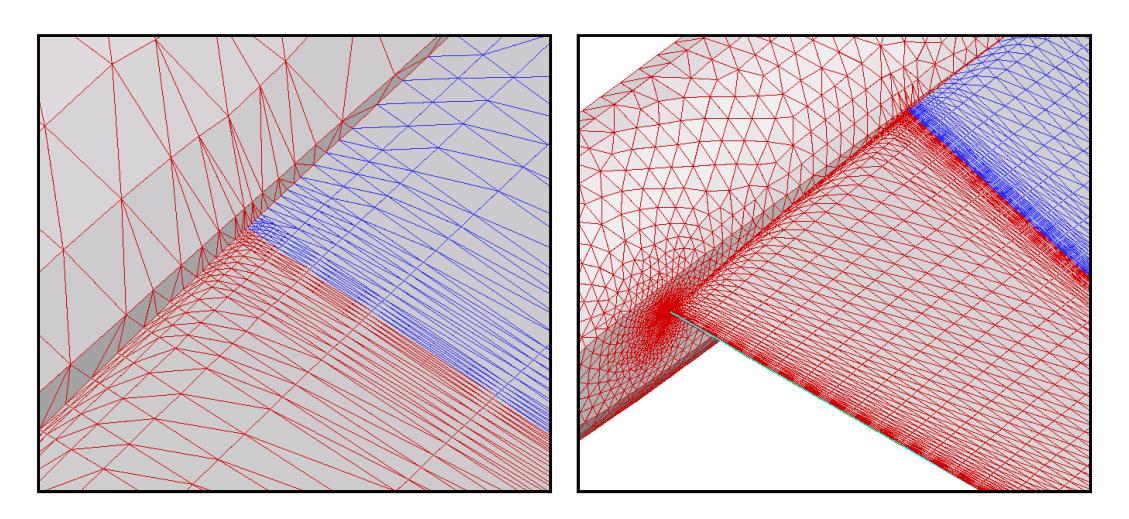

*Figura 6.61 :* Mesh superficiale del primo raffinamento

La seconda mesh raffinata prende come riferimento la prima, sulla quale si viene raffinare il bordo di uscita. Invece di avere 5 punti nel "fondello" come prima, ne abbiamo adesso nove. Per di più, la regione dell'ala in vicinanza del bordo di uscita è anche raffinata per ottenerci una larghezza di maglia coerente con quelle del bordo di uscita. Il risultato è presentato sulla Figura 6.62.

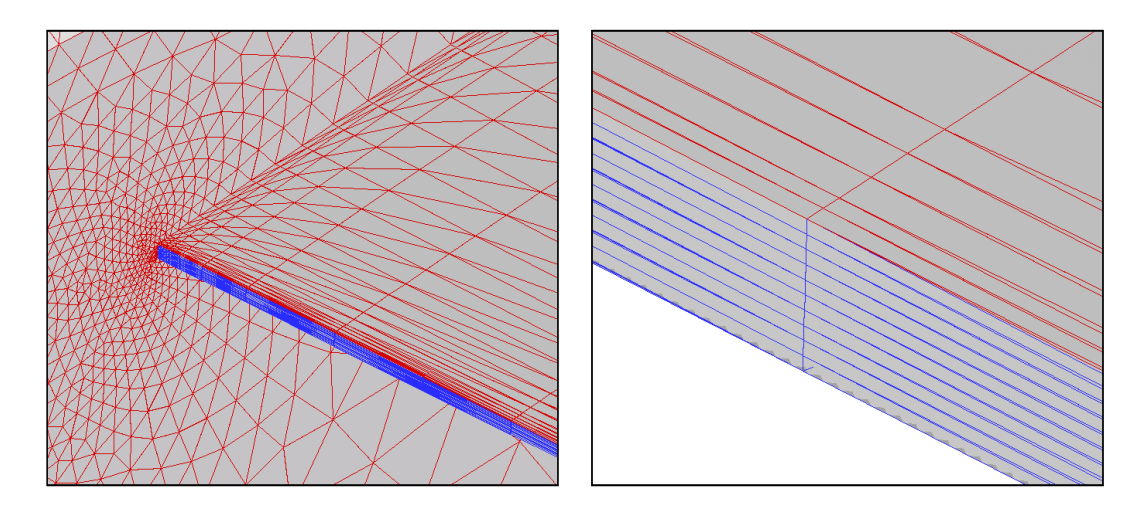

*Figura 6.62 :* Mesh superficiale del secondo raffinamento

Per valutare l'effetto dei raffinamenti, due calcoli Navier-Stokes linearizzati sono stati effettuati sulle due nuove mesh per una rotazione di alettone stazionaria (f=0Hz) a M=0.70. Mi limito a un caso subsonico perché i problemi di livelli intervengono anche per i numeri di Mach più bassi.

I risultati sono presentati sulla Figura 6.63. Le differenze tra i risultati provenienti dalle tre mesh sono molto piccole: raffinare il bordo di uscita non sembra necessario. La maggior parte delle differenze (anche se sono molto piccole) viene dal raffinamento dell'asse di cerniera.

In conclusione, la mesh iniziale sembra sufficiente per i calcoli di rotazione di alettone: i problemi di livelli non provengono da una mesh non adattata alla problematica.

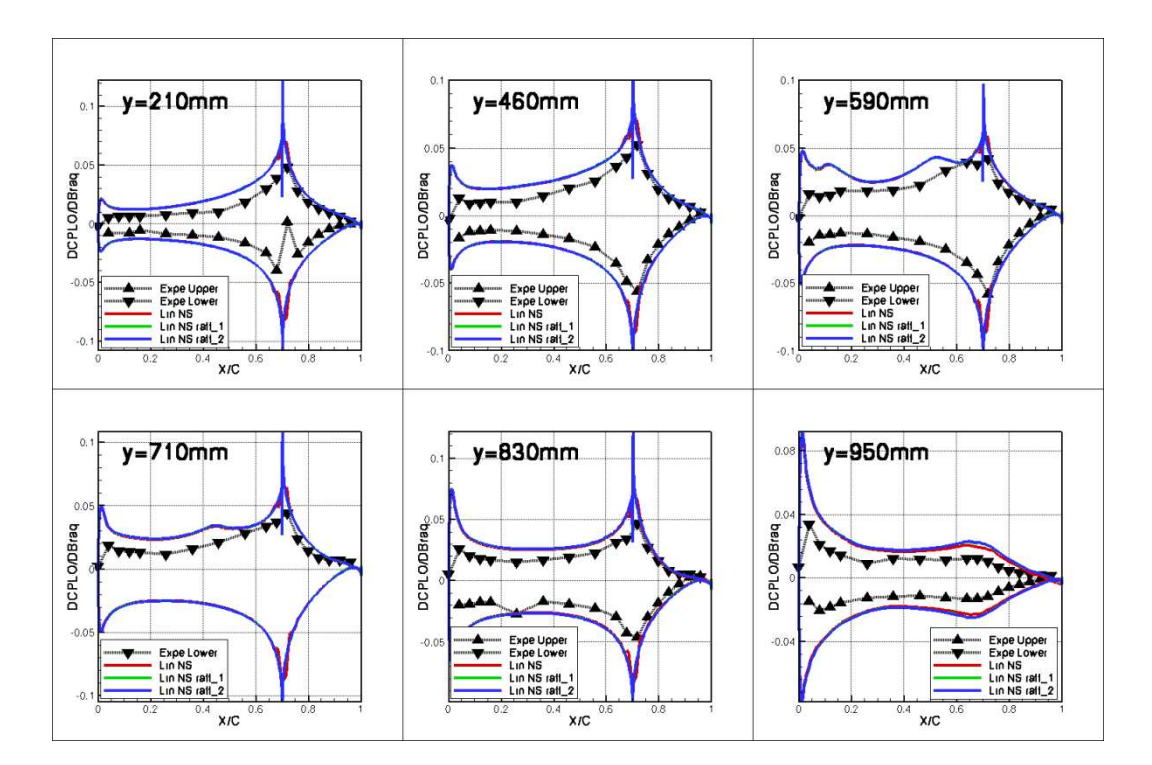

*Figura 6.63 :* Influenza del raffinamento della mesh sui DCPLO; M=0.70; f=0Hz

#### **6.6.5 Sensibilità alla posizione dell'asse di alettone**

Fino ad adesso, l'asse di cerniera è stato sempre messo a 70% di corda, cioè all'inizio dell'alettone. In questa parte, si cercano le conseguenze di una modificazione della posizione di quest'asse.

Sulla Figura 6.64, si osserva il risultato di un calcolo Navier-Stokes linearizzato per un asse di cerniera posto a 75% di corda. Si tratta di un calcolo stazionario (f=0Hz) per M=0.70 sulla configurazione 3 per una rotazione di alettone di 1°. Si vede che lo spostamento dell'asse di cerniera non modifica i risultati al livello del bordo d'attacco e sulla parte anteriore del cassone. Differenze sono visibili solo in vicinanza della transizione cassone/alettone a 70% di corda. Lo spostamento dell'asse di cerniera non sembra allora modificare i carichi sul cassone.

Un errore sulla posizione dell'asse di cerniera non è dunque responsabile dei problemi di variazioni sul cassone.

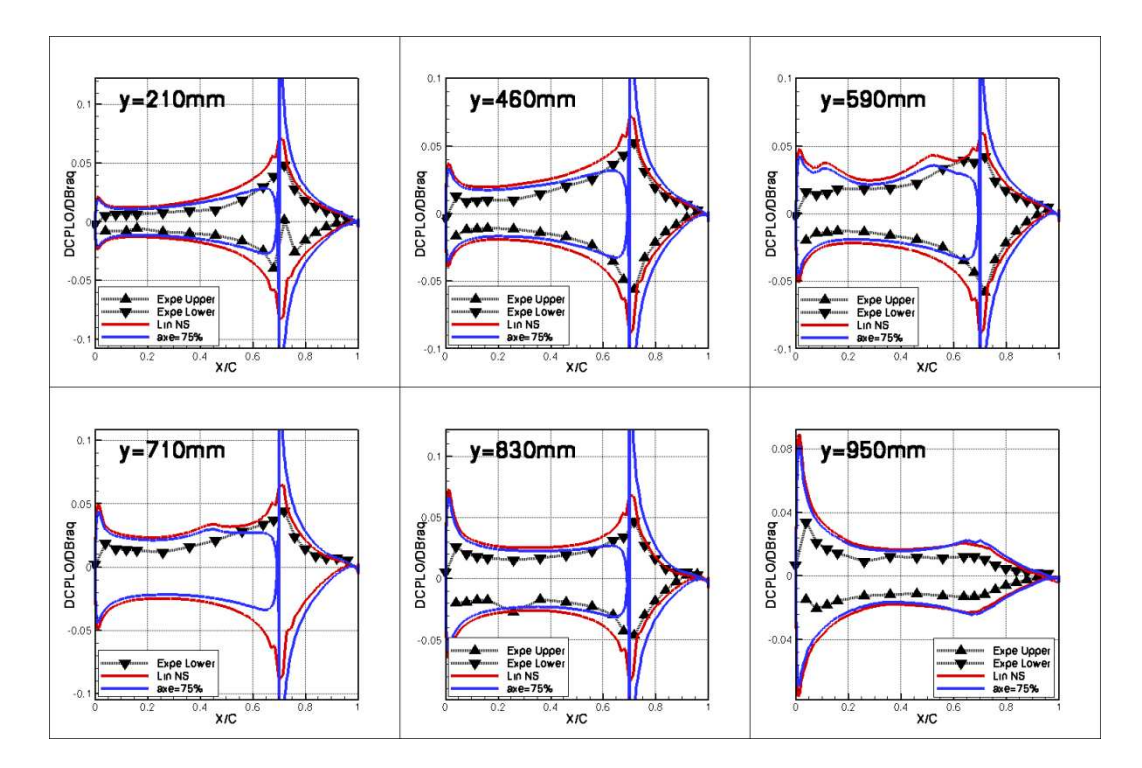

*Figura 6.64*: Influenza della posizione dell'asse di cerniera; Conf3; M=0.70;  $f=0$ Hz

## **6.7 Momenti di cerniera**

In questa parte, si studiano i valori dei momenti di cerniera in funzione del numero di Mach e della frequenza. L'obiettivo è di confrontare i risultati numerici e sperimentali, e di proporre una "correzione" dei risultati numerici che permette di essere il più vicino possibile dai risultati ottenuti in galleria. Questa "correzione" permetterà di preparare una nuova prova del modello AFMP che si svolgerà a Modane (Francia) in aprile 2010. Questa prova in galleria è orientata "controllo", l'obiettivo essendo di controllare il modello con l'alettone per evitare che entri in regime di flutter. Per usare l'alettone, è necessario avere una stima molto accurata di suoi sforzi associati, e dunque dei momenti di cerniera. In aprile, l'unica configurazione che sarà considerata sarà la configurazione 3 (ala+serbatoio+missile) con numeri di Mach compresi tra M=0.70 e M=0.80. Ecco perché concentrerò la mia analisi su questi due punti di Mach, e sulla configurazione 3. L'incidenza sarà presa uguale a 2°.

In questa parte, e come nelle precedenti, ci focalizziamo sulla variazione di momento di cerniera indotta da una rotazione di alettone di 1°. Si parlerà di delta di momento di cerniera, che si nota DCmC.

**Nota:** l'asse di alettone è messo a 70% di corda.

#### **6.7.1 Risultati sperimentali**

Durante la prova in galleria, misure del momento di cerniera sono state effettuate tramite la bilancia. Tuttavia, i risultati in termine di variazione di momento di cerniera non sono utilizzabili, perché la sensibilità della bilancia era insufficiente per misurare le piccole variazioni indotte da una rotazione di alettone di 0.5° o 1°. Per avere comunque un risultato sperimentale, è stato scelto di usare un metodo "approssimativo" di calcolo del momento di cerniera: i coefficienti di pressione misurati in galleria vengono integrati.

Sull'alettone, si possiedono sensori di pressione intradosso e estradosso su quattro sezioni (le sezioni 1, 2, 3 e 5). Per ogni sezione, si associa una parte dell'alettone: l'alettone è tagliato in quattro parti, e si associa a ogni parte la sezione che circonda.

Per ogni sezione, si calcola un momento di cerniera "bidimensionale": si moltiplicano le differenze di pressione intradosso/estradosso con il braccio, e si integra. Questi integrali sono moltiplicati rispettivamente con le quattro arie corrispondenti alle quattro parti dell'alettone. Sommando, si ottiene finalmente un valore approssimato del momento di cerniera sperimentale.

Questo valore costituisce naturalmente un'approssimazione grossolana del valore reale del momento di cerniera. Tuttavia, si spera che questo valore non sia troppo lontano dalla realtà, e che fornisca un'idea qualitativa dell'effetto dell'alettone.

#### **6.7.2 Evoluzione del momento di cerniera in funzione del Mach**

In questa parte, si analizza l'evoluzione del momento di cerniera in funzione del numero di Mach. Ne profitterò anche per confrontare i risultati sperimentali (ottenuti col metodo presentato in precedenza, detto metodo di "pavage") con quelli numerici.

Nel caso stazionario, dal punto di vista numerico, si considerano i risultati del Navier-Stokes non lineare (con differenze finite tra +0.1° e 0°), del Navier-Stokes linearizzato e dell'Eulero linearizzato. In instazionario, solo i risultati del Navier-Stokes e dell'Eulero linearizzati sono considerati. Si precisa che numeri di Mach intermedi sono stati calcolati (M=0.82, M=0.86, M=0.87, M=0.885) per affinare le diverse curve.

Riguardo ai risultati stazionari (Figura 6.65), si vede innanzitutto che tutti i calcoli numerici forniscono risultati sopravalutati rispetto alla database sperimentale. La migliore predizione sembra tuttavia essere quella del Navier-Stokes linearizzato, ma con un errore di quasi 50%. Al contrario, l'Eulero linearizzato fornisce, da M=0.70, il risultato più lontano dalla galleria.

Riguardo ai risultati numerici, le tre curve sono similari, con delle evoluzioni identiche ma con una piccola differenza al livello dell'ampiezza che rimane la stessa a tutti i numeri di Mach.

Se si confrontano i risultati numerici e sperimentali, le evoluzioni delle variazioni di momento di cerniera sono piuttosto coerenti. In effetti, se si tiene conto della correzione di due punti di Mach, e che si sposta dunque le curve numeriche di un quadro a sinistra, i risultati si sovrappongono qualitativamente: le regioni di Mach

dove la variazione aumenta o diminuisce sono le stesse in calcolo e in galleria. Se si applica un coefficiente di correzione ai valori calcolati numericamente, si può allora sperare riprodurre abbastanza bene i risultati osservati in galleria.

A prima vista, le differenze osservate tra i risultati Navier-Stokes linearizzati e non lineari sono difficilmente spiegabili. Infatti, i risultati osservati al livello delle variazioni di pressione sono identici. Le differenze sui momenti di cerniera provengono in realtà da risultati lievemente diversi sul bordo di uscita. Questa parte ha un contributo molto importante sul momento di cerniera perché viene moltiplicata per il braccio che è allora massimo. Una piccola variazione al bordo di uscita può dunque condurre a delle differenze piuttosto importante sul momento di cerniera.

Si prova adesso a giustificare la forma delle curve di evoluzione. Fino a M=0.80, la variazione di momento di cerniera aumenta linearmente. Siamo in effetti in subsonico, senza urti, e l'evoluzione è dunque coerente con l'effetto di Mach che si osserva generalmente.

Da M=0.80, e fino a M=0.85, la variazione del momento di cerniera diminuisce. Questa diminuzione coincida con l'arrivo di urti sul cassone, specialmente sull'estradosso dell'ala.

Tra M=0.85 e M=0.875, la variazione aumenta di nuovo: gli urti estradosso si spostano sull'alettone e la pressione diminuisce di fronte all'urto sulla parte estradosso dell'alettone. Da ciò si capisce perché c'è un aumento della differenza di pressione sull'alettone tra l'intradosso e l'estradosso.

Da M=0.875, la variazione di momento di cerniera diminuisce e diventa anche negativa: questa evoluzione è consecutiva alla separazione di una parte del flusso a valle dell'urto.

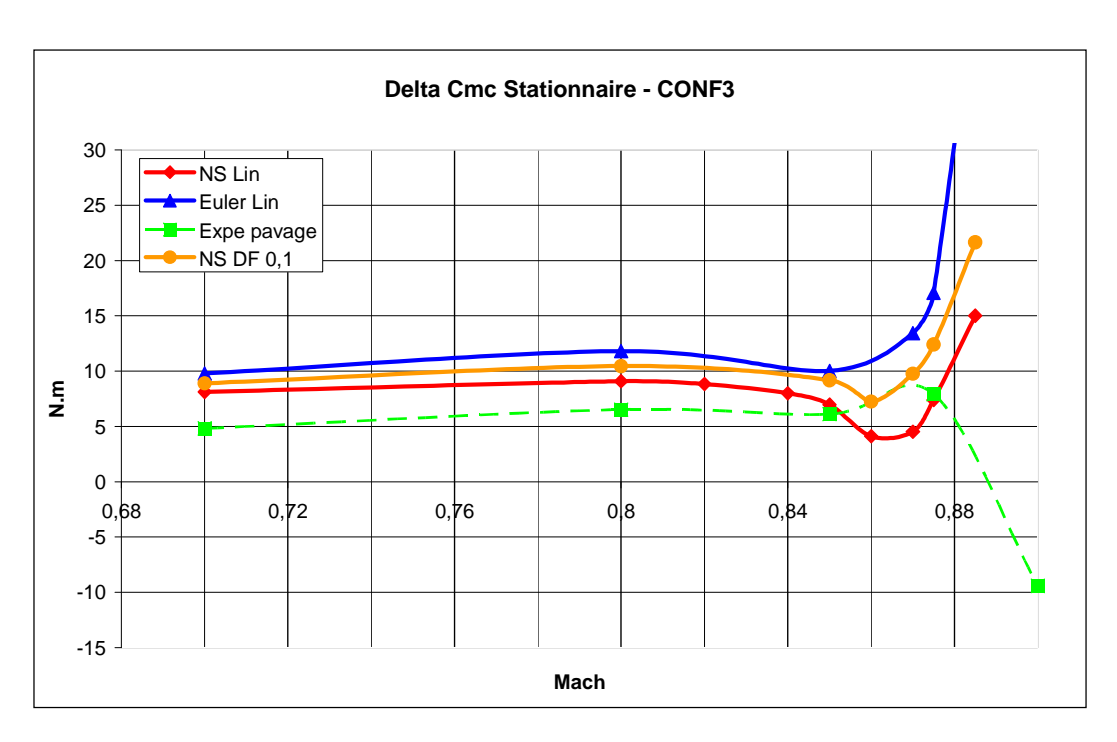

*Figura 6.65 :* Evoluzione del DCmC in funzione del Mach; f=0Hz; Inc.=2°; Conf3

I valori di variazioni di momento di cerniera a f=10Hz sono presentati sulla Figura 6.66 e la Figura 6.67. La prima osservazione è che il codice Navier-Stokes linearizzato fornisce ancora il risultato più vicino dalle misure in galleria. Le differenze relative tra i diversi risultati sono più o meno le stesse di quelle osservate in stazionario.

I risultati in termine di parte reale sono molto vicini da quelli osservati in stazionario, giustificando un'altra volta l'ipotesi di quasi-stazionarietà. Riguardo alla parte immaginaria, i valori assoluti rimangono piuttosto piccoli. Si vede tuttavia che da M=0.875, le parti immaginarie calcolate numericamente e misurate sperimentalmente sono diverse. Come già intuito durante l'analisi delle variazioni di coefficienti di pressione, i codici linearizzati non sembrano adattati al problema di rotazione di alettone instazionaria quando il numero di Mach è superiore a 0.875.

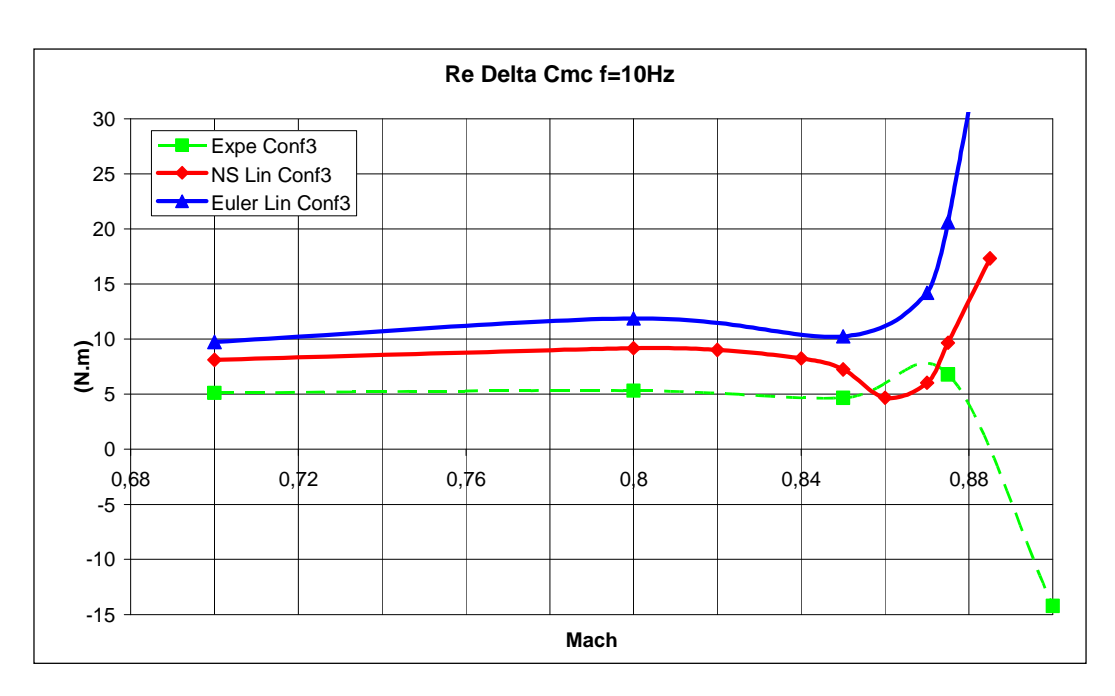

*Figura 6.66 :* Evoluzione del DCmC in funzione del Mach; Parte Re; Conf3;  $f=10Hz$ 

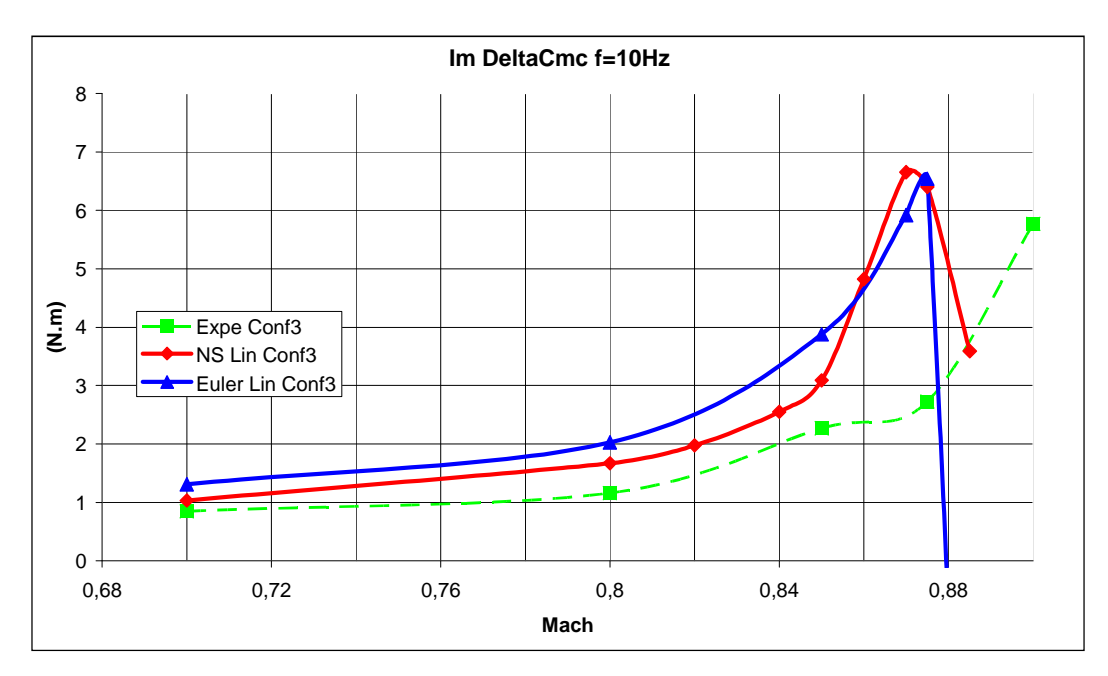

*Figura 6.67 :* Evoluzione del DCmC in funzione del Mach; Parte Im; Conf3;  $f=10Hz$ 

I risultati a f=30Hz (Figura 6.68 e Figura 6.69) sono lievemente diversi nella regione attorno a M=0.85. Infatti, la diminuzione della parte reale della variazione di momento di cerniera osservata a f=0Hz e f=10Hz tra M=0.80 e  $M=0.85$  non è più visibile a f=30Hz. La variazione tende piuttosto a rimanere costante in questa zona di Mach. Quest'osservazione può essere legata all'osservazione precedente (6.5.3) che certi urti non oscillano a f=30Hz (mentre oscillano a f=10Hz e f=0Hz).

Riguardo alla parte immaginaria, i valori assoluti sono più elevati, e gli sfasamenti sono dunque più importanti. Il confronto con i risultati sperimentali sembra migliore, come già osservato sulle variazioni di pressione.

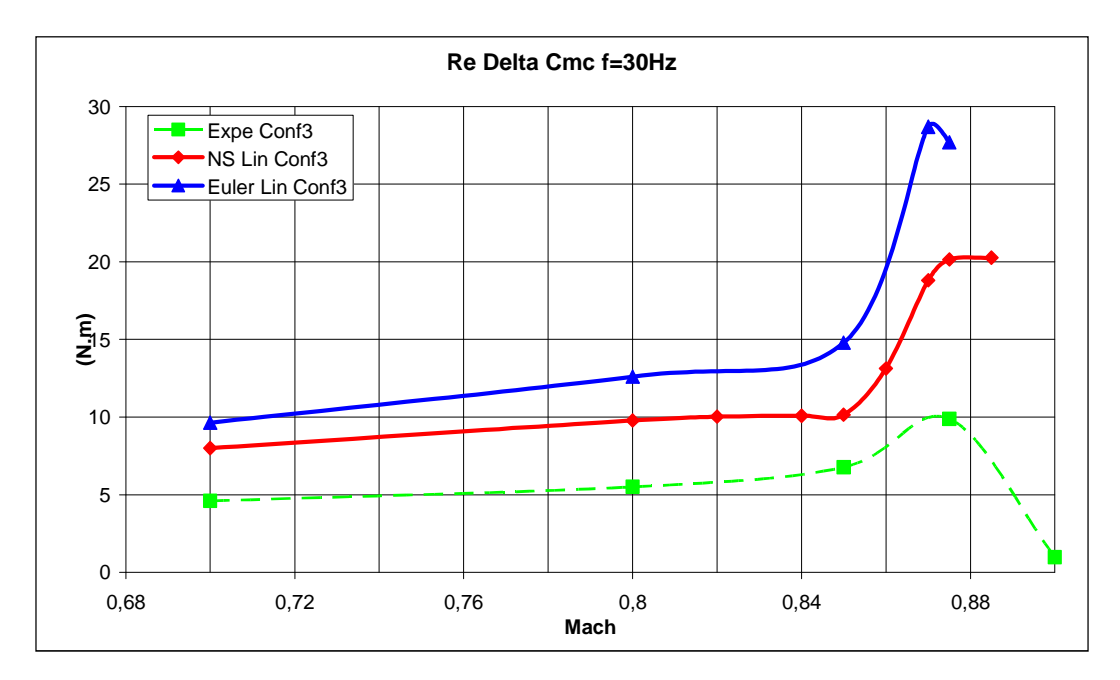

*Figura 6.68 :* Evoluzione del DCmC in funzione del Mach; Parte Re; Conf3;  $f=30Hz$ 

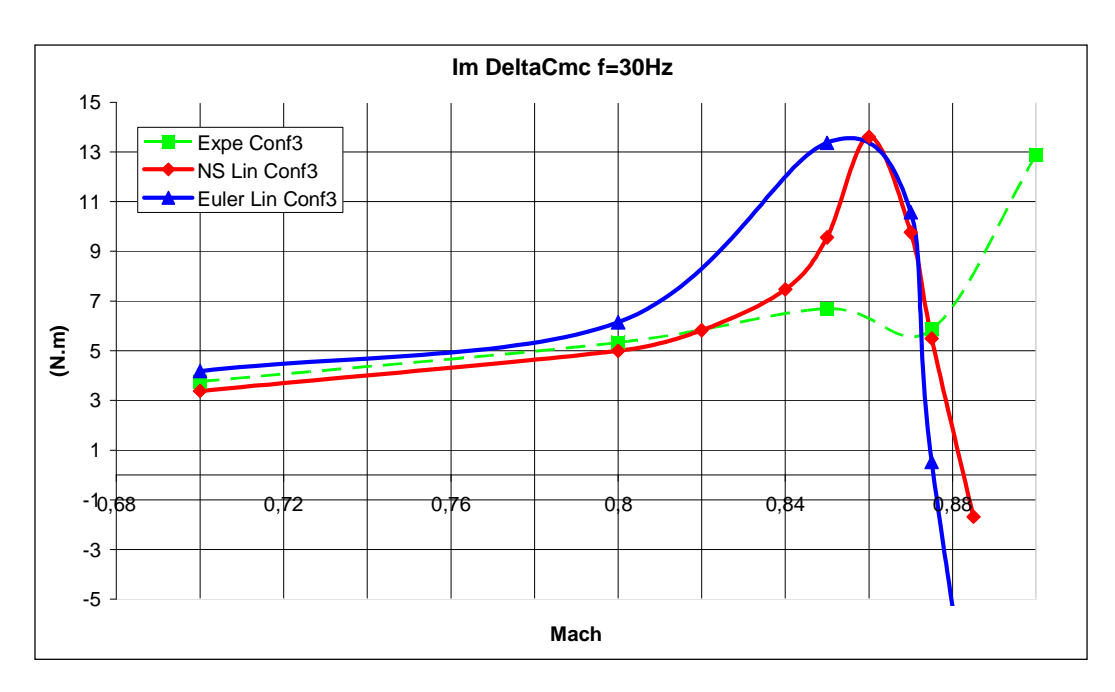

*Figura 6.69 :* Evoluzione del DCmC in funzione del Mach; Parte Im; Conf3;  $f=30Hz$ 

## **6.7.3 Evoluzione del momento di cerniera in funzione della frequenza**

In questa parte, si presentano i risultati delle variazioni di momento di cerniera a M=0.70 e M=0.80 in funzione della frequenza. Mi concentro su questi due numeri di Mach nell'obiettivo di preparare la nuova prova di aprile 2010. I risultati del Navier-Stokes linearizzato (tratti pieni) e della prova in galleria (tratti tratteggiati) sono confrontati. Il Navier-Stokes linearizzato è preso come referenza per i calcoli numerici perche fornisce i risultati più vicini dalle misure sperimentali (secondo la parte precedente).

Riguardo alla parte reale, le differenze tra i risultati sperimentali e numerici non sembrano cambiare fortemente in funzione del valore della frequenza. Globalmente, si può dunque pensare usare un unico coefficiente di correzione che sia efficiente a tutte le frequenze. Tuttavia, le differenze sembrano aumentare lievemente quando si passa da M=0.70 a M=0.80.

La parte immaginaria aumenta più o meno linearmente in funzione della frequenza. I risultati numerici sono abbastanza vicini da quelli sperimentali. Per

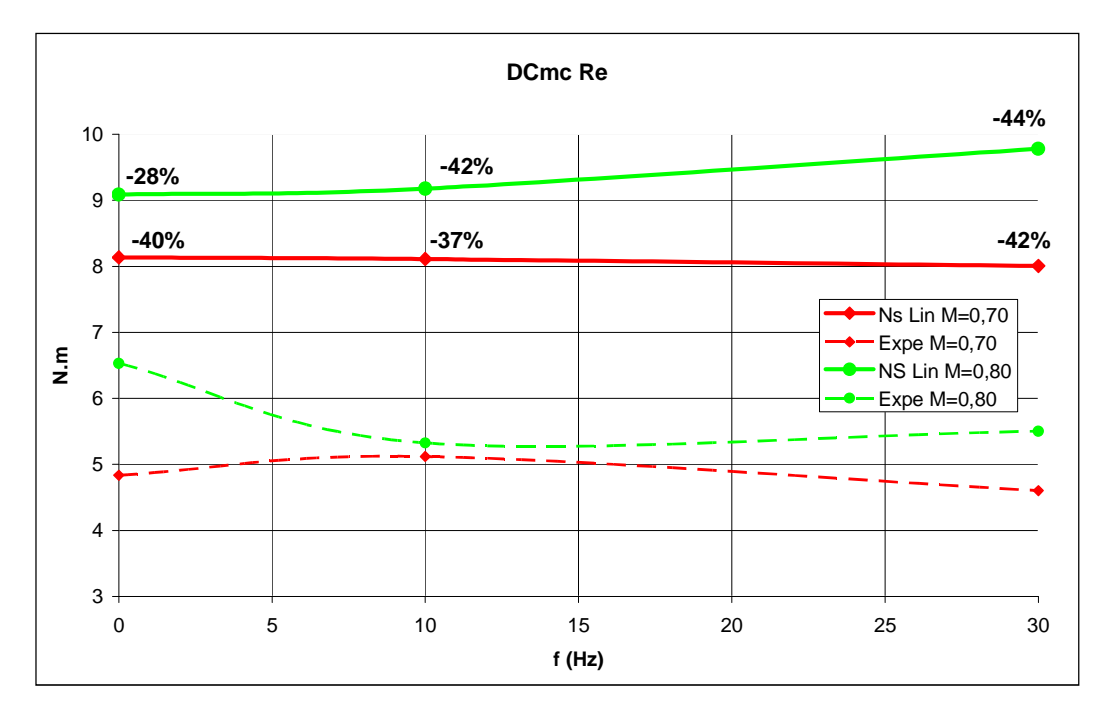

le parti immaginarie, si considera dunque che non è necessario "correggere" i calcoli numerici su quelli sperimentali.

*Figura 6.70 :* Evoluzione del DCmC in funzione di f; Parte reale; Conf3; Inc.=2°

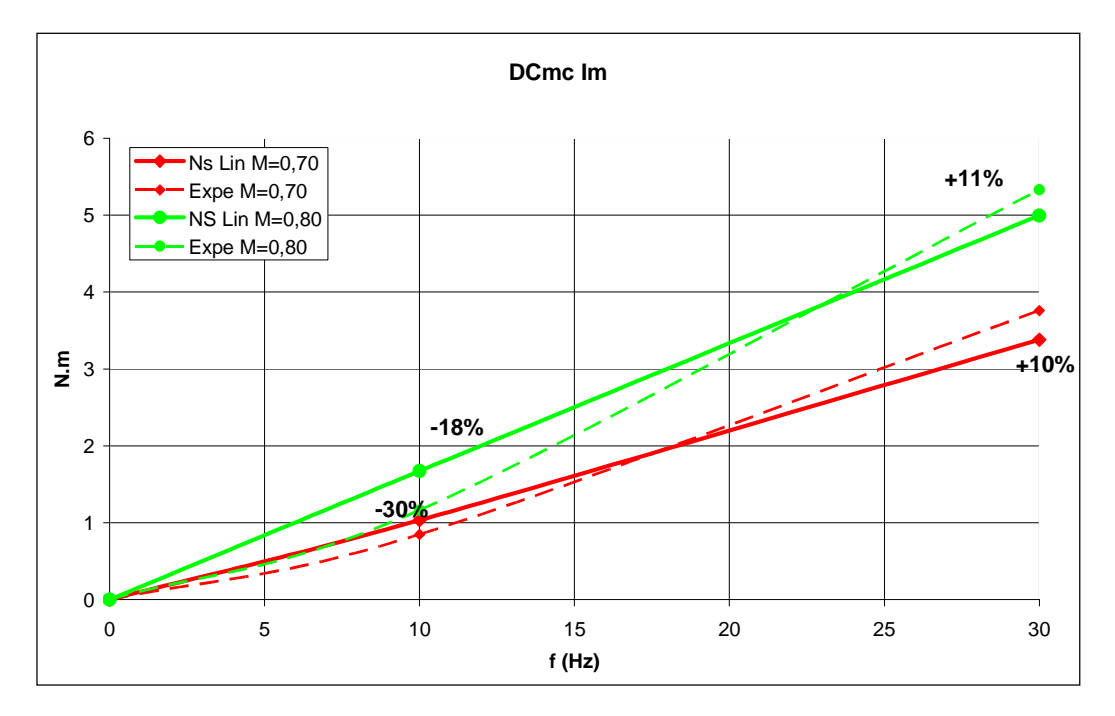

*Figura 6.71 :* Evoluzione del DCmC in funzione di f; Parte Im.; Conf3; Inc.=2°

## **6.8 Cz sul cassone e l'alettone**

L'obiettivo di questa parte è identico a quello della precedente, cioè preparare la prova AFMP che si svolgerà in aprile 2010. Si studiano i risultati in termine di variazioni di Cz consecutive a una rotazione di alettone di 1° (DCz). Si considera solo la configurazione 3 (ala+serbatoio+missile) a incidenza 2°.

#### **6.8.1 Risultati sperimentali**

Contrariamente al caso dei momenti di cerniera, le misure della bilancia in termine di variazioni di Cz possono essere usate. Queste misure sono tuttavia limitate alla variazione di Cz totale, e non differenziano le contribuzioni rispettive del cassone e dell'alettone. Per avere un'idea delle variazioni sul cassone e l'alettone, si userà un metodo similare a quello usato per stimare le variazioni di momento. Si tratterà dunque di integrare i coefficienti di pressione sulle sezioni con sensori, e di ponderare queste integrale con le arie delle parti che le circondano.

Riguardo al DCz totale, si avrà due risultati: la misura della bilancia, e il risultato fornito dall'integrazione dei coefficienti di pressione.

#### **6.8.2 Evoluzione del DCz in funzione del Mach**

In questa parte, si studia l'evoluzione della variazione di "Cz alettone", di "Cz cassone" e di "Cz totale" in funzione del Mach. Per non appesantire la relazione, lo studio è limitato al caso stazionario, i risultati instazionari essendo molto simili. Sono considerati i risultati sperimentali, e i risultati numerici forniti dai codici Navier-Stokes non lineare (differenze finite tra +0.1° e 0°), Navier-Stokes linearizzato e Eulero linearizzato.

I risultati in termine di DCz sull'alettone sono presentati Figura 6.72. Il comportamento delle curve è similare a quello osservato per la variazione di momento di cerniera DCmC. Si nota le stesse fasi di evoluzione, correlate al movimento e alla posizione degli urti sull'ala.

Le differenze tra il Navier-Stokes linearizzato e il Navier-Stokes non lineare sono più piccole in questo caso rispetto a quello del DCmC. Quest'osservazione rinforza la nostra spiegazione che le differenze al livello del DCmC sono soprattutto dovute a risultati diversi sul bordo di uscita (6.7.2).

Peraltro, il nostro scelto di prendere come referenza il calcolo Navier-Stokes linearizzato rimane sempre giustificato.

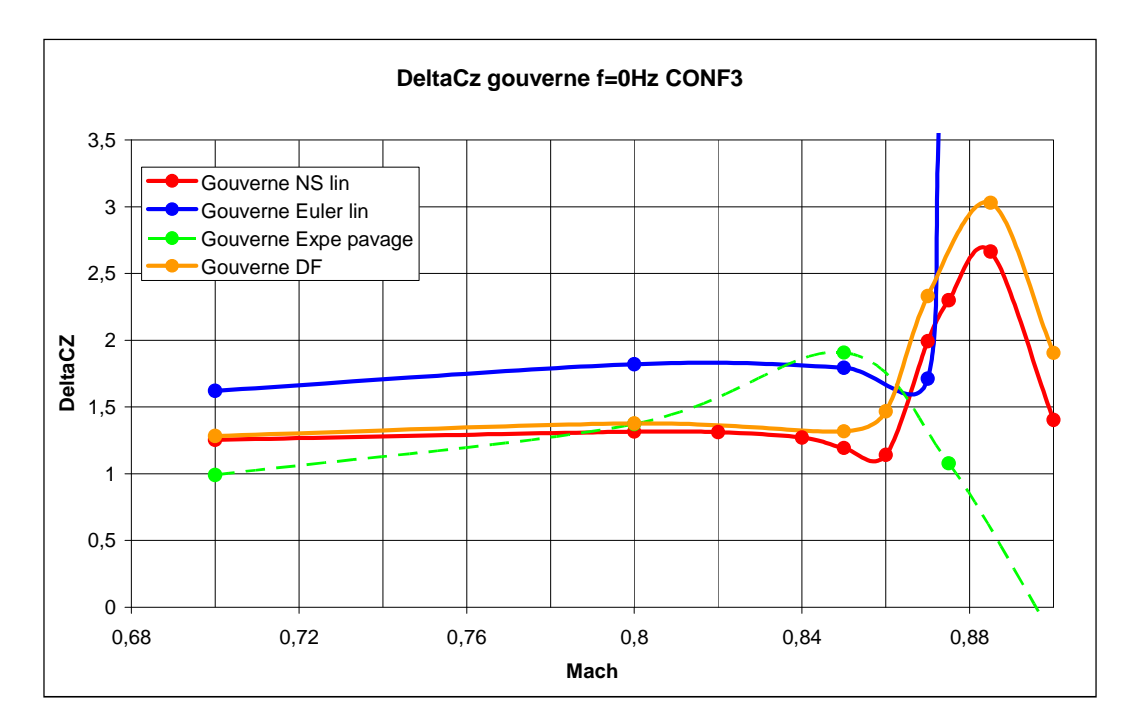

*Figura 6.72 :* Evoluzione del DCz alettone in funzione del Mach; Conf3; f=0Hz

Sul cassone, il comportamento del DCz non è lo stesso. Infatti, aumenta fino a M=0.84, e diminuisce dopo. Questa diminuzione sembra essere correlata con lo spostamento degli urti estradosso dal cassone verso l'alettone.

Come già osservato sulle variazioni di coefficienti di pressione, i risultati in termine di livello di DCz sono nettamente meno soddisfacenti sul cassone che sull'alettone. L'errore commesso sembra essere superiore al 50%. Tuttavia, se si considera la correzione in Mach dei risultati numerici, si vede che l'evoluzione qualitativa del DCz in funzione del Mach è piuttosto buona. La restituzione dei fenomeni fisici nei diversi codici numerici è dunque piuttosto buona.

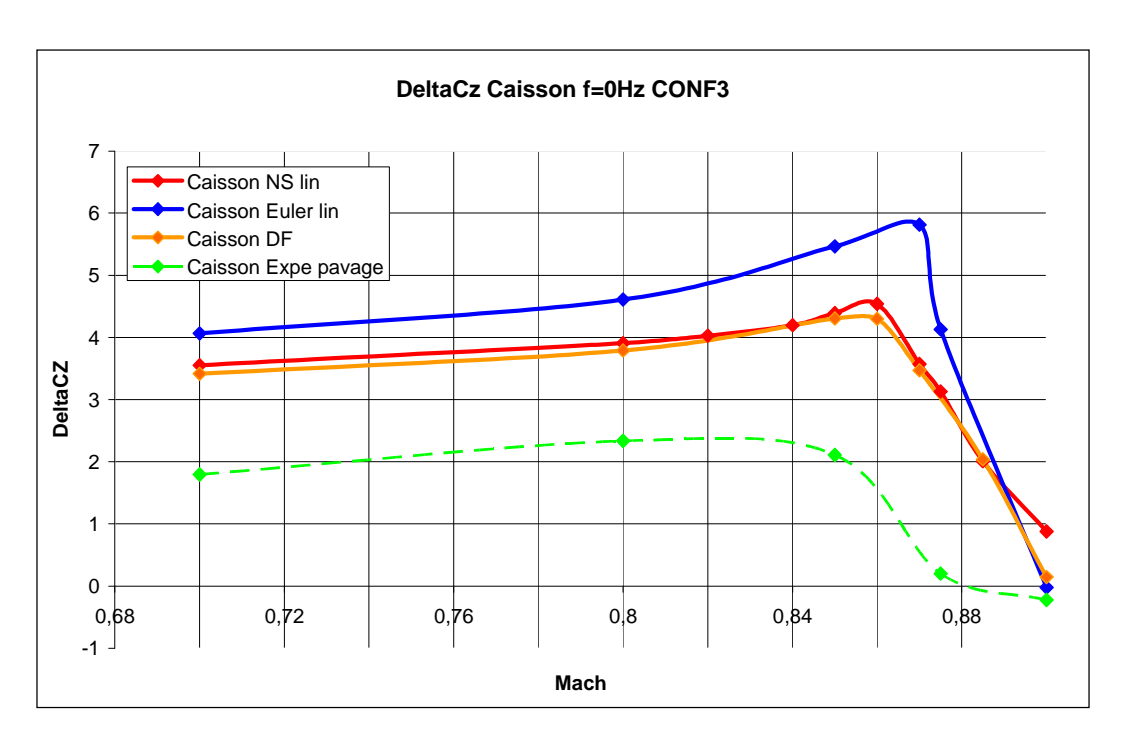

Figura 6.73 : Evoluzione del DCz cassone in funzione del Mach; Conf3; f=0Hz

Il DCz totale è la somma dei contribuiti del cassone e dell'alettone. Siccome i livelli di DCz sono superiori sul cassone, il comportamento del DCz totale sarà simile a quello sul cassone.

L'insegnamento principale della Figura 6.74 si trova nel confronto tra i risultati sperimentali forniti dalle misure della bilancia e dal metodo di "pavage" (metodo di integrazione dei coefficienti di pressione). Riguardo alle misure della bilancia, i diversi punti per ogni numero di Mach corrispondono a diversi calcoli di variazione via differenze finite. Si usano infatti diverse differenze finite centrate e decentrate con ampiezze di rotazione comprese tra -1° e +1°.

Il metodo di "pavage" sembra sottovalutare il valore reale del DCz, considerato convenientemente stimato dalla bilancia. Le differenze osservate in precedenza tra il metodo di "pavage" e i risultati numerici devono dunque essere relativizzate e "diminuite" prima di decidere delle correzioni da fare.

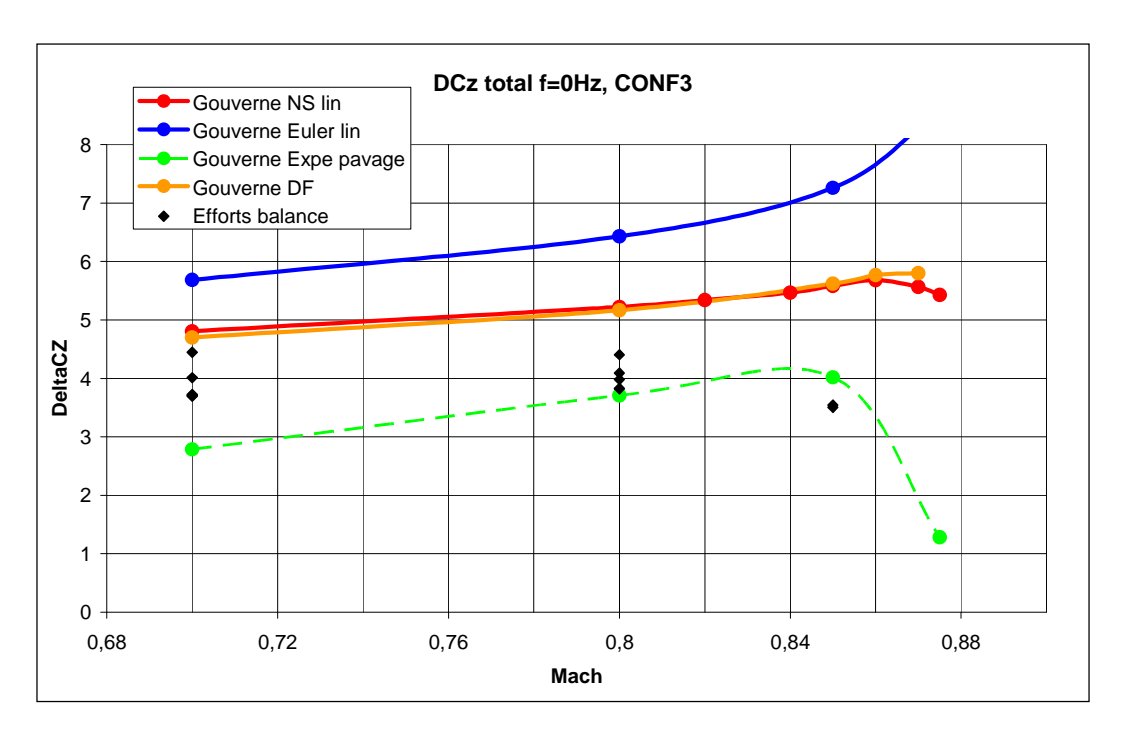

*Figura 6.74 :* Evoluzione del DCz cassone in funzione del Mach; Conf3; f=0Hz

#### **6.8.3 Evoluzione del DCz in funzione della frequenza**

Nelle curve che seguono (Figura 6.75 a Figura 6.78), si osserva che in generale, le differenze tra i risultati sperimentali e il codice Navier-Stokes linearizzato non cambiano fortemente in funzione della frequenza. Quest'osservazione è molto interessante da un punto di vista pratico perche ci permette di definire un unico fattore di correzione efficiente a tutte le frequenze di interesse. Semplificherà molto l'uso e la correzione dei risultati numerici.

Si deve anche notare che i risultati a frequenza nulla sull'alettone non sembrano totalmente soddisfacenti. Si proverà dunque di tenere conto di questo difetto considerando per esempio i risultati provenienti dai calcoli instazionari.

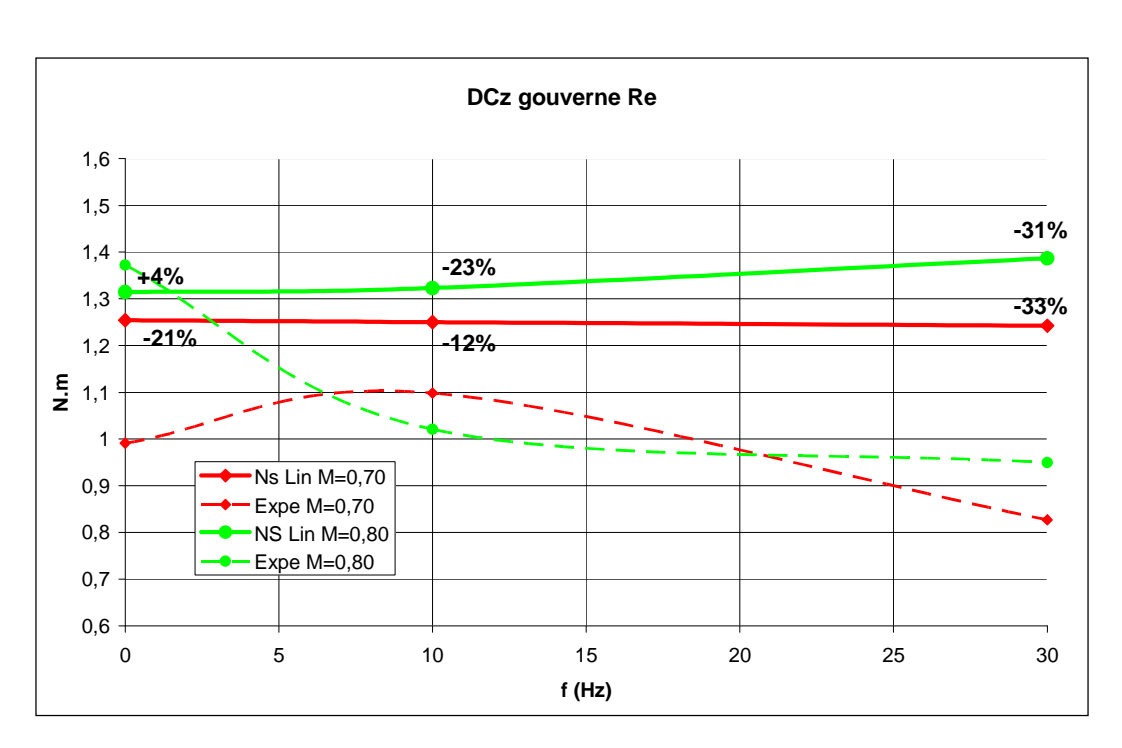

*Figura 6.75* : Evoluzione del DCz alettone in funzione di f; Parte reale; Conf3

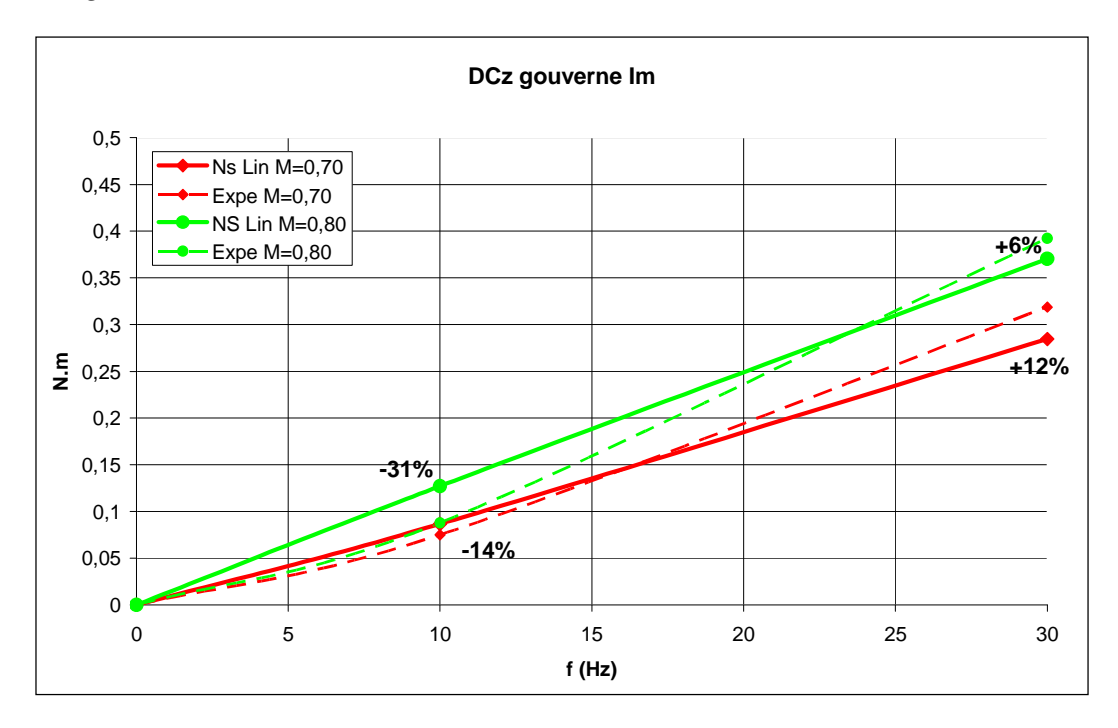

*Figura 6.76 :* Evoluzione del DCz alettone in funzione di f; Parte immaginaria; Conf3

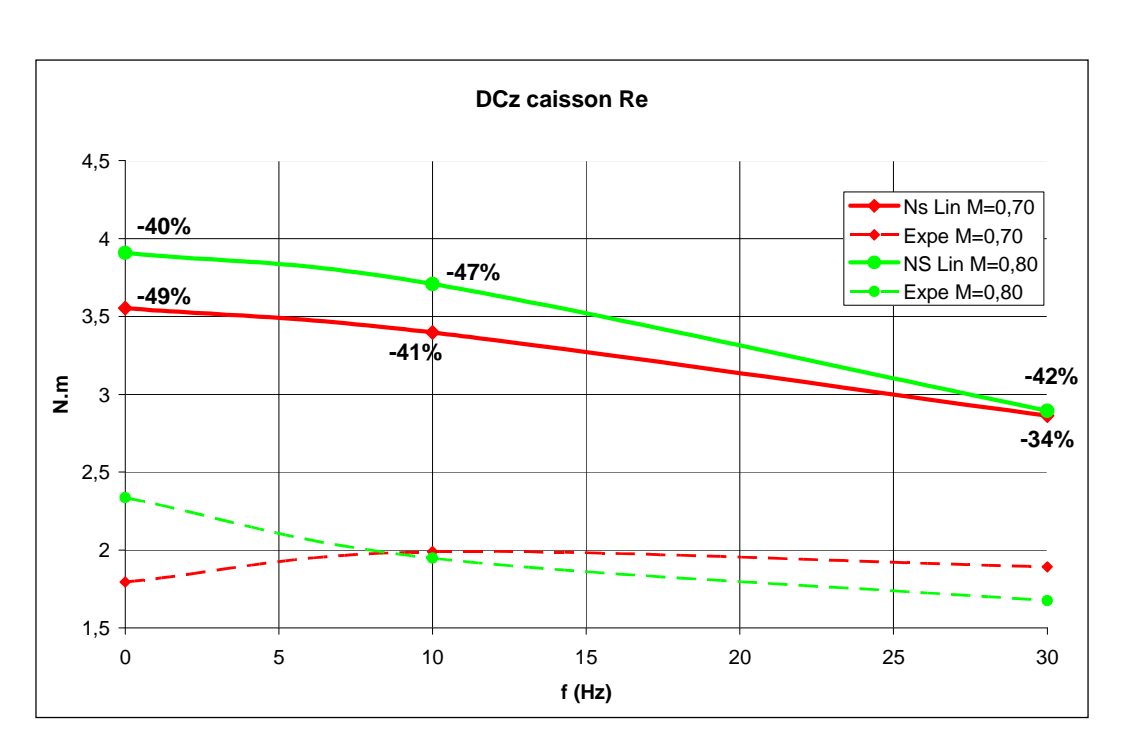

*Figura 6.77 :* Evoluzione del DCz cassone in funzione di f; Parte reale; Conf3

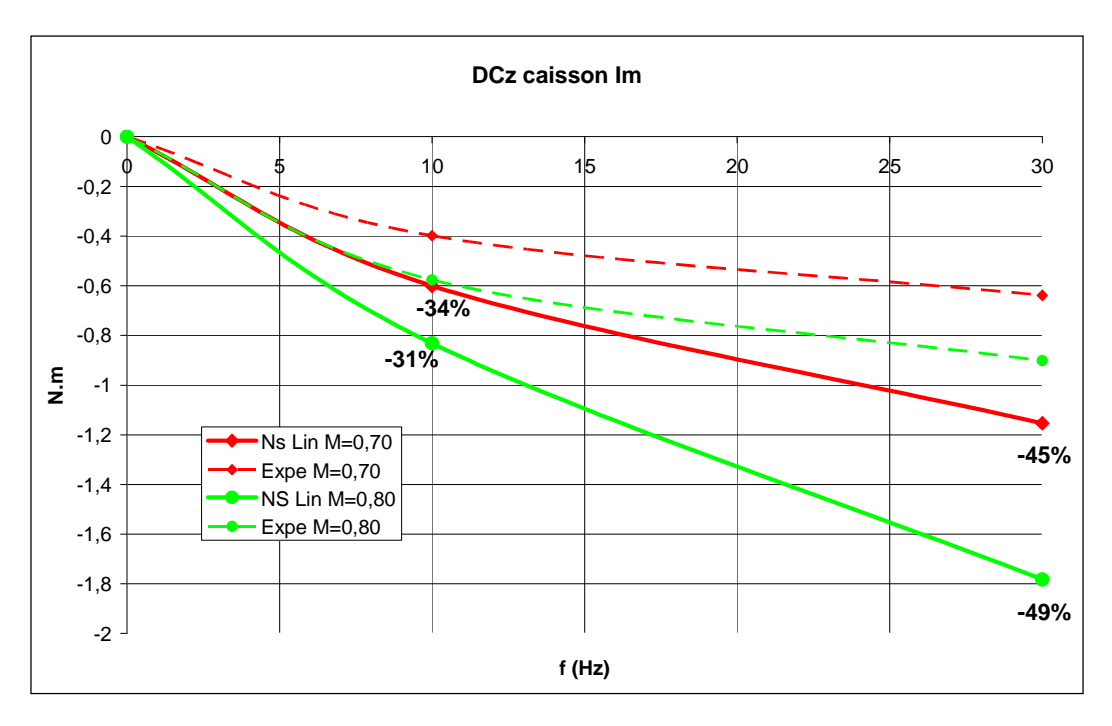

*Figura 6.78 :* Evoluzione del DCz cassone in funzione di f; Parte immaginaria; Conf3

## **6.9 Proposta di correzione**

La correzione dei risultati numerici è effettuata nell'obiettivo di controllare il modello durante la prossima prova in galleria di aprile 2010. Il controllo usando l'alettone, i momenti di cerniera devono essere conosciuti con accuratezza. Per avere un'idea precisa dei carichi aerodinamici sul modello, si deve anche essere capace di proporre una buona stima del Cz. Ecco perché la correzione sarà scelta affinché possa permettere la migliore predizione possibile delle variazioni di momento di cerniera (DCmC) e di Cz (DCz).

Utilizzando i risultati presentati in 6.7 e 6.8, la correzione dei risultati del codice Navier-Stokes linearizzato (per M=0.70 e M=0.80) è la seguente:

- A tutte le frequenze, le parti reali e immaginarie delle variazioni di coefficiente di pressione (DCPLO) sul cassone sono moltiplicate per 0.65;
- A tutte le frequenze, la parte immaginaria dei DCPLO sull'alettone rimane immutata;
- A tutte le frequenze, sull'alettone, la parte reale dei DCmc viene moltiplicata per 0.85;
- A tutte le frequenze, sull'alettone, la parte reale dei DCz viene moltiplicata per 1.1.

**Nota:** i risultati sperimentali per i momenti di cerniera e i Cz tengono conto della correzione degli angoli di rotazione vista in 6.6.2.

# **7 Influenza dei carichi appesi**

Sul modello AFMP, i carichi appesi sono costituiti dal serbatoio e dal missile. L'obiettivo di questa parte è di analizzare la loro influenza sull'aerodinamica dell'ala, e sulle forze aerodinamiche generalizzate.

L'analisi della stabilità aeroelastica di un aereo con carichi appesi è molto complessa. Infatti, in funzione della presenza o no dei carichi appesi, tutti i calcoli aerodinamici vengono modificati. Per semplificare il problema, si può allora pensare usare un nuovo metodo, che consiste nel considerare i carichi appesi solo dal punto di vista strutturale, e considerare un'ala liscia in aerodinamica. Questo metodo diminuirebbe fortemente il numero di calcoli, e non sarebbe necessario ricominciare tutti i calcoli aerodinamici ogni volta che si toglie o si aggiunge un carico sull'ala.

In quest'approccio semplificato, i carichi appesi porterebbero solo a una modifica dei modi strutturali. Grazie all'interfaccia aero-strutturale, se i calcoli sono già stati effettuati sulla base monomiale aerodinamica, basterebbe allora cambiare i coefficienti ad applicare a questa base per ottenere le nuove forze aerodinamiche generalizzate (FAG).

L'obiettivo di questo studio è di valutare la fattibilità di questo metodo, provando a quantificare l'influenza del serbatoio e del missile sull'aerodinamica dell'aereo.

## **7.1 Coefficienti di pressione: regioni di influenza**

In questa parte, si prova a caratterizzare le regioni di influenza aerodinamica del serbatoio e del missile. Per ciò, si osservano i cambiamenti di variazioni di coefficienti di pressione DCPLO consecutivi all'introduzione del serbatoio e/o del missile. Ci interessiamo solo alle variazioni di coefficienti di pressione perche sono quelle che sono integrate per ottenere le DFAG.

Per usare i risultati sperimentali, si considerano le variazioni DCPLO consecutive a una rotazione di alettone di 1°. I risultati sperimentali per le tre configurazioni sono allora confrontati. Se si suppone che le condizioni in galleria del vento rimangono sempre le stesse, le differenze osservate potranno essere direttamente associate alla presenza o no dei carichi appesi.

Per non appesantire la relazione, solo il caso stazionario sarà presentato. Non sarà tuttavia sufficiente per concludere, perche si può supporre che il serbatoio e il missile siano influenti solo a partire da una certa frequenza di vibrazione. L'analisi stazionaria fornirà comunque dei risultati pertinenti, e il caso instazionario sarà studiato in dettaglio nella parte dove si confronteranno le FAG con e senza carichi appesi.

I risultati a M=0.80 per le tre configurazioni sono presentati Figura 7.1. La prima osservazione è che i risultati sono molto similari. Le uniche differenze sono localizzate, in vicinanza del serbatoio e del missile.

Sulla terza sezione, il serbatoio provoca un urto intradosso a circa 30% di corda. L'efficienza dell'alettone è migliora nel caso dell'ala liscia, perché le pendenze dietro il picco (al livello dell'asse di alettone) sono più elevate per la configurazione 1. Il comportamento è identico sulla sezione 4. Infatti, le sezioni 3 e 4 sono due sezioni che circondano il serbatoio, e si può aspettare ottenere risultati più o meno simmetrici da ambo le parti del serbatoio. Il serbatoio produce un urto a 50% di corda, mentre il picco sull'asse di alettone è più elevato sulla configurazione 1.

Sull'ultima sezione, le differenze sono molto piccole: si indovina solo l'influenza del missile, e più specialmente dalle sue alette, sulla configurazione 3 a 70% di corda.

A M=0.85 (Figura 7.2), le differenze sono ancora molto localizzate. Si osserva sulla seconda sezione un urto estradosso provocato dal serbatoio a 60% di corda. I picchi di variazione al livello degli urti sembrano più elevati nella configurazione liscia che nelle configurazioni con carichi appesi. Si deve tuttavia essere attento, perche un urto è un fenomeno difficilmente misurabile in galleria. Però, le stesse osservazioni sono fatte in calcolo numerico. Sulla sesta sezione, l'influenza delle alette del missile è ancora presenta.

A M=0.875 (Figura 7.3), solo i risultati della prima e la terza configurazione sono disponibili. Un'altra volta, i risultati sono molto similari. Si può tuttavia notare differenze sulle sezioni in vicinanza dal serbatoio, e specialmente sulla quarta.

Un'altra osservazione viene dal cambiamento di segno delle evoluzioni di pressione sull'estradosso e l'intradosso dell'ala. Fino ad adesso, le evoluzioni erano positive sull'intradosso e negative sull'estradosso. Qua, il segno di queste variazioni è invertito sulle sezioni 4, 5 e 6. Quest'osservazione deve essere legata a un probabile inizio di separazione del flusso dietro l'urto.

La Figura 7.4 mostra i risultati a M=0.90. Anche in alto transonico, le differenze tra le tre configurazioni continuano a essere limitate. Sulle sezioni 3 e 4, la presenza dei carichi appesi si risente sull'intradosso dell'ala, con la posizione dell'urto che non è la stessa in funzione della presenza o no del serbatoio. L'urto interviene più a monte quando l'ala è liscia. Al livello della sezione 5, la posizione dell'urto estradosso sembra variare fortemente in funzione della configurazione. Tuttavia, si vede che gli urti in configurazione 2 e 3 circondano l'urto in configurazione 1. L'evoluzione è dunque completamente diversa in funzione della presenza o no del missile. Questo risultato è un po' sorprendente, ed è difficile convincercene, soprattutto perché le regioni di urti sono sempre critiche per le misure sperimentali.

Sulla sezione 6, il missile "liscia" completamente le variazioni di pressione sull'estradosso dell'ala: le variazioni di pressione indotte dall'urto estradosso nelle configurazioni 1 e 2 diventano quasi nulle in configurazione 3.

In conclusione di questa parte, le differenze in termine di variazioni di pressione tra le tre configurazioni sono molto localizzate. Il serbatoio e il missile influenzano le variazioni di pressione solo nella loro vicinanza immediata. Le differenze sembrano tuttavia più importante quando si aumenta il numero di Mach, con posizioni degli urti che possono variare lievemente. Però, possiamo chiederci se queste differenze saranno ancora presenti quando le variazioni di pressione saranno integrate per ottenere per esempio delle variazioni di momento di cerniera o di DFAG. È quello che si studierà nelle prossime parti. Ne profitterò anche per verificare se le osservazioni fatte in regime stazionario rimangono vere in instazionario.

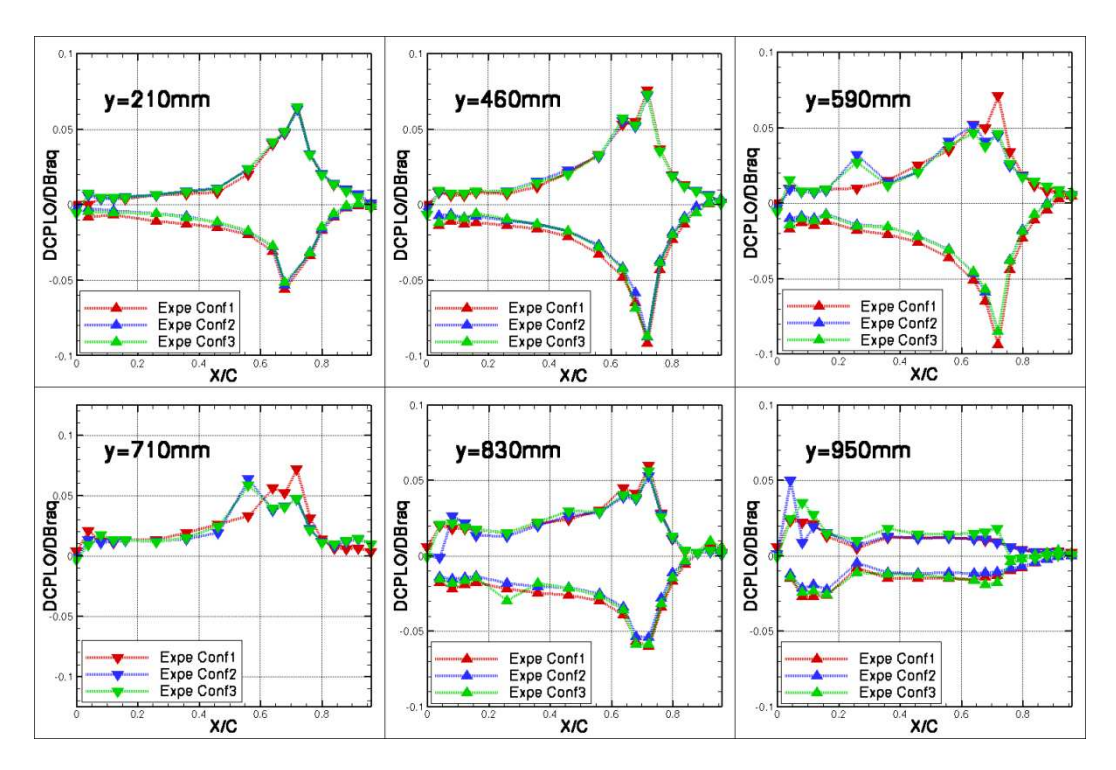

*Figura 7.1 :* Confronto delle variazioni di pressione; Inc.=2°; f=0Hz; M=0.80

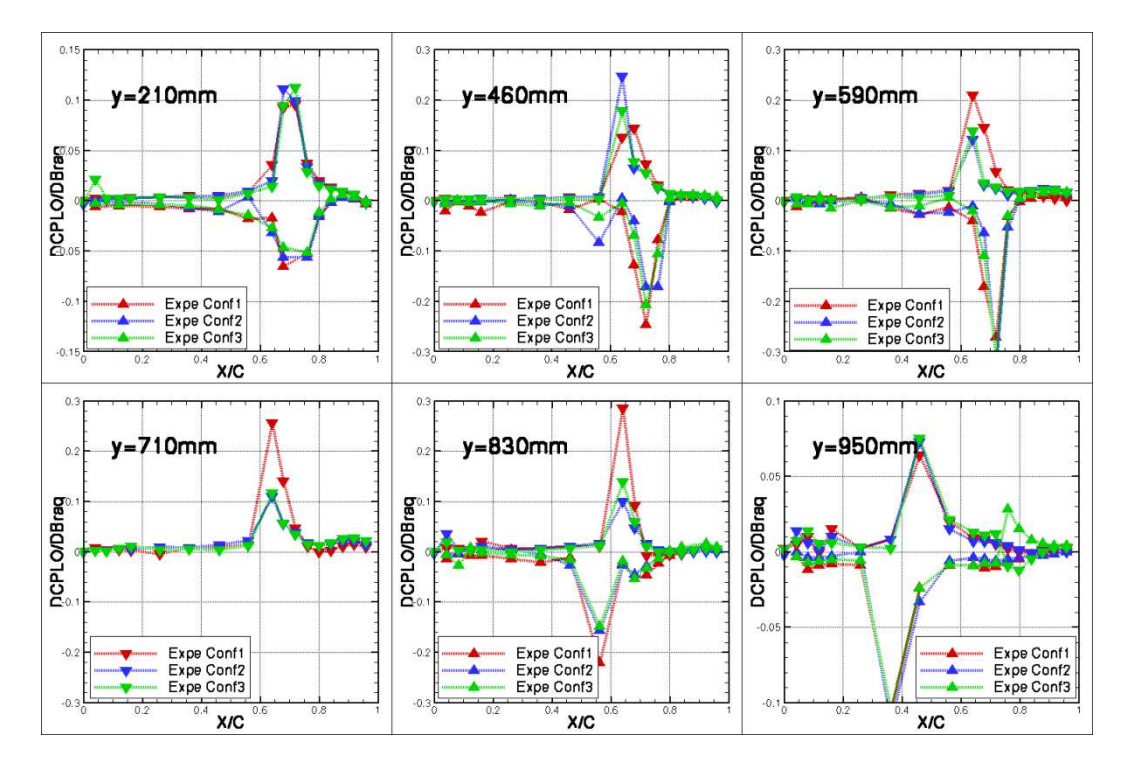

*Figura 7.2 :* Confronto delle variazioni di pressione; Inc.=2°; f=0Hz; M=0.85

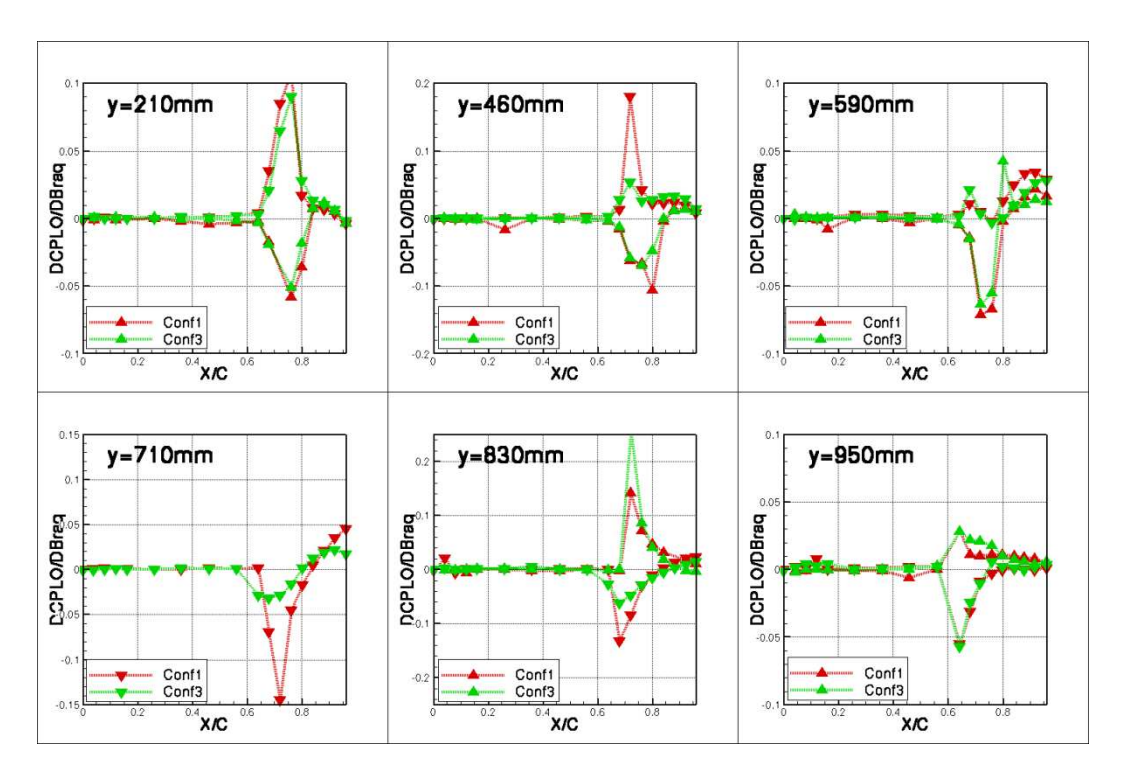

*Figura 7.3 :* Confronto delle variazioni di pressione; Inc.=2°; f=0Hz; M=0.875

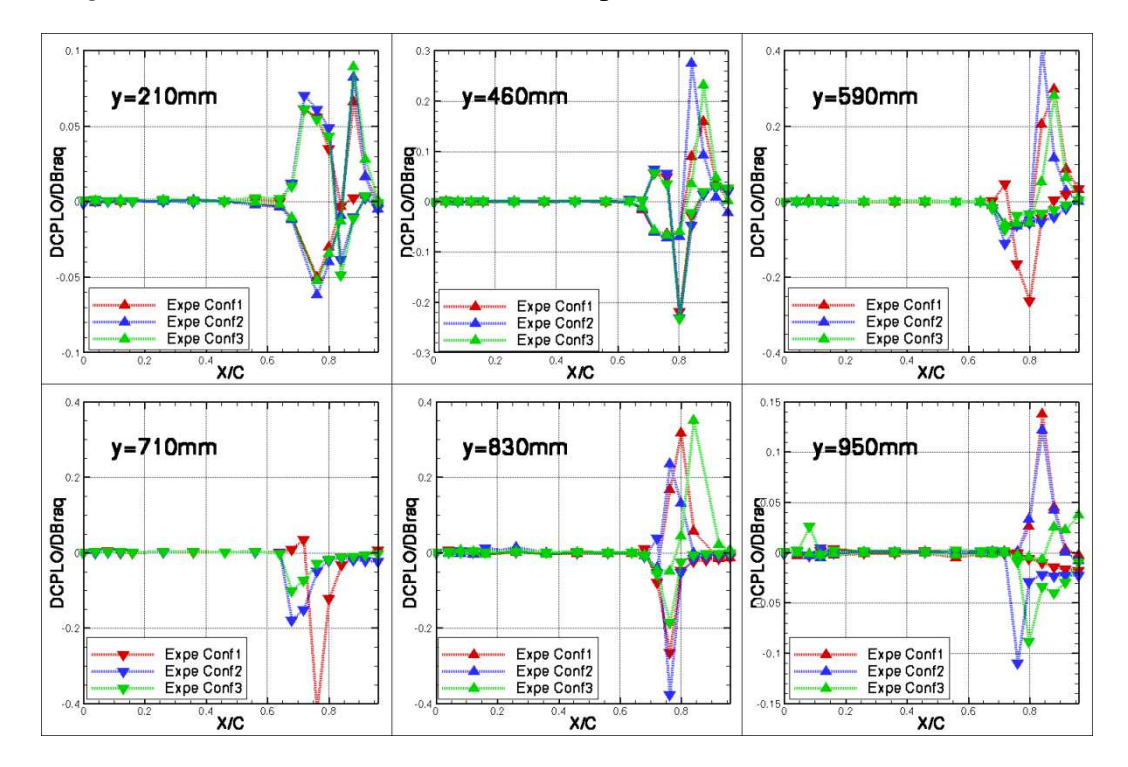

*Figura 7.4 :* Confronto delle variazioni di pressione; Inc.=2°; f=0Hz; M=0.90

## **7.2 Influenza dei carichi appesi: momenti di cerniera**

In questa parte, si valuta l'influenza dei carichi appesi sulle variazioni di momenti di cerniera consecutive a una rotazione di alettone di 1°. Risultati numerici (codice Navier-Stokes linearizzato) per le tre configurazioni sono studiati. Si considerano numeri di Mach compresi tra 0.80 e 0.875. È stato deciso di non considerare il risultato a M=0.90 a causa dei limiti del Navier-Stokes linearizzato per un tale numero di Mach.

Nella parte precedente, solo i risultati stazionari sono stati considerati. Al contrario, si usano adesso risultati instazionari, con frequenze di rotazione di alettone di 10Hz e 30Hz. Si può comunque considerare che, sotto l'ipotesi di quasi-stazionarietà, i risultati saranno similari a f=0Hz e a f=10Hz (in termine di parti reali).

I risultati instazionari sono presentati sotto forma di ampiezza e fase. Sulla Figura 7.5 e la Figura 7.6, si osservano i risultati a f=10Hz. Globalmente, le differenze tra le tre configurazioni sono piuttosto piccole. Riguardo alla fase, le differenze rappresentano al massimo solo 2 o 3 gradi. Le differenze sono lievemente più importanti in termine di ampiezza, e si può separare i risultati della configurazione 1 con quelli delle configurazioni 2 e 3. Il serbatoio sembra dunque avere un'influenza più importante che il missile sulle variazioni di momento di cerniera.

I risultati a una frequenza più elevata, cioè f=30Hz, sono similari (Figura 7.7 e Figura 7.8). Riguardo alla fase, nessuna differenza tra le tre configurazioni è visibile. Per l'ampiezza, le differenze sono ancora molto piccole, tranne attorno a M=0.87 dove il serbatoio sembra avere un contribuito non trascurabile sulla variazione di momento di cerniera.

Un'altra osservazione interessante riguarda il confronto tra i risultati a f=10Hz e a f=30Hz. L'evoluzione con il Mach dell'ampiezza di variazione del momento di cerniera è diversa per le due frequenze: a f=10Hz, in alto subsonico, l'ampiezza diminuisce quando il Mach aumenta; al contrario, l'ampiezza aumenta nella stessa zona di Mach a f=30Hz. Peraltro, il valore massimale di sfasamento non è raggiunto per lo stesso numero di Mach a f=10Hz e a f=30Hz.

In conclusione, le differenze al livello delle variazioni di momento di cerniera sono molto piccole tra le tre configurazioni. Il metodo semplificato, che consiste

nel calcolare le variazioni a partire solo dell'ala liscia, sembra per adesso accettabile (per il modo di rotazione di alettone considerato). Lo stesso tipo di analisi sarà adesso effettuato per le FAG, usando il concetto di deformate modale.

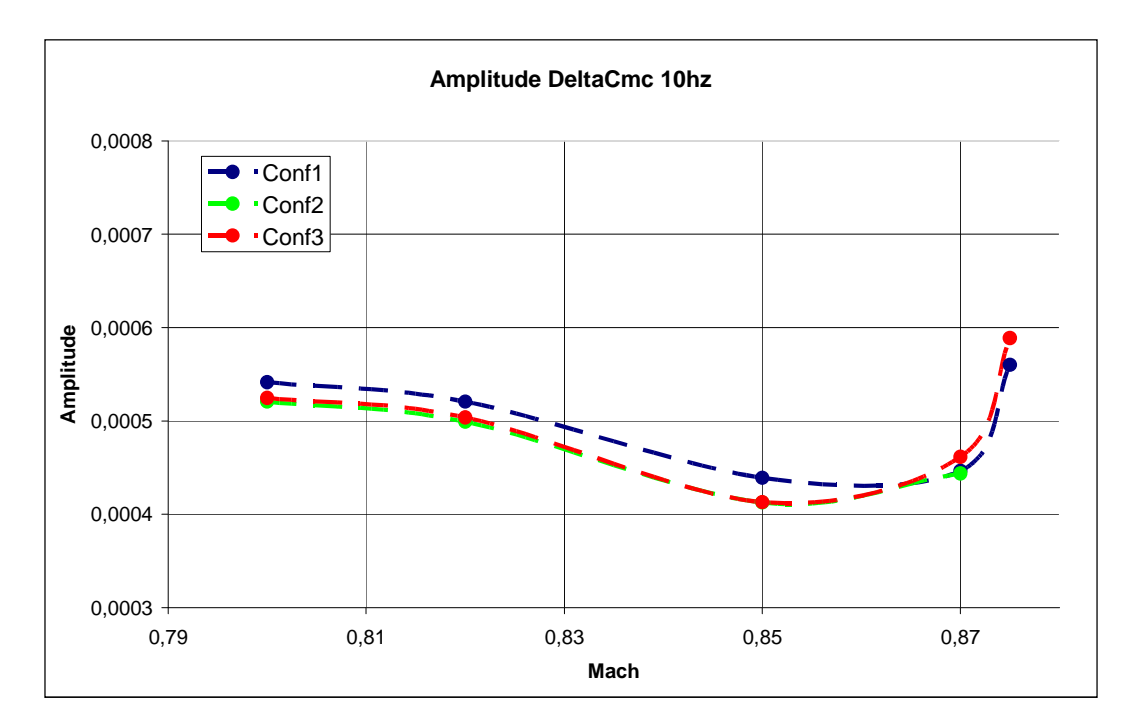

*Figura 7.5 :* Confronto delle variazioni di momento di cerniera; Ampiezza;  $f=10Hz$ 

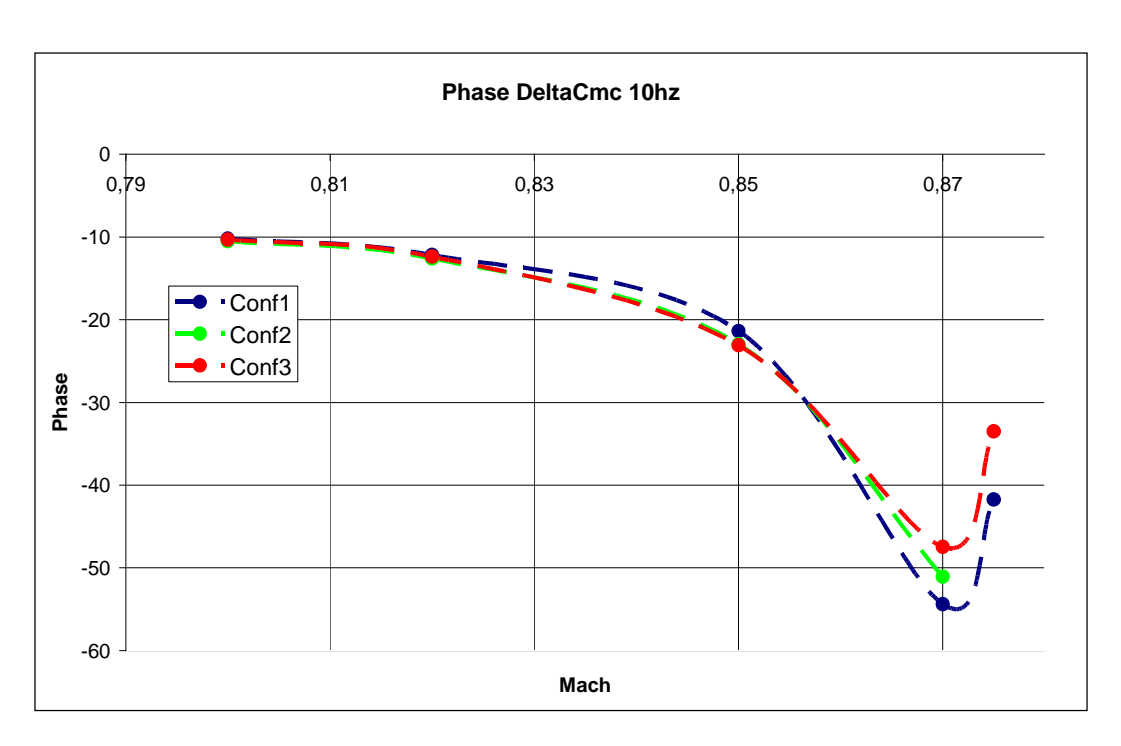

*Figura 7.6 :* Confronto delle variazioni di momento di cerniera; Fase; f=10Hz

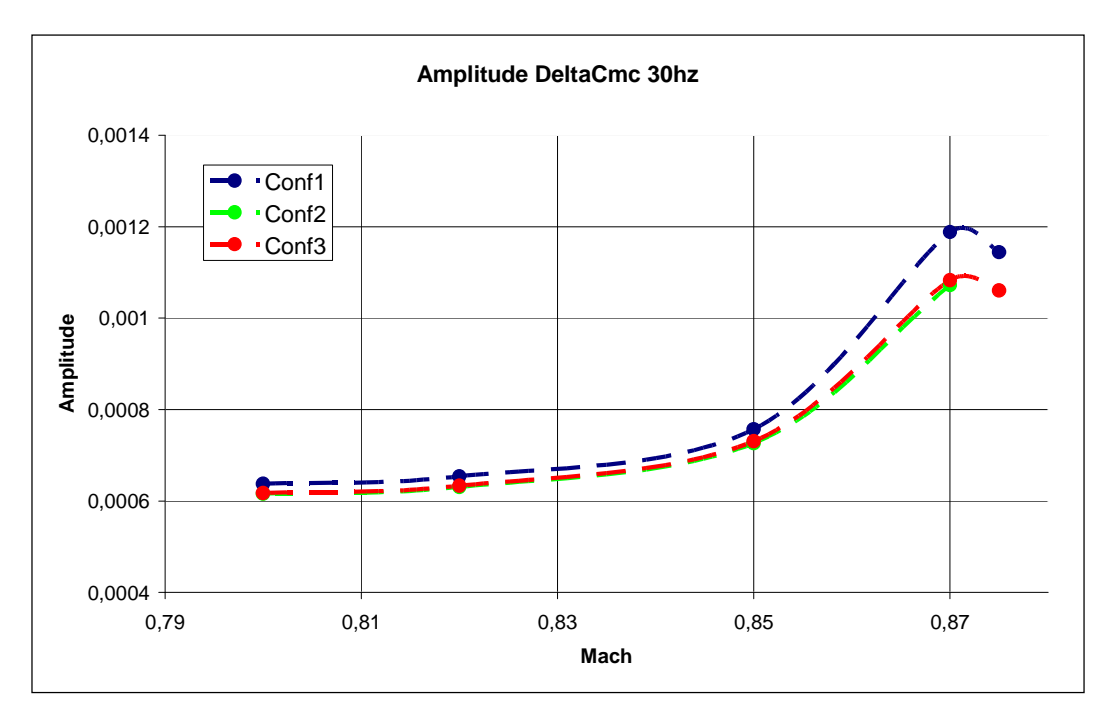

*Figura 7.7 :* Confronto delle variazioni di momento di cerniera; Ampiezza; f=30Hz

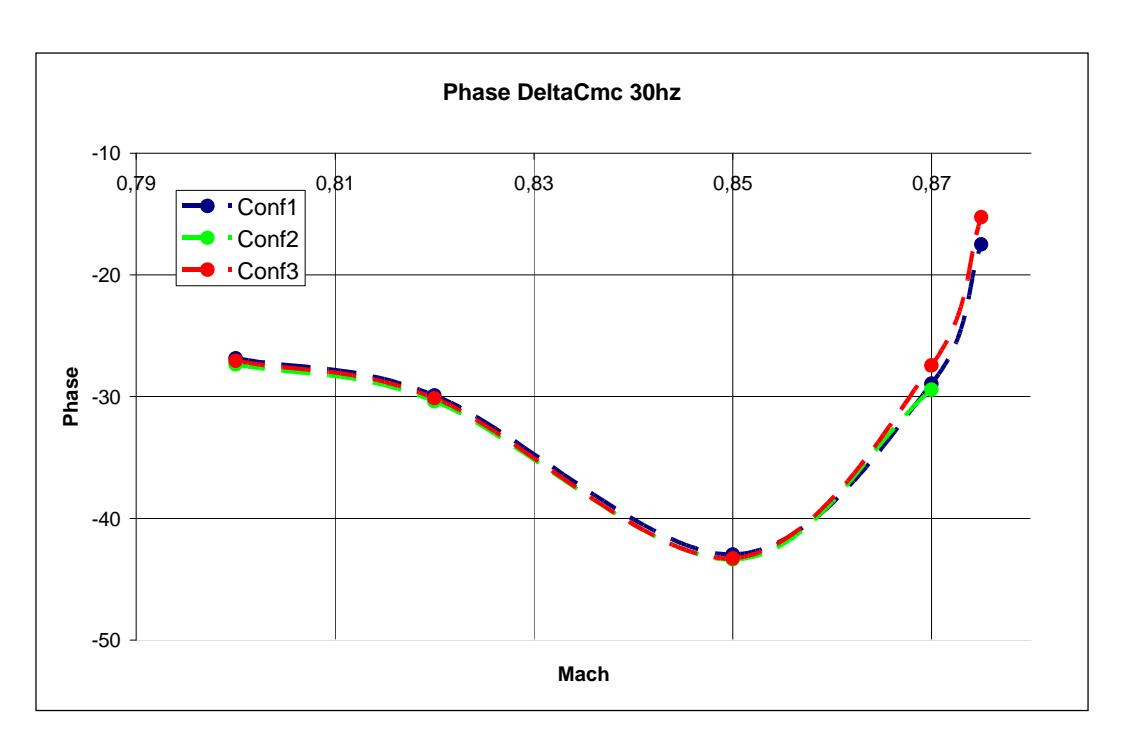

*Figura 7.8 :* Confronto delle variazioni di momento di cerniera; Fase; f=30Hz

# **7.3 Influenza dei carichi appesi: Forze Aerodinamiche Generalizzate**

Il concetto di Forze Aerodinamiche Generalizzate (FAG) è stato introdotto in 1.2.3. In questa parte, mi interesso più specialmente alle DFAG, cioè le variazioni di Forze Aerodinamiche Generalizzate consecutive a una deformazione. Le DFAG sono dunque direttamente legate alla forma della deformata dell'ala. Si ricorda l'equazione generale dell'aeroelasticità:

$$
[M]\underline{\delta U} + [C]\underline{\delta U} + [K]\underline{\delta U} = P_{dyn}\underline{DFAG}\underline{\delta U} \tag{48}
$$

Le DFAG dipendono tra l'atro del numero di Mach e della frequenza ridotta. Per un numero di Mach dato, si può dunque tracciare l'evoluzione delle DFAG in funzione della frequenza ridotta. Per informazione, quando si parla della componente *DFAGij* , si tratta della variazione della forza aerodinamica creata dal i° modo sulla j° deformata modale.

Il metodo semplificato già introdotto consiste nel calcolare le DFAG sull'aerodinamica dell'aereo in configurazione liscia. Le deformate modale sono tuttavia calcolate sull'aereo con carichi appesi. L'obiettivo di questo studio è di verificare la fattibilità del metodo. I valori di DFAG calcolate a partire dall'aerodinamica dell'aereo liscio e dell'aereo con carichi appesi sono confrontati (considerando le stesse deformate modali che sono quelle dell'aereo con carichi appesi). In definitivo, per il progetto AFMP, si calcolano due tipi di DFAG:

- DFAG calcolate a partire dall'aerodinamica della configurazione 3 (ala+ serbatoio+missile) e le deformate modale della configurazione 3 (ala+ serbatoio+missile) = metodo completo
- DFAG calcolate a partire dall'aerodinamica della configurazione 1 (ala singola) e le deformate modale della configurazione 3 (ala+ serbatoio+missile) = metodo semplificato.

Prima di iniziare con i calcoli aerodinamici, è necessario calcolare le deformate modale della configurazione 3. Mi limito ai due primi modi di vibrazione: il primo modo di flessione e il primo modo di torsione. Le forme di questi due modi sono presentate sulla Figura 7.9.

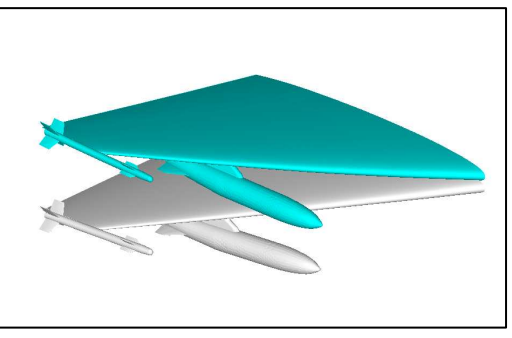

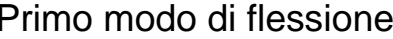

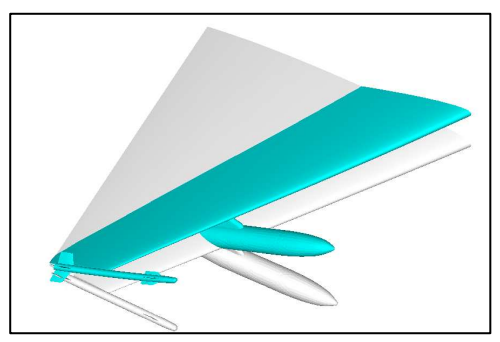

Primo modo di flessione Primo modo di torsione

*Figura 7.9 :* Forme dei due primi modi di vibrazione (Conf3)

Per ogni numero di Mach, si calcola le DFAG per cinque frequenze ridotte diverse, comprese tra 0 e 1.2. Siccome siamo in regime instazionario, le DFAG sono complesse: sono espresse sotto forma reale e immaginaria.

Si ricorda brevemente il ruolo di ogni termine nella matrice DFAG ([11]). In primo luogo, i termini immaginari definiscono la potenza di dissipazione (sarà dunque interessante studiarne il segno). I termini reali diagonali agiscono sulla frequenza dei modi. I termini reali extradiagonali generano la potenza di accoppiamento. L'accoppiamento viene dunque dall'asimmetria della matrice DFAG.

#### **7.3.1 Contribuito dei carichi appesi**

In primo luogo, si estimano i contribuiti dei carichi appesi su ognuno dei termini della matrice DFAG. Si effettuano calcoli aerodinamici sulla configurazione 3 considerando i due primi modi di vibrare di questa configurazione. Dopo, le DFAG sono calcolate sull'ala, il serbatoio e il missile, e i valori su ognuno di questi elementi sono confrontati.

I risultati sono ottenuti con il codice Navier-Stokes linearizzato. Le parti reali sono tracciate in tratti pieni, le parti immaginarie in tratteggiato. Solo due numeri di Mach sono considerati: M=0.70 e M=0.875. I due risultati sono quindi caratteristici dei regimi subsonici e transonici e sono presentati sulla Figura 7.10 e la Figura 7.11.

La prima osservazione che si può fare è che, mentre l'evoluzione delle DFAG con la frequenza in subsonico sembra essere soprattutto lineare, il comportamento in transonico è molto più complesso. L'arrivo di urti complica molto la fisica del problema. Rispetto a un approccio alle singolarità, la risoluzione tipo CFD sembra dunque quasi indispensabile per predire le DFAG.

Al livello del contribuito dei carichi appesi, i valori di DFAG, per qualsiasi numero di Mach e per qualsiasi frequenza ridotta, sono molto piccoli sia sul serbatoio che sul missile. Confrontati ai valori sull'ala liscia, questi contribuiti sono quasi trascurabili: rappresentano solo qualche percentuale del valore totale.

Quest'osservazione è interessante, ma è tuttavia insufficiente per giudicare della validità dell'approccio semplificato. Infatti, si può pensare che, anche se i valori di DFAG sul serbatoio e sul missile siano trascurabili, la loro influenza sull'aerodinamica non lo sia. Il valore delle DFAG sull'ala singola potrebbe dunque essere diverso in funzione della presenza o no dei carichi appesi. Per

essere capace di concludere, si confrontano nella prossima parte i valori delle DFAG calcolate a partire dall'aerodinamica sulla configurazione 1 e sulla configurazione 3.

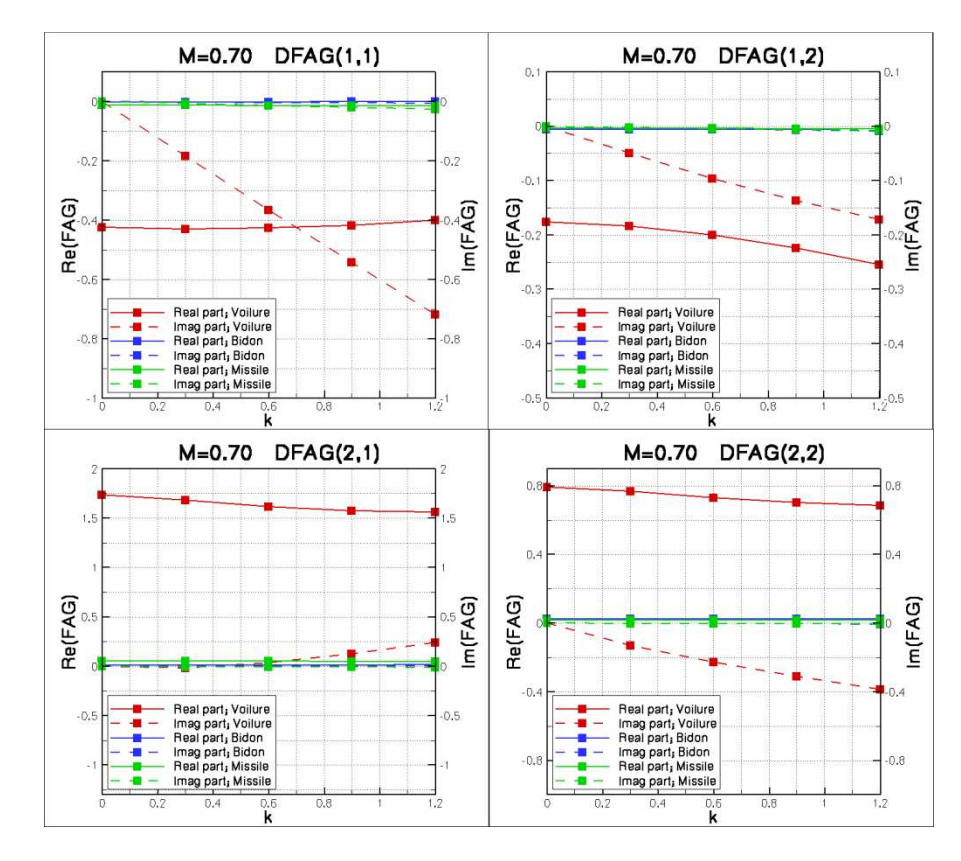

*Figura 7.10 :* DFAG dei due primi modi; Contribuito dei carichi appesi; M=0.70

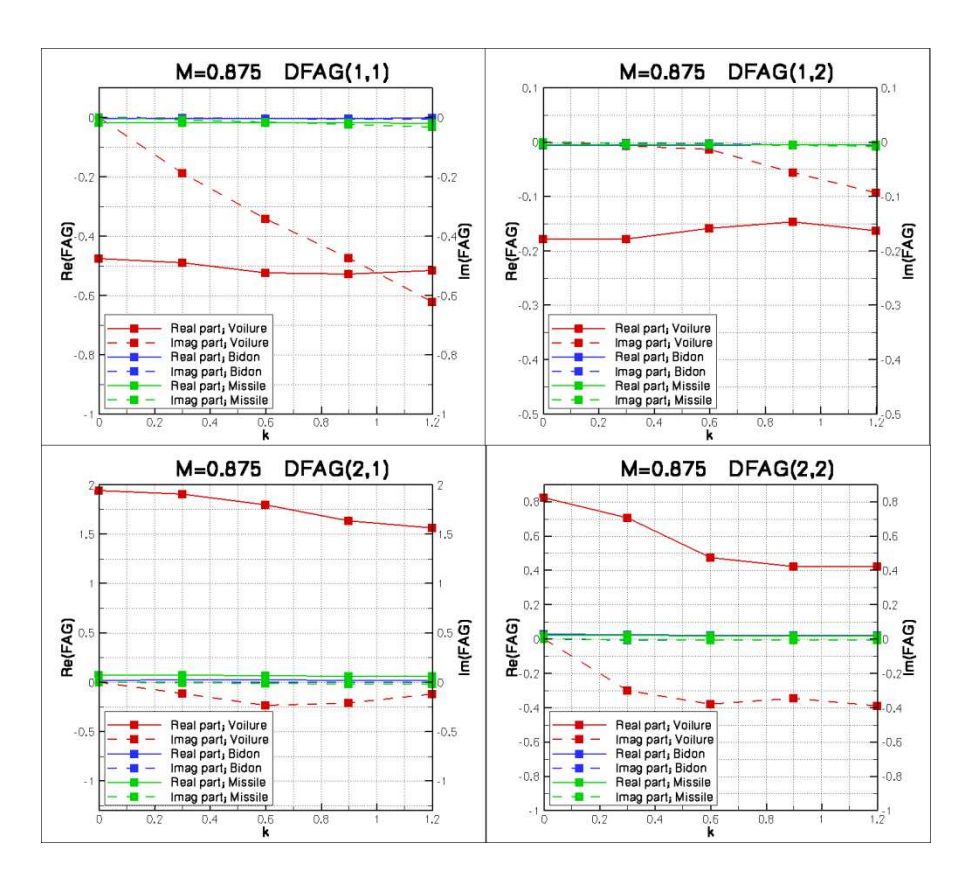

*Figura 7.11 :* DFAG dei due primi modi; Contribuito dei carichi appesi; M=0.70

## **7.3.2 Confronto dei due approcci di calcolo delle DFAG**

In questa parte, si calcolano le DFAG con due approcci diversi:

- DFAG calcolate a partire dall'aerodinamica della configurazione 3 (ala+ serbatoio+missile) e le deformate modale della configurazione 3 (ala+ serbatoio+missile) = metodo completo
- DFAG calcolate a partire dall'aerodinamica della configurazione 1 (ala singola) e le deformate modale della configurazione 3 (ala+ serbatoio+missile) = metodo semplificato.

I risultati sono presentati sulla Figura 7.12 e la Figura 7.13. I risultati del primo approccio sono in tratti pieni, quelli del secondo approccio in tratteggiato. Come nella parte precedente, solo due numeri di Mach sono considerati: M=0.70 e M=0.875. I risultati sono quelli del Navier-Stokes linearizzato.

Globalmente, i risultati dei due approcci sono molto similari. Le evoluzioni in funzione della frequenza ridotta sono le stesse, mentre una piccola differenza è osservata al livello del valore assoluto dei diversi termini delle DFAG. Le differenze più importanti si concentrano sulla parte reale, ma non rappresentano mai più di 10% del valore totale. Le differenze non sembrano aumentare con il numero di Mach.

Queste osservazioni mostrano che al livello aerodinamico, la presenza o no dei carichi appesi non modifica sensibilmente la variazione delle forze aerodinamiche. Questa conclusione sembra dunque validare l'approccio semplificato proposto. Tuttavia, questi risultati si applicano solo al caso particolare dell'AFMP. Sarà dunque difficile estenderli a geometrie più complesse.

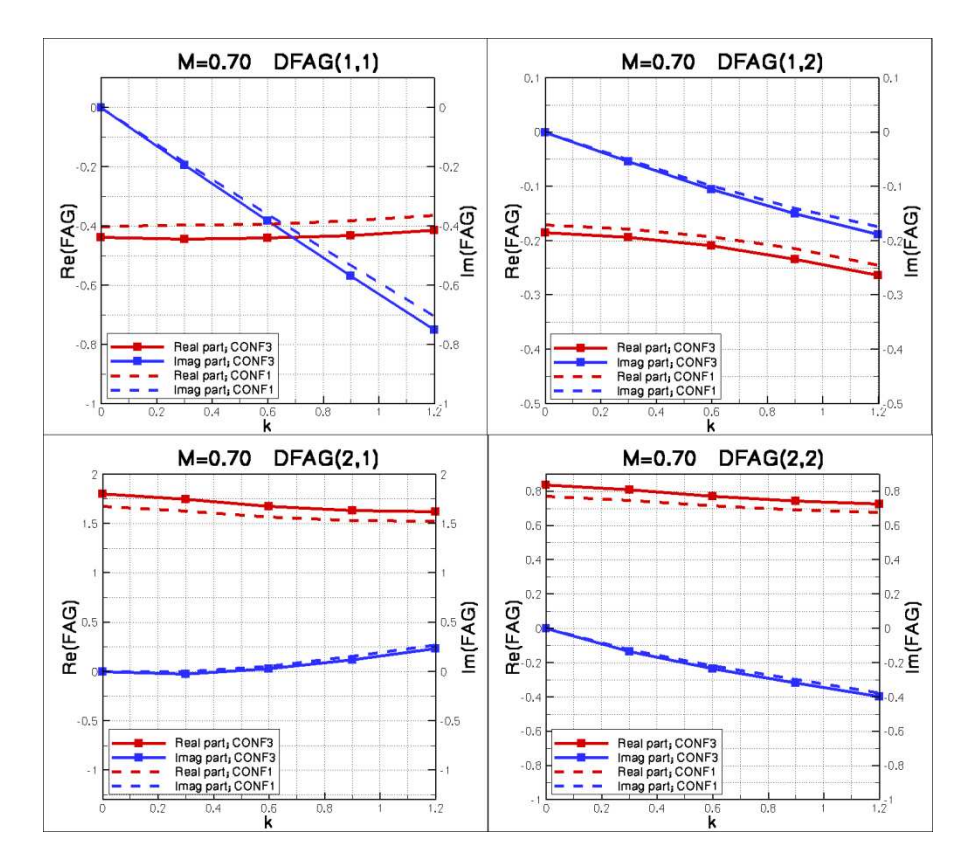

*Figura 7.12 :* Confronto degli approcci di calcolo delle DFAG; M=0.70
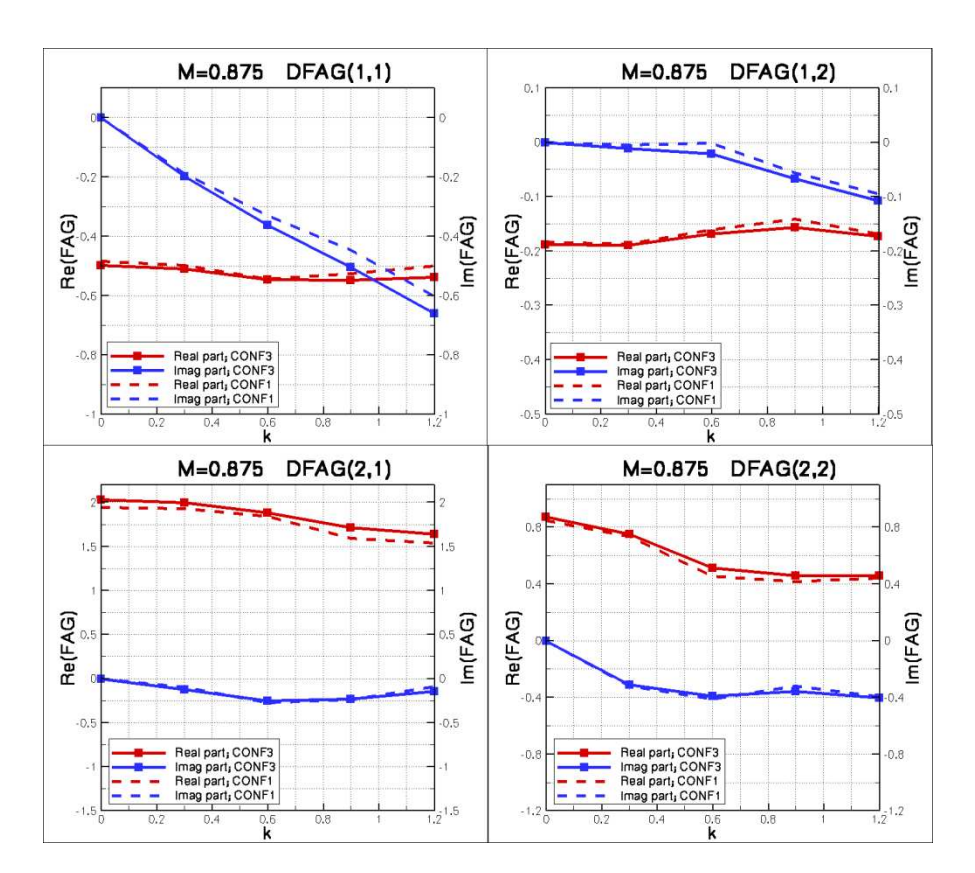

*Figura 7.13 :* Confronto degli approcci di calcolo delle DFAG; M=0.70

## **7.3.3 Modellizzazione viscosa**

Dopo avere discusso della metodologia di calcolo delle DFAG, si torna adesso un po' indietro e si studia l'effetto della modellizzazione viscosa nel calcolo delle DFAG. Sulla Figura 7.14, sono confrontati i risultati forniti dal codice Navier-Stokes linearizzato e dal codice Eulero linearizzato. Il confronto si limita alla configurazione 3 (ala+serbatoio+missile), a M=0.85 e a incidenza 2°.

In generale, le differenze tra le due modellizzazioni non sono trascurabili, e possono salire fino a 20% del valore della DFAG. Queste differenze sono dunque per esempio più importanti che l'errore commesso durante la semplificazione (proposta) legata alla presenza dei carichi appesi sull'ala.

Le differenze sono generalmente più elevate sulla parte reale che sulla parte immaginaria. Non sembra esistere una corrispondenza tra le differenze osservate e la frequenza ridotta. I fenomeni in gioco ("urti") sono dei fenomeni complessi, che possono essere più o meno "attivi" in funzione del valore della frequenza ridotta.

In conclusione, lo sforzo aggiuntivo necessario per usare una modellizzazione viscosa sembra essere giustificato nel calcolo delle DFAG. L'uso del modello Navier-Stokes deve dunque essere generalizzato.

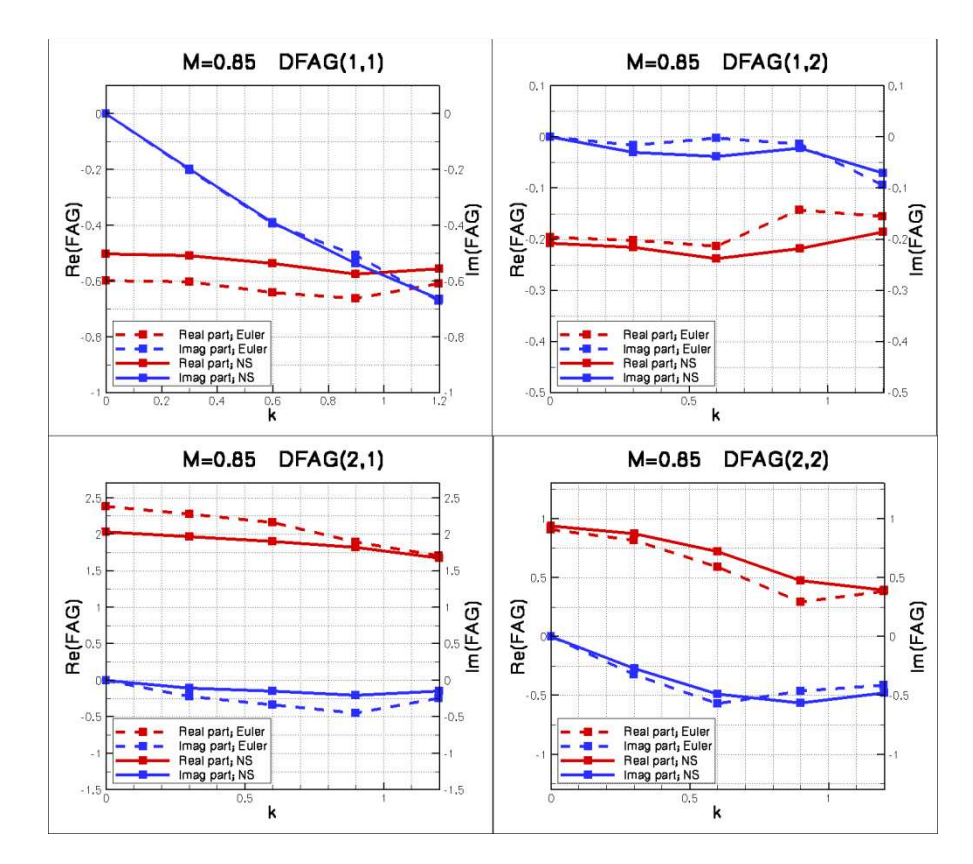

*Figura 7.14 :* Modellizzazione viscosa nei calcoli di DFAG; Conf3; M=0.85

## **8 Conclusione**

Questo studio costituisce una delle prime applicazioni del codice Navier-Stokes linearizzato su una configurazione con carichi appesi all'interno di Dassault Aviation. Gli insegnamenti acquisiti sono numerosi. In primo luogo, il dominio di validità dell'approccio linearizzato è stato evidenziato: rimane valido fino a numeri di Mach elevati, vicino a uno. Anche se il flusso presenta diverse regioni di urti, i risultati rimangono (sotto certe condizioni) soddisfacenti. Questo nuovo approccio è dunque rinforzato, e per di più, porta a guadagni di tempo significativi: in stazionario, il codice linearizzato è quasi venti volte più veloce che un codice non lineare più "classico". Il guadagno di tempo può essere ancora superiore in instazionario, dove i calcoli non lineari possono richiedere sforzi molto importanti per convergere.

Un limite al codice Navier-Stokes è stato evidenziato: quando il flusso è separato, i calcoli linearizzati forniscono variazioni di pressione di segni opposti a quelle fornite da calcoli non lineari. A quest'osservazione si aggiungono difficoltà del codice di calcolo a convergere. Certi elementi ci indicano tuttavia che queste osservazioni vengono da un condizionamento sbagliato del problema: durante la linearizzazione delle equazioni di Navier-Stokes, si adotta un'ipotesi di turbolenza congelata. Questa ipotesi sembra sbagliata quando il flusso separa.

Rispetto a una modellizzazione "fluido ideale", tenere conto della viscosità sembra essenziale durante una rotazione di alettone. Anche in subsonico (M=0.70), l'approccio viscoso fornisce risultati più vicini da quelli osservati in galleria, specialmente al livello del momento di cerniera.

Durante i diversi calcoli di variazione di pressione, i risultati numerici sul cassone sono sempre stati lontani da quelli ottenuti in galleria. Diverse investigazioni sono state fatte, ma non sono state concludenti. Gli insegnamenti acquisti sono tuttavia interessanti, e permettono di eliminare un certo numero di dubbi riguardo ai metodi di risoluzione usati. Riguardo ai carichi appesi, si può affermare che, nel caso dell'AFMP, tenerne conto o no al livello aerodinamico non cambia sensibilmente i risultati, specialmente in termine di forze aerodinamiche generalizzate. È tuttavia importante ricordarci che questo risultato riguarda solo il modello AFMP, e che potrebbe cambiare su configurazioni più complesse.

## **Nomenclatura**

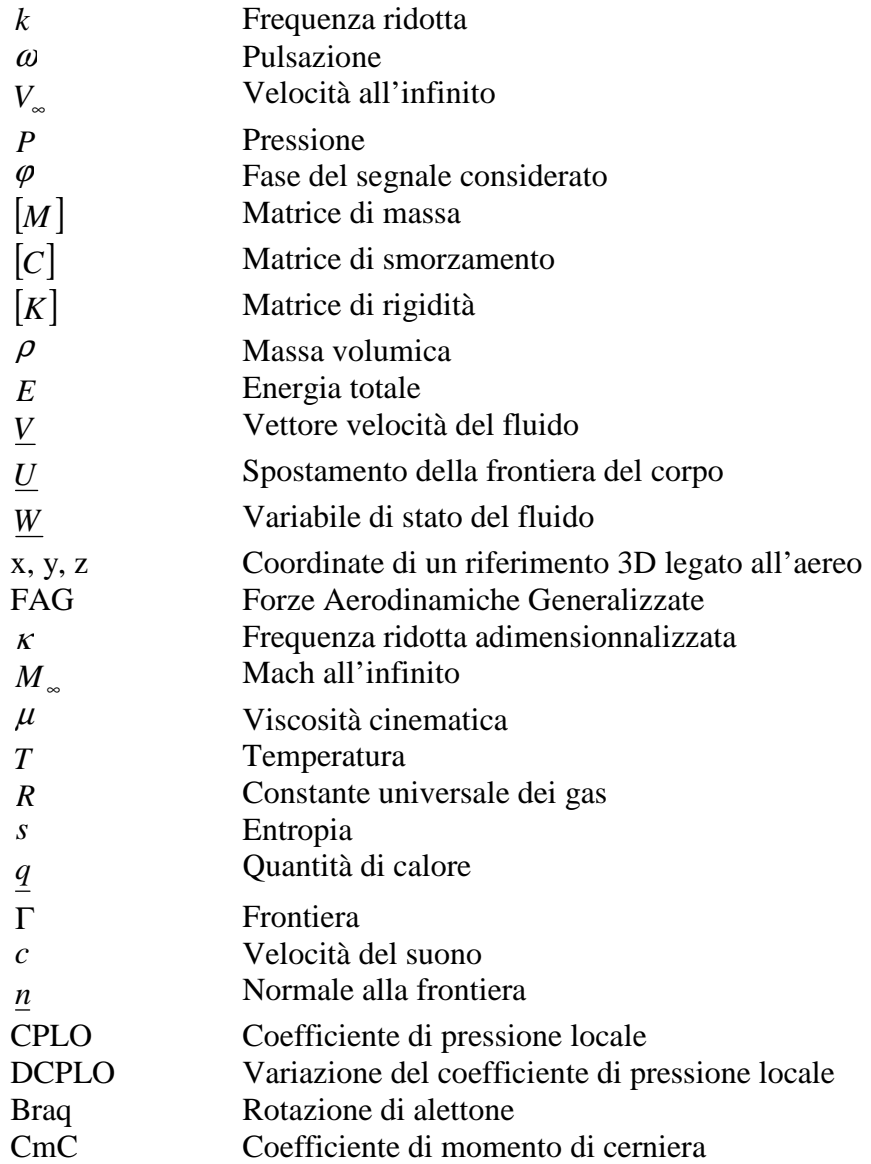

## **Riferimenti bibliografici**

- [1] Tijdeman, H., Seebass, R., 1980. Transonic flow past oscillating airfoils. *Ann. Rev. Fluid Mech. 1980,* pp.181-222.
- [2] Fanion, T., 2001. Étude de la simulation numérique des phénomènes d'aéroélasticité dynamique. Application au problème du flottement des avions. *Thèse de l'université Paris Dauphine,* 6 septembre 2001.
- [3] Garrigues, E. What's going on at Dassault Aviation? A brief overview of the last five years in the structural dynamics and aeroelasticity fields for advanced combat and civilian aircraft. *Dassault Aviation,* Saint-Cloud, France.
- [4] Schmitt, L. Transonic aeroelasticity based in linearized CFD codes. *Dassault Aviation,* Saint-Cloud, France.
- [5] Gaiddon, A., Guillemot, S., 1999. Détermination d'une stratégie de couplage entre un code Euler et un code de couche limite pour le calcul d'écoulements stationnaires et instationnaires. *Rapport de stage Dassault Aviation, DGT 76 908,* 18/06/99.
- [6] Thomas, M., 2002. Implémentation et validation d'une méthode de type ALE pour la résolution des équations d'Euler tridimensionnelles instationnaires. *Rapport de stage Dassault Aviation, DGT/DTA/IAP/AERAV/EMA*.
- [7] Munier, D., 2007. AFMP wind tunnel test in S2MA. *Test report N° PV 9/07664 DDSS/DSMA, Onera*.
- [8] Leconte, P., Guimarey, E., Amosse, Y., Bisciglia, F., Geerart, A., Lepage, A., 2007. S2MA wind tunnel tests of AFMP model. *Technical report N° RT 10/07664 DDSS, Onera*.
- [9] Schuster, D. M., Beran, P. S., Huttsell, L. J.. Application of the ENS3DAE Euler/Navier-Stokes Aeroelastic Metod. *Wright Patterson AFB,* Ohio, USA.
- [10] Lemasson, G., 2002. Introduction d'une stratégie de couplage visqueux dans la simulation de la réponse instationnaire d'un avion de combat à une oscillation de gouverne. *Rapport de stage Dassault Aviation*.
- [11] Dat. Couplages aéroélastiques. *Cours de l'école Supaéro,* Toulouse, France.
- [12] Bisplinghoff, R. L., Ashley, H., Halfman, R. L., 1996. Aeroelasticity. *Dover Publications,* New York, USA.
- [13] Daumas, L., Chalot, F., Forestier, N., Johan, Z., 2009. Industrial use of linearized CFD tools for aeroelastic problems. *IFASD 2009-054*.
- [14] Fleischer, D., Vidy, C., Iatrou, M., Breitsamter, C., Weishaupl, C., 2009. Linear flutter prediction for low aspect ratio wings using a small disturbance Euler Method. *Lehrsthl fur Aerodynamik, Technische Universitat Munchen,* Germany.
- [15] Delbove, J., Chevalier, C., 2005. Full Navier-Stokes simulations: application to flutter prediction. *40° Colloque Aérodynamique Appliquée, 21-23 mars 2005,*  Toulouse, France.
- [16] Bindolino, G., Mantegazza, P., Masarati, P., 2000. Aeroelasticità Applicata. *Dipartimento di Ingegneria Aerospazioale, Politecnico di Milano,* Milano, Italie.
- [17] Ribauten P., 2001. Rapport de stage long de l'ENPC sur l'optimisation de formes en Euler 3D. *Rapport de stage Dassault Aviation, DGT/DTA/IAP/MCFD 551728*.
- [18] Celli, M., 2000. Couplages aéroélastiques, Calculs de flutter. *Rapport de stage Dassault Aviation, DGT 80 612,* 31/08/00.